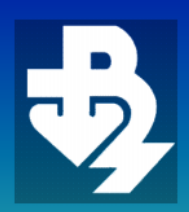

**ТЕХНИЧЕСКИ УНИВЕРСИТЕТ - ВАРНА** TECHNICAL UNIVERSITY OF VARNA

Година XI, Брой 2/2013

# **КОМПЮТЪРНИ НАУКИ И ТЕХНОЛОГИИ**

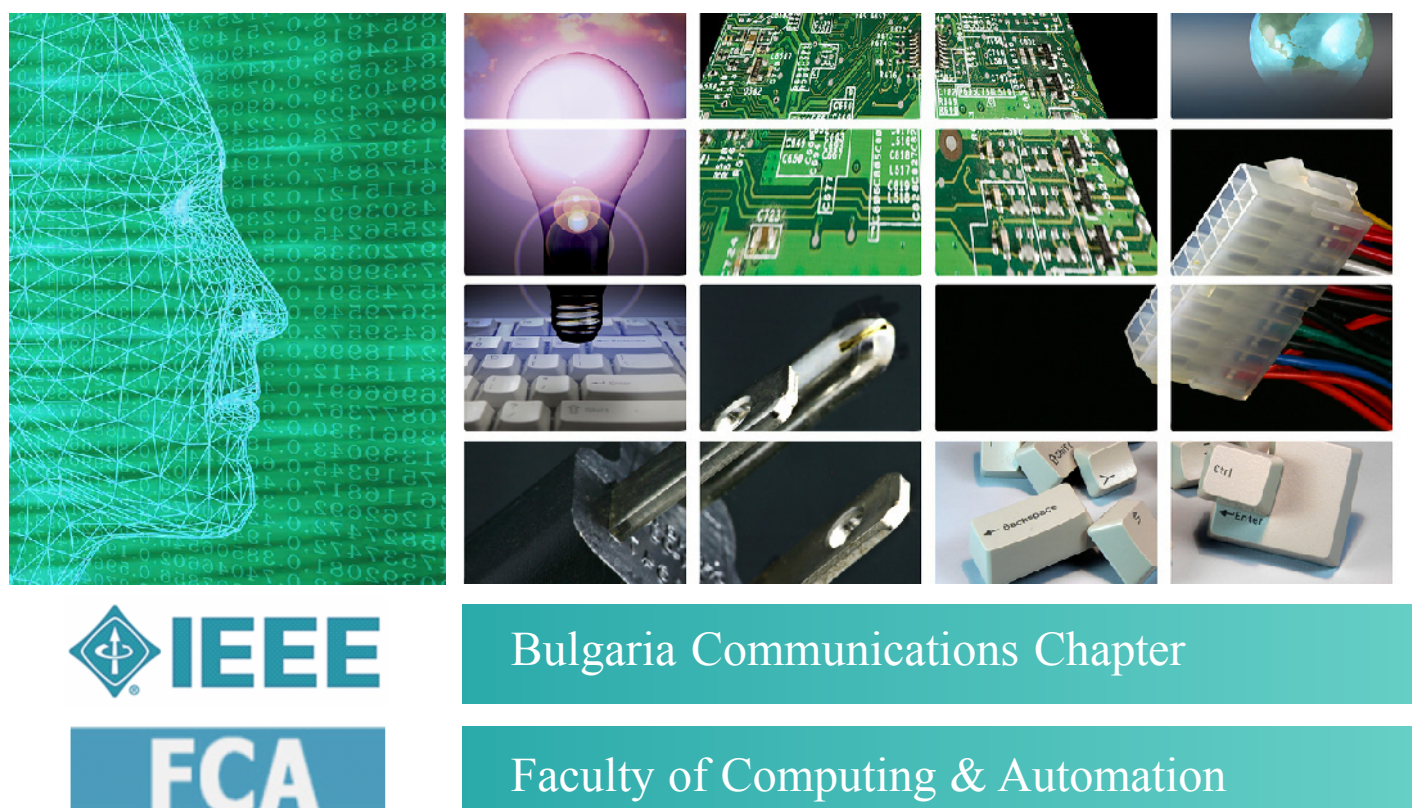

Faculty of Computing & Automation

# **COMPUTER SCIENCE AND TECHNOLOGIES**

*Юбилейна научна конференция с международно участие 45 години катедра "Компютърни науки и технологии" 30 години специалност "Компютърни системи и технологии" 27-28 септември, 2013 г. Варна, България*

Компютърни науки и технологии 1 2013 Computer Science and Technologies 1 Year XI, Number 2/2013

# Компютърни науки и

# технологии

# **Издание**

на Факултета по изчислителна техника и автоматизация Технически университет - Варна

**Редактор:** гл. ас. д-р Ю. Петкова **Гл. редактор:** доц. д-р П. Антонов

# **Редакционна колегия:**

проф. дтн. Л. Сотиров (Варна) проф. дтн. С. Антощук (Одеса) проф. дтн. С. Стойчев (София) проф. д-р П. Боровска (София) проф. д-р А. Смрикаров (Русе) доц. д-р А. Антонов (Варна) доц. д-р В. Наумов (Варна) доц. д-р Е. Маринов (Варна) доц. д-р Н. Рускова (Варна) доц. д-р С. Станев (Шумен)

**Печат:** ТУ-Варна

# **За контакти:**

Технически университет - Варна ФИТА ул. "Студентска" 1, 9010 Варна, България тел./факс: (052) 383 320 e-mail: peter.antonov@ieee.org jppet@abv.bg

# **ISSN 1312-3335**

# Computer Science and Technologies

**Publication** of Computing and Automation Faculty Technical University of Varna

**Editor**: Ass. Prof. Y. Petkova, PhD **Chief Editor:** Assoc. Prof. P. Antonov, PhD

# **Advisory Board:**

Prof. L. Sotirov, DSc (Varna) Prof. S. Antoshchuk, DSc (Odessa) Prof. S. Stoichev, DSc (Sofia) Prof. P. Borovska, PhD (Sofia) Prof. A. Smrikarov, PhD (Ruse) Assoc. Prof. A. Antonov, PhD (Varna) Assoc. Prof. V. Naumov, PhD (Varna) Assoc. Prof. E. Marinov, PhD (Varna) Assoc. Prof. N. Ruskova, PhD (Varna) Assoc. Prof. S. Stanev, PhD (Shumen)

# **Printing:** TU-Varna

# **For contacts:**

Technical University of Varna Faculty of Computing and Automation 1, Studentska Str., 9010 Varna, Bulgaria Tel/Fax: (+359) 52 383 320 e-mail: peter.antonov@ieee.org  $ippet(\partial a b v.bg)$ 

**ISSN 1312-3335**

# **СБОРНИК ДОКЛАДИ**

*Юбилейна научна конференция с международно участие 45 години катедра "Компютърни науки и технологии" 30 години специалност "Компютърни системи и технологии" 27-28 септември, 2013 г. Варна, България*

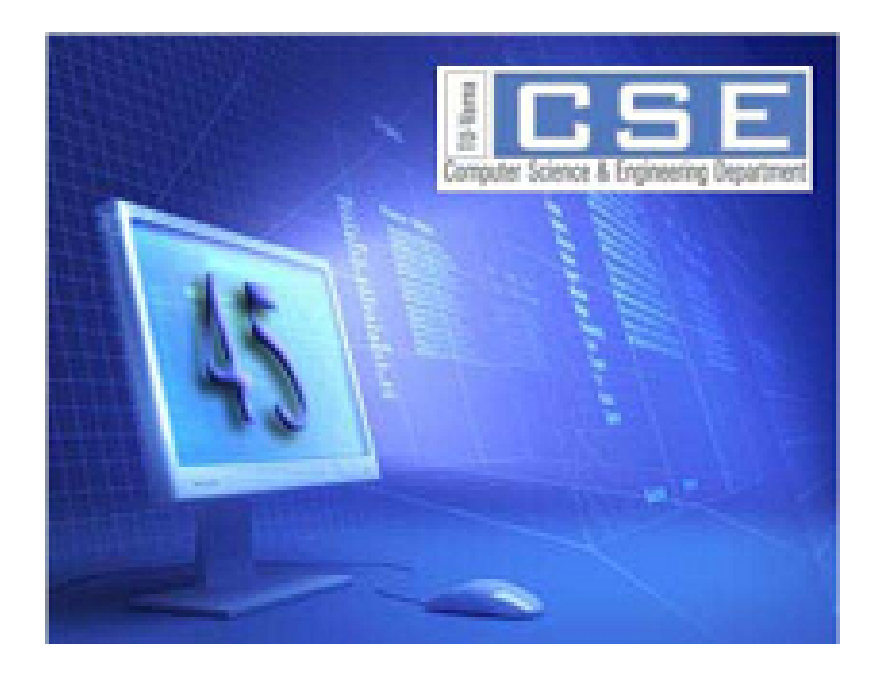

*Anniversary Scientific International Conference 45 Years Computer Sciences and Engineering Department 30 Years Computer Systems and Technologies Speciality 27-28 September, 2013 Varna, Bulgaria*

# **PROCEEDINGS**

През настоящата 2013 година се навършват 45 години от създаването в нашия Университет на първото структурно звено "Изчислителна техника", получило задачата да обучава студентите в областта на най-революционната научно-техническа област, тази на компютърните науки и технологии. Това звено извървя дълъг и възходящ път на развитие, за да достигне до настоящото си състояние и възможности в лицето на катедра "Компютърни науки и технологии", чийто високо квалифициран преподавателски състав провежда съвременен и актуален по съдържание и форми учебен и научноизследователски процеси във всички образователно квалификационни степени - бакалавър, магистър и доктор. Катедрата притежава богата материална база и обучава студенти в две специалности, чийто общ брой надхвърля 500.

През тези години катедра КНТ завоюва безспорни и значими позиции в областта на компютърното образование и се утвърди като авторитетно звено сред аналогичните в страната. Всички успехи се дължат на всеотдайния и високо квалифициран труд на преподавателите и служителите на катедрения колектив. Неоспорима е заслугата и на нашите възпитаници - студенти и докторанти, защитили достойно престижа на катедрата и специалността както в страната, така във всички краища на света.

С уважение и благодарност се обръщам към основателите на катедрата. Не се съмнявам, че катедреният колектив ще съхрани и развие добрите традиции въпреки трудностите, тъй като приемствеността на младите в катедрата е налице.

С пожелание за здраве, щастие и успех във всички добри начинания!

Честита годишнина!

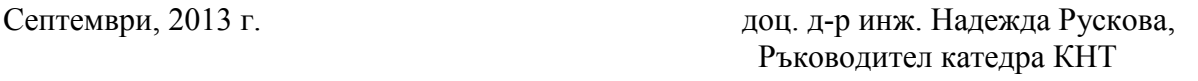

# Dear Colleagues!

In the current 2013 45 years have passed since the first structure section on Computing at our University was established. It received the job to introduce the students in the most revolutionary scientific area – the one of computer science and technology. The Section has gone a long way up while reaching its present state and opportunities offered by the Department of Computer science and engineering, whose highly qualified lecturers hold a contemporary in content and shape academic and research process in all degrees - Bachelor, Master, PhD. The department has great facilities and teaches students, whose total number exceeds 500, in two subjects.

During these years the Department of "Computer science and engineering" gained indisputable importance in the field of computer education and established itself as an authoritative among similar across the country. All the success is due to the dedicated and highly skilled work of the lecturers and employees of the department. Undeniable is also the contribution of our undergraduate and graduate students, who have successfully defended the reputation of the Department and the subject both in the country and all over the world.

With respect and gratitude, I refer to the founders of the Department. I have no doubt that the Department staff will preserve and develop the traditions despite the difficulties, as the succession of the young people in the Department is available.

With wishes for health, happiness and success in all your good endeavors!

Happy anniversary!

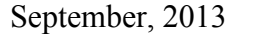

Assoc. Prof. Nadezhda Ruskova, PhD Head of Computer Science and Engineering Department

# **СПОНСОРИ НА КОНФЕРЕНЦИЯТА**

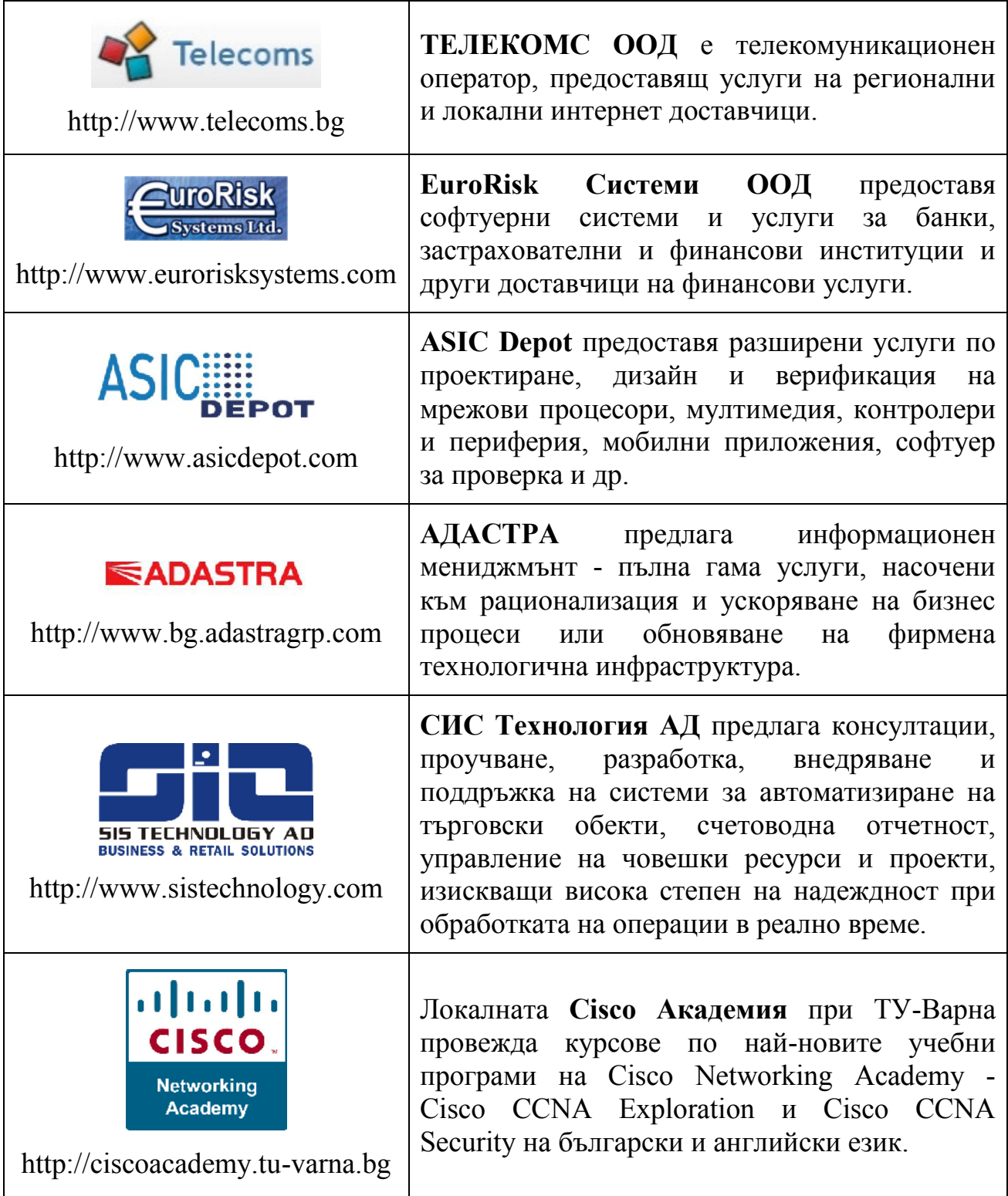

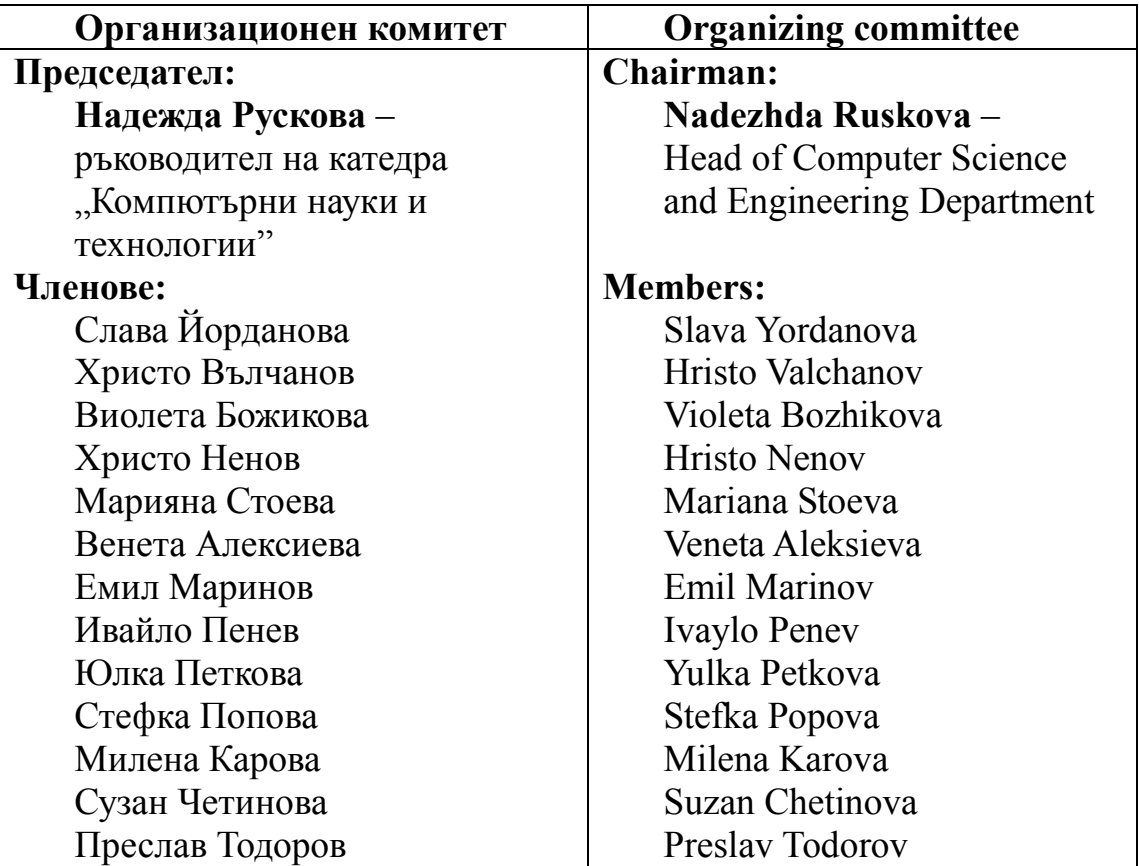

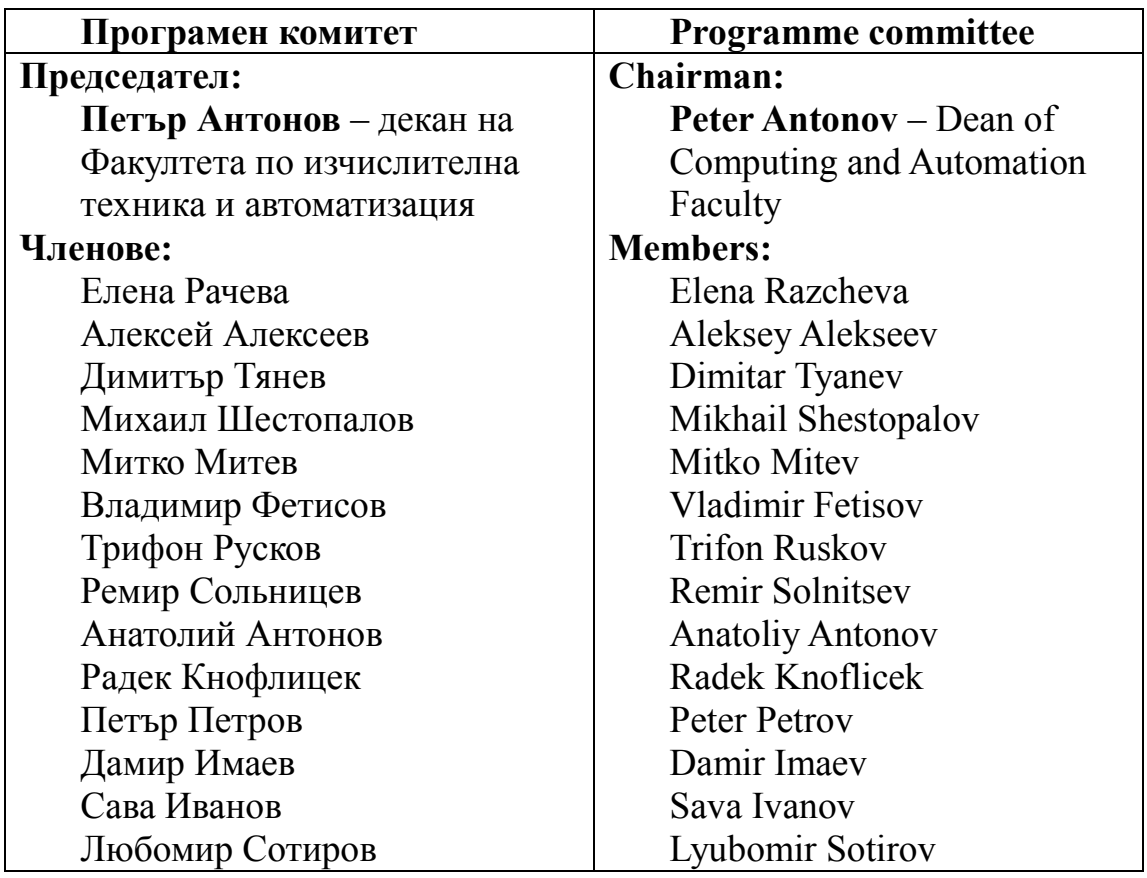

#### **СЪДЪРЖАНИЕ CONTENTS АВТОМАТИКА И КОМПЮТЪРНИ СИСТЕМИ ЗА УПРАВЛЕНИЕ AUTOMATION AND COMPUTER CONTROL SYSTEMS** 1 **МАТРИЧНАЯ ИНТЕРПРЕТА-ЦИЯ УСЛОВИЙ ДИАГНОСТИ-РУЕМОСТИ СИСТЕМНЫХ НЕИСПРАВНОСТЕЙ** *Дамир Имаев, Алексей Алексеев, Михаил Шестопалов* 12 **MATRIX INTERPRETATION OF SYSTEM FAULTS CONDITIONS DIAGNOSABILITY** *Damir Imaev, Alexey Alekseev, Mikhail Shestopalov* 1 2 **ТОПОЛОГИЧЕСКИЕ УСЛОВИЯ ДИАГНОСТИРУЕМОСТИ СИСТЕМНЫХ НЕИСПРАВНОСТЕЙ** *Михаил Шестопалов* 15 **TOPOLOGICAL CONDITIONS FOR SYSTEM FAILURE DIAGNOSABILITY** *Mikhail Shestopalov* 2 3 **МОДЕЛИРОВАНИЕ ЗАМКНУТОЙ СИСТЕМЫ УПРАВЛЕНИЯ "ПРИРОДА – ТЕХНОГЕНИКА" ПРИ ВОЗДЕЙСТВИИ МЕТЕОРОЛОГИЧЕСКИХ ВОЗМУЩЕНИЙ** *Ремир Сольницев, Геннадий Коршунов, До Суан Чо* 19 **MODELLING OF THE CLOSED CONTROL SYSTEM "NATURE-TECHNOGENICA" (CCS NT) WHEN METEOROLOGICAL DISTURBANCES INFLUENCE** *Remir Solnitsev, Genadiy Korshunov, Do Suan Cho* 3 4 **УПРАВЛЕНИЕ НА ПОСТОЯННОТОКОВ ДВИГАТЕЛ, БАЗИРАНО НА ЦИФРОВ СИГНАЛЕН КОНТРОЛЕР TMS320F28335** *Живко Жеков* 24 **DC MOTOR CONTROL BASED ON DIGITAL SIGNAL CONTROLLER TMS320F28335** *Zhivko Zhekov* 4 5 **ИЗПОЛЗВАНЕ НА ИС AD5934 ЗА ЕКСПЕРИМЕНТАЛНО ОПРЕДЕЛЯНЕ НА ЧЕСТОТНИ ХАРАКТЕРИСТИКИ В ДИАПАЗОНА ПОД 1kHz Янко Янев, Овид Фархи** | 30 **USING IC AD5934 TO EXPERIMENTALLY DETERMINE THE FREQUENCY CHARACTERISTICS BELOW 1 KHz** *Yanko Yanev, Ovid Farhi* 5 6 **СПЕЦИАЛИЗИРАН АЛГОРИТЪМ ЗА УПРАВЛЕНИЕ НА СИНХРОННИ МОТОРИ С ПОСТОЯННИ МАГНИТИ** *Венцислав Вълчев* 34 **SPECIALIZED CONTROL ALGORITHM FOR PMSM MOTORS** *Ventsislav Valchev* 6

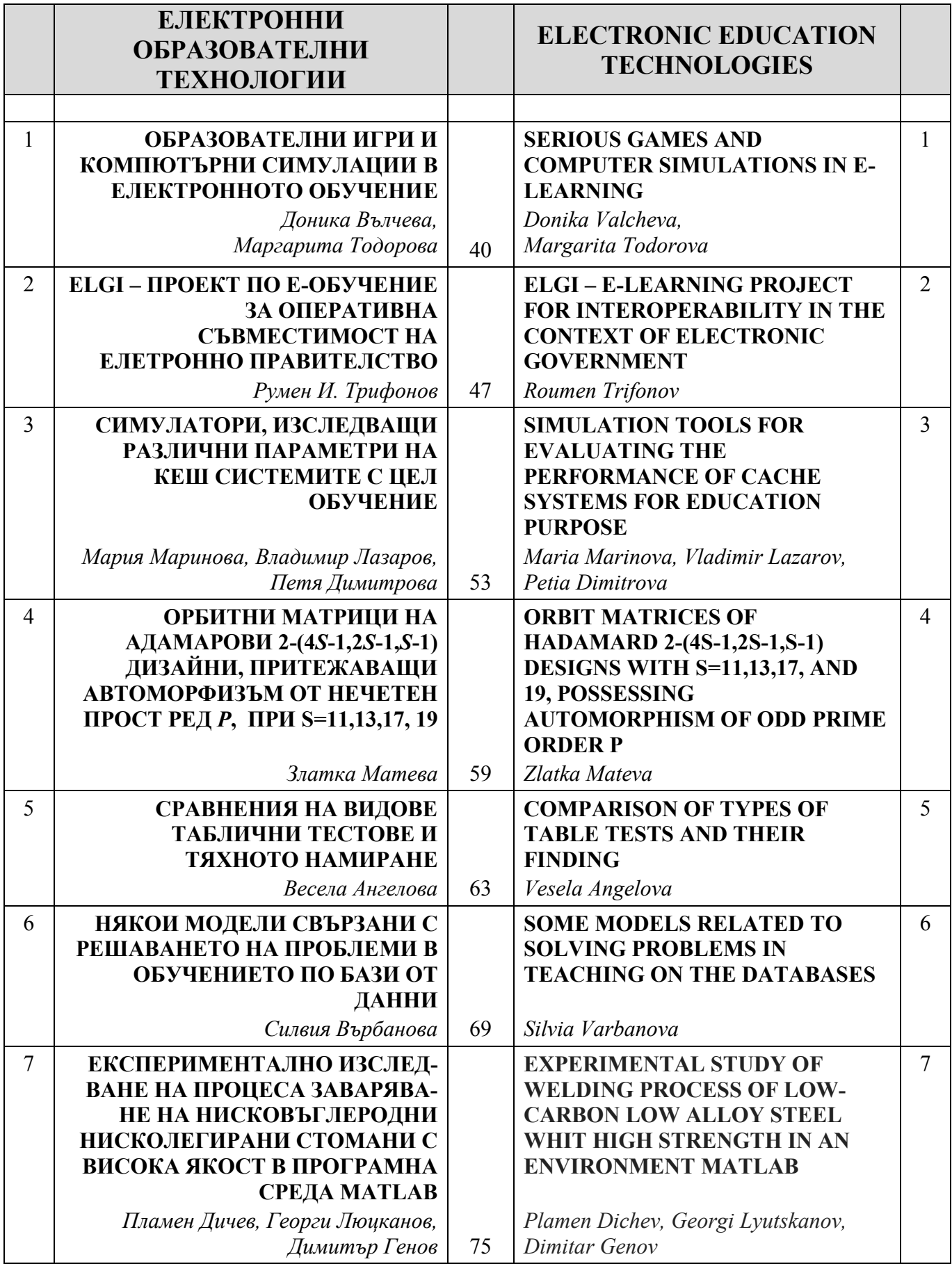

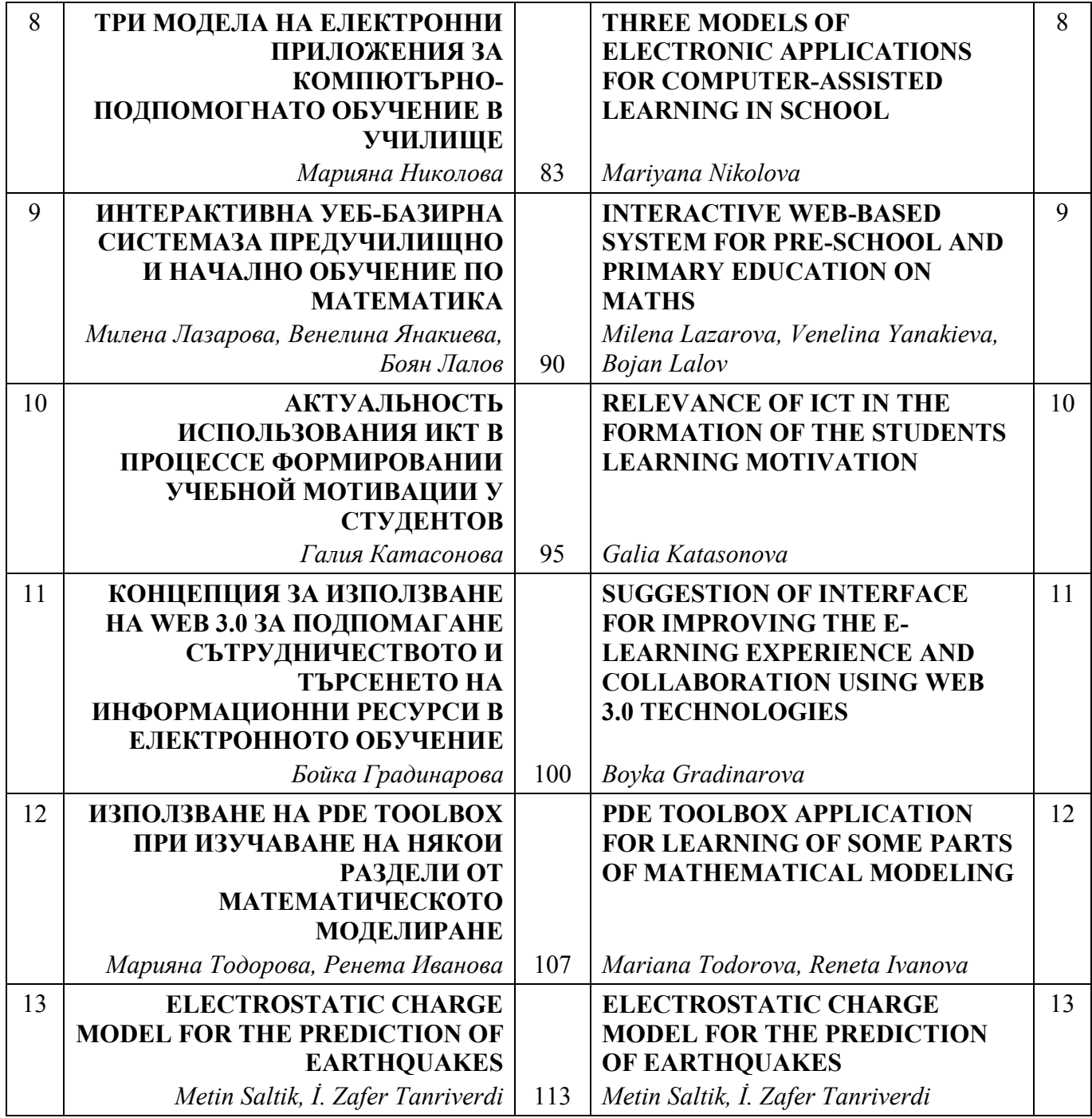

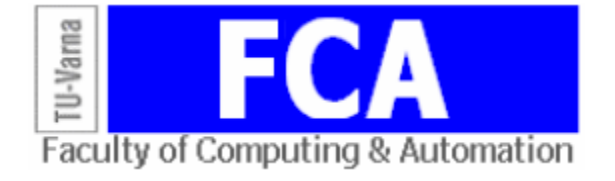

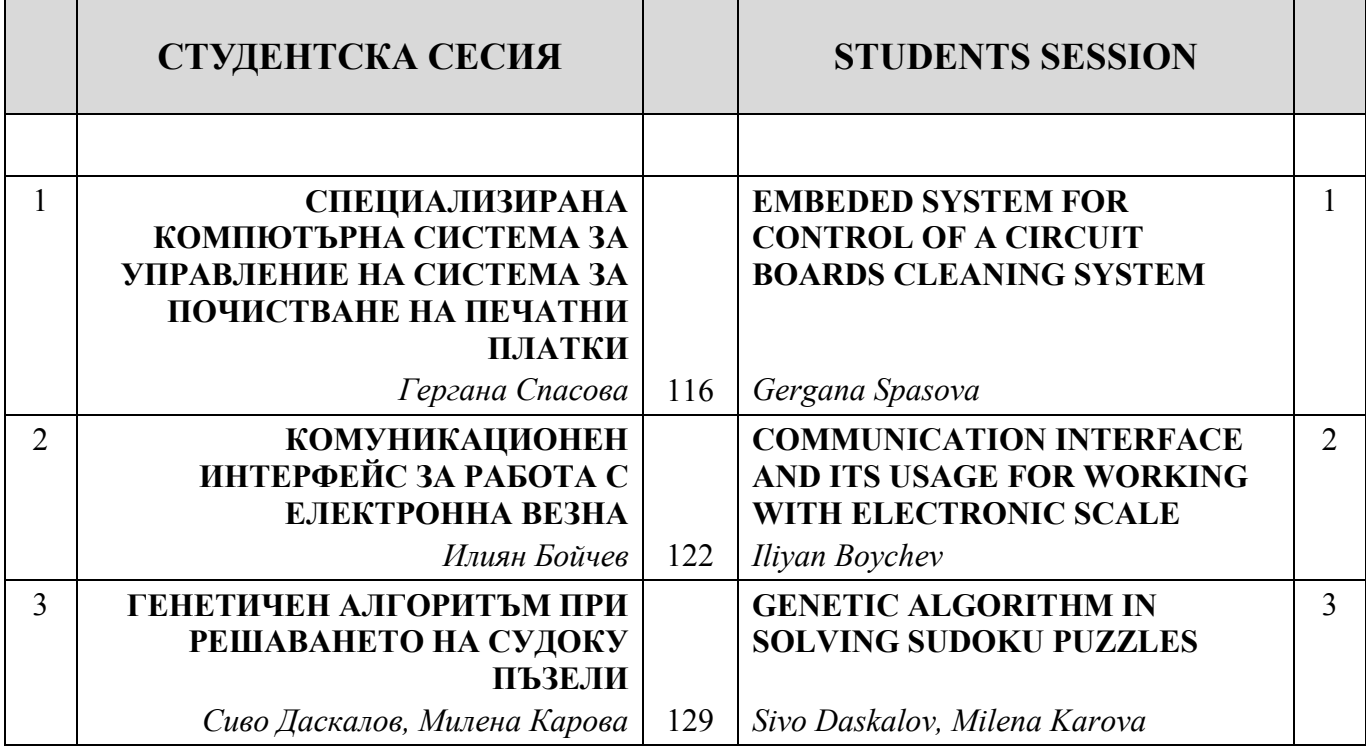

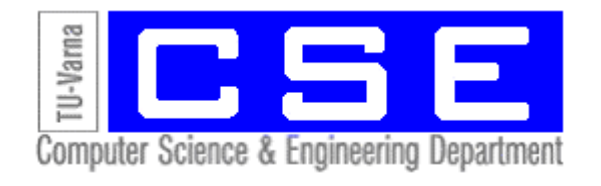

# **СЕКЦИЯ 3 АВТОМАТИКА И КОМПЮТЪРНИ СИСТЕМИ ЗА УПРАВЛЕНИЕ**

*Юбилейна научна конференция с международно участие 45 години катедра "Компютърни науки и технологии" 30 години специалност "Компютърни системи и технологии" 27-28 септември, 2013 г. Варна, България*

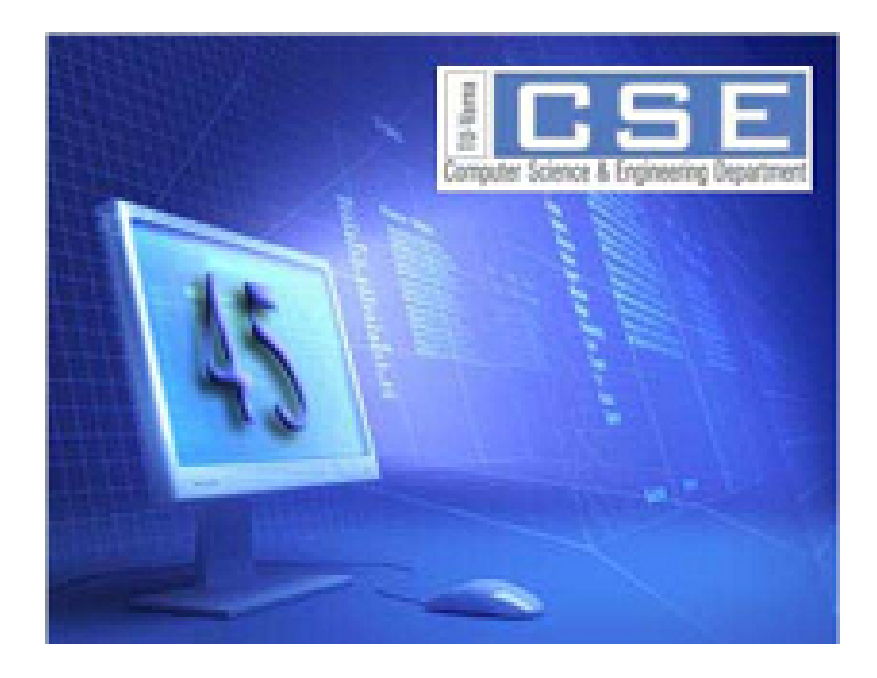

*Anniversary Scientific International Conference 45 Years Computer Sciences and Engineering Department 30 Years Computer Systems and Technologies Speciality 27-28 September, 2013 Varna, Bulgaria*

# **SECTION 3 AUTOMATION AND COMPUTER CONTROL SYSTEMS**

# **MATRIX INTERPRETATION OF SYSTEM FAULTS CONDITIONS DIAGNOSABILITY**

Damir H. Imaev, Alexey A. Alekseev, Mikhail Yu. Shestopalov

Abstact: In the report are observed the system failure conditions diagnosability on the matrix approach basis. Is proposed the acyclic graphs systems analyzing diagnosability by mean of operations on matrices technique.

Keywords: diagnosability, the matrix approach, system failure, graph

# Матричная интерпретация условий диагностируемости системных неисправностей

Имаев Д. Х., Алексеев А. А., Шестопалов М. Ю.

Резюме: В докладе рассматриваются условия диагностируемости системных неисправностей на основе использования матричных методов. Предлагается методика анализа диагностируемости графов бесконтурных систем, особенностью которой является проведение анализа топологии диагностического графа с помощью операций на матрицах.

Ключевые слова: Диагностируемость, системная неисправность, матричный метод, граф

### 1. Ввеление

В соответствии с принципами последовательного раскрытия неопределенности результаты анализа моделей не изменяются при повышении информативности. Топология систем - множество элементов и связей между ними - является моделью минимальной определенности, вследствие чего результаты анализа и синтеза такой модели обладают максимальной общностью. Ошибки, допущенные на этапе формирования топологии модели, относятся к принципиальным и не могут быть исправлены в дальнейшем ни выбором методов и алгоритмов обработки данных, ни, тем более, настройкой параметров. Поэтому, одной из задач является задача диагностируемости системных неисправностей на основе матричного подхода.

# 2. Результаты

Диагностическим графам - линейным сигнальным графам с единичными дугами номинальной (исправной) системы управления отвечает система уравнений

$$
\mathbf{A}\mathbf{x} = \mathbf{B}\mathbf{u};
$$
  
y = \mathbf{C}\mathbf{x}, (1)

где:  $\mathbf{x} \in \mathbb{R}^N$ ;  $\mathbf{u} \in \mathbb{R}^R$ ;  $\mathbf{v} \in \mathbb{R}^Q$  – векторы переменных системы, входа и выхода; A, B, C – матрицы соответствующих размеров. Главная диагональ матрицы системы  $\bf{A}$  единична, а ее недиагональные элементы равны 1 или -1; матрицы связей системы со средой на входе В и выходе С содержат по одному единичному элементу в каждом столбце и каждой строке.

Неисправная система

$$
\mathbf{A}_f \mathbf{x} = \mathbf{B}_f \mathbf{u};
$$
  
 
$$
\mathbf{y} = \mathbf{C}_f \mathbf{x},
$$
 (2)

имеет матрицу  $A_f$ , в которой отсутствует один из недиагональных элементов, или присутствует новый. Неисправности в виде исчезновения связей системы со средой описываются матрицами  $B_f$  и  $C_f$ , в которых отсутствует (появляется) один из столбцов (строк) или единичных элементов в соответствующих столбцах (строках).

Матрицы передач диагностических графов номинальной (исправной) и неисправной систем вычисляются так

$$
\mathbf{K} = \mathbf{C}\mathbf{A}^{-1}\mathbf{B} = \mathbf{C}\mathbf{A}^*\mathbf{B}/\det \mathbf{A},
$$
 (3)

$$
\mathbf{K}_f = \mathbf{C} \mathbf{A}_f^{-1} \mathbf{B} = \mathbf{C} \mathbf{A}^* \mathbf{B} / \det \mathbf{A}
$$

при соблюдении известных условий:  $rank \langle A|B \rangle = rank(A) = N$ .

Элементы матриц передач в точности равны «усилениям»  $k_{ar}$  графов, равны отношениям целых чисел, значения которых зависят только от топологии системы. Определитель матрицы А системы уравнений (1) и определитель графа с единичными дугами равны, т.е.

 $\Lambda = \det A$ 

Определитель матрицы А - целое число, определяемое наличием контуров и отношений их касания. Действительно, определитель матрицы det A - отличное от нуля целое, так как вычисление определителя требует только операции перемножения и сложения, а сама матрица целочисленная. Матрица числителя (3)

 $CA^*B$ 

также целочисленная, так как элементы присоединенной матрицы А\*представляют собой алгебраические дополнения элементов транспонированной матрицы. Следовательно, элементы матриц **K** и **K**  $\mu$  – дроби с одинаковыми знаменателями.

Для вычисления матриц передач  $K$  и  $K_f$  можно использовать программные средства для решения задач линейной алгебры. Рекомендуется вычислять отдельно знаменатель и матрицу числителей.

Отличие от нуля и превышение установленного порога элементами матрицы г разницы передач (так называемый residual)

$$
\mathbf{r} = \mathbf{K} - \mathbf{K}_f = \mathbf{C}(\mathbf{A}^{-1} - \mathbf{A}_f^{-1})\mathbf{B}
$$

свидетельствует о неисправности системы. Здесь принято, что матрицы входа и выхода моделей номинальной и неисправной систем те же, т.е. неисправна именно система, а не связи со средой. Элементы матрицы разницы r бесконтурного графа равны числам исчезнувших/появившихся путей.

Прямая задача диагностирования неисправности: найти матрицу разности г по матрицам систем уравнений и номинальной и неисправной систем (1), (2). Даны: матрицы **А, В, С** и А, В, С. Найти:  $\mathbf{r} = \mathbf{K} - \mathbf{K}$ ,  $\neq 0$ . Решение:

$$
\mathbf{r} = \mathbf{K} - \mathbf{K}_f = \mathbf{C} \mathbf{A}^{-1} \mathbf{B} - \mathbf{C} \mathbf{A}_f^{-1} \mathbf{B} = \mathbf{C} (\mathbf{A}^{-1} - \mathbf{A}_f^{-1}) \mathbf{B}.
$$

Например, при расчетах в среде MATLAB знаменатель и числитель residual вычисляются по команлам

# $det(A)$

# $C^*inv(A)^*B^*det(A)$

Обратная задача диагностирования неисправности сводится к анализу передач «входвыход» системы.

# Матричное условие диагностируемости:

$$
\mathbf{r} = \mathbf{K} - \mathbf{K}_e \neq \mathbf{0}
$$

Ненулевая матрица г свидетельствует о неисправности системы.

После обнаружения (детекции) неисправности следует этап ее локализации. В принятой постановке локализация сводится к определению номера исчезнувшей дуги. По матрицеотклонению г и молели системы из уравнения

$$
\mathbf{r} = \mathbf{K} - \mathbf{K}_f = \mathbf{C} \mathbf{A}^{-1} \mathbf{B} - \mathbf{C} \mathbf{A}_f^{-1} \mathbf{B} = \mathbf{C} (\mathbf{A}^{-1} - \mathbf{A}_f^{-1}) \mathbf{B}
$$

находится матрица неисправной системы

$$
\mathbf{A}_f = (\mathbf{A}^{-1} - \mathbf{C}^{-1} \mathbf{r} \mathbf{B}^{-1})^{-1},
$$

если матрицы связи системы со средой В и С обратимы.

Алгебраическое условие локализации: необходимо (но недостаточно) измерение всех переменных и подача ко всем вершинам входных (тестовых) воздействий.

Неудобство матричного способа локализации неисправности обусловлено тем, что элементы матрицы К номинальной системы являются отношениями целых чисел, а элементы матрицы диагностируемой системы  $K_f$  – действительные числа, формируемые в результате обработки измерений.

Значение матричного подхода к анализу диагностируемости графов бесконтурных систем определяется тем, что полученные ранее результаты позволяют проводить анализ топологии диагностического графа с помощью операций на матрицах.

# 3. Заключение

Таким образом, в докладе предложена методика анализа диагностируемости графов бесконтурных систем. Особенность данного подхода к анализу диагностируемости графов бесконтурных систем определяется тем, что полученные результаты позволяют проводить анализ топологии диагностического графа с помощью операций на матрицах.

#### Литература

[1]. Алексеев А.А., Кораблев Ю.А., Шестопалов М.Ю. Идентификация и диагностика систем: учебник для студентов выс. уч. заведений. М.: Издательский центр «Академия», 2009. 352 с. [2]. Имаев Д.Х., Шестопалов М.Ю. Топологические и матричные условия локализации неисправностей систем управления // Изв. СПбГЭТУ «ЛЭТИ». 2012. № 5. С. 36–44.

#### Информация лля контактов:

доцент, к.т.н., Шестопалов Михаил Юрьевич Санкт-Петербургский государственный электротехнический университет «ЛЭТИ» им. В.И. Ульянова (Ленина), E-mail: shestopalov  $08$ @mail.ru

профессор, д.т.н. Имаев Дамир Хабибович кафедра АВТОМАТИКИ И ПРОЦЕССОВ УПРАВЛЕНИЯ Санкт-Петербургский государственный электротехнический университет «ЛЭТИ» им. В.И. Ульянова (Ленина),

доцент, к.т.н., Алексеев Алексей Александрович кафедра АВТОМАТИКИ И ПРОЦЕССОВ УПРАВЛЕНИЯ Санкт-Петербургский государственный электротехнический университет «ЛЭТИ» им. В.И. Ульянова (Ленина), E-mail: AAAlekseev@etu.ru

# **ТОПОЛОГИЧЕСКИЕ УСЛОВИЯ ДИАГНОСТИРУЕМОСТИ СИСТЕМНЫХ НЕИСПРАВНОСТЕЙ**

# М. Ю. Шестопалов

**Резюме:** В докладе рассматриваются условия диагностируемости собственно системы  ${M}_S(1)$  и диагностируемости передач, т. е. нарушения условий передачи сигналов по некоторым каналам. Неисправность системы топологического ранга моделируется как появление/исчезновение дуги в графе.

**Ключевые слова:** Диагностируемость, системная неисправность, топологический ранг, симптом

# **Topological conditions for system failure diagnosability**

### Mikhail Yu. Shestopalov

**Absract.** In the report are observed the actual  $M<sub>S</sub>(1)$  system conditions diagnosability and transmission diagnosability, ie signal breach on some channels. The fault system is modeled as a topological rank of appearance/disappearance of the arc in the graph.

**Keywords:** diagnosability, topological rank, system failure, symptom

# **1. Введение**

Разработка теоретических и прикладных основ отказоустойчивого управления непосредственно связана с развитием методов и средств анализа и обеспечения таких фундаментальных свойств, как диагностируемость и восстанавливаемость неисправных систем. Диагностируемость – возможность обнаружения, локализации и идентификации заданного множества потенциальных неисправностей путем обработки текущей информации в виде данных измерений с учетом априорной информации о структурированных моделях системы. В докладе рассматриваются топологические условия диагностируемости системных неисправностей, и предлагается алгоритм локализации неисправности на основе отображения «неисправность-симптом».

# **2. Результаты**

Выявление симптома системной неисправности при мониторинге только данных измерений переменной объекта  $y_q$  принято называть data-based диагностика.

Топологическое условие диагностируемости системной неисправности при мониторинге собственно системы  $M_s(1)$  – потенциально неисправная дуга графа  $(a, b)$ должна входить в состав хотя бы одного из путей  $P_{aa}^p$  от конца дуги *a* до вершины измерения *q* (рис. 1, *а*).

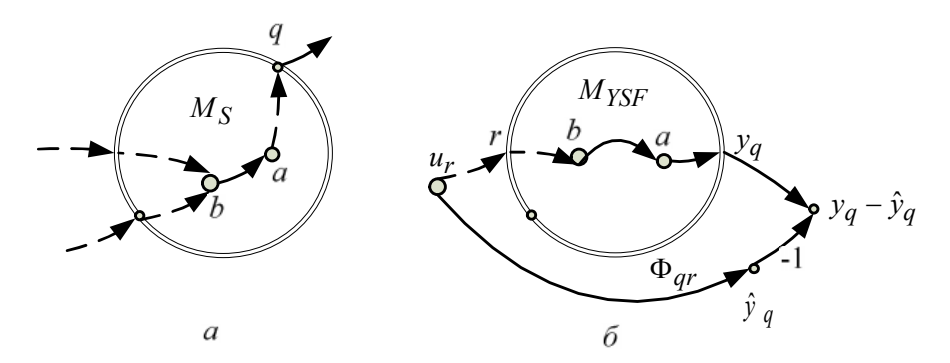

Рис. 1. Иллюстрация способов диагностирования

Выявление симптома системной неисправности при мониторинге передач основано на анализе так называемых residual – разностей выходов  $y_a$  объекта и  $\hat{y}_a$  модели  $M_{\text{YSF}}$ , на вход которой подается тот же сигнал  $u_r$ , что и на вход объекта. Процедура диагностики (рис. 1, 6) использует аналитическую или программную модель объекта («аналитическая избыточность»), из-за чего называется «model-based диагностика».

Топологическое условие диагностируемости системной неисправности при мониторинге передач - потенциально неисправная дуга графа должна входить в состав хотя бы одного из путей  $P_{ar}^{p}$ , образующих передачи  $\Phi_{ar}$ .

Отношение (отображение)  $\mathcal R$  «неисправность - симптом» находится топологическим анализом – поиском *путей* и маршрутов в графе от входов  $u_r$  до выходов  $y_a$ . Для всех маршрутов перечисляются дуги, их образующие. При небольшом числе элементов отображение  $\mathcal R$  иллюстрируется диаграммой биграфа (двудольного графа).

После выявления неисправных передач ООУ следует этап локализации неисправности. Локализация неисправной дуги основана на достаточно простом соображении: неисправная дуга входит во все «плохие» передачи (анализ которых выявил недопустимое отклонение от номинала) и не входит ни в одну «хорошую». Если более строго оформить эту идею, то справедливо

Утверждение: Множество, которому принадлежит неисправная дуга графа, находится как разность двух множеств: 1 - пересечения подмножеств дуг, образующих маршруты «плохих» передач, и 2 - объединения подмножеств дуг, образующих маршруты «хороших» передач.

Рис. 2 иллюстрирует операцию разности (дополнения) над множествами в виде диаграммы Эйлера-Венна. Заштрихованная область соответствует подмножеству дуг, которому принадлежит неисправная дуга.

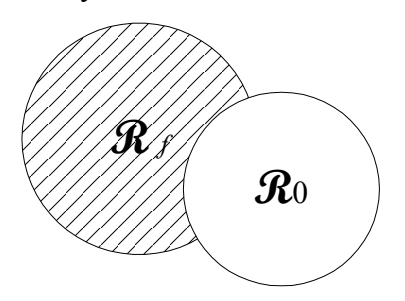

Рис. 2. Диаграмма Эйлера-Венна, иллюстрирующая смысл утверждения о подмножестве неисправных дуг

Алгоритм локализации на основе отображения «неисправность-симптом» состоит в последовательном выполнении следующих действий.

1. После обнаружения неисправности системы и «плохих» передач  $k_{ar}$  обратным переходом (против направления дуг биграфа отображения) находят подмножества дуг **R***fqr* , формирующих плохие передачи.

2. Если плохих передач несколько, то находят пересечение подмножеств дуг

$$
\mathbf{\mathcal{R}}_f = \bigcap_{q,r} \mathbf{\mathcal{R}}_{fqr} \,, \tag{1}
$$

так как плохая дуга должна входить *во все* плохие передачи. Это может несколько уменьшить неопределенность.

3. Выделяют подмножество «хороших» передач  $\{(q, r)\}_0$ . Обратным переходом (против направления дуг биграфа отображения) находят подмножества дуг **R**0*qr* , формирующих хорошие передачи.

4. Если хороших передач несколько, то находят объединение подмножеств их дуг

$$
\mathcal{R}_0 = \bigcup_{q,r} \mathcal{R}_{0qr} \tag{2}
$$

так как в хорошие передачи входят только хорошие дуги (плохая дуга не может входить *ни в одну* из хороших передач).

Искомое решение находят как разность множеств (дополнение)  $\mathcal{R}_{\textit{f}} \setminus \mathcal{R}_{\textit{0}}$ , так как неисправные дуги входят во все плохие передачи и не входят ни в одну хорошую.

**Примеры** решения задачи локализации на основе графа отображения «неисправностьсимптом». Биграф отображения «неисправность-симптом» приведен на рис. 3.

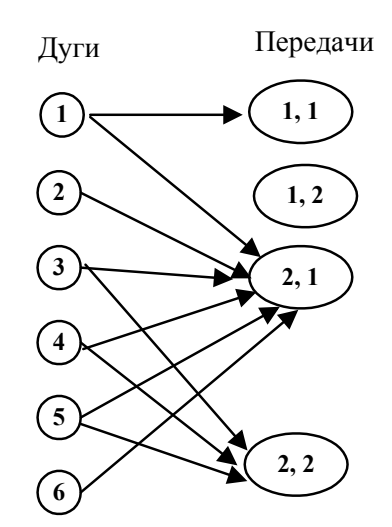

**Рис. 3.** Биграф отображения «неисправность-симптом»

**Пример 1.** Пусть неисправна дуга № 3. Анализ переменных вход-выход выявит отклонения передач (2, 1) и (2, 2); свойства передачи (1, 1) сохраняются. Последуем алгоритму. Подмножества дуг  $\mathcal{R}_{\text{far}}$ , формирующих плохие передачи:  $\mathcal{R}_{f21} = \{1, 2, 3, 4, 5, 6\}; \mathcal{R}_{f22} = \{3, 4, 5\}$ . Пересечение дает  $\mathcal{R}_f = \{3, 4, 5\}$ .

Подмножество дуг, формирующих хорошую передачу:  $\mathcal{R}_{01} = \mathcal{R}_{0} = \{1\}$ . Разность подмножеств  $\mathcal{R}_f \setminus \mathcal{R}_0 = \{3, 4, 5\} \setminus \{1\} = \{3, 4, 5\}$ . Это решение нельзя улучшить при доступных измерениях.

**Пример 2.** Пусть неисправна дуга № 2. Анализ переменных вход-выход выявит отклонения передачи (2, 1); свойства передач (1, 1) и (2, 2) сохраняются. Подмножества дуг, формирующих плохую передачу:  $\mathcal{R}_f = \mathcal{R}_{f21} = \{1, 2, 3, 4, 5, 6\}$ . Подмножества дуг,

формирующих хорошие передачи:  $\mathcal{R}_{011} = \{1\}$ ;  $\mathcal{R}_{022} = \{3, 4, 5\}$ . Объединение хороших дуг  $\mathcal{R}_{011} \cup \mathcal{R}_{022} = \{1\} \cup \{3, 4, 5\} = \{1, 3, 4, 5\}.$ 

Разность подмножеств  $\mathcal{R}_{f} \setminus \mathcal{R}_{0} = \{1, 2, 3, 4, 5, 6\} \setminus \{1, 3, 4, 5\} = \{2, 6\}$ и есть решение задачи анализа локализуемости.

**Пример 3.** Пусть неисправна дуга № 6. Анализ переменных вход-выход выявит отклонения передачи (2, 1); свойства передач (1, 1) и (2, 2) сохраняются. Следовательно, решение будет прежним, как в примере 2: неисправная дуга находится среди двух {2, 6}.

*Класс эквивалентности* неисправных дуг графа относительно множества передач – подмножество дуг, неисправности которых неразличимы. При фиксированных для измерений передачах графа (пар вход-выход) можно локализовать неисправность системы только с точностью до классов эквивалентности.

#### **3. Заключение**

Таким образом, при фиксированных для измерений передачах графа (пар вход-выход) можно локализовать неисправность системы только с точностью до подмножества дуг, неисправности которых неразличимы.

# **Литература**

[1]. Shestopalov M.Yu. Integrated Approach to Design of Fault-Tolerant Control Systems // Proceedings of the IEEE Russia. North West Section. 2013. Vol. 5. P. 5–9.

[2]. Пошехонов Л.Б., Шестопалов М.Ю. Решение задач обнаружения и локализации неисправностей сложных систем управления по моделям топологического ранга // Материалы Х всерос. научно-техн. конф. «Динамика нелинейных дискретных электротехнических и электронных систем» ДНДС-2013. Чебоксары. Изд-во Чуваш. ун-та 2013. С. 23–26.

### **Информация для контактов:**

Михаил Юрьевич Шестопалов, к.т.н. проректор по научной работе Санкт-Петербургский государственный электротехнический университет «ЛЭТИ» им. В.И. Ульянова (Ленина) E-mail: shestopalov\_08@mail.ru

# **МОДЕЛИРОВАНИЕ ЗАМКНУТОЙ СИСТЕМЫ УПРАВЛЕНИЯ "ПРИРОДА – ТЕХНОГЕНИКА" ПРИ ВОЗДЕЙСТВИИ МЕТЕОРОЛОГИЧЕСКИХ ВОЗМУЩЕНИЙ**

# Сольницев Р. Иосифович, Коршунов Г. Иванович, До Суан Чо

**Аннотация**: В предыдущих работах по замкнутым системам управления «Природа – Техногеника» (ЗСУ ПТ) [1, 2, 3, 4] поставлены задачи и получены результаты их решения по созданию ЗСУ ПТ как САУ. В такой САУ потребовался специальный анализ и соответствующие решения по синтезу регулятора. Существенное влияние на работу такой САУ оказывают метеорологические возмущения. В статье предложено решение задачи моделирования ЗСУ ПТ в атмосфере, находящейся под воздействием метеорологических возмущений, с применением автоподстройки ПИД – регулятора, компенсирующей эти возмущения.

**Ключевые слова:** Экология, загрязняющие вещества, метеорологическое возмущение, подсистема САПР, моделирование, САУ

# **Modelling of the Closed Control System "Nature-Technogenica" (CCS NT) when meteorological disturbances influence**

Solnitsev R. Yosifovich, Korshunov G. Ivanovich, Do Suan Cho

**Abstract:** Mathematical modelling of the closed control system "Nature-Technogenica" (CCS NT) when meteorological disturbances influence with PID-regulator auto-adaptation for disturbances compensation is considered in this paper. The analyses of the dynamics of the CCS NT as the ACS when disturbances in the form of non-stationary processes is fulfilled. The necessity of the disturbances compensation by the PIDregulator auto-adaptation is shown.

**Keywords:** ecology, pollutants, pollutants flow speed, meteorological disturbances, the CCS NT as the ACS, modeling, PID-regulator auto-adaptation.

# **1. Введение**

Компенсация метеорологических возмущающих воздействий в ЗСУ ПТ в режиме реального времени обеспечивается автоподстройкой регулятора. В работе [3] приведены результаты обработки и передачи метеорологических данных, а так же сформирован закон управления автоподстройкой ПИД – регулятора.

В данной работе рассматриваются задачи моделирования ЗСУ ПТ с применением приведенного в [3] закона управления автоподстройкой ПИД – регулятора.

# **2. Моделирование ЗСУ ПТ**

ЗСУ ПТ представлена как САУ на рис 1.

На структурной схеме обозначены операторы и сигналы:

- $\bullet L_1$  переноса 3B от источника 3B до точки их измерения,
- $\bullet$   $L_2$  измерительного устройства (датчика),
- $\bullet$   $L_3$  устройства преобразования данных измерения.
- *L*<sup>4</sup> устройства управления (регулятора),
- $\bullet L_5$  агрегата отчистки совместно с исполнительным устройством,
- $\bullet x(t)$  возмущающее воздействие (компенсируемая составляющая топливных газов),

•  $F(t)$  – параметрическое возмущающее воздействие (метеорологические возмущающие воздействия).

 $\bullet \zeta(t)$  - сигнал управления автоподстройкой,

- $\bullet v_1$  рассогласование,
- $y_2$  измеряемая величина концентрации ЗВ,
- $y_2$  результат измерения параметров,
- $y_{20}$  допустимая величина концентрации ЗВ  $(y_2^*),$
- $\bullet$  z величина отклонения,
- $\bullet y_2$  \* преобразованный сигнал,
- $\bullet$   $u$  сигнал управления.
- $\sigma$  сигнал компенсации возмущения.

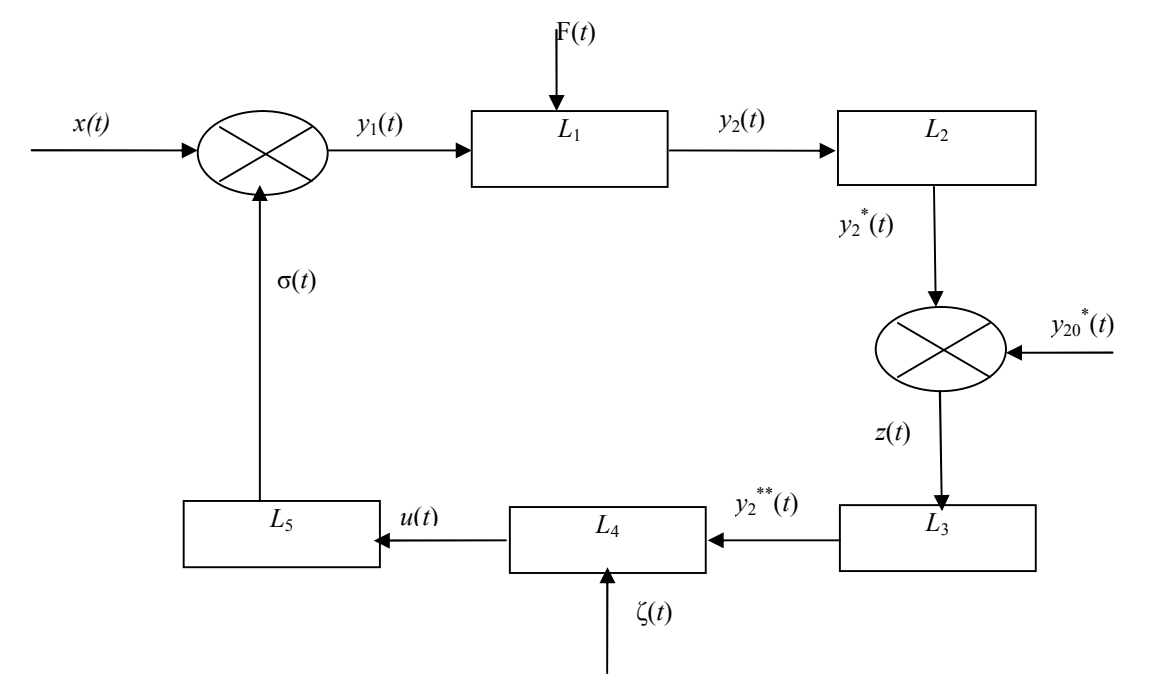

Рис. 1. Структурная схема ЗСУПТ как САУ.

Из структуры такой САУ видно, что на систему управления действует два источника возмущений:

 $x(t)$  - возмущающее воздействие (компенсируемая составляющая топливных  $1)$ газов) поступающих на вход такой САУ( рис 2);

 $F(t)$  – метеорологические возмущения - ветер, температура, влажность, 2) давление, которые приводят к измерению транспортного запаздывания распространения потока ЗВ. В структурной схеме ЗСУ ПТ регулятор представлен оператором  $L_4$ . В результате синтеза закона регулирования [1] получен оператор  $L_4$ , который имеет вид:

$$
L_4(p) = K_{\Pi} + K_{\mu} \cdot p + K_{\mu} \cdot \frac{1}{p}
$$
 (1)

где  $p = \frac{d}{dt}$ ; К<sub>П</sub>, К<sub>Д</sub>, К<sub>и</sub> – коэффициенты полученного ПИД – регулятора.

Особенностью такой САУ является то, что объект управления представляет собой распределенную систему, математическая модель которой после приведения её к форме «вход – выход» (оператор  $L_1$  на рис. 1) имеет вид:

$$
L_1(p) = \frac{k_1}{T_1 p + 1} \cdot e^{-p\tau},\tag{2}
$$

где т - запаздывание при переносе ЗВ от источника до датчика измерительной системы ЗСУПТ [2]. При этом требуемые характеристики процессов регулирования достигаются при соотношении  $K_u \tau = a \approx 0.8 \div 1.2$  [1].

С другой стороны величина т определяется скоростью переноса потока ЗВ,  $(\tilde{V})$ и является функцией  $\tau = F(V, T^0, P, W, N)$ , где  $V$  - ветер,  $T^{\circ}$  - температура,  $W$  - влажность,  $P$  давление и при этом величина N расстояния от источника ЗВ до датчика считается заданной.<br>Поскольку функция  $F(V, T^0, P, W, N)$  неизвестна, то приближение к ней строится исходя

из следующих соотношений [3]:

$$
\tau_{\text{noroxa}} = \frac{N}{M(\tilde{V}(t))} \approx \tau_{\text{cp}} + \Delta \tau,
$$
\n(3)

$$
M(\tilde{V}(t)) = M(V(t)) + M(\Delta \tilde{V}(t)/T^{0}, P, W) = F(t),
$$
\n(4)

 $M(V(t))$ ,  $t_i \leq t \leq t_{i+1}$ ,  $i=1...12$  (месяцы) – математическое ожидание усредненной скорости потока по основной составляющей, скорости ветра  $V(t)$  с учётом колебаний по месяцам, соответствующее  $\tau_{cn}$ ,

 $M(\Delta \tilde{V}(t)/T^0, P, W)$ – условное математическое ожидание дополнения к усреднённой скорости потока, соответствующее  $\Delta \tau$  - дополнению к  $\tau_{cp}$  от влияния остальных метеорологических составляющих  $T^0$ , P, W, при этом *t* меняется в диапазоне,  $t_i \leq t \leq t_{i+1}$ (сутки), в пределом случае  $\{t=0, 1\}$ , (полдень - 0, полночь - 1).

На рис. 2 приведено возмущающее воздействие от метеорологического влияния на  $3CY \Pi T - F(t)$  [3].

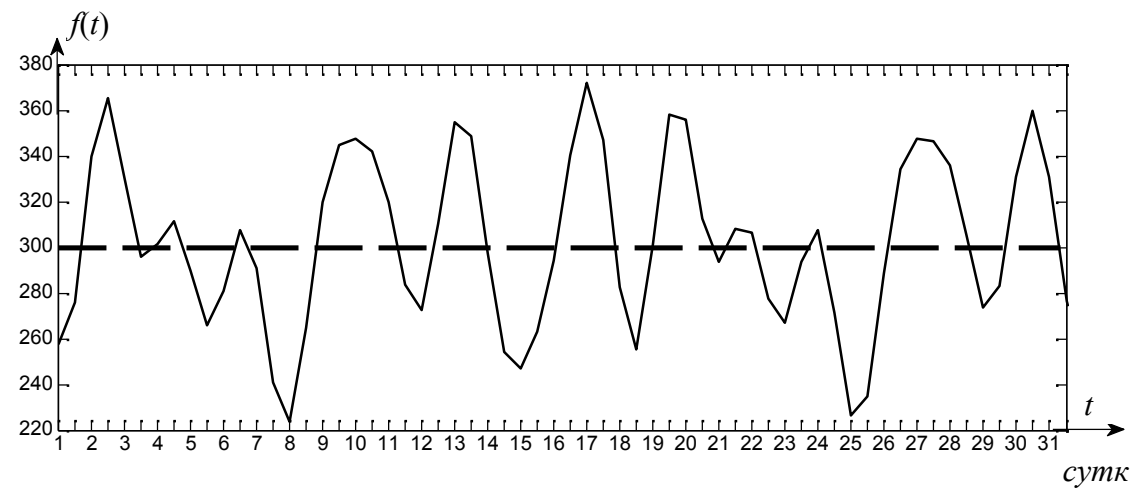

Рис. 2. Влияние возмущающего воздействия от метеорологического влияния на ЗСУ ПТ.

Моделирование проводилось в среде Matlab Simulink средствами подсистемы САПР "молелирование" [1].

На рис 3 показано на примере ТЭЦ изменения мощности и, соответственно, возмущающего воздействия  $x(t)$ .

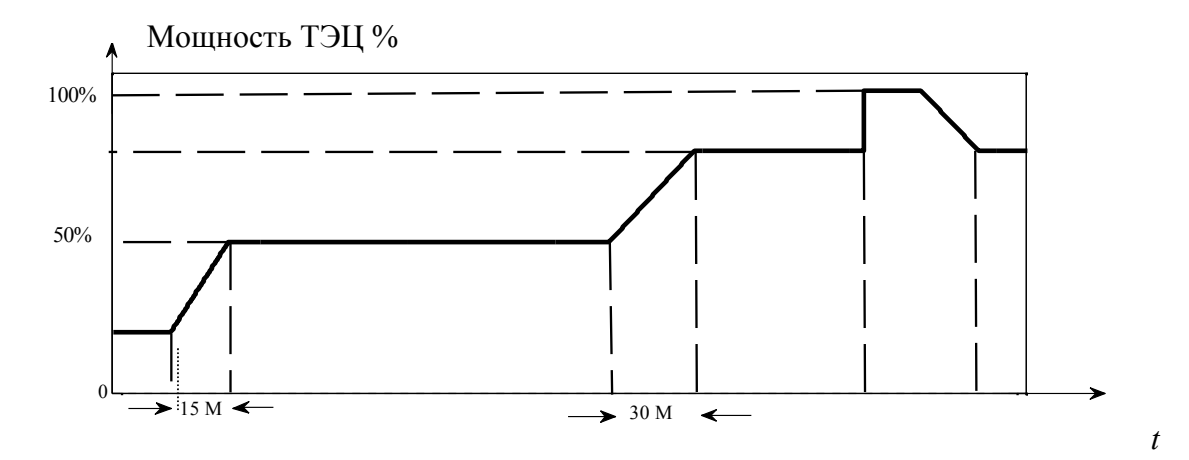

**Рис. 3.** Поэтапное увеличение мощности ТЭЦ

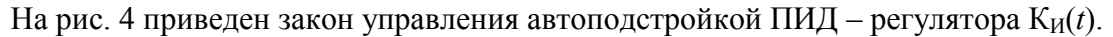

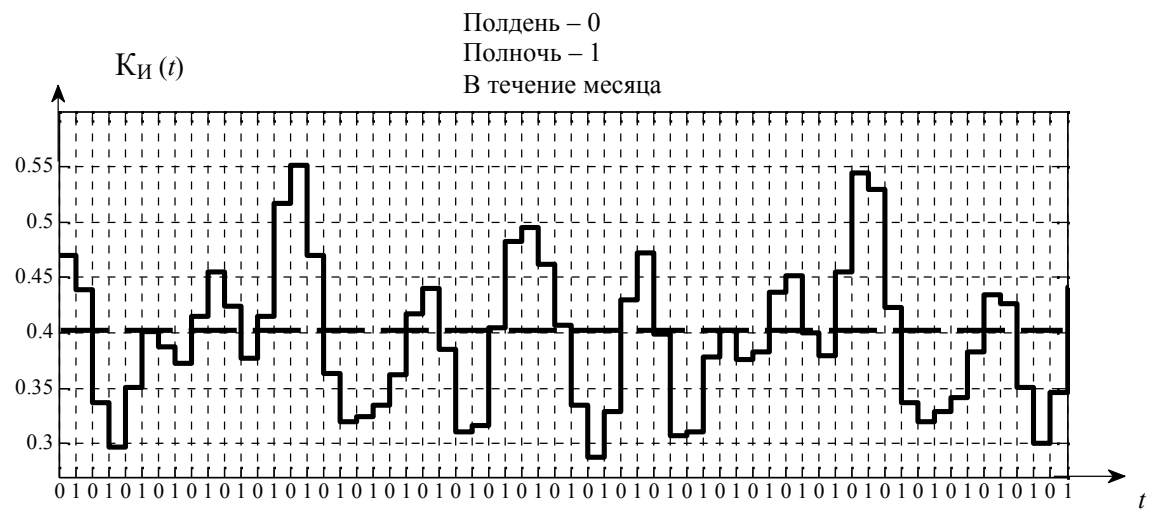

**Рис. 4.** Закон управления автоподстройкой ПИД – регулятора с усреднением по суткам

На рис 5 показаны результаты моделирования ЗСУ ПТ под воздействием метеорологических возмущений без автоподстройки ПИД – регулятора (Рис 5а), а на рис 5б с такой компенсацией возмущения *F*(*t*).

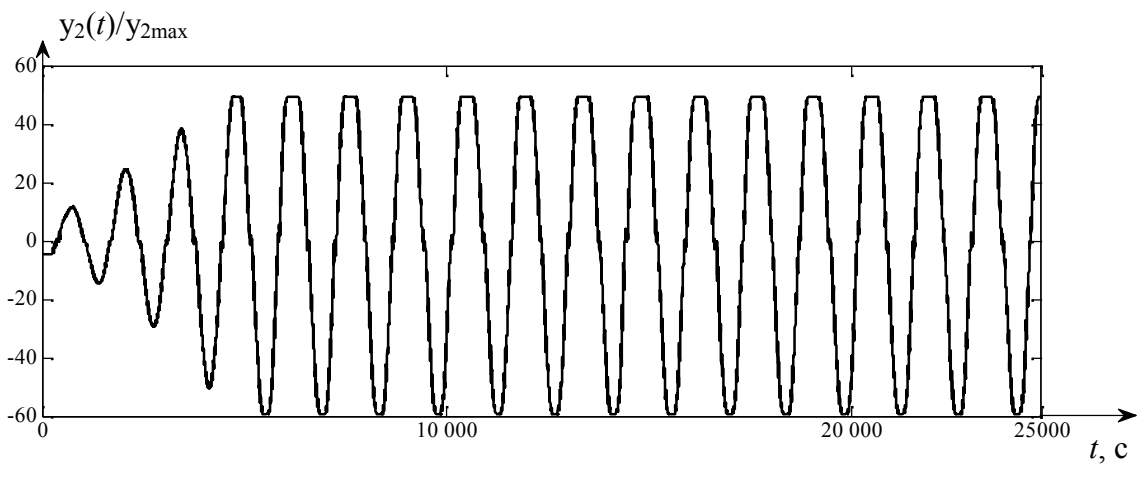

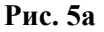

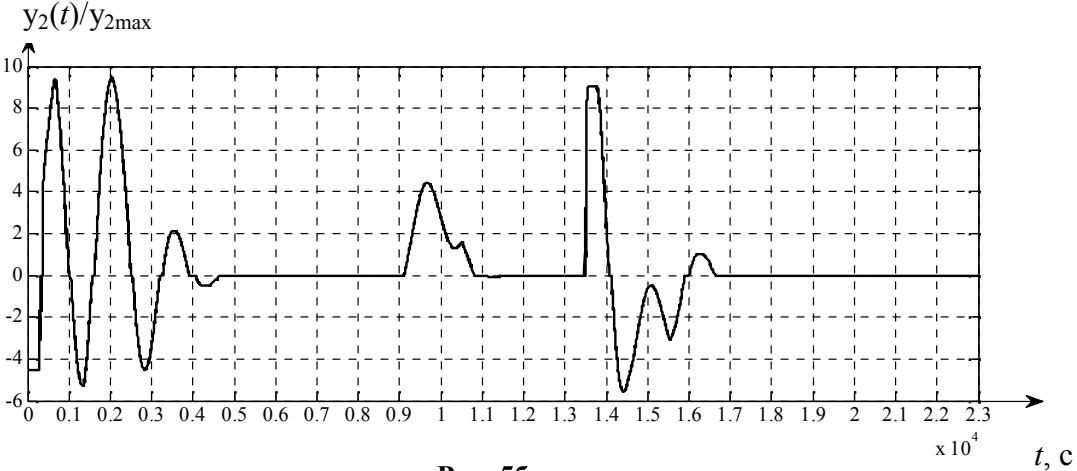

### **Рис. 5б**

#### **3. Заключение**

Приведенные в данной работе результаты моделирования ЗСУ ПТ подтверждают необходимость компенсации метеорологических возмущений. Как показали результаты моделирования, применение автоподстройки ПИД – регулятора на основе статистической обработки данных обеспечивает компенсацию метеорологических возмущений по критериям устойчивости и качества ЗСУ ПТ как САУ.

# **Литература**

[1]. Сольницев Р.И. , Коршунов Г.И. Системы управления «Природа-техногеника» . Издательство " Политехника" , 2013г, 205стр.

[2]. Сольницев Р.И. Вопросы построения замкнутой системы управления «Природатехногеника» // Изв .СПБГЭТУ «ЛЭТИ». 2009. № 7. стр 23–32.

[3]. Сольницев Р.И., До Суан Чо. Алгоритмизация обработки и передачи метеорологических данных в Замкнутой системе управления «Природа-техногеника» // Информационно-управляющие системы – 2013. №3. стр. 30-35.

[4]. Сольницев Р.И., Коршунов Г.И., Шабалов А.А. Моделирование замкнутой системы управления «Природа-Техногеника», «Информационно-управляющие системы», № 2(33), 2008г., с.36÷42.

# **Информация для контактов:**

Доктор технических наук, профессор, Сольницев Ремир Иосифович, кафедра системного анализа и логистики,

Санкт-Петербургского государственного университета аэрокосмического приборостроения: 190000, Санкт-Петербург, ул. Большая Морская, 67, Россия

Email: remira70@mail.ru

Доктор технических наук, профессор, Коршунов Геннадий Иванович

кафедра инноватики и управления качеством,

Санкт-Петербургского государственного университета аэрокосмического приборостроения: 190000, Санкт-Петербург, ул. Большая Морская, 67, Россия.

Email: kgi@pantes.ru

Аспирант, До Суан Чо,

кафедра систем автоматизированного проектирования (САПР)

Санкт-Петербургского государственного электротехнического университета "ЛЭТИ" им. В.И. Ульянова (Ленина): 197376, Санкт-Петербург, ул. Проф. Попова, 5, Россия.

Email: doxuancholeti@gmail.com

# **УПРАВЛЕНИЕ НА ПОСТОЯННОТОКОВ ДВИГАТЕЛ, БАЗИРАНО НА ЦИФРОВ СИГНАЛЕН КОНТРОЛЕР TMS320F28335**

Живко С. Жеков

**Резюме:** В доклада е описано разработването на система за управление на постояннотоков двигател. Управляващият алгоритъм, реализиран във вид на Simulink модел, е заложен в цифров сигнален контролер TMS320F28335. Извършени са експериментални изследвания, потвърждаващи работоспособността на системата.

**Ключови думи:** Управление на елекрически двигатели, Цифрово управление, Постояннотоков двигател

# **DC MOTOR CONTROL BASED ON DIGITAL SIGNAL CONTROLLER TMS320F28335**

# Zhivko S. Zhekov

**Abstract:** The report described the development of a DC motor control system. The algorithm, implemented as a Simulink model is embedded into a digital signal controller TMS320F28335. Experimental tests have been carried out, confirming the operability of the system. **Keywords:** Motor control, DSP control, DC motor

# **1. Въведение**

Управлението на съвременните електрически задвижвания (ЕЗ) може да бъде базирано на:

- специализирани интегрални схеми (от типа на: LM628, UC1637 за управление на постояннотокови двигатели; L297, IMT901 за управление на стъпкови двигатели; IRMCK201, HEF4752 за управление на асинхронни двигатели и др.), в които са вградени определени функции и закони за управление. Предимството им е лесно разработване на системата за управление, а недостатък е невъзможността за промяна на вградените функции и закони от разработчика на системата, с което се намалява гъвкавостта на системата.

- микроконтролери, притежаващи следните периферни устройства: блокове за широчинно импулсна модулация (ШИМ), аналогово цифрови преобразуватели (АЦП), броячни входове. Базирането на системата за управление на такива микроконтролери предоставя висока гъвкавост на разработчика при проектирането на устройството. Недостатък е невъзможността за разработване на ел.задвижвания, притежаващи сложни закони за управление.

- цифрови сигнални контролери. В цифровите сигнални контролери са обединени основните функции и характеристики на микроконтролерите (изпълнение на широк набор от логически, диагностични и аритметични операции, както и наличието на периферни устройства: блокове за ШИМ, АЦП, броячни входове) и цифровите сигнални процесори (бързо изпълняват малък брой операции, като сумиране, умножение, закъснение, обработка на редове и др.) [1]. Цифровите сигнални контролери дават възможност за разработване на всички видове управления на ел.двигатели, включително безсензорно векторно управление на асинхронни двигатели (АД), управление на движението, управление на едновременното координирано управление на няколко двигателя за целитe на роботиката, цифровото управление на металообработващи машини и др. Освен това цифровите сигнални контролери дават възможност сравнително лесно да се натрупва информация в реално време

за различни променливи (токове, напрежения, скорост, положение), с последващото и използване за анализ на синтезирания алгоритъм за управление.

- програмируеми логически матрици. Използването на програмируеми логически матрици (FPGA) e друга съвременна тенденция при изграждане на системи за управление на ел.двигатели. FPGA представлява интегралана схема, чиито връзките между елементите и не са еднозначно определяни в процеса на производство, а могат да се програмират. Това означава възможност чрез дадена FPGA да се реализират различни алгоритми за управление, лесно да се променя тяхната конфигурация и съответно начин на действие в процеса на разработка и дори по време на експлоатацията [2].

В настоящия доклад е разработено управление на постояннотоков двигател (ПТД) в затворен контур посредством развойната система eZdspF28335 предназначена за изграждане и изследване на ЕЗ.

# **2. Апаратна част**

Изградената система за управление се състои от следните основни блокове, показани на фиг.1: блок за управление, силов преобразувател, блокове за галванично развързване и мащабиране на сигнали, захранващи блокове, ПТД с тахогенератор (ТГ).

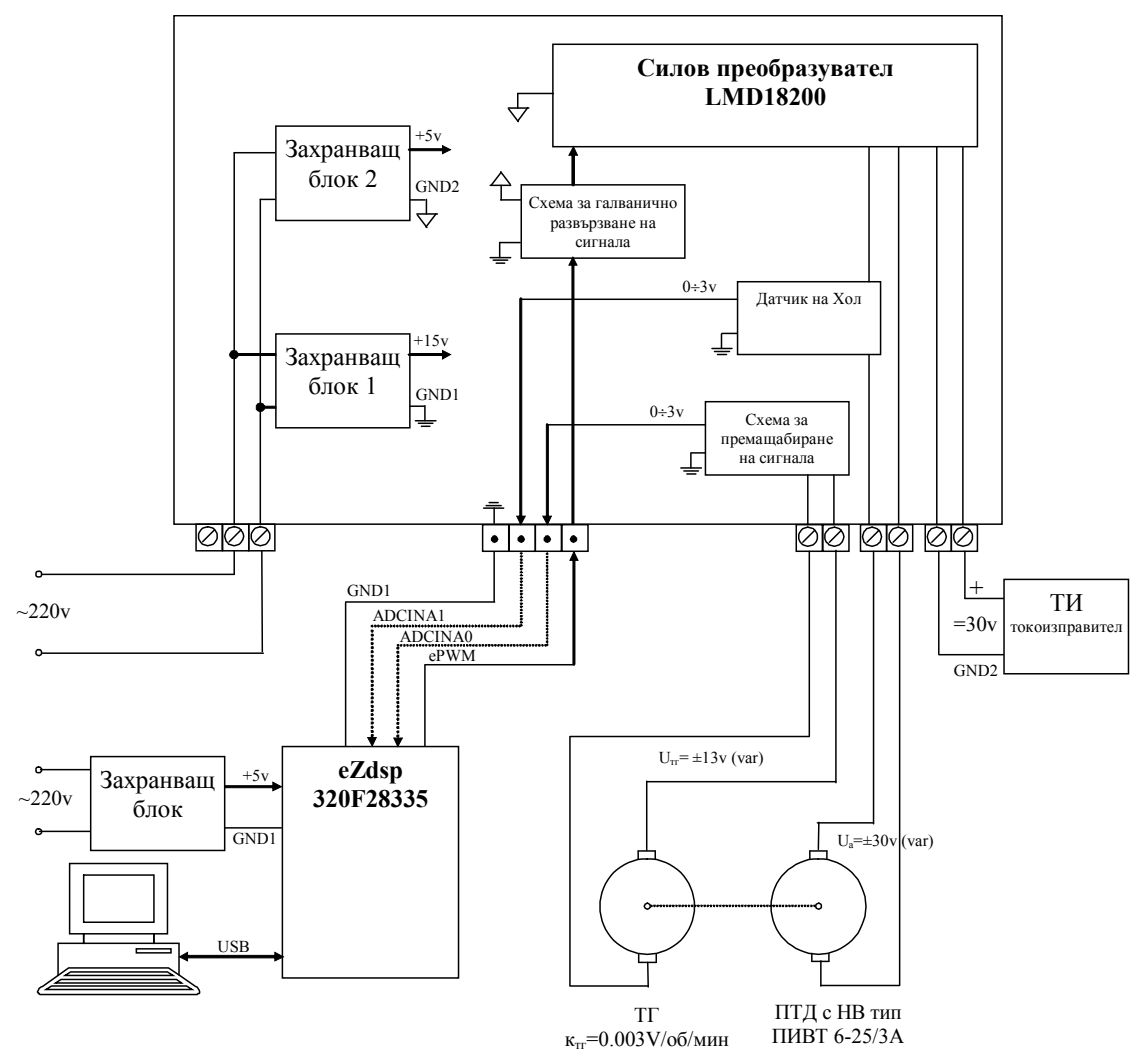

**Фиг. 1.** Блокова схема на система за управление на ПТД

**2.1. Блок за управление.** В качеството на блок за управление е използвана развойна система eZdspF28335, чието ядро е цифровият сигнален контролер TMS320F28335 на фирмата Texas Instruments.

Развойната система eZdspF28335, чиято блокова схема е показана на фиг. 2, дава възможност за разработване и тестване на програмата, с която ще работи цифровият сигнален контролер, като в случая това е алгоритъмът за управление на ПТД. Основните характеристики на развойната система са [4]:

- 150MHz тактова честота
- работа с 32 битова аритметика с плаваща запетая
- 68K байта вътрешна RAM
- 512K байта вътрешна флаш памет
- 256K байта външна SRAM
- 12 битов АЦП с 16 канала
- специализирани входове за енкодер
- блокове за ШИМ
- CAN2.0 интерфейс и SPI
- вграден USB JTAG контролер.

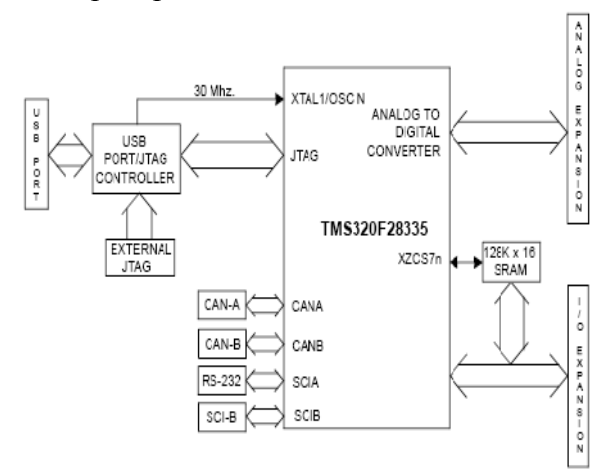

**Фиг. 2.** Блокова схема на eZdspF28335 [3]

**2.2. Силов преобразувател.** Използван е силов преобразувател LMD18200 на National Semiconductor, чиято функционална схема е показана на фиг. 3, характеризиращ се с:

- четири DMOS силови транзистора свързани в мостова схема за управление на ПТД и стъпкови двигатели

- позволява работа със силово напрежение до 55V
- позволява работа с продължителен ток до 3А и пиков ток до 6А
- осигурява защита по ток и температура [5].

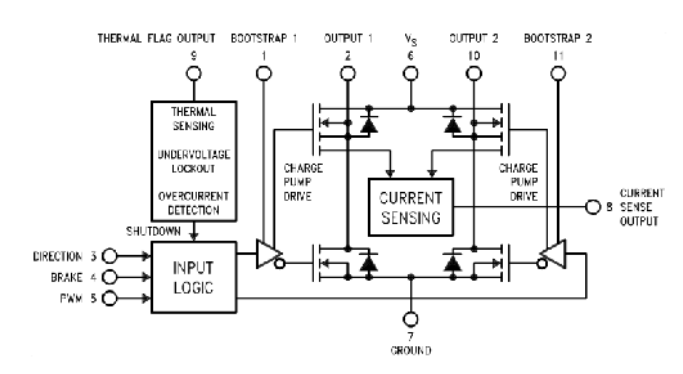

**Фиг. 3.** Блоковата схема на силов преобразувател LMD18200

**2.3. Блокове за галванично развързване и мащабиране на сигналите. Захранващи блокове.** Блокът за галванично развързване служи за разделяне на силовата от управляващата част на системата с цел предотвратяване на проникване на силово напрежение и предпазване на развойната система при повреда на силовия преобразувател.

Блокът за премащабиране служи за преобразуване на напрежението  $U_{\text{tr}}$ , постъпващо от ТГ, което е в диапазон [-13÷+13V] в напрежение с подходящ диапазаон [0÷3V] за подаване на входа на аналого-цифровия преобразувател (АЦП) на цифровия сигнален контролер.

Захранващите блокове осигуряват захранващите напрежения, необходими за безопасната работа на системата.

# **3. Програмно осигуряване**

Алгоритъмът за управление на ПТД се изгражда като Simulink модел. Използвани са блокове от библиотеките на Target Support Package TC2, които са съвместими с определени цифрови сигнални контролери на Texas Instruments, между които е и използваният TMS320F28335. Използва се софтуерът Real-Time Workshop (RTW) от Matlab заедно със софтуера Code Composer Studio (CCS) на Texas Instruments, предназначен за работа с цифровите сигнални контролери на фирмата. Това позволява бързо изграждане на програмата и автоматично генериране на код. Редуцира се кодирането на алгоритъма и се извършват автоматизирано следните стъпки: кодиране, компилиране, свързване и зареждане на програмата на съответната развойна система [6].

**3.1. Описание на Simulink модела на изграденото управление на ПТД.** Simulink моделът е показан на фиг.4. Източникът на заданието по скорост е блокът Signal Builder (формировател на сигнали), посредством който може да бъде формирано задание по скорост *nref* с желани фиксирани стойности с определена продължителност и времена за развъртане и спиране на двигателя.

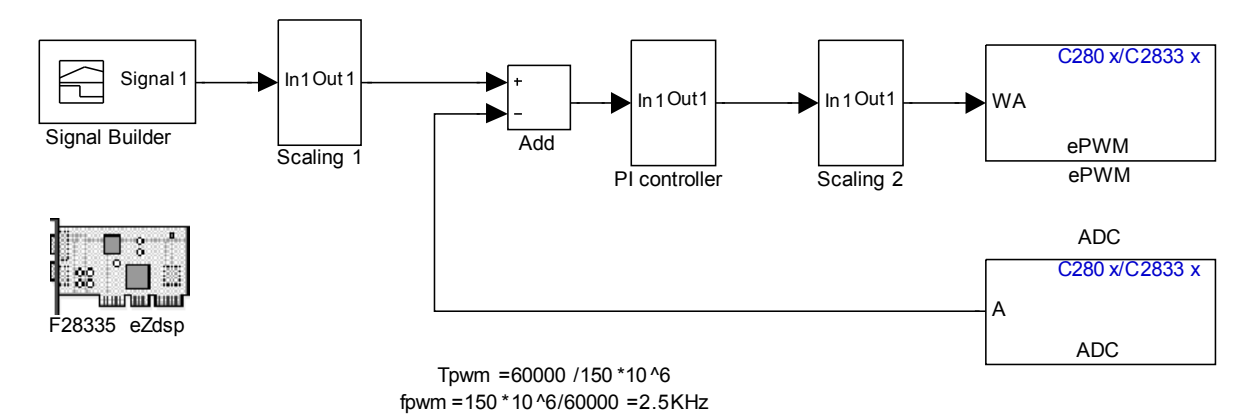

**Фиг. 4.** Simulink модел на алгоритъм за управление на ПТД

От блока АDC (АЦП) се получава цифрова стойност  $n_r^*$  в диапазона [0÷4096], която носи информация за скоростта на двигателя *n<sup>r</sup>* . Блокът Scaling1 премащабира заданието по скорост в стойност  $n^*_{ref}$  със същия диапазон като този на АЦП. Посредством суматор (Add) се сравняват  $n_{ref}^*$  и  $n_r^*$ , и се формира грешката по скорост  $\varepsilon = n_{ref}^* - n_r^*$ .

Грешката по скорост се подава към ПИ регулатор (PI controller). Структурната схема на регулатора е показана на фиг. 5.

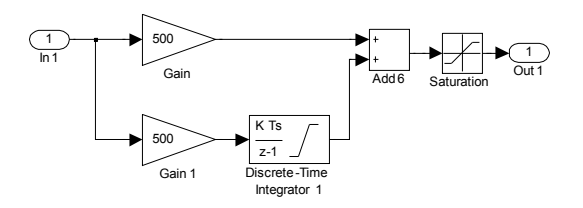

**Фиг. 5.** Структурна схема на ПИ регулатор

Изходният сигнал на регулатора се премащабира в диапазон [0÷60000] и така полученият управляващ сигнал  $U_v$  се подава към блока за ШИМ (еPWM). Блокът за ШИМ служи за настройка на един от хардуерните модули за ШИМ на цифровия сигнален контролер. Така настроеният хардуерен модул за ШИМ генерира управляващ сигнал към СП с определено запълване. Периодът на ШИМ се задава в брой тактове на процесора  $(T_{\text{pwm}}=6$ рой такта/150MHz). В случая са зададени 60000 такта и за честотата на ШИМ се получава  $f_{\text{pwm}}=2.5\text{KHz}$ .

#### **4. Експериментални изследвания**

Извършени са експериментални изследвания на реализираната система. За тази цел е използаван ПТД тип ПИВТ 6-25/3А със следните каталожни данни:  $U_{\text{av}}=30V$ ; R<sub>a</sub>=5.25 $\Omega$ ; L<sub>a</sub>=0.0105H; c $\Phi$ =0.072Nm/A; J=25\*10-6kgm<sup>2</sup>; MH=0.11Nm;  $T_a = L_a/R_a = 2ms; \quad I_{aa} = 1.6A;$  $n_{\text{H}}$ =3000rpm. Посредством тахогенератор и осцилоскоп е наблюдавана скоростта и котвения ток на двигателя. На фиг. 6 и 7 са изобразени заданието по скорост и действителната скорост.

За първото изследване, представено на фиг. 6, заданието по скорост е n<sub>ref</sub>=3000rpm. Показано е развъртане и спиране на двигателя като времената за ускорение (tacc) и закъснение (t<sub>dec</sub>) са съответно по 2s. Следващото изследване (фиг. 7) показва работата на системата при различни задания по скорост:  $n_{ref}=1000$ rpm;  $n_{ref}=2000$ rpm;  $n_{ref}=3000$ rpm. Също така е показан реверс на двигателя до  $n_{ref} = -3000$ rpm.

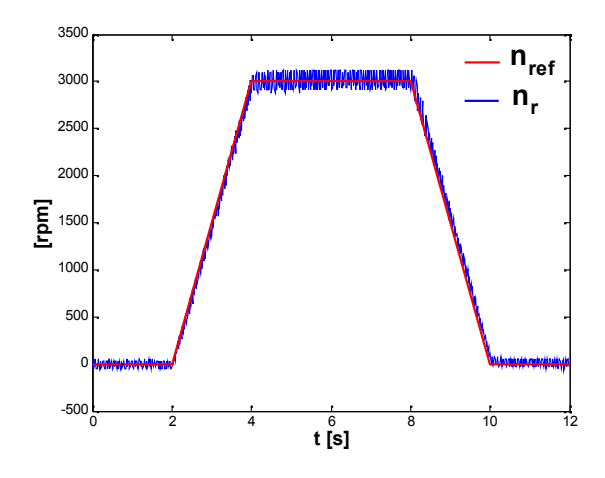

**Фиг. 6.** Работа на системата при  $n_{\text{ref}} = 3000$ грт Фиг. 7. Работа на системата при различни

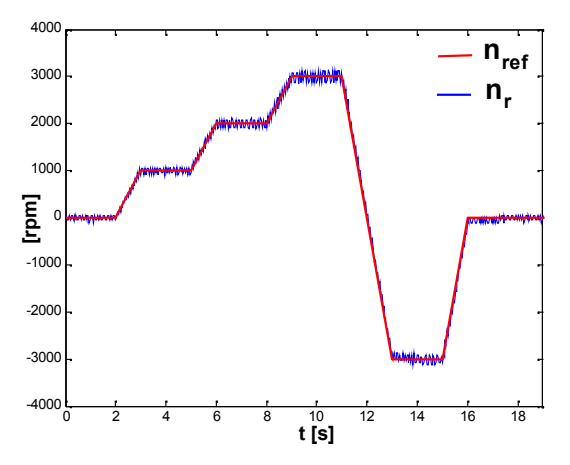

задания по скорост и реверс

Сигналът на ТГ е зашумен поради което на фиг. 6 и 7 се наблюдават колебания на скоростта в установен режим.

На фиг. 8 и 9 е изобразен котвеният ток на двигателя съответно при  $n_{ref}=0$ грти и  $n_{ref} = 3000$ rpm.

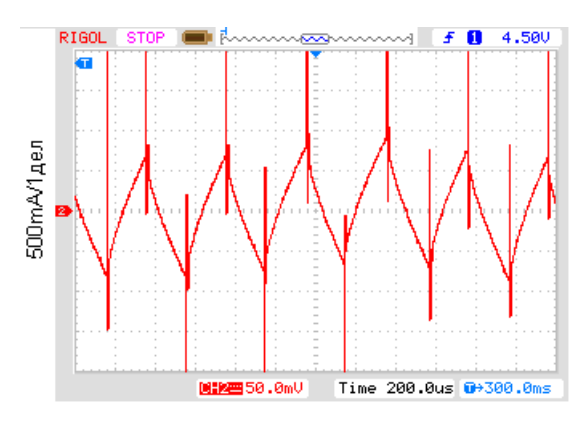

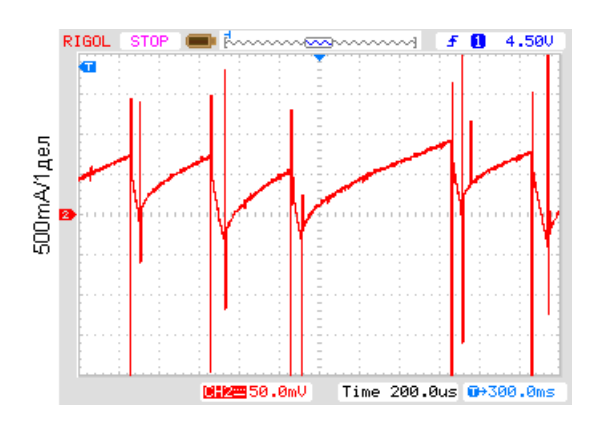

Фиг. 8. Котвен ток на двигателя при n<sub>ref</sub>=0rpm Фиг. 9. Котвен ток на двигателя при n<sub>ref</sub>=3000rpm

От извършените експериментални изследвания се установява добро отработване на заданието по скорост, изменящо се в широк диапазон nref  $[-n_{H} \div n_{H}]$  и при различни времена за развъртане и спиране.

# **5. Заключение**

Реализирана е система за управление в затворен контур на ПТД, базирана на развойна система eZdspF28335. Алгоритъмът за управление се изгражда като Simulink модел. Посредством Matlab и CCS Simulink моделът се преобразува в код, който се записва във и изпълнява от DSC. Системата позволява да се задават различни стойности или последователност от стойности за заданието по скорост, различни стойности за ускорение и закъснение. От направените експериментални изследвания е установена работоспособността на системата.

Изградената система позволява разработването и изследването на авангардни методи за управление на ПТД като: адаптивно, невронно и размито управление, характеризиращи се с по-високо качество на управление, но и с по-сложни алгоритми на работа.

Изследванията, представени в настоящия доклад, са извършени по проект НП-8 в рамките на присъщата на ТУ-Варна научноизследователска дейност, финансирана целево от държавния бюджет през 2013г.

# **Литература**

[1]. Bannatyne, R. The evolution of the digital signal controller, Motorola Semiconductor

[2]. Куцаров, С. Програмируеми логически матрици, сп. Инженеринг ревю, бр.6, 2008.

[3]. Spectrum Digital. eZdspTM F28335 Technical Reference, Printed in U.S.A., November 2007

[4]. Texas Instruments. TMS320F28xxx Digital Signal Controllers Data Manual, Texas Instruments Incorporated, Copyright © 2010

[5]. National Semiconductor Corporation. LMD18200 datasheet, www.national.com

[6]. Real-Time Workshop User's Guide, The MathWorks, Inc., Natick, MA, USA, Version 7.3, Mar. 2009

> **За контакти**: инж. Живко С. Жеков катедра "Автоматизация на производството" Технически университет – Варна E-mail: fitter@abv.bg

# **ИЗПОЛЗВАНЕ НА ИС AD5934 ЗА ЕКСПЕРИМЕНТАЛНО ОПРЕДЕЛЯНЕ НА ЧЕСТОТНИ ХАРАКТЕРИСТИКИ В ДИАПАЗОНА ПОД 1kHz**

# Янко Янев, Овид Фархи

Резюме: Интегралната схема AD5934 представлява "прецизна система за измерване на импеданс". Приложението й, по каталожни данни, е в диапазона от 1kHz до 100kHz. В публикацията се обобщава опита на авторите при използване на ИС AD5934 за определяне на честотни характеристики на обекти в диапазона около и под 1Hz. Дадени са зависимости за определяне на тактовата честота, за различни диапазони и промени в алгоритъма на управление на AD5934, даден от производителя. Показани са резултати от тестови примери.

**Ключови думи:** ИС AD5934, електро импедансна спектроскопия, честотни характеристики.

# **Using IC AD5934 to experimentally determine the frequency characteristics below 1 kHz**

# Yanko Yanev, Ovid Farhi

**Abstract:** The integrated circuit AD5934 is a "precision impedance converter system". In reference to the catalog data, its application is in the range of 1kHz to 100kHz. The publication summarizes the author's experience to determine the frequency characteristics of objects in the range around and below 1Hz using AD5934 IC. The dependencies for determining the clock frequency for different ranges and the changes in the control algorithm of the AD5934 provided by the manufacturer are described in the article. The results of the test cases are also included in the publication.

**Keywords:** IC AD5934; electroimpedance spectroscopy, frequency characteristics, frequency response.

# **1. Увод**

Интегралната схема AD5934, производство на фирмата Analog Devices, представлява "прецизна система за измерване на импеданс". Схемата съдържа: цифрово управляем синусоидален генератор; изходно стъпало, осигуряващо няколко различни обхвата на изходното напрежение; входно стъпало; бърз (1MSPS) аналого-цифров преобразовател; специализиран процесор за дискретно преобразование на Фурие; регистри за съхранение на реалната и имагинерна съставка на импеданса; интерфейс  $1^2C - \phi$ иг.1 [1].

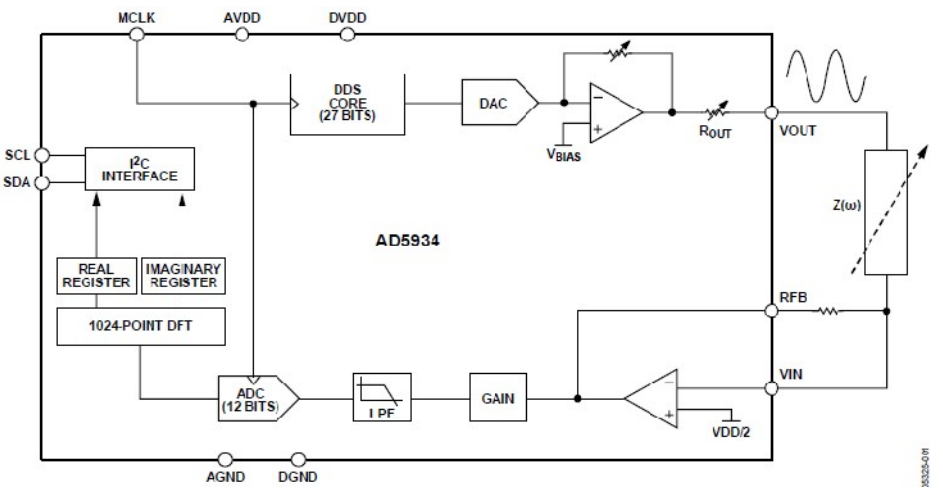

**Фиг. 1.** Блок-схема на ИС AD 5934

Алгоритъмът за дискретно преобразование на Фурие дава реална и имагинерна съставка за всяка зададена честота. Модулът и фазата на импеданса се определят по зависимостите:

$$
A_{(\omega)} = \sqrt{\text{Re}_{(\omega)}^2 + \text{Im}_{(\omega)}^2}
$$
 (1)

$$
\varphi_{(\omega)} = \tan^{-1} \frac{\text{Im}_{(\omega)}}{\text{Re}_{(\omega)}}
$$
 (2)

Диапазонът на измервания импеданс е от 1kΩ до 10МΩ, а на честотата от 1kHz до 100kHz, при тактова честота 16MHz.

В редица случаи от практиката се налага експериментално снемане на честотни характеристики за честоти, значително по-ниски от 1kHz. Например, при идентификация на промишлени обекти за автоматизация се изисква познаване на честотните характеристики на обекта около и под 1Hz. При приложение на метода на електрохимична импедансна спектроскопия за контрол на електрохимична корозия, диапазонът на честотите е от 0,1Hz до 100kHz.

Според фирмата производител долната граница на генерираната честота зависи от тактовата честота на схемата, при спазване на определени изисквания за правилното функциониране на алгоритъма за дискретно преобразование на Фурие [1,2]. В [2] са показани алгоритъм и програма за управление на работата на интегралната схема. След генериране на стартовата честота е включено закъснение от 2ms с коментар, че стойността му се определя от потребителя, в зависимост от конкретния случай. В някои публикации се описва приложение на AD 5934 за честоти под 1kHz, без да се изясняват горните изисквания [3], а за честоти около и под 1Hz публикации не бяха открити.

Настоящата публикация обобщава опита на авторите при използване на ИС AD 5934 за честоти около и под 1Hz. Дават се, уточнени и практически проверени, зависимости за определяне на тактовата честота за различни диапазони на измерване, както и конкретни промени в алгоритъма за управление на схемата, даден от производителя.

#### **2. Избор на тактова честота**

Алгоритъмът за дискретно преобразование на Фурие изисква 1024 измервания в рамките на един период на синусоидата [2]. Като се има предвид, че за едно преобразование на АЦП са необходими 16 такта на тактовата поредица, за връзката между честотата на сигнал и тактовата честота се получава

$$
f_t = 102416 f_{\min},\tag{3}
$$

където *f<sup>t</sup>* е тактовата честота, а *fмин* е долната граница на честота на генерираната синусоида. От друга страна, от тактовата честота зависи максималната честота на генерирания изходен сигнал. Тактовата честота се дели на четири, преди да се подаде на блока за цифров синтез на изходната синусоида. Честотата се определя от съдържанието на трибайтов регистър по зависимостта [1]

$$
N = \frac{N_{\text{max}} \cdot \frac{f_t}{16}}{2^{27}},
$$
\n(4)

където N е съдържанието на регистъра, а N<sub>max</sub> е максималната стойност, която може да се запише в него  $2^{24}$ .

Тъй като старшите три бита не се използват (четат се като нула), за максималната генерирана честота, при зададена тактова честота, се получава

$$
f_{\text{max}} = \frac{f_t}{128} \tag{5}
$$

## **3. Алгоритъм за управление на работата на ИС AD5934**

За решаване на проблемите, възникващи при работа около и под 1Hz, се предлагат две промени в алгоритъма на управление на AD5934. Първата се отнася до промяна на закъснението след генериране на стартовата честота –  $\Delta t_1$ . Втората е свързана с въвеждане на закъснение между отделните стъпки на промяна на честотата –  $\Delta t_2$ . В Таблица 1 са показани реализираните диапазони, необходимата тактова честота, определена по (3) и стойности на закъсненията  $\Delta t_1$  и  $\Delta t_2$ , определени опитно.

| Диапазон [Hz]    | $F_{\tau}$ [Hz] | $\Delta t_1$ [msec] | $\Delta t_2$ [msec] |  |
|------------------|-----------------|---------------------|---------------------|--|
| $200 \div 19000$ | 2 457 600       |                     |                     |  |
| $20 \div 2000$   | 307 200         |                     |                     |  |
| $2 \div 200$     | 29 970          |                     |                     |  |
| $0,2+20$         | 2982            |                     |                     |  |
| $0,08 \div 8$    | 1200            |                     |                     |  |

**Таблица 1.** Диапазони, тактова честота, закъснения

# **4. Експерименти и резултати**

Изложеното по горе е проверено на практика чрез тестови примери при експериментално определяне на честотните характеристики на използвания в електрохимията модел на Рандълс (Randles) [4], за различни стойности на елементите на модела. Използваната апаратна част е описана в [5]. На фиг.2 е показан моделът на Рандълс, а на фиг.3 – амплитудно честотните и амплитудно фазовите характеристики при стойности на модела – R<sub>p</sub>=10700Ω, R<sub>n</sub>=10700Ω, C<sub>дс</sub>=22μF, за диапазон на честотата от 0,2Hz до 2,2Hz и стъпка 0,1Hz. С непрекъсната линия са означени изчислените, а с прекъсната – експериментално получените характеристики.

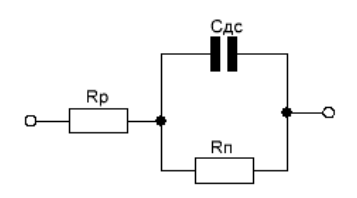

**Фиг. 2.** Модел на Рандълс

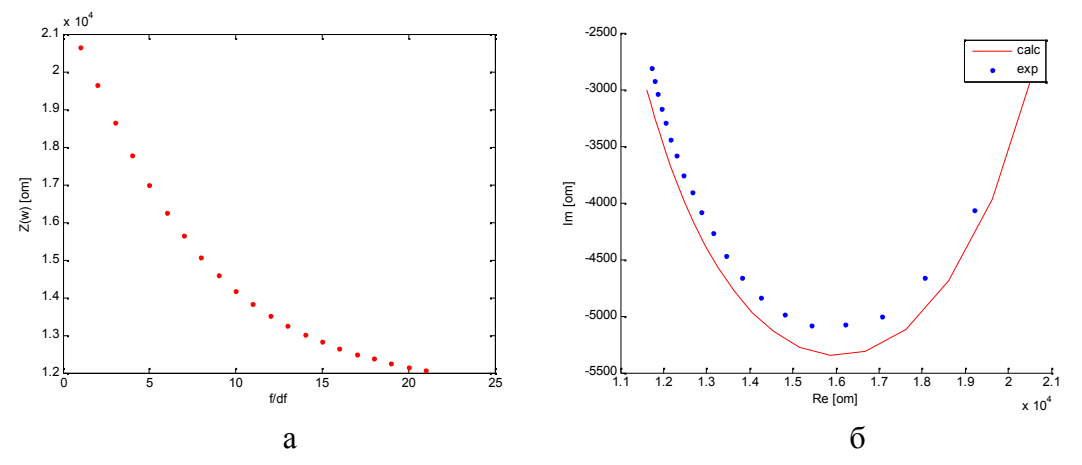

**Фиг. 3a –** амплитудно-честотна характеристика, **б** - амплитудно-фазова характеристика

## **Заключение**

Дадени са, уточнени и практически проверени, зависимости за определяне на тактовата честота за различни диапазони на измерване в диапазона под 1kHz. Предложени са промени в алгоритъма за управление на ИС AD5934, които позволяват използването й за честоти под 1Hz. Работата на ИС AD5934, за честоти под 1Hz е демонстрирана с тестов пример.

# **Литература**

[1]. Analog Devices, AD5934 datasheet, www.analog.com.

[2]. Analog Devices,

[3]. Brennan S., Measuring a Loudspeaker Impedance Profile Using the AD5933, Application Note AN-843, www.analog.com.

[4]. Gamry Instruments, Basics of Electrochemical Impedance Spectroscopy,

http://www.gamry.com/assets/Application-Notes/Basics-of-EIS.pdf

[5]. Янев Я.С., Фархи О.А.,"Определяне на параметрите на корозионни клетки по метода на електрохимична импедансна спектроскопия","International conference Automatics and informatics'10", Bulgaria, Sofia, 3 - 7.10.2010, proceedings, p.1-89÷1-91.

> **За контакти**: проф. д-р Овид А. Фархи катедра "Автоматизация на производството" Технически университет - Варна E-mail: ovid\_farhi@yahoo.com

> доц. д-р Янко С. Янев кателра "Автоматизация на производството" Технически университет - Варна E-mail: yayanev@gmail.com

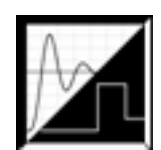

# **СПЕЦИАЛИЗИРАН АЛГОРИТЪМ ЗА УПРАВЛЕНИЕ НА СИНХРОННИ МОТОРИ С ПОСТОЯННИ МАГНИТИ**

# Венцислав Ц. Вълчев

**Резюме:** Публикацията представя алгоритъм за възстановяване на кодираните сигнали от сензорите за позиция на ротора на синхронен мотор с постоянни магнити. Базира се на преобразувател на сигнал, намаляващ броя на проводниците от сензорите до два. Разгледана е съществуваща топология за кодиране на изходните сигнали, генерираща съставен аналогов сигнал. Предложен и анализиран е алгоритъм за декодиране на съставния аналогов сигнал и възстановяване на оригиналните цифрови сигнали.

**Ключови думи:** Синхронен двигател с постоянни магнити, датчик на Хол, токов кръг, двупроводна линия.

# **SPECIALIZED CONTROL ALGORITHM FOR PMSM MOTORS**

# Vencislav Valchev

**Abstract:** The paper presents an algorithm for decoding of the coded rotor position sensors' signals of PMSM motor. It is based on two wire position signal converter that reduces the number of lines, necessary for connecting the sensors of a PMSM motor to the control circuitry. The algorithm for decoding of the composite analogue signal and regeneration of the original digital signals is presented and analyzed. **Keywords:** PMSM motor, BLDC, Hall sensor, two wire, current circuit, signal processing

# **1. Въведение**

Синхронните електрически машини с постоянни магнити са едни от най-бързо набиращите популярност видове електромотори. Широкото им приложение се дължи на техните значими предимства като висока ефективност, изключително отношение тегло спрямо мощност, дълъг експлоатационен живот и др [1, 4]. Те се наричат още безчеткови двигатели за постоянен ток и при тях липсват четки и съответно механична комутация. Използва се електронна комутация, при която е необходимо да се отчита положението на ротора, за да се комутират правилните намотки на статора. Съществуват два варианта за следене на положението на ротора – безсензорно и сензорно, като вторият е предпочитан при задвижвания, тъй като се постига висок въртящ момент в покой и при ниски обороти [2, 5]. Най-често се използват датчици на Хол, които в стандартните топологии изискват пет проводника за връзка с управляващата верига. В практиката се използват два захранващи и три сигнални линии [3]. Този голям брой проводници създава проблеми в някои приложения напр. мотори, разположени в главините на колелата на електромобили, велосипеди и мотоциклети. Известни са съвременни методи за управление на BLDC [6, 7, 8, 9, 10, 11, 14].

Настоящата публикация представя топология и алгоритъм, които позволяват намаляването на броя на проводниците от сензорите. Хардурното решение се базира на топология, която преобразува и обединява цифровите сигнали и захранващите линии от сензорите на безколекторния мотор за постоянен ток в един съставен аналогов сигнал [12].

Структурата на кодиращата система отговаря на следните изисквания:

- Двупроводна линия;
- Токов сигнал;
- Възможност за захранване на сензорите;

- Индикатор за прекъсната линия;

- Кодиране позволяващо еднозначно определяне на позицията на ротора.

Изходните цифрови сигнали от сензорите за положение на ротора са представени на фигура 1. Те са дефазирани на 60° и в един и същ момент от време могат да бъдат активни изходите на 0, 1, 2 или 3 сензора [13].

Принципна схема на използваната топология е представена на фигура 2. Тя условно се разделя на две части. Първата е разположена при сензорите на електрическата машина и се състои от консуматор на постоянен по стойност ток и товарни резистори. Консуматорът на ток I консумира и поддържа минимално ненулево ниво в двупроводната линия и при наличие на прекъсване, неговата липса може да бъде установена. Изходите на датчиците на Хол са с тип "отворен колектор" и са с активно ниско ниво. Те инжектират в контура ток с различна стойност чрез товарните резистори R1, R2 и R3, съответстващ на определен сензор. Отношенията на съпротивленията на товарните резистори са R1 : R2 : R3 = 1 : 2 : 2.

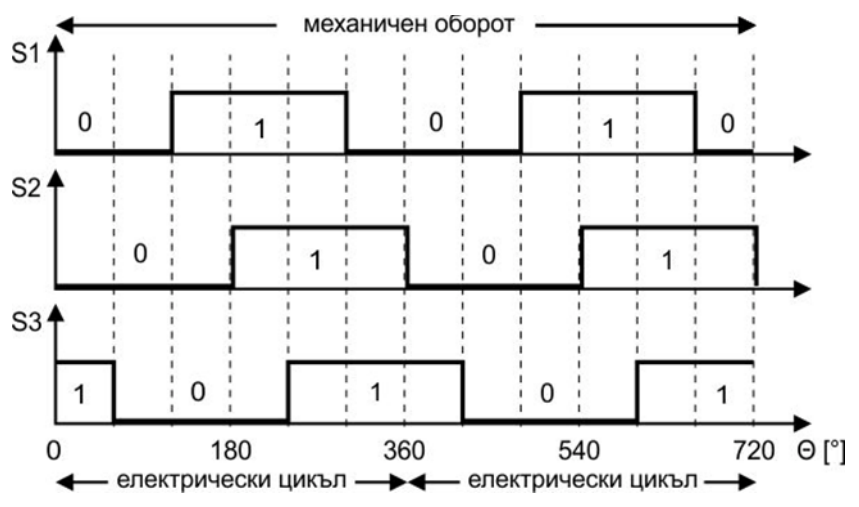

**Фиг. 1.** Изходни цифрови сигнали от датчиците за положение на ротора

Втората част от принципната схема е разположена при управляващия модул. Връзката между двете части се осъществява с коаксиален кабел, който е екраниран и подобрява шумоустойчивостта. Кондензатор на входа премахва пиковете при промяна на скоростта на нарастване на сигнала и подобрява неговата форма. Токът в линията се следи чрез шунтов резистор *Rшунт* и диференциален усилвател. Преобразуването на аналоговия сигнал и възстановяването на оригиналните сигнали може да се извърши чрез аналого-цифров преобразувател и микропроцесорна система, или от специализирани компаратори.

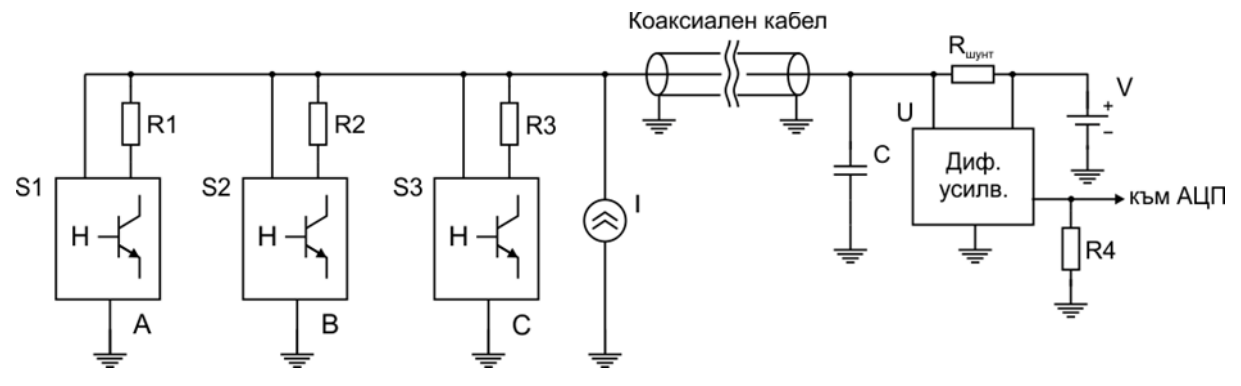

**Фиг. 2.** Принципна схема на кодиращата система

Полученият от схемата на фигура 2 токов сигнал е представен на фигура 3. Той е съставен на базата на инвертираните цифрови изходи на датчиците на Хол, тъй като ток през резисторите протича, когато изходът е в нулево логическо състояние.

Сигналът се инвертира поради спецификата на използваната топология. Разграничават се шест нива на сигнала в зависимост от това, кой от датчиците е активен и дали линията не е прекъсната, като едно от нивата отговаря на две комбинации от логически състояния на изходите.

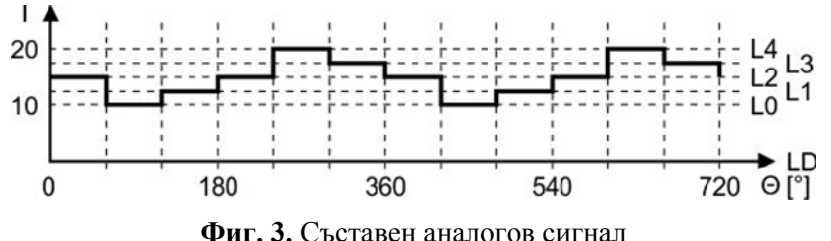

На базата на съставния токов сигнал, представен на фигура 3, е формирана таблица за истинност (Таблица 1), която представя връзката между логическите състояния на изходите на датчиците и амплитудното ниво на съставният аналогов токов сигнал.

| <b>r avaing a i</b> , r avaing the nerman et the hologitive and censophic |  |  |                |  |
|---------------------------------------------------------------------------|--|--|----------------|--|
| Амплитудно ниво на сигнала                                                |  |  | S <sub>3</sub> |  |
|                                                                           |  |  |                |  |
|                                                                           |  |  |                |  |
|                                                                           |  |  |                |  |
|                                                                           |  |  |                |  |
| L3                                                                        |  |  |                |  |
|                                                                           |  |  |                |  |

**Таблица 1.** Таблица на истинност на изходите на сензорите

# **2. Алгоритъм за възстановяване**

Предложеният алгоритъм за възстановяване се изпълнява в микропроцесорна система след преобразуване на изходния напреженов сигнал след диференциалния усилвател (аналого-цифрово) или в специализирана логическа схема, изградена от компаратори. Алгоритъмът има за цел да възстанови изходните цифрови сигнали от трите датчика и трябва да отговаря на следните изисквания:

- Минимално закъснение между възстановения и оригиналния сигнал от съответния датчик;

- Стабилност на изходните сигнали;

- Недвусмислено определяне на изходните сигнали;

- Флаг за прекъсната линия.

При използване на специализирана логическа схема проблем създава ниво L2, което се достига при два различни случая. За да се разграничат те е необходимо да се следи дали фронта на аналоговия сигнал е нарастващ или спадащ.

Предложен е алгоритъм подходящ за микропроцесорна система, който отговаря на поставените изисквания. Блок схемата на алгоритъма е представена на фигура 4. Следи се формата на обработвания сигнал за кратък момент от време, като във вектор Sp се съхраняват N предходни отчета. Недостатък на този подход е константното закъснение от N отчета за сметка на стабилността, което се компенсира чрез използване на достатъчно бърз аналого-цифров преобразувател (АЦП). Друга особеност на алгоритъма е, че изходните сигнали сменят своите логически нива само при нарастващ или падащ фронт на входния съставен сигнал, което предотвратява случайни превключвания на изходите.

След постъпване на нов отчет от АЦП, векторът Sp, съдържащ предходните стойности, се измества с една позиция и към него се добавя новопостъпилият отчет. След това всички N на брой елементи се сравняват с предварително зададени фиксирани нива LD, L0, L1, L2, L3 и L4, и се преброява колко елемента на кои нива съответстват. Проверява се разликата между
първия и Nтия елемент на вектор Sp и се оценява дали е наличен падащ или нарастващ фронт. Проверява се дали линията не е прекъсната. Ако е вдигнат флаг за нарастващ или падащ фронт на базата на проверката на елементите на вектор Sp се актуализират нивата на изходните сигнали. След това целият цикъл се повтаря.

Бързодействието на алгоритъма зависи от разрядността N на вектора Sp, която косвено определя броя изчисления за един цикъл. Основният цикъл се изпълнява непрекъснато за времето на постъпване на нов отчет, т.е. работи се в режим "реално време". За да се изпълни това условие, е необходимо да се прецени максималната честота на входния сигнал, бързодействието на аналого-цифровия преобразувател и възможностите на микропроцесорната система.

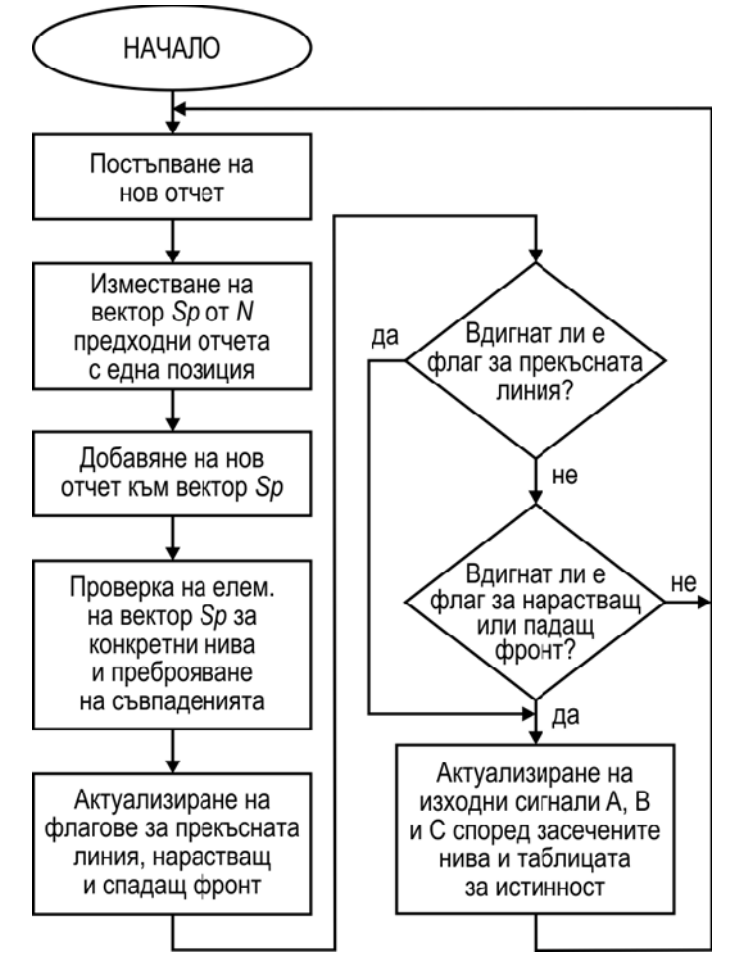

**Фиг. 4.** Алгоритъм за декодиране на съставния токов сигнал

#### **3. Заключение**

В публикацията е изяснена необходимостта от намаляване на броя на проводниците, свързващи сензорите за положение на ротора на синхронни машини с постоянни магнити с управляващата верига. Проучена е съществуваща топология за преобразуване на цифровите сигнални линии на сензорите в двупроводна линия с аналогов сигнал. Разгледан е съставният аналогов сигнал и възможностите за неговата обработка. Предложен е специализиран алгоритъм за възстановяване на оригиналните цифрови сигнали.

#### **Литература**

[1]. Fitzgerald, A., Electrical Machinery, McGrawHill, New York

[2]. Emadi, A., Handbook of automotive power electronics and motor drives, Taylor and Francis, 2005

[3]. Rick, J., Watson , A, Hellany A., Nagrial, M., Brushless DC motor control using a digital signal controller, 15th WSEAS International Conference on Circuits,; Corfu Island; 14 July 2011 through 16 July 2011; Code 87781

[4]. Bhim Singh, Sanjeev Singh, State of the Art on Permanent Magnet Brushless DC Motor Drives, Journal of Power Electronics, Vol. 9, No. 1, January 2009.

[5]. Yen-Shin Lai, Yong-Kai Lin, Novel Back-EMF Detection Technique of Brushless DC Motor Drives for Wide Range Control Without Using Current and Position Sensors IEEE TRANSACTIONS ON POWER ELECTRONICS, VOL. 23, NO. 2, MARCH 2008

[6]. Dae-Kyong Kim, Kwang-Woon Lee, Byung-Il Kwon, Commutation Torque Ripple Reduction in a Position Sensorless Brushless DC Motor Drive, IEEE TRANSACTIONS ON POWER ELECTRONICS, VOL. 21, NO. 6, NOVEMBER 2006, pp 1762-1762

[7]. Salih Baris Ozturk, William C. Alexander, Hamid A. Toliyat, Direct Torque Control of Four-Switch Brushless DC Motor With Non-Sinusoidal Back EMF, IEEE TRANSACTIONS ON POWER ELECTRONICS, VOL. 25, NO. 2, FEBRUARY 2010, pp. 263-270

[8]. Chung-Wen Hung, Cheng-Tsung Lin, Chih-Wen Liu, Jia-Yush Yen, A Variable-Sampling Controller for Brushless DC Motor Drives With Low-Resolution Position Sensors, IEEE TRANSACTIONS ON INDUSTRIAL ELECTRONICS, VOL. 54, NO. 5, OCTOBER 2007, pp. 2846-2852

[9]. Moleykutty George, Speed Control of Separately Excited DC Motor, American Journal of Applied Sciences 5 (3): 227-233, 2008, ISSN 1546-9239

[10]. Cheng-Tsung Lin, Chung-Wen Hung, and Chih-Wen Liu, Position Sensorless Control for Four-Switch Three-Phase Brushless DC Motor Drives, IEEE TRANSACTIONS ON POWER ELECTRONICS, VOL. 23, NO. 1, JANUARY 2008, pp.438-444

[11]. Mehdi Nasri, Hossein Nezamabadi, Malihe Maghfoori, A PSO-Based Optimum Design of PID Controller for a Linear Brushless DC Motor, World Academy of Science, Engineering and Technology, 2, 2007

[12]. Van den Bossche, A., Marinov, A., Bekov, E., Two wire position signal conversation for Brushless DC motors, PCIM Euope 2012, 8-12 May, Nuremberg, paper 233, pp.1646-1650

[13]. Padmaraja, Y., Microchip Tech. Inc., AN885, Brushless DC (BLDC) Motor Fundamentals, http://microchip.com

[14]. Zhang, X., Sun, R., Liu X., Design and simulation of brushless DC motor control system based on DSP, 2011 International Conference on Mechanics and Manufacturing Systems, ICMMS 2011; Ningbo; 13 November 2011 - 14 November 2011; Code 87421

> **За контакти**: доц. д-р инж. Венцислав Ц. Вълчев катедра "Електронна техника и микроелектроника" Технически университет - Варна E-mail: venci.valchev@tu-varna.bg

# **СЕКЦИЯ 4 ЕЛЕКТРОННИ ОБРАЗОВАТЕЛНИ ТЕХНОЛОГИИ**

*Юбилейна научна конференция с международно участие 45 години катедра "Компютърни науки и технологии" 30 години специалност "Компютърни системи и технологии" 27-28 септември, 2013 г. Варна, България*

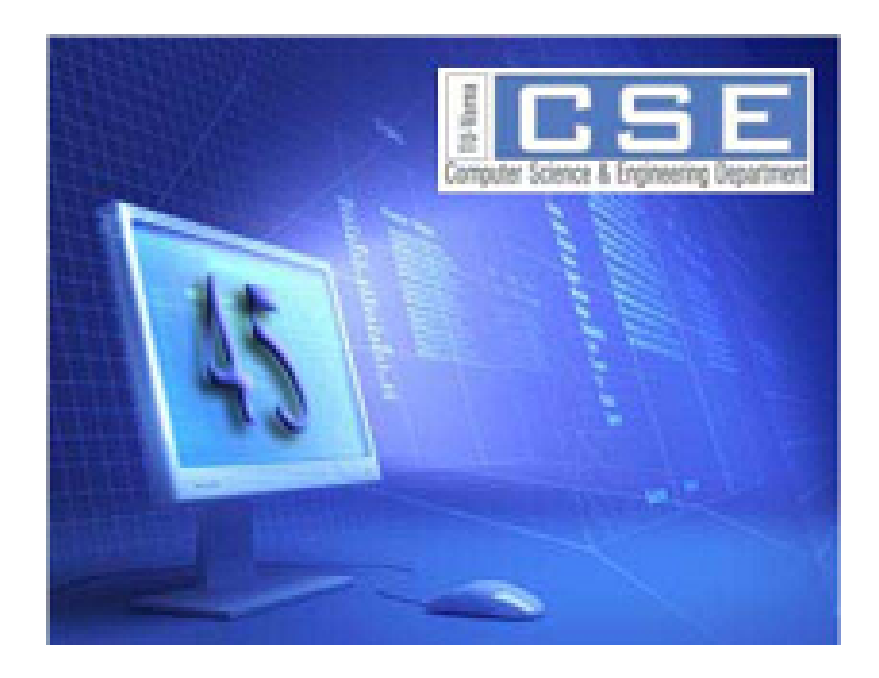

*Anniversary Scientific International Conference 45 Years Computer Sciences and Engineering Department 30 Years Computer Systems and Technologies Speciality 27-28 September, 2013 Varna, Bulgaria*

# **SECTION 4 ELECTRONIC EDUCATION TECHNOLOGIES**

## **SERIOUS GAMES AND COMPUTER SIMULATIONS IN E-LEARNING**

## Donika V. Valcheva, Margarita Todorova

**Abstract:** The aim of this report is to describe, analyze and classify the two concepts – "serious game" and "computer simulation" and to define their appropriate place and main function in the e-learning process, in order the e-learning effectiveness to be increased.

**Keywords:** E-learning, serious games, computer simulation

#### **Образователни игри и компютърни симулации в електронното обучение**

#### Доника В. Вълчева, Маргарита К. Тодорова

Резюме: Целта на доклада е да се представят, анализират и класифицират понятията "образователни игри" и "компютърна симулация" и да се определят тяхното предназначение и роля в процеса на електронно обучение, с цел повишаване ефективността му.

**Ключови думи:** Електронно обучение, компютърни симулации, образователни игри

#### **1. Introduction**

Serious games and simulations let people learn by playing. Games for learning can be fun, but they are always purposeful. They teach first and entertain second. The greatest potential of games and simulations is its ability to foster collaboration and engage the learners deeply into the content*.* It helps grab learner's attention and motivate them to accept challenges and achieve the objective to win. The serious games and simulations help learners strengthen recall, practice new knowledge, reinforce learning and assimilate information effectively. They increase  $\square$  [9]:

- Creativity.
- Decision-making.
- Perception.
- Hand-eye coordination.
- Mental manipulation of 3D objects.
- Collaboration and communication skills.
- Work in team.

#### **2. Characteristics of the effective serious games and simulations**

In his book, *Engaging Learning*, Clark Quinn  $\Box$  [14] extracts the essential characteristics of the effective games, which can be associated also to simulations:

**Thematic Coherence** – Every game or simulation is in a genre (or blends several), and the action within them must be consistent to the theme or model world.

**Clear Goal** – The player must be presented or discover the goal he or she is trying to achieve within the theme.

**Balanced Challenge** – An experience that is too simple is not fun, and one that is too difficult is frustrating. As the player improves, the challenge needs to increase appropriately.

**Relevance: Action to Domain** – The dilemmas and consequent decisions that the player makes must be meaningful in the model world.

**Relevance: Problem to Learner** – The genre of the game and the story line must be of interest to the player.

**Choices of Action** – There needs to be (at least a perception of) a variety of choices the player can make at any time.

**Direct Manipulation** – The player should act directly on the model world through the interface.

• **Action Coupling** – Input-output interreferentiality: the action in the world should cause actions that are represented back to the player by consequences in that world.

**Novel Information or Events** – The play should include elements of chance that make the play non-deterministic.

#### **3. Classification of serious games and simulations according the educational purpose**

A serious game or applied game is a game designed mostly for an educational purpose, not only for pure entertainment. Computer simulations and serious games take many different forms from 2 or 3-dimensional simple shapes to highly interactive, laboratory experiments and inquiry environments. In the scientific literature there are many different classifications. A classification according the educational purpose of the serious games and simulators will be presented in this report.

#### **Interview sim**

This term is very successfully defined in  $\Box$  [14] with the following example:

*The Crimescene Game* teaches interviewing skills in the context of a police investigation. Learners are assigned the task of interviewing a witness to a bank robbery to elicit clues to the identity of the robber. The game provides the learner with choices that affect the course of the game. At any point learners can try to solve the mystery. Most feedback is provided by events in the game because the events reveal whether the learner's previous action was appropriate. After identifying a suspect as the bank robber, learners receive a score based on the efficiency with which they solved the mystery as well as a critique that recaps their actions.

This type of games is appropriate for mastering the detective skills, logical and constructive thinking, decision making and even for increasing the concentration of the learners.

#### **Quiz-show game**

Here is one scenario for such kind of games: to the learners are given a certain amount of time to reach a specific total score by correctly answering questions. To reach their goals, learners can very quickly answer a lot of low-point questions or take a bit more time to answer fewer high-point questions. Each correct answer adds to the total score and each incorrect answer subtracts from the total score.

Games like this are good for testing factual knowledge, provided answers are clearly right or wrong. A game might be a good sensitizing activity or pre-test at the beginning of a module. The desire to win the game provides incentive to learn the needed facts.

#### **Strategy games**

A strategy game or strategic game is a game (e.g. video or board game) in which the players' decision-making skills have a high significance in determining the outcome. Almost all strategy games require internal decision style thinking, and typically very highsituational awareness.

The term "strategy" comes ultimately from Greek, (*στρατηγια* or *strategia*) meaning generalship. It differs from "tactics" in that it refers to the general scheme of things, whereas "tactics" refers to organization and execution.

#### **Word puzzle/ letter game**

Word puzzles are a fun way to learn vocabulary and technical terms. They could be used instead of fill-in-the-blanks and similar tests.

Word games are generally engaged as a source of entertainment, but have been found to serve an educational purpose as well. For instance, learners can find enjoyment playing competitive games such as Hangman, while naturally developing important language skills like spelling. Solving crossword puzzles, which requires familiarity with a larger vocabulary, is a pastime that mature adults have long credited with keeping their minds sharp.

#### **Jigsaw puzzle**

The jigsaw puzzle requires the assembly of numerous small, often oddly shaped and tessellating pieces. Each piece usually has a small part of a picture on it; when complete, a jigsaw puzzle produces a complete picture.

Jigsaw puzzles were originally created by painting a picture on a flat, rectangular piece of wood, and then cutting that picture into small pieces with a jigsaw, hence the name.

Jigsaw puzzles or scrambled-tile puzzle can help learners recall images, visualize relationships, or notice discriminating details.

In  $\Box$ [14] is presented the following example - the jigsaw puzzle requires learners to drag and drop the puzzle pieces into place to configure a network. Learners must assemble a jigsaw puzzle made up of the component of a computer network. As they drop a component into place, they get feedback on how well the component works in the slot to which it is assigned and how it interacts with surrounding components. With this activity, learners explore the abstract world of multilayered standards regarding data-communication protocols—but in a fun, tangible way.

Such simulations are difficult to create but are very effective in teaching subjects that do not have just one right answer. There are more pieces than slots and only compatible components can be used together. There is no fixed solution: any combination of components that would work in the real world work here.

 **Roleplay simulation** is a learning method that depends on roleplaying. Learners take on the role profiles of specific characters or organisations in a contrived setting. Roleplay is designed primarily to build first person experience in a safe and supportive environment. Roleplay is widely acknowledged as a powerful teaching technique. They are good for increasing the learners' self assessment and for improving their acting skills and ability to work in team.

 **Simulators** could be different types – software, hardware (device), mathematical, environment, etc. This depends on the concrete goals of the teaching material that is involved in this tool. Software simulations are becoming a standard way to learn to operate computer software. Device simulations teach how to operate a piece of equipment. In device simulations, learners simulate pressing buttons by clicking on their images. They may simulate turning a knob by dragging its edge left or right. Mathematical simulations let learners perform math in a fun, visual, intuitive fashion. Environmental simulations let learners experiment with a complexly interrelated system, such as a natural environment.

The effective simulators might include demonstration (video, animation) module, coaching (instruction) module, module for communication and collaboration and test module:

 $\checkmark$  demonstration module - shows step by step how the concrete problem could be solved. The application is the active in this module. The learner is just an observer.

 $\checkmark$  coaching or instruction module - commands (orders) the learner step by step what to do in order to solve a given problem. The learner is the active in this module. The application is the coach.

 $\checkmark$  testing module - lets the learner to solve the problem alone. The learner is the active in this module. The application is the examiner.

 $\checkmark$  module for communication and collaboration – this module is with supporting role. It gives the learners the opportunity to work in team for solving a given problem or doing a project.

#### **4. Appropriate type of computer games and simulations according to the different learning styles and collaboration skills**

It is necessary to be investigated the concept about increasing the effectiveness of the elearning environment according to the individuality of each student and his expectations about the final results. The main goal of e-learning nowadays is to personalize the learning process according to the individual skills and learning style of each student. The modern technologies offer grate range of tools and approaches for realizing effective learning process for students with different learning styles and needs.

The personalization in the e-learning may be defined as a composition of procedures, approaches and techniques for giving the students the tools for learning, which will give them the opportunity to study according to their own capabilities, learning style, knowledge and skills for collaboration. There are many theories [9], [13], which define student learning styles according to different criteria. A lot of research is made in this direction [1], [2], [4], [5], [6], [7], [8], [10], [11],[12],[13].

In this report will be combined two different classifications of learning styles. The first one is according the learning modality of each student. In this report we use three basic modalities to process information to memory: visual (learning by seeing), auditory (learning by hearing), and kinesthetic (learning by doing). The second classification is according the collaborative skills of the student. According to it the learning types (styles) could be defined as cooperative, competitive and individualized learning types. An individualized learning type indicates a preference for achieving individual goals having no involvement with peers. The cooperative learning type indicates a preference for achieving individual goals while working conjointly with peers. The competitive learning type indicates a preference for learning in competition with others, often achieving individual goals when others fail to achieve their goals.

Combining these two criteria we commonly may categorize these students into the following:

- Individualists with dominating learning by seeing modality;
- Cooperative students with dominating learning by seeing modality;
- Competitive students with dominating learning by seeing modality;
- Individualists with dominating learning by hearing modality;
- Cooperative students with dominating learning by hearing modality;
- Competitive students with dominating learning by hearing modality;
- Individualists with dominating learning by doing modality;
- Cooperative students with dominating learning by doing modality;
- Competitive students with dominating learning by doing modality.

The serious games and simulations may be designed and applied in different ways in order to be useful for the individual students' needs, learning styles and collaborations skills.

In tab.1 we suggest appropriate type of computer games and simulations for students with different learning modalities and collaboration skills. The table is not full. It could be improved and more types of computer games and simulations could be added. Also other criteria for defining personal individuality and learning styles could be taken into consideration.

| COHADOLATION SKINS                          |                                                                                                    |                                                                                                    |                                                                                                    |
|---------------------------------------------|----------------------------------------------------------------------------------------------------|----------------------------------------------------------------------------------------------------|----------------------------------------------------------------------------------------------------|
| Modality/<br>Collaboration<br><b>Skills</b> | Individualists                                                                                                    | <b>Cooperative students</b>                                                                                                    | <b>Competitive students</b>                                                                                                    |
| <b>Visual</b><br>(learning by<br>seeing)    | Individual games with<br>dominating visual elements.<br>Types of games and simulators,<br>where is not necessary to<br>cooperate with other students:<br>$\checkmark$ Computer-based interview sim $\checkmark$<br>✓ Quiz-show computer-based<br>game<br>$\checkmark$ Strategy computer-based<br>games<br>$\checkmark$ Word puzzle/ letter computer-<br>based game<br>✓ Computer-based jigsaw puzzle<br>✓ Roleplay computer-based<br>game<br>$\checkmark$ Computer-based simulators                                                           | Internet-based serious games and Real time serious games and<br>simulations with dominating visual simulations with dominating<br>elements, which require cooperation visual elements, which require<br>between group of students:<br>✓<br>Internet-based interview sim<br>Quiz-show Internet-based game<br>$\checkmark$<br>Strategy Internet-based games<br>✓<br>Word puzzle/ letter Internet-<br>based game<br>$\checkmark$<br>Internet-based jigsaw puzzle<br>✓<br>Roleplay Internet-based game<br>✓<br>Internet-based simulators         | competition between group of<br>students:<br>$\checkmark$<br>Real-time interview sim<br>$\checkmark$<br>Quiz-show real-time<br>game<br>✓<br>Strategy real-time games<br>✓<br>Word puzzle/ letter real-<br>time game<br>Real-time jigsaw puzzle<br>✓<br>Roleplay real-time game<br>✓<br>Real-time simulators<br>✓                                                                                                    |
| <b>Audio</b><br>(learning by<br>hearing)    | Computer games and<br>✓<br>simulations with voice<br>instructions.<br>$\checkmark$ Individual games with<br>dominating audio elements.<br>Types of games and simulators,<br>where is not necessary to<br>cooperate with other students:<br>$\checkmark$ Computer-based interview sim<br>✓ Quiz-show computer-based<br>game<br>✔ Strategy computer-based<br>games<br>$\checkmark$ Word puzzle/ letter computer-<br>based game<br>✓ Computer-based jigsaw puzzle<br>✓ Roleplay computer-based<br>game<br>$\checkmark$ Computer-based simulators | Internet-based serious games and Real time serious games and<br>simulations with dominating audio simulations with dominating<br>instructions,<br>which<br>cooperation and<br>between group of students:<br>$\checkmark$<br>Internet-based interview sim<br>$\checkmark$<br>Quiz-show Internet-based game<br>$\checkmark$<br>Strategy Internet-based games<br>$\checkmark$<br>Word puzzle/ letter Internet-<br>based game<br>✓<br>Internet-based jigsaw puzzle<br>Roleplay Internet-based game<br>✓<br>✓<br><b>Internet-based Simulators</b> | require audio elements, which require<br>communication competition between group of<br>students:<br>✓<br>Real-time interview sim<br>✓<br>Quiz-show real-time<br>game<br>✓<br>Strategy real-time games<br>Word puzzle/ letter real-<br>✓<br>time game<br>Real-time jigsaw puzzle<br>✓<br>✓<br>Roleplay real-time game<br>Real-time Simulators,<br>combined with discussion<br>forums and social networks<br>for providing dispute and<br>nominating the best student in<br>lit. |
| Kinesthetic<br>(learning by<br>doing)       | Individual games with<br>dominating practical tasks. Types simulations<br>of games and simulators, where<br>is not necessary to cooperate<br>with other students:<br>$\checkmark$ Computer-based interview sim $\checkmark$<br>✓ Quiz-show computer-based<br>game<br>✔ Strategy computer-based<br>games<br>$\checkmark$ Word puzzle/ letter computer-<br>based game<br>$\checkmark$ Computer-based jigsaw puzzle $\checkmark$<br>$\checkmark$ Roleplay computer-based<br>game<br>$\checkmark$ Computer-based simulators.                      | Internet-based<br>with<br>practical tasks and project work, character (with assessment of<br>which require cooperation between the results):<br>group of students:<br>Internet-based interview sim<br>✓<br>Quiz-show Internet-based game<br>✓<br>Strategy Internet-based games<br>✓<br>Word puzzle/ letter Internet-<br>based game<br>✓<br>Internet-based jigsaw puzzle<br>✓<br>Roleplay Internet-based<br>Internet-based simulators                                                                                                    | serious games and Real time simulation and<br>dominating games with competitive<br>Real-time interview sim<br>✓<br>Quiz-show real-time<br>✓<br>game<br>$\checkmark$<br>Strategy real-time games<br>✓<br>Word puzzle/ letter real-<br>time game<br>✓<br>Real-time jigsaw puzzle<br>Roleplay real-time game<br>✓                                                                                                    |

**Table1** Appropriate type of computer game and simulations according to the different learning styles and collaboration skills

#### **5. Conclusion**

With the evolution of the technologies and in particular of e-learning, the role and the necessity of computer games and simulations are rapidly increasing. Computer simulations and serious games are potentially useful for simulating labs that are impractical, expensive, impossible, or too dangerous to run. Simulations can contribute to conceptual change, provide open-ended experiences, and provide tools for scientific inquiry and problem solving.

The aim of this report is to describe and classify the concepts – serious game and computer simulation and to define their right place and main purpose in the e-learning process, in order the elearning personalization be increased. This will bring to increasing the effectiveness of e-learning courses.

#### **References**

[1]. Иванов И. (2003) Стилове на учене. Втора национална научнопрактическа конференция "Психолого-педагогическа характеристика на детството", Попово', Университетско издателство "Св. Кл. Охридски", 29-39.

[2]. Alfano M., Biagio Lenzitti. A Web Search Methodology for Different User Typologies. CompSysTech'09, Ruse, Bulgaria, 18-19 June, IV.6.

[3]. Balasubramanian N., Brent G. Wilson. GAMES AND SIMULATIONS. http://site.aace.org/pubs/foresite/GamesAndSimulations1.pdf

[4]. Dureva Daniela, Georgi Totkov. Learning Styles Testing in Moodle. CompSysTech'08, Gabrovo, Bulgaria, 12-13 June, IV-11-1.

[5]. Jones K., Juliet M.,V. Reid. Modifying Teaching to Address Thinking Styles. CompSysTech'07, Rousse, Bulgaria, 14-15 June, IV-10.

[6]. Margarita Todorova, T. Kalushkov, Donika Valcheva, APPROPRIATE E-LEARNING ENVIRONMENT, ACCORDING TO STUDENTS LEARNING TYPE, International Conference on Information Technologies (InfoTech-2008) 19th – 20th September 2008, Bulgaria

[7]. Paiva A. (1997). Learner modelling for collaborative learning environments. In Proceedings of AIED'97, Kobe, Japan, IOS Press, 215-222.

[8]. Rong Wen Jia, Yang Szu Min. The Effects of Learning Style and Flow Experienceon the Effectiveness of ELearning. Proceedings of the Fifth IEEE International Conference on Advanced Learning Technologies (ICALT'05) 0-7695-2338-2/05 \$20.00 © 2005 IEEE.

[9]. SAHIN Sami. COMPUTER SIMULATIONS IN SCIENCE EDUCATION: Implications for Distance Education. Turkish Online Journal of Distance Education-TOJDE July 2006 ISSN 1302- 6488 Volume: 7 Number: 4 Article: 12

[10]. Sonnenwald, Diane H. and Kim, Seung-Lye (2002) Investigating the Relationship between Learning Style Preferences and Teaching Collaboration Skills and Technology: An Exploratory Study. In Toms, E., Eds. Proceedings American Society for Information Science and Technology, pages pp. 64-73.

[11]. Wen Jia Rong; Yang Szu Min. The effects of learning style and flow experience on the effectiveness of e-learning. Advanced Learning Technologies, 2005. ICALT 2005. Fifth IEEE International Conference page. 802- 805,

http://www.ieeexplore.ieee.org/stamp/stamp.jsp?tp=&arnumber=1508821&isnumber=32317

[12]. Zhuhadar L. Romero E. Wyatt R. The Effectiveness of Personalization in Delivering Elearning Classes. Advances in Computer-Human Interactions, 2009, ACHI '09, Second International Conferences page 130-135, 1-7 Feb. 2009,

[13]. http://library.thinkquest.org/C005704/content\_hwl\_learningmodalities.php3.

[14]. http://www.horton.com/portfoliogamesandsims.htm

#### **За контакти**:

проф. д-р Маргатита К. Тодорова катедра "Компютърни системи и технологии" ВТУ "Св. Св. Кирил и Методий" E-mail: marga\_get@abv.bg

гл. ас. д-р Доника В. Вълчева катедра "Компютърни системи и технологии" ВТУ "Св. Св. Кирил и Методий" E-mail: donika\_valcheva@abv.bg

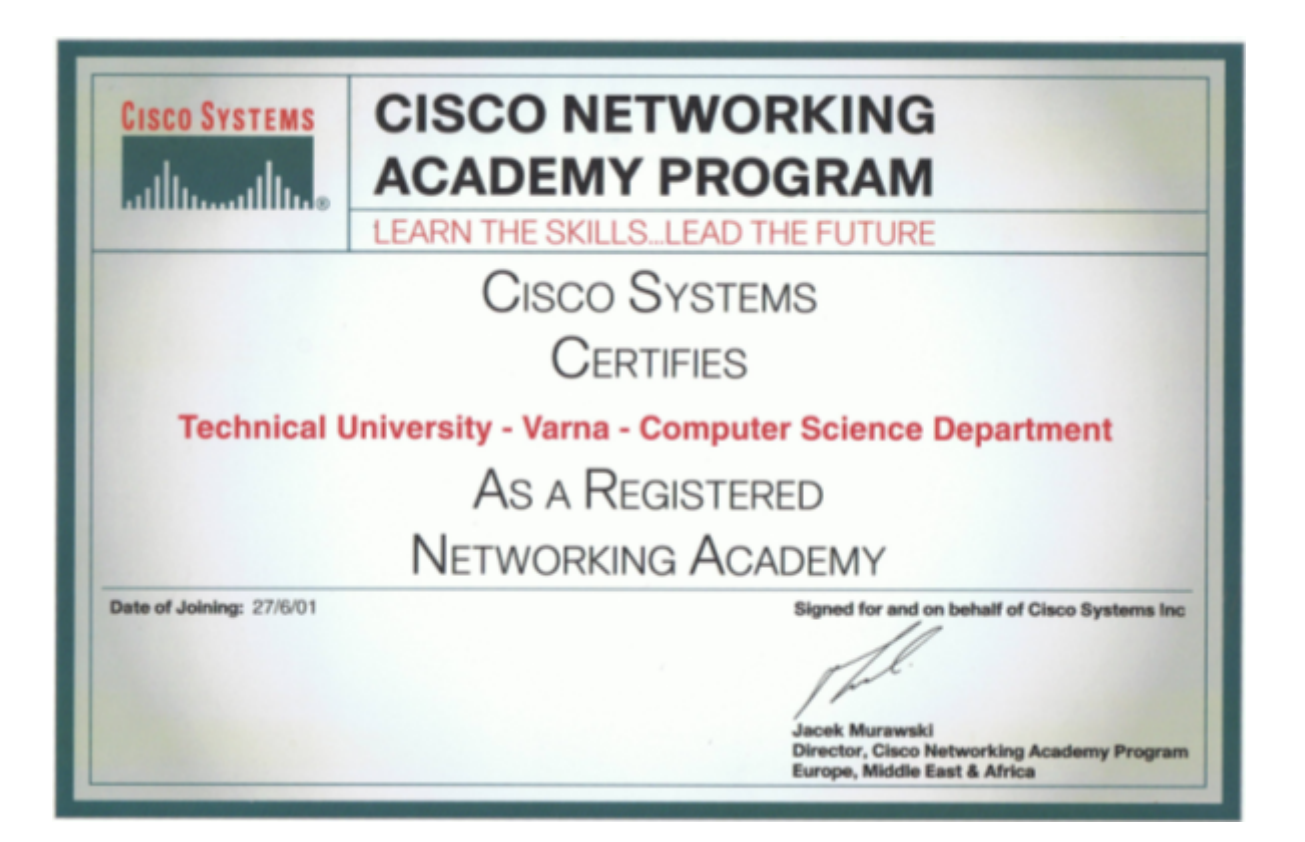

# **ELGI – E-LEARNING PROJECT FOR INTEROPERABILITY IN THE CONTEXT OF ELECTRONIC GOVERNMENT**

### Roumen I. Trifonov

**Abstract:** The e-Course is produced will contribute to working adults' inclusion in lifelong learning, develop attitudes and help them meet the requirements of the changing environment, improving their employability. The project will play an important part in the development of public services in Europe, both at national and local level and in support of broader cross-national needs.

**Key words:** Interoperability, e-Course, Target groups, e-Government services

#### **ELGI – проект по е-обучение за оперативна съвместимост на електронно правителство**

#### Румен И. Трифонов

**Резюме:** Подготвеният е-Курс ще допринесе за въвличане на работещите възрастни в процеса на обучение през целия живот, развитие на отношение и подпомагането им за посрещане на изискванията на променящата се среда, подобряване на квалификацията им. Проектът ще играе важна роля при разработването на публичните услуги в Европа, и на национално и местно равнище, и в подкрепа на транснационалните нужди.

**Ключови думи:** Оперативна съвместимост, е-Курс, Целева група, е-Правителство

#### **1. Introduction**

Interoperability is the ability of information systems to process, store and exchange data using uniform technology standards and processes. In the age of the advanced information society, the interoperability of information systems of different organizations, both public and private, is becoming a main factor for the efficiency of the economy. The EU Digital Agenda [1], one of the 7 flagships in the Europe 2020 strategy, defines interoperability as a main line of action. While most European countries have developed excellent legislative frameworks and have set up the necessary institutions for interoperability implementation, the knowledge of the specialized regulations and the necessary skills among the actors involved remain inadequate. The present project will improve the knowledge and skills of stakeholders in e-Government projects across Europe through the development of an innovative e-Learning tool based on the consortium's own state-of-the-art research.

ELGI – e-Learning for e-Government project addresses the issue of interoperability in the context of e-Government and the establishment of pan-European cross-border electronic services.

The main goals of the project are:

 to create an e-Learning tool for training on the topic of interoperability of public administrations and

to train representatives of the target groups

The e-Course produced will contribute to working adults' inclusion in lifelong learning, develop attitudes and help them meet the requirements of the changing environment, improving their employability. The project will play an important part in the development of public services in Europe, both at national and local level and in support of broader cross-national needs.

The final e-Learning tool will be available in 7 languages of EU member states (English, Bulgarian, Greek, Spanish, Italian, Latvian and Polish).

The project started on October 2011 and is expected to finish by the end of September 2013. It is carried out with the support of the Lifelong Learning Program of the European Commission.

The innovative aspects of the project are:

a) the course content – no such course exist in any EU country - the above mentioned research concluded that no systematic comprehensive training of the target groups covered by the project exists. Interoperability is a completely new topic in the electronic systems and knowledge about it in the target groups is superficial and unsystematic. As for the skills to analyze specific issues relating to interoperability in existing or new administrative information systems and to identify concrete measures to attain it, they are almost nonexistent;

b) the attractive, comprehensive, easy-to-use learning format - the project provides an interactive tool integrating different types of contents and providing training and information to people working in the public administration. It is developed in a format that allows the content's easy update, which will ensure the reliability and of presented information. It is a living reference tool rather than a manual that is actual at a given date only. The format allows easy localization into other languages, which is a prerequisite for expanding the target group beyond the countries presented in the consortium. The chosen form of education – web-based learning, greatly facilitates learner's access in comparison with conventional learning methods as it allows acquisition of new knowledge irrespective of geographical boundaries or physical constraints. This format fosters not only the development of knowledge on a particular topic, but the formation of learning management and ICT skills, which are of utmost importance in the information-based economy. Last but not least, it is the most attractive form of education for adult learners, as it is convenient, in terms of access; it allows control over the learning process and respects differences in individual learning styles. The most relevant information is made available in an convenient form that does not require specialist "official report-reading skills".

The project consortium was set up for the purpose of the present project in view of gathering skills and expertise from a variety of sectors: Research (Rigas Tehnisk Universitte-LV, Spoleczna Wysza Szkola Przedbiorczoci i Zarzdzania-PL), University education (Rigas Tehnisk Universitte-LV, Spoleczna Wysza Szkola Przedbiorczoci i Zarzdzania-PL), adult-targeted and vocational training (TEZA-BG, Instituto de Formacion Integral-ES), public administration liaison (LOGOS PA-IT, Instituto de Formacion Integral-ES), Information and Communication Technology (TEZA-BG, Best Cybernetics-GR), interoperability certification (TEZA-BG). Each partner institution is a leading educational/training organization with a vast network among the target groups and has the resources to disseminate and exploit the project results effectively and efficiently. The e-Course produced will be a high quality innovative product which will be included in the training programmes of the consortium partners.

#### **2. The target groups, aims and obtainable competence of e-course**

The e-course is intended for three main groups of interest:

Decision makers (DM) – people who are responsible for the process of creating the rules in the field of e-Government (e.g. national policy makers);

• Public administration (PA) staff – people who are/will be users of public services (e.g. managers of e-Government projects, social partners, local administration, regional administration, national administration, VET, teachers, and trainers);

Contractors (CO) – organizations/companies involved in development and delivery of ICT systems and public services (e.g. managers of e-Government projects from the side of developers, information systems developers, etc.).

These three main parties involved in development of e-Government and public services must have a common language to achieve effective communication and understanding of needs and requirements concerning public services and Information and Communication Technology (ICT)

solutions. However, very often terminology could be interpreted in different ways causing misunderstanding and development of solutions inconsistent to requirements. The common language must clearly define main concepts such as public administration, public service, e-Government, and interoperability. The e-Course provides the knowledge which should be the basis for all these people who are involved in process of legislation, preparation, and development of e-Government, ICT systems, and public services.

The e-Course delivers the necessary knowledge to three groups of actors - Decision Makers/ Public Administration/ Contractors - in order to provide common understanding needed for design of new e-Government tools and systems which are compatible across Europe. The attention is also paid to awareness on legal regulations and possible barriers of interoperability in order to develop interoperability solutions applicable across EU. By knowing the best practice examples, all three parties under consideration will avoid developing of complex, unuseful, and ineffective solutions.

Summarizing the all above mentioned, the aims of the e-Course are the following:

 to build the common language for effective communication and understanding of needs of the three groups of actors: Decision Makers/ Public Administration/ Contractors;

 to provide the necessary knowledge needed for design of new e-Government tools and systems compatible across Europe;

 to ensure awareness on legal regulations in order to develop interoperability solutions applicable across EU;

 to demonstrate best practice examples in order to avoid development of complex, unuseful, and ineffective solutions;

to raise awareness of possible barriers for interoperability.

Therefore, the e-Course allows obtaining the following competences:

• knowledge of the EU directives, recommendations of the specialized units of the UN, national legislation, law on e-Government and related laws such as those governing electronic documents and electronic signatures, access to spatial data and all those that are relevant to the problems of interoperability;

 regulation for the internal flow of electronic documents and paper medium in the administrations and integrated environment for the exchange of electronic documents;

 understanding of the processes of entry in the registers of information objects related to electronic services and all related operating instructions of the National legislative bodies;

• ability to formulate unified names of electronic services and their status, to analyze the legal consistency and technological legal regulations and the algorithms of work of accredited persons who carry certification of these applications in order to be able to successfully submit for certification program applications, attached to electronic documents, relating to the provision of administrative services;

• ability to formulate the processes of re-engineering of existing administrative systems so that they are eligible for certification, and to define adequately the specifications for the creation of new systems in accordance with the law and regulations and

understanding and support of the interoperability projects the target groups are involved in.

#### **3. The work packages of the project**

The work packages aims to ensure the implementation of all project activities in compliance with the deadlines set in the project.

The aim of WP2 is to perform the study of publicly available documents constituting EU policies and reflecting EU practices with focus on the requirements for interoperability and security of information. First of all, the activities and documentation produced under the EC Program IDABC and its follow-on programme: "Interoperability Solutions for European Public Administrations" (ISA) are analyzed, as well as information acceptable within Open Source

Observatory and Repository for European public administrations (OSOR), Bridge/Gateway Certification Authority (BGCA), IDABC Open Source Event 2009, the Open World Forum, ePrtactice.eu case studies and other sources reflecting Stat-of-the-art in project's related areas.

The aim of WP3 is the conduct of research into the national legal base (strategic frameworks, laws, implementation regulations, etc.), specific requirements, case studies and best practices in the field of interoperability in each country represented in the partnership. WP3 is performed in close conjunction with WP2, which focuses on the same issues on European level. The activity includes research and segmentation of information; verification of information sources; notifying authors of the selected information and acquiring rights to distribute it.

WP4 aims to develop detailed description of the e-course curriculum by specifying all its items, namely name of the e-course, its aims and obtainable competences, target groups, entry prerequisites, learning hours, learning methods and process, grading policy, conditions of certification, modules of the e-course and methods of surveying learners' satisfaction.

The aim of the WP5 is the development of the course scenario, i.e. the structure of the course is specified - the start point, the links between the various screens and their hierarchal order. Also the base elements of the course are specified – introduction to the course, instructions for use, basic terminology, entrance test, study content – structured by topics, control questions to every chapter, final test, etc.

The electronic course itself is developed under the WP6. This work package happens in two phases:

phase 1: development of one primary version in English and

 phase 2: compilation of the primary and 6 localized versions into one coherent electronic course.

The WP8 aims to raise awareness of the project, promote and disseminate it. The project website [2] is created is an important and versatile communication tool to the outside world. It provides public access to general information of the project such as the project objectives, scope and final outcomes. As a dissemination vehicle, it includes any publication the project has created, press releases, articles, and presentations at conferences. The project web-site is also a mechanism for making project deliverables available. After the project end, it will ensure project activities, outcomes, and relevant documents are available.

#### **4. The contain of e-course**

The e-Course is divided into three modules (learning paths) in accordance with the target groups: Decision Makers Module; Public Administration Module and Contractors Module. Each module consists of a set of topics. Each topic includes a set of learning objects. Such an organization of the curriculum allows tuning of the e-Course to the needs of certain groups involved in development of e-Government and public services. Each of the group needs specific knowledge which can be delivered as specialized topics available only to a particular group. At the same time, there are topics which are the common for members of all groups and, thus, they will be available to a learner regardless of the initial path the learner has chosen. This allows provision of basic knowledge needed for common understanding of interoperability issues and aspects and specific knowledge related to the field of a specific group of members.

The common topics of the e-Course are as follows:

- C-1: Introduction to e-Course;
- C-2: Introduction to e-Government and concept of interoperability;
- C-3: Interoperability the best European practices and pilot projects;
- C-4: Interoperability the best national practices;
- C-5: Standardization and compliance verification.

Furthermore, the common group includes six national specific topics - one for each participating country. They are C-6 -11: Organizational, semantic and technical aspects of interoperability: Bulgarian, Italian, Spanish, Greek, Latvian and Polish case.

The Decision Makers module consists of the following topics:

D-P-1: Legal regulations of interoperability; D-2: Interoperability barriers;

D-3: Interoperability initiatives; D-P-4: Organizational aspects of interoperability.

D-P-1 and D-P-4 are the common topics for both DM and PA modules.

The Public Administration module besides the already mentioned D-P-1 and D-P-4 includes specific modules for this group:

P-2: Interoperability barriers and P-3: Interoperability initiatives.

The most professional Contractors module consists of the following topics:

• CO-1: Interoperability barriers for contractors:

CO-2: European interoperability architecture;

- CO-3: Technical aspects of interoperability and
- CO-4: Semantics aspects of interoperability.

The next figure shows the whole organization of the modules (the learning paths).

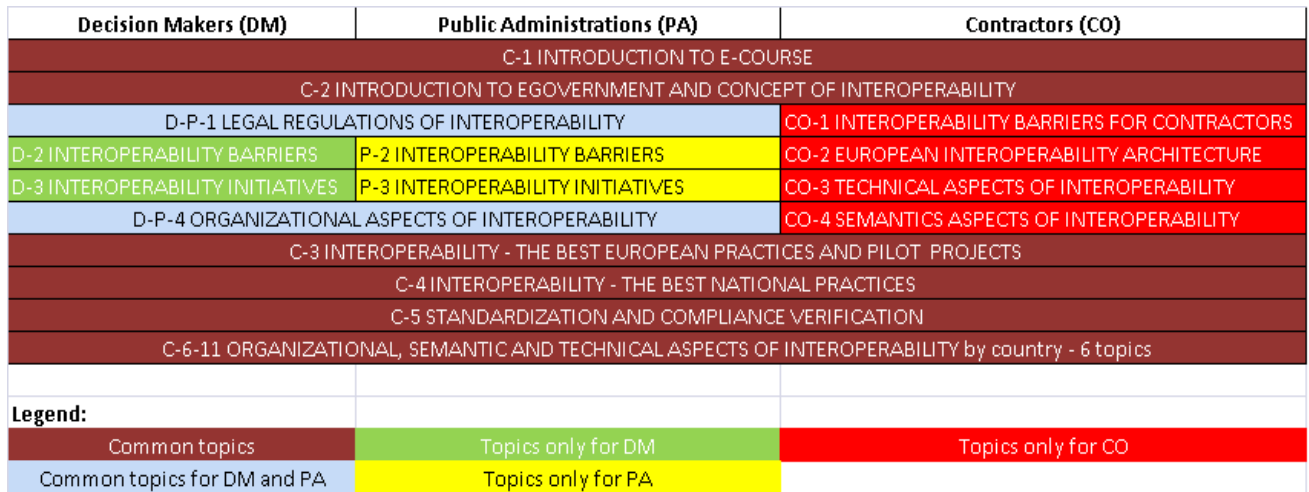

**Fig 1**. Organization of the modules

#### **5. Conclusions**

The importance of interoperable delivery of European e-Government services to public administrations, business and citizens is a key EU issue: it has been acknowledged as an essential component of Commission's efforts to contribute to improvement of the Single Market and making Europe an attractive place to live, work and invest. Achieving interoperability on national and EU level is a relatively new task and as such is a challenge for most European countries.

The specific methodology envisaged for the implementation of the project and for networking, mainstreaming and disseminating among EU will define trans-cultural models of intervention which will be able to raise interest in stakeholders beyond the consortium countries.

#### **References**

[1] A Digital Agenda for Europe, 2010

[2] http://www.elgiproject.eu/index.php?lang=en

**For contacts:**

Assoc. Prof. PhD Roumen I. Trifonov Computer Systems Department Technical University of Sofia e-mail: r\_trifonov@tu-sofia.bg

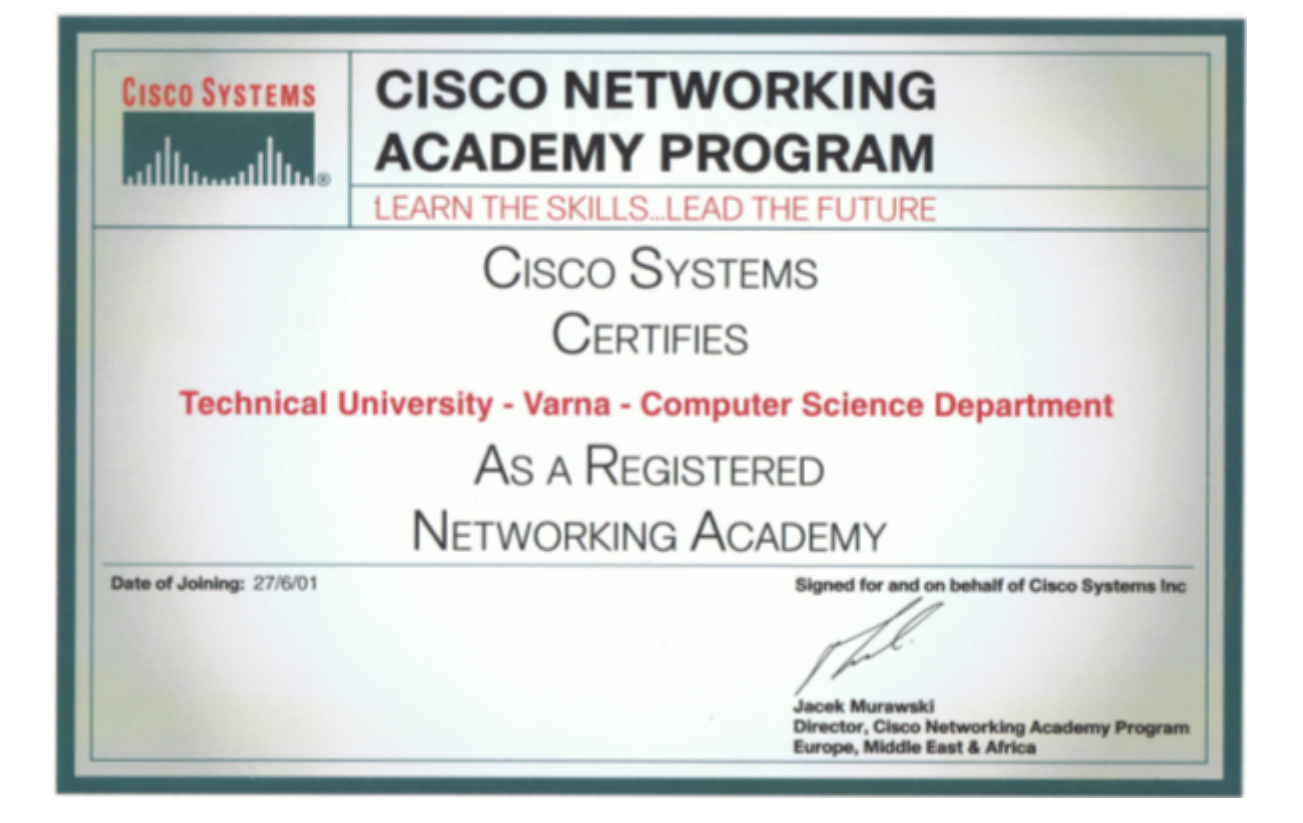

# **СИМУЛАТОРИ, ИЗСЛЕДВАЩИ РАЗЛИЧНИ ПАРАМЕТРИ НА КЕШ СИСТЕМИТЕ С ЦЕЛ ОБУЧЕНИЕ**

### Мария Пл. Маринова, Владимир Д. Лазаров, Петя Кр. Димитрова

**Резюме:** Използването на симулатори дава възможност за по-доброто изучаване на съвременните кеш памети, както и тяхното анализиране. В настоящият доклад сме представили симулаторите SMP Cache и Кеш Демонстратор, като сме изследвали влиянието на размера на кеша, различните кохерентни кеш протоколи, видовете методи на съотвествие в кеш паметите, как влияе броят на групите върху четотата на попадение при групово-асоциативен кеш, и накрая влиянието на параметъра "признак на близост".

**Ключови думи:** кеш системи, параметри на кеш паметите, кеш кохерентни протоколи, признак на близост.

#### **Simulation tools for evaluating the performance of cache systems for education purpose**

Maria Pl. Marinova, Vladimir D.Lazarov, Petia Kr. Dimitrova

**Abstract:** Many simulation tools give us opportunity to explore and analysis of cache parameters which impact on the performance of caches. For example, these parameters are mapping functions, program locality, cache coherent protocols, number of sets in set-associative caches and other.

**Keywords:** cache sytems, parameters of caches, cache coherent protocols, program locality

#### **1. Introduction**

The performance of caches depends on several elements. They are different simulators which we can use for studying and analysis: cache sizes, block size, mapping function, replacement algorithm, write policy and number of caches. We use SMPCache[4] to simulate cache with different structures and explore the evaluation of traces and their behavior. Simulation tool "Cache Demonstrator"[2] gives us opportunity to find locality of memory references. Three types of locality exist. First is temporal locality – it states that recently accessed items are likely to be accessed in the near future. The second type of locality is spatial – says that items whose addresses are near one another tend to be referenced close together in time. The last type is sequential locality which concept is that memory is accessed sequentially. SMPCache<sup>[3]</sup> is trace-driven simulator for the analysis and teaching of cache memory systems on symmetric multiprocessors. The simulation is based on a model built according to the architectural basic principles of these systems. The simulator has user friendly interface. Miguel Vega-Rodriguez is the creator of SMPCache simulator.

The traces are part of SMPCache simulator`s documentation and we use them for our simulations. All of them represent real applications which are collected as benchmark programs in SPEC`95. These five traces are for one processor. There are another group of traces for multiprocessing architectures. In order to work with the simulator, it is necessary to use data files with "calls" and memory addresses demanded by the processor during the execution of the programs.

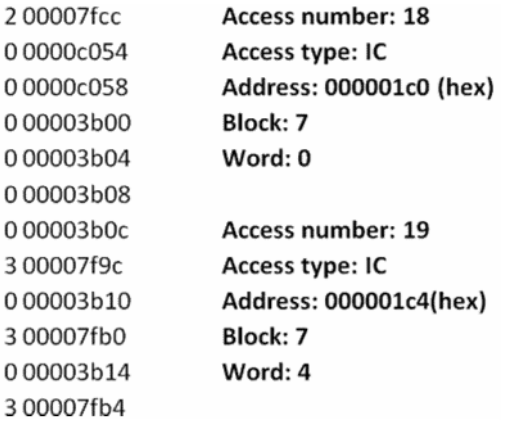

#### **Fig.** Traces' structure with SMPCache

These ASCII data files are called memory trace files and consist of lines, each one them has two numbers separated by only one space: Op Addr. Where Op is number that identifies the memory access operation demanded by the processor: (0) to capture an instruction, (2) to read a memory data or (3) to write a data in memory. Addr is an hexadecimal number with eight digits, which indicates the effective address of the memory word to be accessed by the processor. We may receive more information from traces as Access number, Block and Word while the simulator is working in certain mode.

#### **2. Results**

The results from simulations with SMP Cache imulator of different cache systems with traces:

# Spatial locality

# Temporal locality

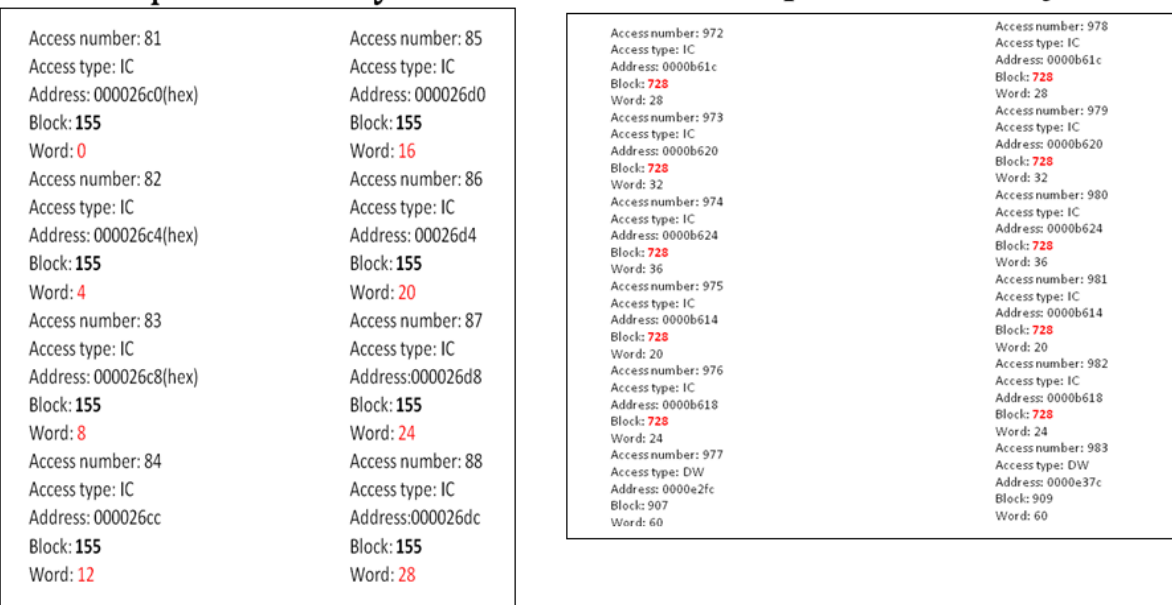

 $/a$ / $b$ / $b$ 

## Sequential locality

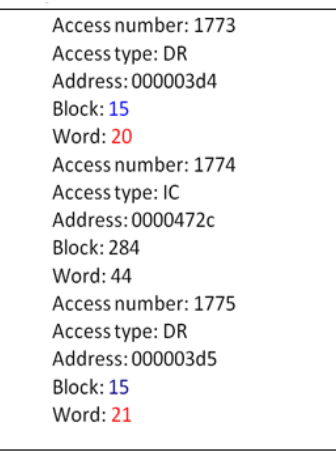

 $|c|$ 

**Fig. 1.** Evaluation of program localities

This fig.1 shows the result for simulation of the based architecture with the NASA 7 trace[4]. I want to focus your attention on the fact that every row of 1855 trace length was gathered by hand. For example on 972 access number has instruction with given address from block 728 and word in this block 28. During the next accesses the resource blocks 28, 32, 36, 20 24, 60 are repeat again. This accesses illustrated temporal locality, existing in programs. For example of spatial locality you may see necessary data is situated in neighboring with words 0, 4, 8, 12, 16, 20, 24, 28, in block 155. And the third type of locality which is a case of spatial locality – sequential locality is shown on fig. First is referenced word 20 from block 15 and then is necessary word 21, block 15. When we examine traces, one question appears: Is there a relation between number of different address accesses (as instruction capture, data read and write) and hits and miss ratio in cache. Look at the results collected in this table:

| Set-associative 4-way  |       |        |       |        |        |        |        |              |             |
|------------------------|-------|--------|-------|--------|--------|--------|--------|--------------|-------------|
|                        | CEXP  | COMP   | EAR   | HYDRO  | MDLJD  | NASA7  | SWM    | <b>UCOMP</b> | <b>WAVE</b> |
| Mem ory accesses       | 20000 | 2524   | 5308  | 2127   | 20000  | 1855   | 20000  | 2733         | 3427        |
| Memory accesses (%)    | 100   | 100    | 100   | 100    | 100    | 100    | 100    | 100          | 100         |
| Instructions           | 18041 | 2055   | 4335  | 1651   | 15931  | 1439   | 15205  | 2209         | 2709        |
| Instructions(%)        | 90.21 | 81.418 | 81.67 | 77.621 | 79.655 | 77.574 | 76.025 | 80.827       | 79.049      |
| Data readings          | 145   | 113    | 711   | 192    | 2065   | 146    | 1405   | 161          | 254         |
| Data readings (%)      | 7.26  | 4.477  | 13.4  | 9.027  | 10.325 | 7.871  | 7.025  | 5.891        | 7.412       |
| Data writings          | 507   | 356    | 262   | 284    | 2004   | 270    | 3309   | 363          | 464         |
| Data writings (%)      | 7.535 | 14.105 | 4.936 | 13.352 | 10.02  | 14.555 | 16.95  | 13.282       | 13.54       |
| Hits                   | 19942 | 2376   | 5175  | 1987   | 18978  | 1733   | 18534  | 2580         | 3156        |
| Hits(%)                | 99.71 | 94.136 | 97.49 | 93.418 | 94.89  | 93.423 | 92.67  | 94.402       | 92.092      |
| Misses                 | 58    | 148    | 133   | 140    | 1022   | 122    | 1466   | 153          | 271         |
| Misses (%)             | 0.29  | 5.8637 | 2.506 | 6.582  | 5.11   | 6.5768 | 7.33   | 5.5982       | 79078       |
| <b>Bustransactions</b> | 77    | 233    | 156   | 195    | 1359   | 179    | 1847   | 240          | 404         |
| State transactions     | 20019 | 2609   | 5331  | 2182   | 20337  | 1912   | 20381  | 2820         | 3560        |
| Final write-backs      | 19    | 22     | 15    | 14     | 46     | 26     | 9      | 19           | 60          |

**Table 1.** Results from simulations for parameter hit ratio in set-associative 4-way cache

As you can see for traces CEXP, HYDRO, NASA 7, UCOMP and WAVE there is similar numbers for both type of memory accesses and ratios. Also for traces COMP and EAR – the number of memory accesses for instruction capture is close. But there is difference in numbers for

data readings and respectively data writings which determine the difference in hit ratio and miss ratio. In this way we may predict the behavior of different software programs.

| Set-associative 4-way | <b>CEXP</b> | <b>COMP</b> | EAR        | <b>HYDRO</b> | MDLJD        | NASA7 | <b>SWM</b> | <b>UCOMP</b> | <b>WAVE</b> |
|-----------------------|-------------|-------------|------------|--------------|--------------|-------|------------|--------------|-------------|
|                       |             |             |            |              |              |       |            |              |             |
| Hits                  | 19942       | 2376        | 5175       | 1987         | 18978        | 1733  | 18534      | 2580         | 3156        |
| Write backs           | 19          | 22          | 15         | 14           | 46           | 26    | 9          | 19           | 60          |
|                       |             |             |            |              |              |       |            |              |             |
| Fully-associative     | <b>CEXP</b> | <b>COMP</b> | <b>EAR</b> | <b>HYDRO</b> | <b>MDLJD</b> | NASA7 | <b>SWM</b> | <b>UCOMP</b> | <b>WAVE</b> |
|                       |             |             |            |              |              |       |            |              |             |
| Hits                  | 19942       | 2376        | 5181       | 1992         | 18976        | 1735  | 18523      | 2580         | 3163        |
| Write backs           | 19          | 22          | 16         | 16           | 46           | 33    | 9          | 19           | 60          |
|                       |             |             |            |              |              |       |            |              |             |
| <b>Direct</b>         | <b>CEXP</b> | <b>COMP</b> | <b>EAR</b> | <b>HYDRO</b> | <b>MDLJD</b> | NASA7 | <b>SWM</b> | <b>UCOMP</b> | <b>WAVE</b> |
|                       |             |             |            |              |              |       |            |              |             |
| Hits                  | 19243       | 2361        | 4993       | 1947         | 18684        | 1711  | 18432      | 2558         | 3108        |
| Final write-backs     | 15          | 35          | 10         | 18           | 50           | 27    | 10         | 35           | 60          |

**Table 2.** Simulation results for hits and number of write backs for three mapping functions

Now we research the behavior of number of write backs depending on mapping function. We observe three different types of behavior. The first type which is displayed using COMP, HYDRO, MDLJD, UCOMP raise number of write back at direct mapping function. The second behavior is with no change at WAVE trace. And the last type is when number of write backs decrease at direct function. This behavior may due to different trace structures and degree of locality.

After all of these simulation we made conclusion that all of them depend degree of locality in traces over the hit ratio. For this purpose we use Cache Demonstrator[5] .

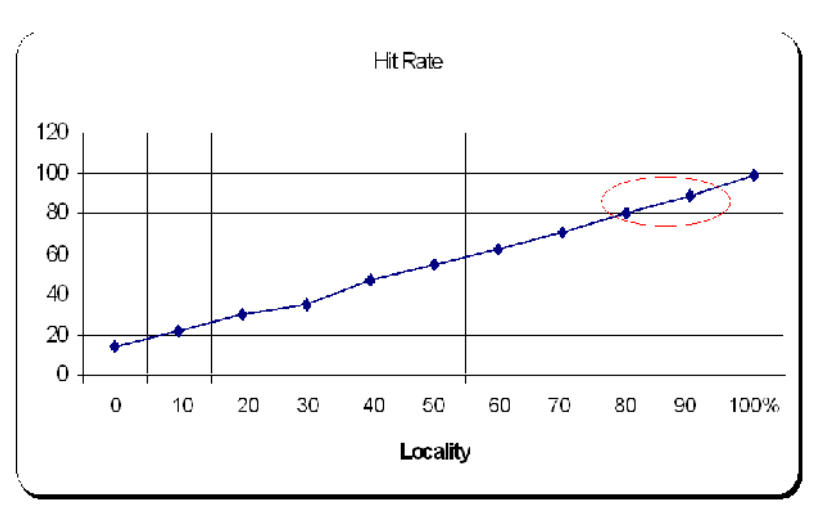

**Fig. 2.** The parameter locality of references

This figure shows hit ratios of traces and their localities. We may see that locality increase when hit ratio is higher. Exists different methods to improve program code and increase the degree of locality and from three hit ratio and performance.

At the last, we use SMPCache simulator for evaluating difference performance for snoopy-based protocols.

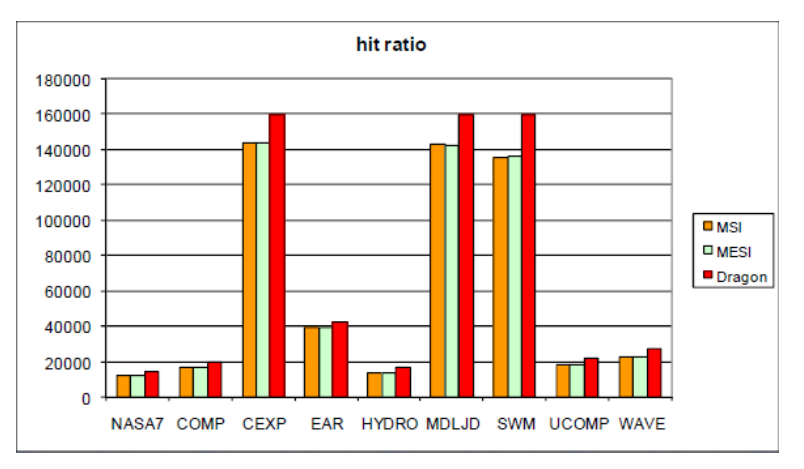

**Fig. 3.** Impact cache-coherent protocols on parameter hit ratio.

The cache-coherent protocol Dragon has the highest value of hit ratio in all traces. On the next figure are shown the most useful mapping function in cache systems how number of sets are increased hit ratio.

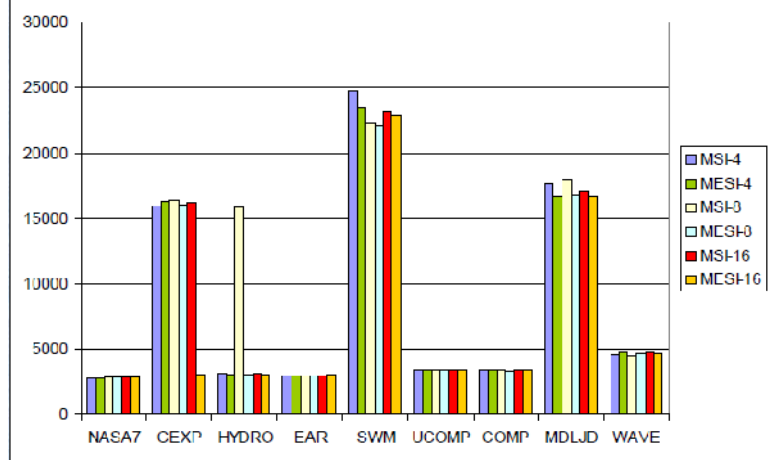

**Fig. 4.** Impact different numbers of sets on set-associative cache-coherent protocol.

#### **3. Concluion**

For future evaluations of cache systems in multi-core and multiprocessor architectures will be looking for algorithms for decreasing of the parameter program locality. The other interesting field of analyses is texture memory in GPU processors. The modern processors have heterogeneous architecture. Using CUDA architecture the programmer can create multithreading programs like used both memories – procesors' memory and GPU texture memory.

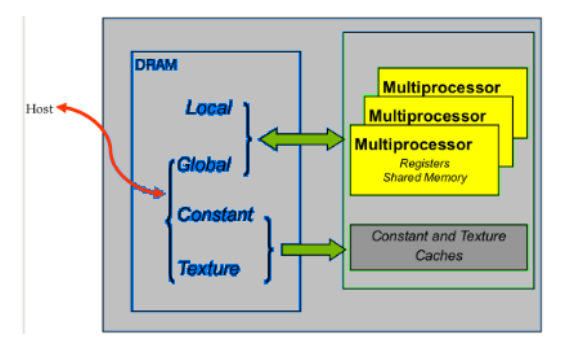

**Fig. 5.** Different memory in heterogeneous processors

This work is supported by NSF Project DCVP 02/1

#### **References**

[1]. Stallings W., Computer organization and architecture.4-th Edition.

[2]. Marinova M. A viualization tool for Cache Properties. BIS 21++ Information Days on Advanced Computing, Borovetz, 2007.

[3]. http://arco.unex.es/smpcache/

[4]. Marinova M., V. Petkova, V.Lazarov, Cache Performance relations with Traces' Propertie.Int.

Sci Conference Computer Science, 2006, Istanbul, Part II, p. 66-71.

[5]. Marinova M.,Simulation Technique for Cache Performance Evaluation, Hissar Info Days, 2007, pp. 167-180

> **За контакти**: PhD Maria Plamenova Marinova, IICT-BAS E-mail: itmpm@abv.bg

Prof. Vladimir Dimitrov Lazarov, IICT-BAS E-mail:vladimir.lazarov@epu.bg Bc. D. student, Petia Kraimirova Dimitrova, TU-Sofia, branch Plovdiv

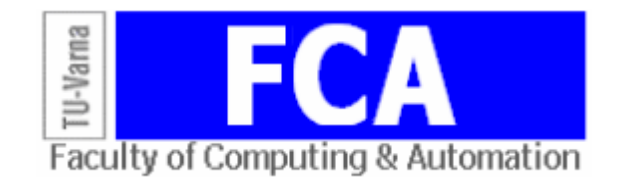

## **ОРБИТНИ МАТРИЦИ НА АДАМАРОВИ 2-(4***S***-1,2***S***-1,***S***-1) ДИЗАЙНИ, ПРИТЕЖАВАЩИ АВТОМОРФИЗЪМ ОТ НЕЧЕТЕН ПРОСТ РЕД** *Р***, ПРИ S=11, 13, 17, 19**

Златка Т. Матева

**Резюме:** С тази работа поставяме началото на класификацията на адамаровите 2-(4s-1,2s-1,s-1) дизайни с автоморфизъм от нечетен прост ред *р*. Започваме с разглеждане на въпроса за възможните автоморфизми на тези дизайни и по-точно с орбитните им матрици. **Ключови думи:** BIBD, Адамарови дизайни, орбитни матрици

#### **Оrbit matrices of Hadamard 2-(4s-1,2s-1,s-1) designs with s=11, 13, 17 and 19, possessing automorphism of odd prime order p**

#### Zlatka T. Mateva

**Abstract:** In this paper we begin to classify the Hadamard BIBDs with 4*s*-1 points, possessing automorphisms of odd prime order p. We deal with the possibilities of generating such designs, where m is 11, 13, 17, 19.

**Keywords:** balanced incomplete block designs, BIBD, Hadamard desigms, orbit matrices

#### **1. Introduction**

For the basic concepts and notations concerning Hadamard 2-designs refer, for instanance to [1], [2] or [3].

Let  $\mathcal{V} = \left\{ P_i \right\}_{i=1}^{\nu}$  $\mathcal{V} = \left\{ P_i \right\}_{i=1}^{\nu}$  be a finite set of points and  $\mathcal{B} = \left\{ B_j \right\}_{j=1}^{\nu}$  $B = \left\{ B_j \right\}_{j=1}^{\infty}$  a collection of k-element subsets of  $V$ , called blocks.  $D = (V, B)$  is a design with parameters  $t - (v, k, \lambda)$  if any t-subset of V is contained in exactly  $\lambda$  blocks of  $\beta$ .

The incidence matrix of a design is a  $(0,1)$  matrix with  $\nu$  rows and  $b$  collumns, where the element of  $i$  – th row and  $j$  – th column is 1 iff  $P_i \in B$ ,  $(i = 1, 2, ..., v, j = 1, 2, ...$  ) and 0 otherwise. The design is completely determined by its incidence matrix.

Two designs are isomorohic if there exists a onr-to-one correspondence between the point and block sets of the first design and the point and block sets of the second design, and if this one-to-one correspondence does not change the incidence.

A design is symmetric if the number of blocks equals the number of points. The dual of a symmetric design is a design with the same parameters, whose points correspond to the blocks of the initial design, and the blocks to the points. Symmetric  $2-(4s-1, 2s-1, s-1)$  design is called a Hadamard 2-design.

An automorphism is an isomorphism of the design to itself, i.e. a permutation of the points that transforms the blocks into blocks. The set of all automorphisms of a design form a group called its full group of automorphisms. Each subgroup of this group is a group of automorphisms of the design. Each automorphism of a symmetric design fixes the same number of points and blocks.

In this work we start to classify Hadamard designs with 4*s*-1 points possessing automorphisms of odd prime order p. We deal with the possibilities of generating such designs, where m is 11, 13, 17, 19, 23 and 29. For these parameters construction of all the designs with some smaller prime automorphism is a time consuming task. There are few well-known designs with these parameters.

The first symmetric designs with these parameters was constructed via a difference sets (see [4], [6], [7]) at the end of 20-th century. Later on, S.Topalova (1998) constructed further 80 2- (43,21,10) designs admitting an automorphism group of order 21 (see [5] and [8]) and Dean Crncovic (see [3], 2002) constructed two 2- $(43,21,10)$  designs and one 2- $(67,33,16)$  design with an automorphism group isomorphic to Frobenius group Frob43:7, Frob43:21 and Frob67:33 respectively which are not isomorphic to previously known designs, constructed via cyclic difference sets.

#### **2. Necessary conditions for order p and number f of fixed points of automorphisms of Hadamatr designs**

**Theorem 1.** If  $\mathcal{D} = (\mathcal{V}, \mathcal{B})$  is an Hadamard 2- $(4s-1, 2s-1, s-1)$  design possessing an automorphism of prime order p that fixes *f* points, then for the parameters  $(p, f)$  and *s* holds:

- 1: the order *p* is less than  $2s-1$  or divides  $4s-1$ ;
- 2: the number *f* of fixed points / blocks is greater than  $\frac{4s-1}{1}$ ; 1 *s p*  $\overline{a}$  $\overline{+}$
- 3: the number *f* of fixed points / blocks is equal to  $(4s-1)$  mod *p*;
- 4: the number f of fixed points / blocks is greater or equal  $(2s-1)$  mod p or equals 0;
- 5: if automorphism fixes two or more points, then the order p is less than *s*.

The proof of the Theorem 1. is based on well-known general statements and also on simple arithmetic consideration.

The possible automorphisms of prime order  $p$  of the Hadamard designs with parameters  $2-(43, 21, 10)$ ,  $2-(51, 25, 12)$ ,  $2-(67, 33, 16)$ , and  $2-(75, 37, 18)$  are obtained by substituting *s*for 11, 13, 17 and 19 respectively on Theorem 1.

**Corollary.** If an Hadamard  $2 - (4s - 1, 2s - 1, s - 1)$  design has an automorphism of odd prime order *p*, that fixes *f* points, then this automorphism is one of the following  $(p, f)$  types:

1. the possible automorphisms about  $2-(43, 21, 10)$  designs are  $(43;0)$ ,  $(7;1)$ ,  $(5;3)$ ,  $(3;1)$ ,  $(3;4)$  and  $(3;7)$ ;

2. the possible automorphisms about  $2 - (51, 25, 12)$  designs are  $(17;0)$ ,  $(5;1)$ ,  $(5;6)$ , and  $(3; t)$ for  $t \in \{0, 3, 6, 9, 12\}$ ;

3. the possible automorphisms about  $2-(67,33,16)$ , designs are  $(67;0)$ ,  $(11;1)$ ,  $(5;7)$ , and  $(3;t)$ for  $t \in \{1, 4, 7, 10, 13\}$ ;

4. the possible automorphisms about  $2-(75,37,18)$  designs are  $(7,7)$ ,  $(5,0)$ ,  $(5,5)$ ,  $(5,10)$  and  $(3; t)$  for  $t \in \{0, 3, 6, 9, 12, 15, 18\}$ .

#### **3. Results**

One of the designs generating methods is the *local approach method*. This method is well known to the Bulgarian scientists, working in the area of combinatorial design and algebraic coding theory. There is a long list of results concerning the classification of designs with previously described automorphism obtained using this method. The incidence matrices of the designs posessing automorphism, defined from point permutation

$$
(1,2,...,p)(p+1,p+2,...,2p)...(mp-p+1,mp-p+2,...,mp)(mp+1)(mp+2)...(v)
$$
 (1)

and block permutation

$$
(1,2,...,p)(p+1,p+2,...,2p)...(np-p+1,np-p+2,...,np)(np+1)(np+2)...(b)
$$
 (2)

should be in the form

$$
D = \begin{pmatrix} C_{mp \times np} & H_{mp \times h} \\ F_{f \times np} & G_{f \times h} \end{pmatrix}
$$
 (3)

Firstly, we construct the possible orbit matrices

$$
\dot{\mathbf{D}} = \begin{pmatrix} \dot{\mathbf{C}}_{m \times n} & \dot{H}_{m \times h} \\ \dot{F}_{f \times n} & G_{f \times h} \end{pmatrix}
$$
 (4)

About Hadamarad designs  $m = n$  and  $f = h$ , therefore we will use only two parameters *n* and *f* .

The matrices  $\overline{B}$  are constructed by building and connecting the submatrices  $H$ ,  $\overline{F}$ , G and  $\overline{C}$ in certain order. Since the matrices  $\overline{F}$  and  $\overline{H}^T$  of symmetric designs are the same, we can research only the possibilities for matrices  $\overline{F}$  and G. In case proper solutions for matrices  $\overline{F}$  and G are obtained, we proceed to investigating the possible combinations with the matrix *H* and after that we continue our work with constructing the matrix  $\mathcal{C}$ , which is usually the most dificult task. The matrix  $\mathcal C$  is called reduced orbit matrix. For Hadamard designs the entries of the matrix  $\mathcal C$  and the other three submatrices of  $\overline{D}$ , the following equations hold:

$$
\sum_{j=1}^{n} c_{ij} + \sum_{j=1}^{f} h_{ij} = 2s - 1, \qquad i = 1, 2, ..., n
$$
 (5)

$$
\sum_{i=1}^{n} c_{ij} + \sum_{i=1}^{f} f_{ij} = 2s - 1, \qquad j = 1, 2, ..., n
$$
 (6)

$$
\sum_{j=1}^{n} c_{ij}^{2} + p \sum_{j=1}^{f} h_{ij} = s + p(s-1), \qquad i = 1, 2, ..., n
$$
 (7)

$$
\sum_{j=1}^{n} c_{i,j} c_{i_2 j} + p \sum_{j=1}^{f} h_{i_j j} h_{i_2 j} = p \lambda \qquad i_1, i_2 = 1, 2, ..., n, \quad i_1 \neq i_2 \qquad (8)
$$

Up to now we deal only with problems concerning generating of hypothetical orbit matrices in several different cases.

We estabilished that:

- 1. In the case of  $s = 17$ ;  $p = 11$ ;  $f = 1$  four nonisomorphic classes of hypothetical orbit matrices exist. After we replaced the entries of matrices b C with symmetric circulant matrices of order 11, we didn't obtain an incident matrix of a  $2 - (67, 33, 16)$  design.
- 2. After constructing the  $\overline{F}$  G matrix, where  $s = 13$ ;  $p = 3$ ;  $f = 3$  vfie nonisomorphic solutions are obtained. Another three nonisomorphic solutions are obtained when *s* = 11; *p*  $= 5$ ;  $f = 3$ .
- 3. A lot of hypothetical orbit matrices are obtained with  $s = 13$ ;  $p = 3$ ;  $f = 0$  and  $s = 13$ ;  $p = 5$ ;  $f = 1$ . We are still working on this case.

[1] Assmus E.F.Jr., J.D. Key, Designs and their Codes (Cambridge University Press, 1992), Cambridge Tracts in Mathematics, Vol. 103.

[2] Beth Th., D. Jungnickel, H. Lenz, Design Theory (Cambridge University Press, 1993).

[3] Crnkovic D., Some Hadamard designs admitting a faithful action of Frobenius groups, *Mathematical Communications*, Vol.7 No.1 June 2002,65-70.

[4] Hall Jr. M., A survey of di erence sets, Proc. Amer. Math. Soc. 7 (1956), 975-986.

[5] Mathon R., A.Rosa,  $2(y, k, D<sub>i</sub>)$  designs of small order, in: The CRC Handbook of Combinatorial Designs, (C. J. Colbourn and J.H.Dinitz, Eds.), CRC press, 1996, 3-41.

[6] Sane S.S., On a class of symmetric designs, in*: Proc. Sem. Combinatorics and Applications in Honour of Prof. S.S. Shrikhande on his 65th Birthday, Indian Statistical Institute* , December 1982, 292-302.

[7] Street A.P., W.D. Wallis and J.S. Wallis, Combinatorics: Room Squares, Sum-Free Sets, Hadamard Matrices, *Lecture Notes Math. 292, Springer-Verlag, Berlin*, 1972.

[8] Topalova S., Hadamard 2-(43,21,10) designs with automorphisms of order 21 and binary selfdual codes of lengths 86 and 88, Proceedingsof the II Int. *Workshop on Optimal Codes and Related Topics, Sozopol*, Bulgaria, June, 1998.

[9] Tonchev V.D., Combinatorial con\_gurations (Longman Scienti\_c and Technical, New York, 1988).

> **For contacts**: Ass. Professor, PhD, Zlatka Teneva Mateva Department of Mathematics and Foreign Languages (D"MFL") Technical University of Varna E-mail: ziz@abv.bg

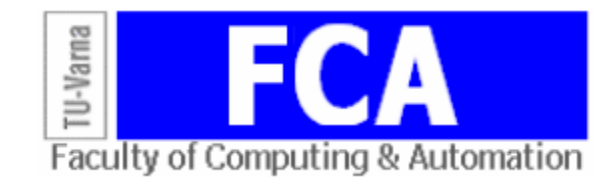

## **СРАВНЕНИЯ НА ВИДОВЕ ТАБЛИЧНИ ТЕСТОВЕ И ТЯХНОТО НАМИРАНЕ**

### Весела А. Ангелова

**Резюме:** Понятието тест се използва от средата на миналия век във връзка с диагностика и с разпознаване на образи. По-късно се въвежда с малко по-друг смисъл и се използва за идентификация. Целта на тази работа е да сравни както смисъла, така и методите за намиране на тестове.

**Ключови думи:** Неприводим тест, контролен тест, диагностичен тест, разпознаване на образи, идентификация

#### **Comparison of types of table tests and their finding**

#### Vesela A. Angelova

**Abstract:** The term test was used since the middle of the last century in connection with the diagnosis and for pattern recognition. Later it is introduced with a slightly different meaning and used for identification. The aim of this work is to compare both meaning and methods of finding tests.

**Keywords:** terminal test, control test, diagnostic test, pattern recognition, identifying

#### **1. Увод**

Най-общо нашите знания за множество елементи и възможността да се класифицира нов елемент се изразяват в система от данни (flat data), описвана обикновено като таблица или рамка и наричана най-общо система от стойности на атрибути (Attribute-value system).

В тази система редовете са описваните елементи (items, individuals, objects, instances, exemplars, samples, entities…) на брой *m*, а стълбовете са атрибутите или признаците на съответен елемент, обикновено считани за независими (properties, predicates, features, dimensions, characteristics...) на брой *n*. Представянето на множеството елементи с техните атрибути е една (*m* × *n*) матрица. Състоянието на атрибут за даден елемент може да е всякакъв вид данни, напр. цяло число, реална стойност, кодирана номинална стойност (вместо текст) или двоична стойност (присъствие/отсъствие) на атрибут. Ще считаме елементите, т.е. редовете на матрицата, за различими. Един от важните атрибути е принадлежност към предварително зададен клас от елементи, който за удобство можем да считаме за (*n+1*)-ви атрибут на елемента. В други случаи всеки елемент е клас и няма нужда от такъв атрибут, а по-скоро е важна идентификацията на всеки елемент с минимално множество атрибути.

В крайна сметка с цената на разслояване на атрибут на по-подробни съставни атрибути таблицата може да се превърне само в двоична, но доста по-голяма. От съществено значение в една такава таблица е кои комбинации от атрибути са важни за различимостта на елементите и оттам кое е оптималното кодиране при описанието и класификацията на елементите. Възникват две задачи – за анализ на таблицата и извличане на знания (вкл. скрита зависимост между признаците), както и обратната - за синтез на по-добра, в смисъл минимална таблица.

Първият подход към таблицата в смисъл на извличане на знания (data mining), се явява процес на моделиране на източника и формата на данни и итерация с цел търсене на информация. Възниква задачата за разпознаване класа на нов обект при наличие на

елементи,чиято принадлежност към клас знаем. Това е задача за разпознаване на образи с обучение. Една решаваща техника е гласуването, особено когато множеството от елементи е малко за статистика, затова такова извличане на знания, понякога наричано blend of statistics, дори и dirty statistics, е ориентирано към ползата, приложението, а не към природата на изучавания феномен. Това се постига чрез по-голям статистически брой различни, но значещи подмножества на елементите. Допълнителна полза от този подход е и получаване на информационни тегла на признаците според приноса им за различимост на класовете. Този подход е описан в глава 2.

Обратно, синтез на оптимално кодиране на таблицата е детерминиран алгоритъм с локално оптимални критерии (greedy), който цели получаването на едно възможно решение за различимост с минимална цена. Този подход се използва при голям брой елементи и е описан в глава 3.

И двете задачи са NP-трудни. Целта на работата е да се сравнят тестовете в двата подхода, както и намирането им.

#### **2. Извличане на знания чрез неприводими тестове за таблица**

Още през 1958 Чегис и Яблонски [1], а по-късно други руски автори са използвали тестовете на таблица за повишаване надеждността на изводите при малко данни, както и за оценка на значимостта на признаците.

Тест на таблица е комбинация от признаци, за която елементите от различни класове приемат различни стойности, а неприводим тест (terminal) е тест без излишество, т.е. при махането на кой да е признак престава да бъде тест. Свойството различимост се прилага както по отношение на предварително дефинирани класове, към които принадлежат елементите, така и може всеки елемент да е клас.

*Пример 1:* Нека е създадена таблица с различимост по два класа (в случая клас е описан с име, не с допълнителен признак), а елементите са описани с 11 признака според Таблица 1.

|         | $\overline{2}$ | 3 | $\overline{4}$ |          | $\mathbf b$ |          | 8        | <b>Q</b>          | 10 |  |
|---------|----------------|---|----------------|----------|-------------|----------|----------|-------------------|----|--|
|         |                |   | O              |          |             |          |          | $\theta$          |    |  |
| клас К1 |                |   |                | $\Omega$ |             |          |          |                   | 0  |  |
|         |                |   | 0              | $\Omega$ | $\theta$    |          |          |                   |    |  |
|         |                | 0 | 0              |          | $\theta$    | $\theta$ |          | $\Omega$          |    |  |
| клас К2 |                | 0 |                | $\Omega$ |             |          | $\Omega$ | 0                 |    |  |
|         |                |   |                |          |             |          |          | $\mathbf{\Omega}$ |    |  |

**Таблица 1.** Начална таблица

Комбинации от признаци, които са неприводими тестове в този пример са 16 на брой с различна дължина –  $\{3\}, \{7\}, \{1,8\}, \{10,11\}, \{1,2,9\}, \ldots, \{4,6,8,10\}$ 

Както се вижда, броят на елементите е малък за статистическо описание на класа. Ако имаме нов обект, който искаме да причислим към клас, се използва изчисляване на оценки по гласовете, които той получава от всеки неприводим тест, тъй като всеки неприводим тест сам по себе си дава информация за принадлежност към клас. Така тестовете се използват за разпознаване на образи при решаващо правило максимален брой гласове за принадлежност към клас (например в геологията, където находищата са малко). Някои използват само късите тестове като по-близки до реалността, а не случайни. Други отчитат дължината по някакъв начин при гласуването ( вкл. [2]). Друг подход използва намерените неприводими тестове за оценка информативността на признак по отношение разделянето на класове, а именно като брой участия на признака в тестове спрямо общия брой тестове.

Има и модификации, напр. тестер - в пределите на клас да заема еднакви стойности или тестов пакет – да има поне една единица. По-нататък се разширява и за к-значна логика, дори за реални числа, като се отчита интервал на близост.

Въвежда се и понятието представителен набор за клас (по-късно наречено логическа закономерност), което отчита различията между съответния клас и всички останали класове при повече от два класа, но и всяка прилика вътре в клас, като типична част от описание на класа с честота на поява. Тези набори за клас се намират като се търсят тестове за таблица от представители на съответния клас и представители на всички останали класове заедно, но се различават не само по дължина, но и по брой и честота във всеки от класовете клас. В този случай разпознаването на образи е с голям брой параметри.

Намирането на всички неприводими тестове използва таблица на сравнения между всеки елемент от клас и елементите на другите класове, като получената таблица е двоична. От нея се махат поглъщащите редове (като поглъщащ ред съдържа всички единици на друг ред), тъй като търсим минимални комбинации от стълбове, различаващи елементите. Така за пример 1, таблицата на сравнения се получава чрез събиране по модул 2 (тъй като е двоична) на ред 1 и ред 4, ред 1 и ред 5, ред 1 и ред 6, ред 2 и ред 4 и т.н. като след съкращенията е описана в Таблица 2.

|  | ◠ |  | o | $\boldsymbol{\omega}$ | 9 | 10 |  |
|--|---|--|---|-----------------------|---|----|--|
|  |   |  |   |                       |   |    |  |
|  |   |  |   |                       |   |    |  |
|  |   |  |   |                       |   |    |  |
|  |   |  |   |                       |   |    |  |
|  |   |  |   |                       |   |    |  |
|  |   |  |   |                       |   |    |  |

**Таблица 2.** Таблица на сравнения

Една възможност е да се изчерпват всички възможни подмножества от стълбове с характеристичен вектор от 00..1 до 11...1 и проверка за тест, както и за неприводимост. Така с махането на определени стълбове (нулите на характеристичния вектор) частта от редовете трябва да се различават, а ако махането на следващ стълб престава да различава, то сме получили неприводим тест. Различимостта в първоначалната таблица означава съответното подмножество, проверявано за тест да е непразно за всеки ред в таблицата на сравнения.

Има начини за оптимизиране на търсенето на всички неприводими тестове чрез подредба на признаците така, че единиците в таблицата на сравнения да са в долния ляв ъгъл [3] , както и други евристики за положението на единиците в таблицата.

За да направим връзка с диагностичните тестове, нека разгледаме случая, при който всеки елемент в таблицата е клас, т.е. имаме различимост по редове.

*Пример 2:* Нека са дадени 3 различими елемента (не се задава клас), описани с 4 признака в Таблица 3.

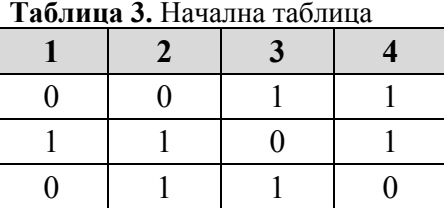

Таблицата на сравнения е получена чрез сума по модул 2 на редове (1,2)(1,3)(2,3) и зададена в Таблица 4.

**Таблица 4.** Таблица на сравнения

Стълбовете на първоначалната таблица образуват тест  $T = \{x_{i1},...,x_{it}\}$  тогава и само тогава, когато стълбовете на таблицата на сравнения с номера от този тест образуват покритие на тази таблица (съответно неприводимо покритие с минимална дължина). Следователно, ако елементите са различими, то конюнкцията от тези елементи чрез минимизация става дизюнкция от съответстващи на неприводимите тестове конюнкции. Така покритието на трите реда от таблицата на сравнения чрез преобразуване се свежда до 5 неприводими теста с еднаква дължина 2.

(*x*1 *x*2 *x*3) (*x*2 *x*4) (*x*1 *x*3 *x*4) = *x*1*x*2 *x*1*x*4 *x*2*x*3 *x*2*x*4 x3*x*4

Именно чрез алгебра на логиката могат да се получат всички неприводими тестове, но това е приложимо за малки примери.

#### **3. Диагностични тестове или задача за идентификация**

Една от причините за възникването на тест е в търсенето на неизправности при техническата кибернетика и идентификацията на биологични видове или болести. Целта е построяването на оптимален диагностичен тест, който с най-ниска цена различава една от друга повредите или различните състояния на машина или конкретния биологичен вид. В този случай Moret and Shapiro [4], основавайки се на работи от 1971 по технически неизправности и биологична идентификация, дефинират категория като вектор от резултати на тестове . Тези тестове са признаците според горните дефиниции (или различаващи поне 2 елемента) и затова ще ги наричаме контролни тестове (отговарящи на входни набори). Поради излишество в техния брой и висока цена се търси минимално пълно покритие от контролни тестове, т.е. подмножество което да отличава всяка двойка от възможни елементи (с други думи покрива с единици всички редове на таблицата на сравнения) и по този начин да идентифицира елементите като уникален код или да диагностицира. Думата диагноза на гръцки всъщност означава разпознаване или определяне. Така диагностичен тест е един от неприводимите тестове, по възможност с най-малка дължина, като целта на получаването му е диагностика на схема или идентификация.

Така поставена, задачата е за синтез на минимално множество от контролни тестове, която е NP-трудна и се решава с евристични локално-оптимални техники. На практика се синтезира един от възможните неприводими тестове, които се получаваха в аналитичната задача от предния раздел отново чрез построяване таблица на сравненията между елемените (всеки елемент е от различен клас) и това е един диагностичен тест.

Разликата в случая диагностични тестове е по-скоро в обема на данните, който в този случай е по-голям най-вече като елементи, но и като атрибути. Задачата е мотивирана поради необходимост от компресия на признаци и бързо търсене в база с така описаните признаци. Например оттук идва и името баркод - булев вектор, показващ срещане (като подстринг) на определено множество от тестове в дадена входна последователност се явява кодировка по отношение на това множество тестове.

**3.1.** При синтеза се тръгва от есенциални контролни тестове, т.е. когато два вектора се различават точно в една компонента, тя трябва да участва в кое да е пълно множество от диагностични тестове. По-нататък стъпка по стъпка се добавят нови компоненти към подмножеството, които

-а) или най-малко различават два елемента (least-separated pair criterion),

-б) или най-много двойки елементи на брой ще се различават (separation criterion),

-в) новото подмножество е с най-голяма ентропия (от единствена хомогенна група с ентропия 0 до *log2m* различими групи) или наименуване на група от 1 до *m*! (в термините на пермутации) - този критерий е информационен.

Общо се получават 4 евристики а+б, а+в, б, в, които имат общо с евристиките при търсене на всички неприводими набори. Тези методи се доразвиват в [5], като ползват теория на графите и оптимални алгоритми за достигане на върховете (branch-and-bound). Така понятието идентификация (намиране на идентифициращ код) се свързва с търсенето на покритие от множества като контролният тест (признак) вече се интерпретира като подмножество от елементи, които той разграничава.

**3.2.** Ако използваме метода за намиране на всички неприводими тестове, то можем да изберем накрая най-късия неприводим тест. Както казахме, в процеса на търсенето се строи двоична таблица на сравнение между всички възможни двойки елементи. За получаване на само един неприводим тест, който евентуално да е минимален, използваме съкращаващи техники [6]:

-а) вече сме махнали поглъщащите редове още при построяване на таблицата на сравнения, тъй като търсим само неприводими тестове;

-б) махаме погълнати стълбове, с което ограничаваме броя на неприводимите тестове;

-в) търсим най-късите неприводими тестове измежду редовете с най-малък брой единици. За един такъв ред поне един от стълбовете с единица участва в неприводим тест – записваме го като част от търсеното подмножество (частично покритие) и махаме него и редовете, които имат единица за този стълб. Останалата таблица се подлага на стъпки 1, 2 и 3, докато стане невъзможно – натрупаните стълбове, включително последните останали дават един не-приводим тест, който може случайно да е минимален. Така този алгоритъм е близък до пред-ния, но съкращава изчерпването и дава като резултат къс неприводим тест още в началото.

Предлагат се и други евристики, например може да се търсят предполагаеми тестове само измежду подмножества с дължина цяло число, по-голямо или равно на *log2m* (толкова бита могат да отсичат от елементите различни значения).

При използването на тестове за диагностика и идентификация често са разменени местата на редове и стълбове, а именно матрицата е различима по стълбове, а се търси покритие по редове. Например, ако една схема реализира функция f и имаме конкретни повреди в схемата, водещи до f1, f2, f3 , то описваме по тези 4 възможни стълба стойностите за всички възможни входни набори като редове (технически това е таблица на неизправностите, обърната диагонално на досега разглежданите таблици). Махаме редовете с еднакви неразличими стойности, както и повтарящите се редове и търсим неприводими тестове измежду редовете

**3.3.** В настоящата работа се предлага да се използват готови програмни продукти от типа SAT solver, а именно програмата SAT4j [7] за търсене (чрез backtracking) дали дадена логическа формула се удовлетворява. Ползата от готови програми за проверка на булеви функции е много голяма, защото те са бързи, използващи алгоритми, получени чрез състезателно начало в множество конкурси. За конкретни примери те се опитват да снижат сложността на задачата до полиномиална.

Като резултат от зададените входни клаузи, съответстващи на покритието на таблицата на сравнения, се извежда отговор True/False и конкретната стойност на тест.

Така например чрез задаване на входа на програмата таблицата на сравнения от *Пример 1* се получава тест {3}, за *Пример 2* се получава тест {2,3}. Интересен е случаят с голям брой елементи, каквито са реалните задачи.

*Пример 3*: За един изкуствено създаден пример от 21 елемента, описани с 23 признака, таблицата на сравнения има 121 реда или клаузи в термините на SAT solver. Чрез допълнителна клауза за минимална кардиналност на решението (а следователно и неприводимост на теста), се получава моментално едно решение на идентификационната задача. Ако сравним намирането на всички неприводими тестове (за този пример те са общо 13633 с дължина от 6 до 11) чрез пълно изчерпване и чрез SAT solver, то времето в милисекунди е съответно 135400 и 27800.

#### **4. Заключение**

Разгледаните примери показват как се намират всички неприводими тестове в една таблица от различими елементи (евентуално и по класове), а също и как се търси само един (по възможност) минимален неприводим тест, наричан в конкретни задачи диагностичен. Удобството за ползване на SAT solver е не само в бързината, а и във възможността да спрем търсенето до някаква дължина на тестовете.

Понятието тест има много широко използване най-вече като контролен тест, отговарящ по смисъл на признак. Например изпитните тестове играят ролята на признаци, по които се дава оценка и евентуално с теглови коефициенти се сумират за получаване на обща оценка (това не е класификация, а съпоставяне на реална стойност или регресия). Всяко оценяване като клас или подредба използва такива входни набори – стойката, състояние на органите и на психиката, храната, спането, забавленията, разговорите, определени физически упражнения или знания. Дори за някои важни области (например автентикация) имаме оценяване в дълбочина - задължителни компоненти, идентификация по нещо, което човек има, знае и е, преодоляване на грешен отговор и т.н. Разглеждайки конкретни системи от стойности на атрибути, могат да се решават задачи за извличане на знания или за идентификация.

#### **Литература**

[1]. Чегис И.А., Яблонский С.В., Логические способы контроля электрических схем, Труды математического института им. Стеклова, т.51, 1958, Ленинград, 270-360

[2]. Angelova V., Weights of tests, International Journal "Information Models and Analyses", Vol. 1/2012, №2, pp.193-199

[3]. Слуцкая Т.Л., Алгоритм вычисления информационных весов признаков, Сб. "Дискретный анализ", вып.12, Новосибирск, 1968, 75-90

[4]. Moret B. and Shapiro H., On minimizing a set of test, SIAM Journal on Scientific and Statistical Computing, 6, 1985, 983-1003

[5]. Laifenfeld M., Trachtenberg A. and Berger-Wolf T., Identifying Codes and the Set Cover Problem,  $44<sup>th</sup>$  Annual Allerton Conf. on Comm., Ctrl. And Comput., October 2006

[6]. Малышенко Ю.В. и др., Техническая диагностика (Справочник), Владивосток: Изд-во ВГУЭС, 2010.

[7]. SAT4j, The boolean satisfaction and optimization library in Java

**За контакти**: д-р Весела А. Ангелова секция "Софтуерни технологии" ИМИ - БАН E-mail: vaa@math.bas.bg

## **НЯКОИ МОДЕЛИ СВЪРЗАНИ С РЕШАВАНЕТО НА ПРОБЛЕМИ В ОБУЧЕНИЕТО ПО БАЗИ ОТ ДАННИ**

### Силвия Анг. Върбанова

**Резюме:** В тази статия са представени някои модели, използвани при решаване на проблеми в процеса на обучението по бази от данни. Посочени са резултати от прилагането на всеки модел. Моделите могат да бъдат използвани и при обучението по други компютърни дисциплини. **Ключови думи:** модел, бази от данни, релационни бази от данни, нормализация на данни, компютър, проблем, обучение

#### **Some models related to solving problems in teaching on the databases**

#### Silvia Ang. Varbanova

**Abstract:** Some models used in solving problems in the training database are presented in this paper. Referred to the results of the application of each model. Models can be used in teaching other computing disciplines.

**Keywords:** model, databases, relational databases, normalization of data, computer, problem, education

#### **1. Увод**

В днешното развито информационно общество базите от данни представляват мощен дял от компютърните технологии, които масово обхващат нашето ежедневие. Използвайки компютрите, специалистите проектират бази от данни, с помощта на които може да се събира, обработва и съхранява информация необходима за сферите на обслужването, науката, бизнеса. За целта се използват и знания получени при обучението по дисциплината "Бази от данни" във висшите учебни заведения или специализирани курсове. Изучаването на базите от данни е труден процес както за преподавателите, така и за студентите или курсистите, и са необходими добри умения за неговото организиране. От голямо значение е и добрата материална база.

Обучението по бази от данни е свързано с предаване, възприемане, възпроизвеждане на информация и в процеса на тези действия възникват проблеми, които трябва да бъдат решавани.

#### **2. Изложение**

Дисциплината "Бази от данни" се изучава от четвърти семестър нагоре във висшите учебни заведения, като се набляга най-вече на релационните бази от данни. От особено значение е студентите да имат добра математическа основа и компютърни познания. Опитът, който те имат, се базира на знанията, получени в часовете по "Висша математика" в предходни семестри и предмета "Информационни технологии" при гимназиалния курс с изучаването на Microsoft Оffice Access, достатъчен за организиране на проекти като електронен дневник или библиотека на ученика. Но за организирането и управлението на една мощна база от данни са необходими познания, които се получават с изучаването на Microsoft SQL Server 2005 или Microsoft SQL Server 2008, MySQL при специалности "Математика и информатика", "Информатика", "Компютърни науки", "Бизнес информатика" и други, както и обектно-релационната система за управление на бази данни Oracle.

Учебната материя е сложна за студентите. Теорията е свързана с практиката. За усвояване на терминологията, въвеждането и изпълнението на заявките се налагат сериозни упражнения.

В моята работа като асистент се сблъсквам със следните проблеми в обучението по бази от данни, които затрудняват студентите:

 Проблеми при нормализацията на данните и определяне на нормализационните форми при проектиране на базата от данни.

Проблеми с определяне на oтношенията и зависимостта между таблиците.

 Проблеми при дефинирането на типовете данни в таблиците: например данни като ЕГН и телефонни номера са числови стойности съхранявани като символни типове данни.

Проблеми при избор на ключовете в таблиците - *primary key и foreign key.*

 Проблеми с определяне на операциите при работа със записите в таблиците на базата от данни.

Проблеми в синтаксиса при съдинението на таблици.

Проблеми при програмиране с Transact-SQL.

 Проблем при установяване на връзки между клиентското приложение и Microsoft SQL Server.

Наблюдавам и добра работа от страна на студентите при усвояване на материята при агрегатни функции; изрази за дата и час; SQL заявки - *between***,** *in***,** *like***,** *order by;* условни *case* изрази; изгледи.

За решаването на гореспоменатите проблеми и улесняване на работата на студентите използвам следните модели:

 **Модел 1** представящ връзките "*асистент-студент*"*,* "*асистент-компютър*"*,* "*студент-компютър*" традиционно се използва в часовете за упражнения при дисциплини изучаващи копютърни технологии (фиг. 1).

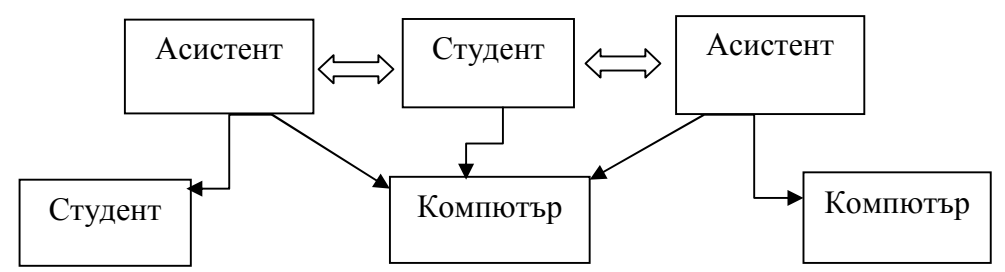

**Фиг. 1.** Модел 1 на връзките "асистент-студент", "асистент-компютър", "студент-компютър"

#### Как работи **Модел 1**

Асистентът преподава материал за нови знания, използвайки черна (бяла) дъска и компютър. След което всеки студент се упражнява индивидуално с помощта на компютър, използвайки логическото мислене и базовите компютърни умения получени в училище. Този модел може да бъде използван в часовете при теоретико-практическото обучение. Понякога възниква така наречената ситуация "време на изчакване", в която преподавателят започва индивидуална работа с даден студент при възникване на някой от гореспоменатите проблеми, а останалите студенти работят самостоятелно до края на часа.

Като резултат използването на връзките при **Модел 1** показва добра крайна оценка след приключване на процеса на обучение по бази от данни. (фиг. 2).

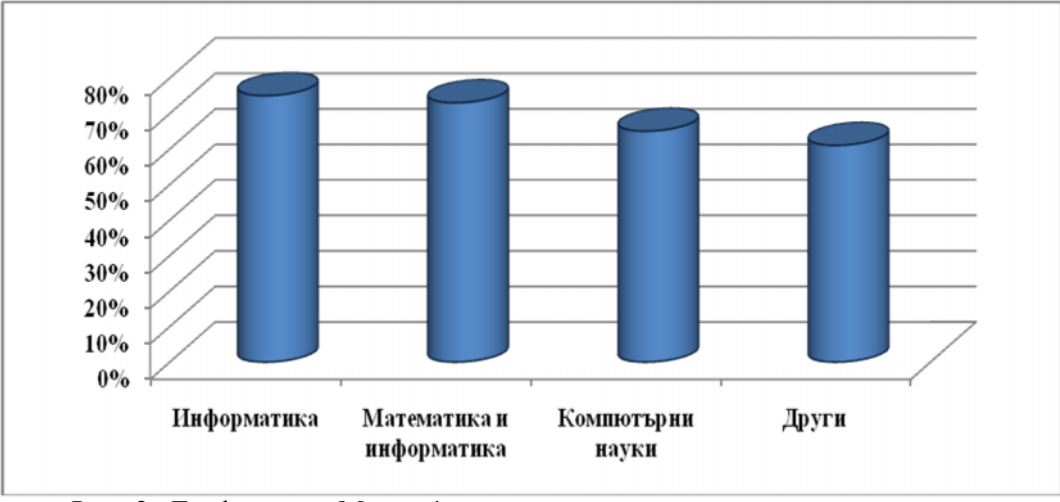

**Фиг. 2.** Графика при Модел 1 на полoжителните оценки по специалности в края на курса по дисциплината "Бази от данни"

 **Модел 2** представя връзката "*асистент-компютър-студент*", с помощта на която може да се проведе теоретико-практическият процес на обучение и да се решат проблеми, възникнали при неговото осъществяване (фиг. 3).

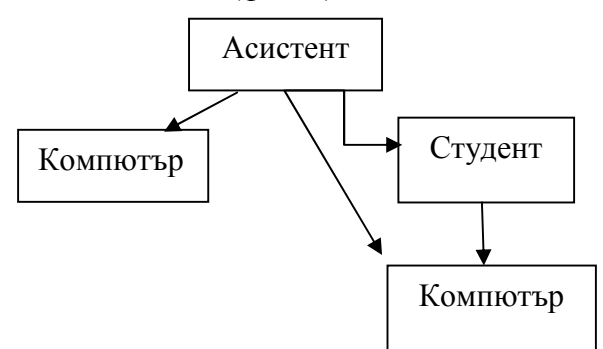

Фиг. 3. Модел 2 на връзката "асистент-компютър-студент"

#### Как работи **Модел 2**

Асистентът, използвайки компютъра, представя на студентите под формата на презентация новия урок. След което поставя задачи на студентите. Следва демонстриране на инструменталните средства на необходимия софтуер и директно изпълняване на заявките по учебната тема. Студентите работят индивидуално на компютър.

В процеса на работа възникват въпроси. Проблемът се поражда, ако едновременно няколко студента задават въпроси. Асистентът отговаря и показва на всеки студент с компютър. Налага се изчакване и спиране на работата на останалите студенти. Настъпва така нареченият "тих процес", при който последните задали въпрос чакат за отговор. В резултат на което около 15% от студентите не получават достатъчно знания в час. Налагат се допълнителни часове за консултация.

На фигура 4 е показана графика при **Модел 2** на полoжителните оценки по специалности в края на курса по дисциплината "Бази от данни".

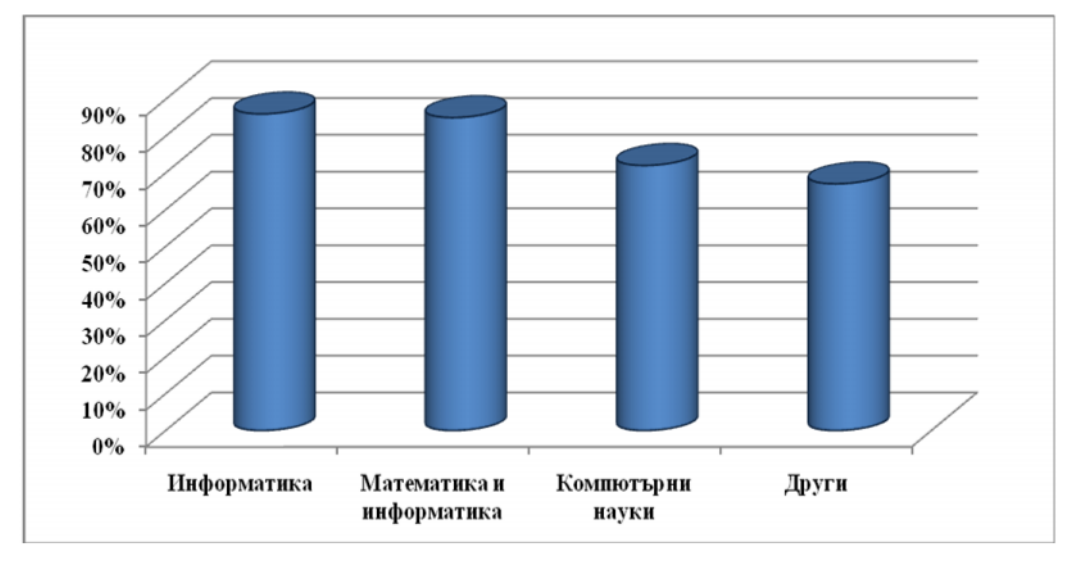

**Фиг. 4** Графика при Модел 2 на полoжителните оценки по специалности в края на курса по дисциплината "Бази от данни"

**Модел 3** представя връзката "*асистент-студент-студент-компютър*" с помощта на която се подобрява значително учебният процес в часовете за упражнения на дисциплината "Бази от данни" (фиг. 5). А именно - един компютър се използва от двама студенти, които работят в екип и изпълняват поставените от асистента задачи за нови знания или упражнения. Бързината при усвояването на учебния материал се увеличава до 65% и така намалява времето на "тих процес" и "време на изчакване". Поставят се задачи под формата на проект и критерият за висока оценка е стимул за работа. При възникване на някой от гореспоменатите проблеми всяка от групите участва в решаването им. В края на часа се сравняват получените резултати.

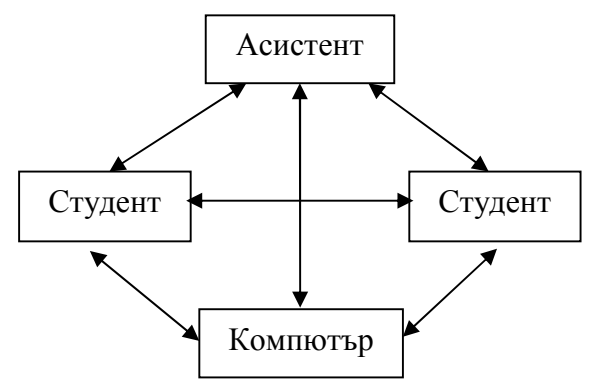

**Фиг. 5.** Модел 3 на връзката "асистент-студент-студент-компютър"

#### Как работи **Модел 3**

Под формата на алгоритъм се представя материалът за нови знания. Следва запознаване със синтаксиса на дадена заявка. След което се преминава към последователно въвеждане и изпълнение на заявките от единия студент, подпомаган от втория студент в предварително организирана шаблонна таблица с данни. При въпрос от страна на даден студент асистентът отговаря на цялата група.

Модел 3 може да се прилага за работа едновременно с шест групи от по двама студента (фиг. 6).
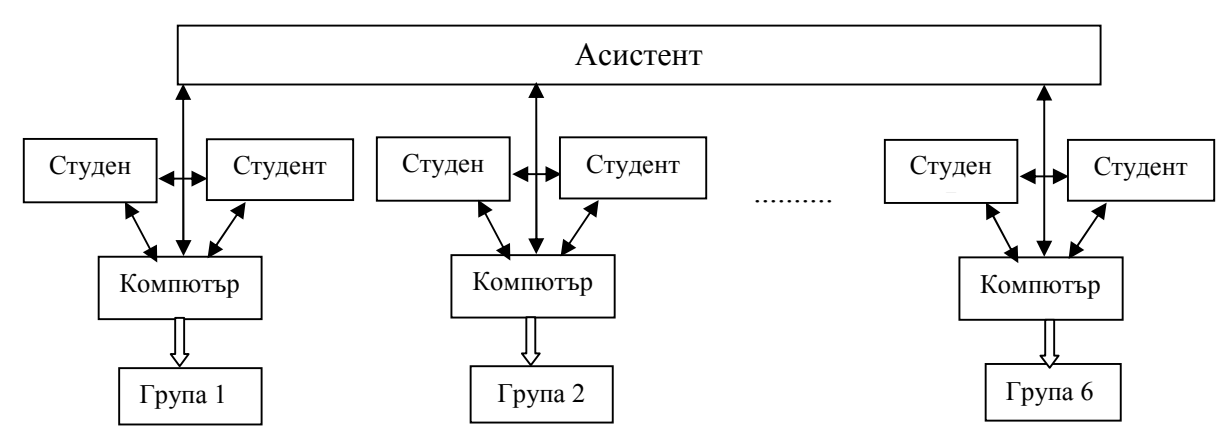

**Фиг. 6. Модел 3** за работа в групи

На фигура 7 е показана графика при **Модел 3** на полoжителните оценки по специалности в края на курса по дисциплината "Бази от данни".

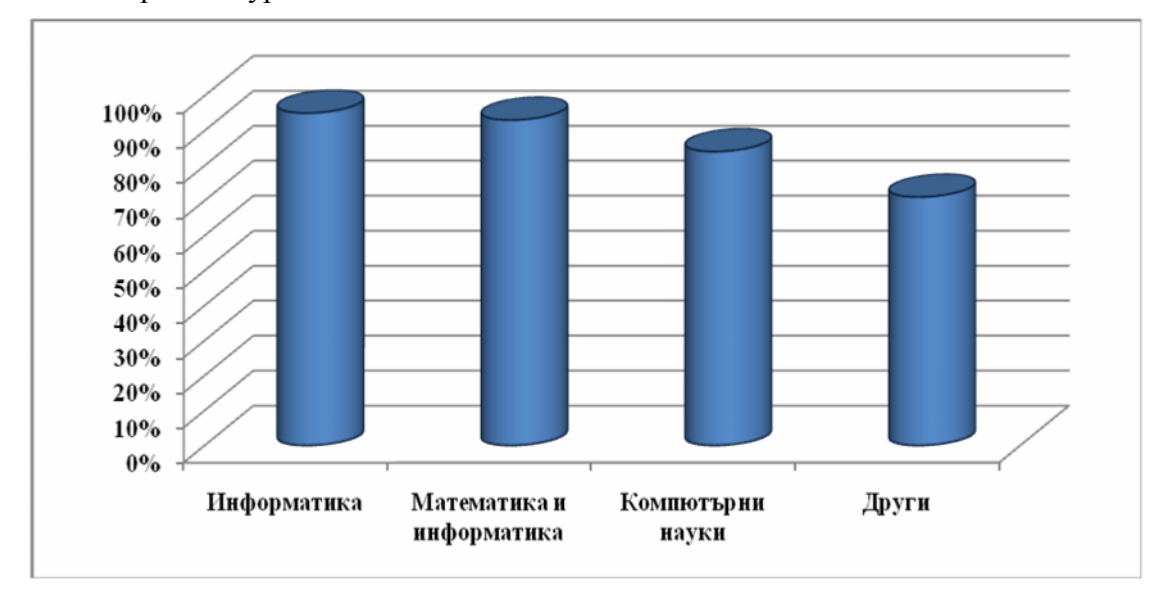

**Фиг. 7** Графика при Модел 3 на полoжителните оценки по специалности в края на курса по дисциплината "Бази от данни"

Изучаването на базите от данни е бавен процес. Задължително е допълнително упражнение върху всяка заявка за овладяване на синтаксиса. За подготовка на проектите е необходимо и допълнително време.

В моята практика се сблъсквам и със следния проблем, който не е маловажен нежеланието на студентите да разработват дипломни работи с теми, свързани с базите от данни. Но това е тема на друга статия.

## **3. Резултати**

Съдейки от моят опит, заключавам, че в края на курса по дисциплината "Бази от данни" на група студенти имаме "добър" процент полoжителни оценки. Като 50% процента от студентите разработват проект за отлична оценка, 35% от студентите получват оценка добър с конспект и изпит, а 15% - оценка среден при самостоятелно писане на заявки по дадени задачи.

За студентите получили отрицателна оценка в края на курса, се назначава допълнителен изпит или повторно изучаване на дисциплината "Бази от данни".

Студентите от специалностите "Информатика" и "Математика и информатика" са с повисоки резултати от тези при специалностите "Компютърни науки", "Бизнес информатика" и други.

На фигура 8 е показана сравнителна графика при Моделите 1, 2 и 3 на полoжителните оценки по специалности в края на курса по дисциплината "Бази от данни".

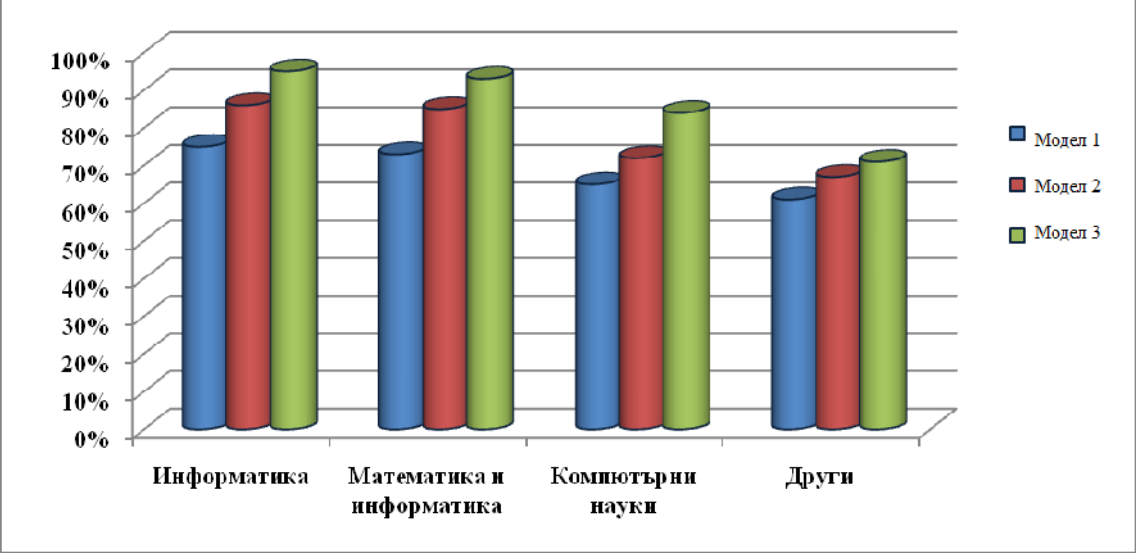

**Фиг. 8.** Графика на сравнение между **Моделите 1, 2 и 3**

## **4. Заключение**

Необходимостта от адекватен учебен процес е критерий за знания, висока производителност на компетентни кадри и реализирането им на световния пазар на труда. За всичко това "главна роля" има преподавателят с методите си, подходите си, комбинативен, гъркав ум при представяне на учебния материал и решаването на проблеми, възникващи в процеса на обучение. С развитието на информационните технологии е необходимо и промяна в начините на преподаване. Креативността и иновативността при решенията на задачите с компютър е от особенно значение. Бъдещето на образованието се гради от сега. Компютрите са помощници на преподавателите, но не и техни заместници.

> **За контакти**: aс. Силвия Анг. Върбанова катедра "Информационни технологии" ВТУ "Св.св. Кирил и Методий" E-mail: hotsilverbg@yahoo.com

# **ЕКСПЕРИМЕНТАЛНО ИЗСЛЕДВАНЕ НА ПРОЦЕСА ЗАВАРЯВАНЕ НА НИСКОВЪГЛЕРОДНИ НИСКОЛЕГИРАНИ СТОМАНИ С ВИСОКА ЯКОСТ, В ПРОГРАМНА СРЕДА MATLAB**

# Плaмен Дичев, Георги Люцканов, Димитър Генов

**Резюме:** В доклада се разглежда приложение на регресионен анализ за получаване на математичен модел на технологичен процес "заваряване на нисковъглеродни нисколегирани стомани с висока якост". Използва се пасивен експеримент за набиране на информацията. Обработката на данните се извършва в среда MATLAB, даваща възможност за лесен контрол, реализация на изчислителните процедури и онагледяване на резултатите.

**Ключови думи:** модел на процеса "заваряване на нисковъглеродни нисколегирани стомани с висока якост"; регресионен анализ; оптимизация.

## **Experimental study of welding process of low-carbon low alloy steel whit high strength in an environment MATLAB**

Plamen Dichev, Georgi Lyutskanov, Dimitar Genov

**Abstract:** The report looks at the application of regression analysis to obtain the mathematical model of the process "welding of low-carbon, low alloy steel with high strength"." Used passive experiment to gather information. Data processing takes place in an environment MATLAB, enabling easy control, implementation of computational procedures and displaying the results.

Keywords: process model "welding of low-carbon, low alloy steel with high strength", regression and optimization.

## **1. Увод**

Заваряването се явява водещ технологичен процес при изготвяне на метални конструкции в различни области на промишлеността. Основна задача тук е повишаване на качеството на съответните конструкции – надеждност и дългосрочна експлоатация. Това налага разработването на нови технологии, машини и съоръжения, както и изполването на нови материали.

При разглежданите нисковъглеродни нисколегирани стомани с висока якост основните промишлени методи на заваряване са свързани с нагряване на метала до високи температури и последващо охлаждане с различни скорости. Нарушаването на опитно определените и препоръчителни режимни параметри може да доведе до възникване на остатъчни заваръчни напрежения, изменение на структурата и свойствата на заваряваните метали [1,2]. Съществени последствия са появата на мартензитни образувания и пукнатини, недопустими за корабостроенето. Статистиката показва, че на студените пукнатини се дължат 60% от случаите на възникналите разрушавания в заваръчни шевове в продължение на 5 години. В тази посока, оскъдни, а и недостъпни са изследванията, свързани с възможностите за оптимизиране на заваръчната дейност на този тип стомани и достигане на желана якост, пластичност, жилавост, корозоустойчивост и др., които определят надеждността на конструкцията като цяло.

Настоящият доклад разглежда една възможност за набиране на подходяща информация за целите на оптимизацията на заваръчния процес чрез средствата на математическото

моделиране и определяне на оптимален технологичен режим. Изчислителните процедури са реализирани в програмна среда MATLAB.

## **2. Изложение**

## *Избор на фактори, план на експеримента и структура на модела*

От анализа на възможностите за реализация на експерименталните изследвания за целите на математическото моделиране е приет пасивен експеримент [3,6]. Получаването на адекватен модел е възможно след отчитане на всички променливи. Изпускатено на произволна от тях, влияеща върху целевата функция, води до автоматичното и отнасяне към шума и като резултат – некачествен модел.

След предварително проучване на влияещите променливи върху заваръчния процес, като фактори са избрани:

1)  $X_1$  – температура на предварително подгряване T,  $[^0C]$ ;

2)  $X_2$  – големина на заваръчният ток I, [A];

3)  $X_3$  – сила на натоварване, до достигане на пукнатина в заваръчнит шев F [kN].

Като целева функция *y* е регламентирана променливата *ъгъл на огъване* до получаване на пукнатина  $\boldsymbol{\alpha} \ [^0].$ 

При провеждане на експериментите е използван един тип заваръчни електроди с диаметър  $d_{\text{en}} = 4$  mm.

Набраната от експериментите информация, за целите на моделирането на процеса заваряване е представена в следната таблица 1.

**Таблица 1.** Резултати от проведените експеримети

| № на<br>образеца | подгряване, Т [°С]<br>Температура на<br>предварително | Сила на тока, $I[A]$ | Натоварване, F [kN] | Ъгъл на огъване до<br>်<br>$H\mathfrak{A}$<br>получаване<br>пукнатина, |
|------------------|-------------------------------------------------------|----------------------|---------------------|------------------------------------------------------------------------|
| $\mathbf{1}$     | 19,8                                                  | 150                  | 15,4000             | 15,283                                                                 |
| $\overline{2}$   | 19,8                                                  | 156                  | 16,0000             | 16,550                                                                 |
| $\overline{3}$   | 19,8                                                  | 160                  | 19,5000             | 17,450                                                                 |
| $\overline{4}$   | 19,8                                                  | 158                  | 18,0000             | 16,780                                                                 |
| 5                | 19,8                                                  | 170                  | 22,5500             | 18,460                                                                 |
| 6                | 110                                                   | 150                  | 29,8500             | 49,583                                                                 |
| $\overline{7}$   | 110                                                   | 155                  | 31,3471             | 50,430                                                                 |
| $\overline{8}$   | 110                                                   | 158                  | 31,8924             | 51,800                                                                 |
| 9                | 110                                                   | 162                  | 32,8000             | 49,800                                                                 |
| 10               | 110                                                   | 170                  | 35,2000             | 49,500                                                                 |
| 11               | 200                                                   | 150                  | 34,6000             | 61,616                                                                 |
| 12               | 200                                                   | 155                  | 36,5000             | 63,000                                                                 |
| 13               | 200                                                   | 157                  | 38,5000             | 65,749                                                                 |
| 14               | 200                                                   | 160                  | 42,0000             | 68,250                                                                 |
| 15               | 200                                                   | 170                  | 43,8000             | 66,480                                                                 |

**Забележка:** Стойностите на *α* след запетаята са дадени в стотни от градуса.

За обработка на резултатите, получаване на модела и оценка на качествата му ще бъде използван регресионният анализ, а изчисленията реализирани в среда MATLAB [5].

Полиномният математически модел включва свободен член, линейни съставки от фактори, взаимодействия на фактори и членове от квадратични зависимости. В най-общ вид е

$$
y = \sum_{i=0}^{k} b_i f_i,
$$
 (1)

където:  $f_0 = 1$ ;  $f_1 = x_1$ ;  $f_2 = x_2$  *…*  $f_{m+1} = x_1 x_2 ... f_k = x_m^2$ .

Ако с *y* се означи предсказаната по модела стойност на целевата функция *y*, то при избрана структура на (1), близостта до експерименталните данни може да се оцени с квадратичната зависимост

$$
Q = \sum_{i=1}^{N} (y_i - \hat{y}_i)^2 = \sum_{i=1}^{N} e_i^2
$$
 (2)

Тук  $e_i = y_i - \hat{y}_i$ ,  $i = \overline{1, N}$  са остатъци (грешки).

Конкретна предсказана стойност може да се запише като

$$
\widehat{\mathbf{y}}_j = \sum_{i=0}^k b_i f_{j,i} \,. \tag{3}
$$

След заместване на (3) в (2) се получава

$$
Q = \sum_{i=1}^{N} (y_i - b_0 f_{i0} - b_1 f_{i1} - b_2 f_{i2} - \dots - b_k f_{ik})^2.
$$
 (4)

Търсените коефициенти се определят от следната система нормални (Гаусови уравнения)

$$
\frac{\partial Q}{\partial b_0} = -2 \sum_{i=1}^{N} (y_i - b_0 f_{i0} - b_1 f_{i1} - \dots - b_k f_{ik}) f_{i0} = 0
$$
\n
$$
\frac{\partial Q}{\partial b_1} = -2 \sum_{i=1}^{N} (y_i - b_0 f_{i0} - b_1 f_{i1} - \dots - b_k f_{ik}) f_{i1} = 0
$$
\n
$$
\frac{\partial Q}{\partial b_k} = -2 \sum_{i=1}^{N} (y_i - b_0 f_{i0} - b_1 f_{i1} - \dots - b_k f_{ik}) f_{ik} = 0
$$
\n(5)

С въвеждане на матричен запис (5) може да се представи като

$$
\boldsymbol{F}^T \cdot \boldsymbol{F} \cdot \boldsymbol{b} = \boldsymbol{F}^T \cdot \boldsymbol{y} \tag{6}
$$

където:

- **F** е разширена матрица на плана (регресионна матрица)

$$
F = \begin{bmatrix} f_{10} & f_{11} & \dots & f_{1k} \\ f_{20} & f_{21} & \dots & f_{2k} \\ \dots & \dots & \dots & \dots \\ f_{N0} & f_{N1} & \dots & f_{Nk} \end{bmatrix},
$$
 (7)

- **b –** вектор на коефициентите

$$
b^T = [b_0 \ \ b_1 \ b_2 \ \dots \ b_k];\tag{8}
$$

- **y** – вектор на наблюденията

$$
\mathbf{y}^{\mathrm{T}} = [y_1 \ y_2 \ y_3 \ \ldots \ \ldots \ y_N];\tag{9}
$$

"т" означава транспониране.

От (6) се определя векторът на коефициентите

$$
\boldsymbol{b} = (\boldsymbol{F}^T . \boldsymbol{F})^{-1} . \boldsymbol{F}^T \boldsymbol{y}
$$
 (10)

За оценяване на качествата на модела, като мярка за степента на съответствие на апроксимиращата регресия с данните *y*<sup>i</sup> , се използва коефициентът на множествена корелация R (мярка на определеност). Определя се от израза

$$
R^{2} = \frac{\sum_{i=1}^{N} (\hat{y}_{i} - \bar{y})^{2}}{\sum_{i=1}^{N} (y_{i} - \bar{y})^{2}},
$$
\n(11)

където  $\overline{y} = \frac{1}{N} \sum_{i=1}^{N}$ *i N y* 1 1

*i y*

За оценка на значимостта на R се пресмята величината

$$
F_F = \frac{R^2(N-k-1)}{(1-R^2)k}.
$$
\n(12)

Критичната стойност  $F_{Fkn}$  (0.05;  $v_1$ ;  $v_2$ ) се определя по таблици с F-разпределение, при ниво на значимост 0.05 и степени на свобода  $v_1 = k$ ,  $v_2 = N - k - 1$ .

Ако  $F_F > F_{Fkp}$ , получената стойност на R се приема за значима. В противен случай, следва данните да се коригират и обработят отново.

В началният етап е приета следната структура на модела

$$
y = b_0 \cdot 1 + b_1 x_1 + b_1 x_2 + b_3 x_3 \tag{13}
$$

*Определяне на коефициентите на модела и оценка качествата му в среда MATLAB* Реализира се следният алгоритъм:

1) По данните от таблица 1 се формират регресионната матрица **F** и вектор **y**;

2) Пресмята се произведението **F** T .**F**

$$
F'^*F = 1.0e + 005^*
$$

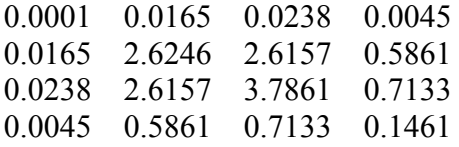

3) Определя се числото на обусловеност на  $F<sup>T</sup>$ .**F**, cond( $F<sup>T</sup>$ .**F**) = 4.4864e+007, което е твърде голямо. За облекчаване на изчислителния процес ще бъде направено нормиране на всички променливи по изразите

$$
h_1 = \frac{x_1 - m_1}{\sigma_1}, \quad h_2 = \frac{x_2 - m_2}{\sigma_2}, \quad h_3 = \frac{x_3 - m_3}{\sigma_3} \quad \text{if} \quad z = \frac{y - m_y}{\sigma_y},
$$
(14)

където:  $m_j = \frac{1}{N} \sum_{i=1}^N$ *i*  $j = \frac{1}{\lambda} \sum x_{i,j}$ *N m* 1 , , j=1, 2, 3;  $m_y = \frac{1}{N} \sum_{j=1}^{N}$ *j*  $y = \frac{1}{M} \sum y_j$ *N m* 1  $\frac{1}{N}\sum_{i=1}^{N}y_{i}$ ;

$$
\sigma_i^2 = \frac{1}{N-1} \sum_{j=1}^N (x_{j,i} - m_j)^2 \; ; \; \sigma_y^2 = \frac{1}{N-1} \sum_{j=1}^N (y_j - m_y)^2 \; .
$$

Моделът (13) с новите променливи добива вида

$$
z = a_1 h_1 + a_2 h_2 + a_3 h_3 \tag{15}
$$

След нормиране на променливите, свободният член в модела отпада.

Определянето на неизвестните коефициенти *b<sup>i</sup>* изисква изпълнение на две стъпки:

- определяне на кофициентите  $a_i$  в (15), по уравнението  $a = [H^T H]^{-1} H^T z$ ;

- по (14) и (15) се определят *b<sup>i</sup> .*

Оценките на математическите очаквания (mean) и стандартните отклонения (svd) са:

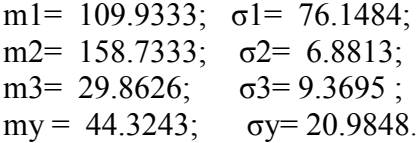

4) Определяне на коефициентите *a<sup>i</sup>*

Съставя се матрица от нормираните стойности на променливите *h<sup>i</sup> ,*

$$
\mathbf{H} =
$$

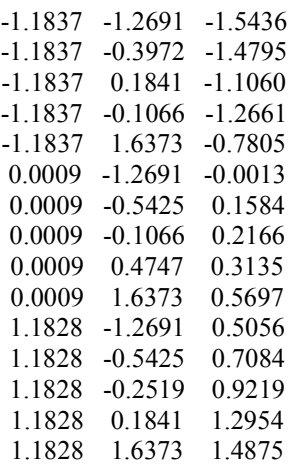

и нормираната целева функция *z,* чиито транспониран вектор има вида

**z** T =[-1.3839 -1.3235 -1.2807 -1.3126 -1.2325 0.2506 0.291 0.3562 0.3388 0.3658 0.824 0.89 1.021 1.1401 1.0558];

#### $H^*H =$

14.0000 -0.3436 13.1288 -0.3436 14.0000 3.5901 13.1288 3.5901 14.0000

Числото на обусловеност на новото матрично произведение е cond(**H'\*H**)= 92.2883. Определят се

 $inv(H^*H) =$ 

1.5734 0.4463 -1.5899 0.4463 0.2031 -0.4706 -1.5899 -0.4706 1.6831

13.5666 0.5668 13.6079 *inv*(*H'\*H)\* H'\*z* =

$$
\begin{array}{c} -0.0372 \\ -0.2340 \\ 1.0669 \end{array}
$$

5) Определяне на коефициентите b<sup>i</sup>

$$
b1 = a(1) * \sigma y/\sigma 1 = -0.0102;
$$
  
\n
$$
b2 = a(2) * \sigma y/\sigma 2 = -0.7136;
$$
  
\n
$$
b3 = a(3) * \sigma y/\sigma 3 = 2.3894;
$$
  
\n
$$
b0 = my - \sigma y * (a(1) * m1/\sigma 1 - a(2) * m2/\sigma 2 - a(3) * m3/\sigma 3) = 87.3686
$$

Векторът на търсените коефициенти има вида

$$
\boldsymbol{b}^T = [87.3686 - 0.0102 - 0.7136 + 2.3894] \tag{16}
$$

Предсказаните по модела стойности на ъгъла на огъване се определят по израза у<sub>mod</sub>=**F**. **b** T , а грешката **e**=**y**-**y**mod*.* Вида на **y, y**mod и **e** е даден на фигура 1

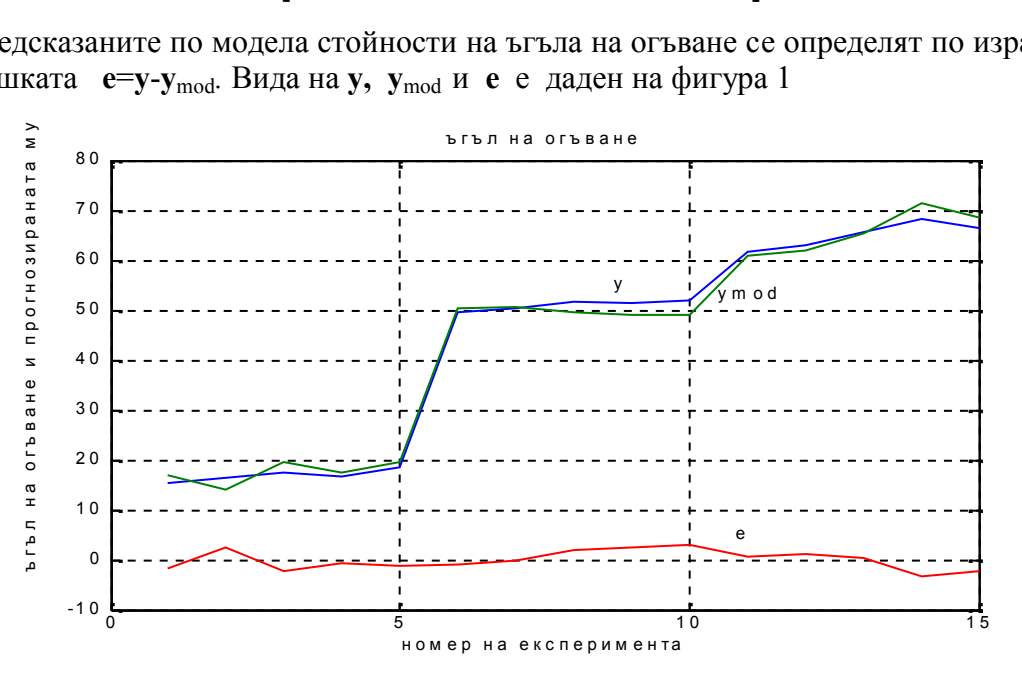

**Фиг. 1**

## 6) Определяне на коефициента на множествена корелация *R* и неговата значимост

$$
Q1 = (y_{mod} - m_y) * (y_{mod} - m_y) = 6.1126e + 003;
$$
  
\n
$$
Q2 = (y_{mod} - m_y) * (y_{mod} - m_y) = 6.1651e + 003;
$$
  
\n
$$
R2 = Q1/Q2 = 0.9915;
$$
  
\n
$$
R = sqrt(R2) = 0.9957
$$
  
\n
$$
v_1 = k = 3, v_2 = N - k - 1 = 15 - 3 - 1 = 11.
$$
  
\n
$$
FF = (R2 * (15-4))/(1-R2) * 3 = 3.8408e + 003.
$$
  
\n(17)

По таблици с F-разпределение е определено  $F_{Fkn}$  (0.05;  $v_1$ ;  $v_2$ ) = 3,59.

Тъй като FF> $F_{Fkn}(0.05; v_1; v_2)$ , получената стойност за коефициента на множествена корелация *R* се приема за значима. Моделът с така определените коефициенти, удовлетворяващ мярката за определеност, има вида

$$
\alpha = 87.3686 - 0.0102T - 0.7136I + 2.3894F \tag{18}
$$

За качествата на модела може да се съди и по вида на "стюдентизираните" остатъци [4], стойностите на които се пресмятат по израза  $d_i = \frac{l}{\alpha}, i = 1,15$ *e S i e*  $d_i = \frac{t}{S_0}$ ,  $i = 1, 15$ . Тук  $S_e = 1,9368$  e стандартното им отклонение. Същите са построени на фигура 2.

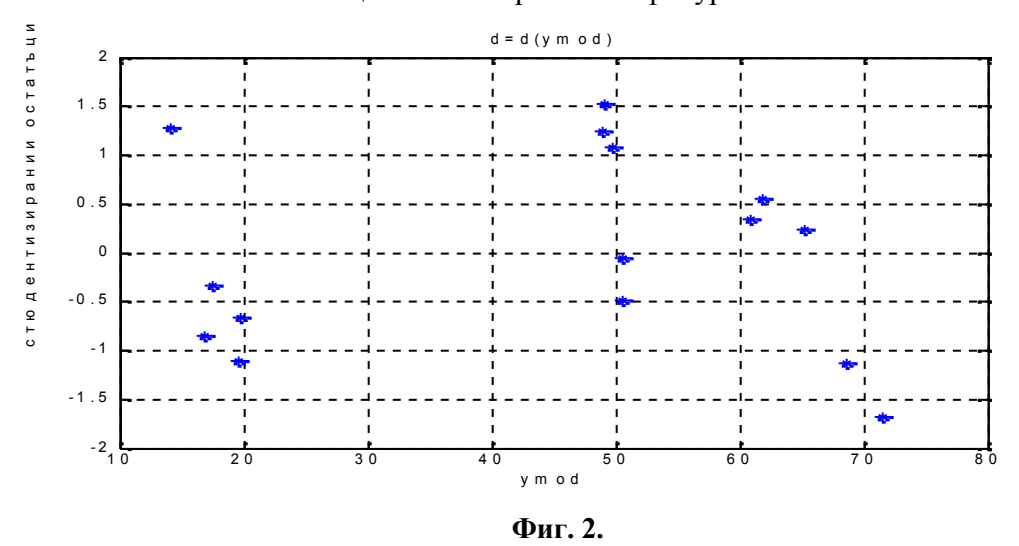

Не се наблюдава определена тенденция в изменението им, което показва че структурата на модела е избрана правилно. Те са в интервала ±3 и с вероятност над 99% може да се твърди, че липсват груби грешки.

7) Избор на оптимален технологичен режим на процеса *заваряване на нисковъглеродни стомани*

Задачата за оптимизация се разглежда по следният начин: да се определят оптималните условия за заваряване на нисковъглеродни стомани, при достигане на максимален ъгъл на огъване *α* до получаване на пукнатини в образеца, при спазване на следните ограничения, формиращи дефиниционната област на модела  $-T=19.8-200\text{ °C}$ ; I=150-170 A; F=15,4 – 44 kN.

Тъй като в (18) *α* е линейна функция на аргументите си, то максимумът би се получил след анализ на всички допустими стойности на аргументите и. При Т=200  $^{0}C$ , I=160 A и F=42 kN се получава

$$
\alpha = 87.3686 - 0.0102 * T - 0.7136 * T + 2.3894 * F = 71.5^{\circ}
$$

Тъй като факторите са в допустимите стойности, достигната е максимална стойност на ъгъла на огъване, следва това да бъде приет за оптимален технологичен режим на заваряването.

#### **3. Заключение**

1) Създаден е работоспособен математически модел на процеса "заваряване на нисковъглеродни стомани". След анализ на изчислителния процес се предлага двустъпкова процедура за оценяване на коефициентите на модела. Оценяване на качествата на модела е направено с използване на коефициента на множествена корелация и анализ на грешките.

2) На базата на математическия модел са определени оптималните параметри: температура на предварително подгряване; големина на заваръчнен ток и сила на натоварване, даващи максимална стойност на целевата функция – ъгъла на огъване на

#### **Литература**

[1]. Дичев Пл. Г. Люцканов, Яр. Аргиров, А. Стоянова, Електродъгово заваряване на нисковъглеродна нисколегирана стомна с повишена якост, Машиносротлна техника и технологии №1, ТУ-Варна, 2011г. стр.38-42

[2]. Люцканов Г.,Пл. Дичев, Хр. Христов, Оценяване на заваряемостта на нисковъглеродни нисколегирани стомни, Морки научен форум, ВВМУ, 2011г., стр. 219 - 223

[3]. Вучков, И. С. Стоянов, Математическо моделиране и оптимизация на технологични обекти, Техника, С. 1986.

[4]. Генов, Д. Идентификация на системи,ТУ-Варна, 2007.

- [5]. Тончев, Й. MATLAB, Техника, С. 2007.
- [6]. SEBER G.A. LINEAR REGRESSION ANALYSIS, Wiley, N.Y., 1980.

#### **За контакти:**

доц. д-р инж. Пламен Дичев Дичев, Технически университет - Варна, гр. Варна, ул. Студентска, 1 e-mail: p\_dichev@abv.bg

гл. ас. инж. Георги К. Люцканов, ВВМУ – "Никола Вапцаров" - Варна e-mail: gk160@abv.bg

> доц. д-р Димитър Г. Генов, e-mail: dggenov43@gmail.com

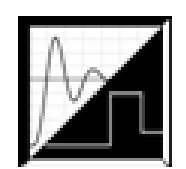

# **ТРИ МОДЕЛА НА ЕЛЕКТРОННИ ПРИЛОЖЕНИЯ ЗА КОМПЮТЪРНО-ПОДПОМОГНАТО ОБУЧЕНИЕ В УЧИЛИЩЕ**

# Марияна И. Николова

**Резюме:** Статията представя три различни модела на мултимедийни образователни приложения – мултимедийна компютърно-подпомогната система за обучение в началното училище, електронен курс по информатика и информационни технологии за средното училище и електронен самоучител по икономика за професионални гимназии. Разгледани са дидактическите и психологически аспекти при проектиране на електронно образователно приложение, както и водещите параметри при създаване на сценарии за проектите. Предложените разработки са дипломни проекти на студенти под ръководството на автора и са апробирани в училище.

**Ключови думи:** електронно обучение, мултимедиен курс, стилове на учене, интерактивни образователни средства и методи, мултимедийни приложения с образователна цел

## **Three models of electronic applications for computer-assisted learning in school**

#### Mariyana I. Nikolova

**Abstract:** The article presents three different models of multimedia educational applications - a multimedia computer-assisted learning system for primary school, e-learning tutorials in economics for professional schools and e-learning course in informatics and information technology. Discussed are didactic and psychological aspects in the design of electronic educational administration, as well as leading parameters when creating scenarios for projects. Proposed developments are diploma projects of students, managed by the author and approbated in school. Assessment of their effectiveness and applicability is very high.

**Keywords:** e-learning, multimedia course, learning styles, interactive learning tools and methods, multimedia applications for educational purposes

## **1. Въведение**

Непрекъснато се разширява понятието "технология на обучението", което намира място в проектиране на образователния процес върху основата на съвременните информационни и комуникационни технологии. Когато към компютърните и мултимедийните средства се добавят възможностите и услугите, предлагани от Интернет, вече се говори за сериозно технологично развитие на средствата, формите и системите за обучение. Промяната намира израз в непрекъснато обогатяване и усъвършенстване на електронното обучение (е\_learning).

Създаването на мултимедийно e-Learning приложение за обслужване на конкретни образователни цели налага добро планиране и изисква познаване спецификата на потребителите, образователните цели и задачи, условията, техническата и технологична осигуреност на средата, където ще се използва и т.н.

В настоящата статия са описани три модела на мултимедийни приложения, създадени и предназначени за различни учебни групи и потребители с конкретни образователни потребности. Представените разработки са резултат от дългогодишна изследователска дейност на автора и са структурирани така, че максимално да подпомагат съответната потребителска група. Образователните приложения са с практико-приложен характер и вече се използват в училище. Целта на автора е да покаже апробирани модели в учебния процес. Реализирани са съвместно със студенти от специалностите "Компютърни науки", "Информатика" и "Математика и информатика" в дипломните им бакалавърски проекти.

## **2. Дидактически и психологически аспекти при проектирането на електронно образователно приложение**

Системата на обучение може да се определи като конструиране на образователния процес[1], [3], чиято цел е учащите да постигат по-добри резултати чрез най-подходящите за тях средства и методи. Съответствието с индивидуалния стил на учене е от особено значение, който в общата класификация [2], [5] е зрителен стил – учене чрез наблюдение; слухов стил– учене чрез слушане и тактилен стил – учене чрез движение, действие и правене.

Когато "системата" открие как се обработва информацията най-добре, може да се учи по-ефективно и с по-малко време, като се разширят стратегиите, използвани за обучение и изследване. Според прилаганата технология за провеждане на обучение с електронни средства, се разграничават няколко вида е-обучение - компютърно-базирано обучение, компютърно-подпомагано обучение, Интернет подпомогнато обучение, Web-базирано обучение, мобилно обучение и др.

В средното училище използваната електронна технология на преподаване е компютърно-подпомаганото обучение (Computer-Assisted Learning/Teaching) [4], [11], която е допълнение към традиционните начини на обучение. Компютърните образователни ресурси могат да бъдат съхранени на външно запомнящо устройство или доставяни чрез компютърните мрежи. Това са мултимедийни уроци, специализирани образователни приложения за определена област от знанието, интерактивни бази данни, електронни учебници, електронни книги, средства за проверка на знанията и др. В съответствие с общите тенденции и в нашата страна се наблюдава процес на увеличаване популярността и приложението на електронните форми и средства в образователната система. Но все още този процес е много бавен и силно затруднен от редица обстоятелства като: робуване на традицията; непознаване същността на тези методи; съществуващата нормативна система, която не стимулира въвеждането на тези методи, поради много технически проблеми и др.

При създаване на e-Learning приложение е важно да се съчетаят умело съдържание, дизайн и функционалност. Разработването на такова средство изисква обединяване на различни умения - внимателно планиране и управление на проекта, точно, коректно и интересно представяне на съдържанието, отлично познаване на областта, за която се разработва приложението [7], [8].

Ефективният образователен модел се основава на превръщането на информацията в достъпен по всяко време за практическо използване ресурс. Всичко това се случва в една динамична обкръжаваща среда, в която ученикът търси знания и решения на различни житейски проблеми. При проектиране и създаване на предложените електронни приложения основна задача е те да отговорят максимално на тези изисквания.

Водещите параметри при създаване на сценарии на предложените мултимедийни компютърно-подпомогнати образователни приложения са [9], [10]:

- Нелинейност потребителят сам да избира в каква последователност да се обучава.
- Адаптивност и персонализация според нуждите на потребителя и неговия профил.
- Самоуправление потребителите сами да определят как да протече процеса на обучение и да променят посоката според възможностите за възприемане.
- Гъвкавост приложението да е достъпно по всяко време.

Важна част от планирането на e-Learning приложенията е начинът на достъп. Възможни са два подхода - използване на Internet или Intranet и чрез CD-ROM (DVD).

- При използване на Internet, приложението може да бъде достъпно по всяко време, от всякъде и може да се актуализира непрекъснато. Недостатък е ниската пропускателна способност и не винаги наличен достъп до Интернет. При използване на Intranet, достъпът е ограничен, но скоростта е по-висока.
- При използване на DVD-ROM, достъпът е бърз, могат да се използват големи медийни файлове, има платформена независимост, но не може да се актуализира съдържанието.

## **3. Електронни приложения за компютърно-подпомогнато обучение в училище**

## **Компютърно-подпомогната система за обучение в началното училище**

Разработеното приложение е компютърно-подпомогната система за обучение в началното училище. Съдържа дигитални обучаващи средства по предмети - от подготвителна група до четвърти клас. Учебният процес се случва в реално време. Основното средство за представяне на учебното съдържание е презентация, изграждаща учебна среда, която повишава скоростта на доставка, обработка и работа с информация и може да се използва и за самоподготовка. Предимствата на тази форма са [4]:

- Дава опорни точки на преподавателя при изложението.
- Възможност за трансформиране на словесната абстрактна информация в нагледна.
- Предизвиква емоции и въздейства върху всички сетива.
- Предаването на информацията става чрез съчетаване на обяснение и демонстрация.
- Дава възможност за разграничаване на главното от детайлите в изложението.
- Учебното съдържание може да се представи словесно чрез речта на преподавателя и да се подкрепи с визуални средства - графика, рисунка, снимка, видео, анимация.
- Лесно се обогатява съдържанието и се променя дизайна.
- Дава възможност за представяне на основните акценти в структуриран вид.
- Приспособява се към различни стилове на учене, умения и интереси.

Разработката е Flash приложение и се съхраняваа на DVD – фиг. 1. Стартира се автоматично. За неговото създаване е използван ActionScript 3.0 и Adobe Flash CS5. Връзката към всяка презентация е с подходящ бутон, осъществяващ хипервръзка към нея.

На фиг. 2 е показана структурата на компютърно-подпомогнатата система за обучение в началното училище. От втората страница се избира бутона за съответния клас, който отваря страница към меню с изучаваните предмети. Те от своя страна са бутони, отварящи списък с теми, съдържащи презентации за съответната учебна дисциплина. Бутонът "Назад" връща към основното меню. Навигацията е удобна и максимално улеснява потребителя.

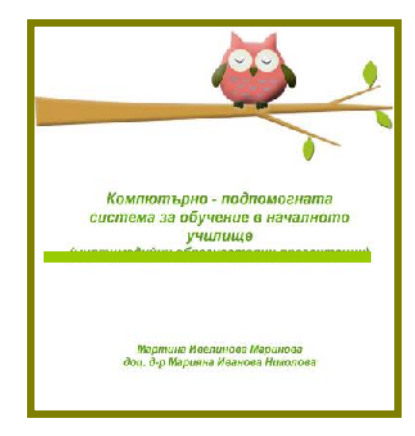

**Фиг. 1.** Обложка на DVD с мултимедийно приложение за обучение в началното училище

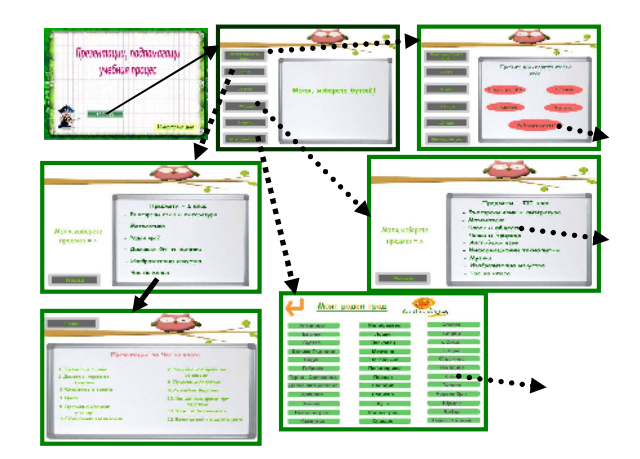

**Фиг. 2.** Структура на компютърно-подпомогната система за обучение в началното училище

Приложението се разпространява лесно, защото е под формата на изпълним файл, който може да бъде изпратен и по електронната поща на всеки ученик или записан на дисков носител и да се разгледа в удобно време на всеки локален компютър. Включените презентации са над 300, които са сортирани в шест раздела: Подготвителен клас, I, II, III, IV клас и Моят роден град. Направени са от студенти на ВТУ "Св. Св. Кирил и Методий", обучавани в спе-циалностите предучилищна и начална училищна педагогика, под ръководството на автора.

#### **Структура на електронен курс по информатика и информационни технологии**

Това електронно приложение е базов теоретичен и приложен курс по информатика и информационни технологии. Включва теоретична част, задачи, речник с основните понятия за всеки раздел и тестове за проверка на знанията.

Електронния курс е уникален сам по себе си. Изграден е под формата на Flash страници, които съдържат – анимация, текст, графика и др. Структуриран е на базата на динамично генерирани данни, така че той да може да бъде постоянно подобряван и винаги да съдържа най-актуалната за момента информация. Приложението е изградено на базата на XML данните. В отделни XML файлове са записани темите по модули, съдържанието на всяка тема, а темите са съхранени в PDF файлове. При необходимост от промяна в приложение не се налага изграждането му на ново. Променя се съдържанието в XML и PDF файловете и Flash приложението, посредством ActionScript код, автоматично генерира новите данни.

Съдържанието е разработено в съответствие с държавните образователни изисквания за задължителната общообразователна подготовка и обхваща цялото учебно съдържание в средното училище по информатика и информационни технологии, допълнено с някои нови постановки. Включва основните модули - информация и информационни дейности, компютърна система, операционна система, алгоритми и структури от данни, основи на програмирането, компютърна текстообработка, компютърна графика, електронни таблици, бази от данни, компютърна презентация и компютърни мрежи. Разработеният електронен курс е предназначен за учители по информатика и ИТ като помощник в ежедневна им работа, за ученици и студенти, като удобно средство за тяхната самостоятелна подготовка. Той може да бъде полезен на всеки, който използва компютър и съвременни технологии.

Електронният курс е самостоятелно приложение с удобен интерфейс и динамична навигация и се разпространява на DVD – фиг. 3. При стартиране на приложението се активира началната страница (фиг. 4). За защита от нерегламентирано използване може да има парола за достъп, след което се появява "корицата" на приложението (фиг. 5), съдържаща имената на авторите и заглавието. След няколко секунди автоматично се зарежда началната страница (фиг. 6), в която са включени бутони за избор за указване по коя дисциплина ще се обучава потребителят. След избор на желаното заглавие, се отварят следващите нива на съдържанието - всички модули по съответния учебен предмет (фиг. 7). Всеки модул съдържа списък на вкключените теми – фиг. 8. Към всяка тема, освен информационния статичен файл, има презентация с анимация и видео информация. Всяка страница съдържа бутони, чрез които се отварят динамични страници за симулация на различни процеси и дейности.

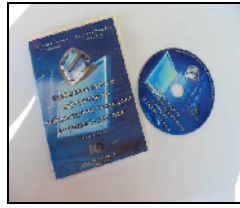

**Фиг. 3.** Електронен курс по информатика и ИТ

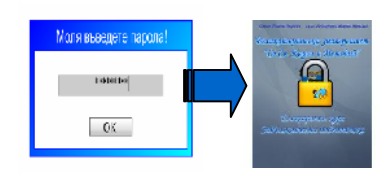

**Фиг. 4.**Достъп до системата **Фиг. 5.** Заглавна страница

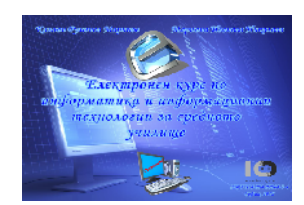

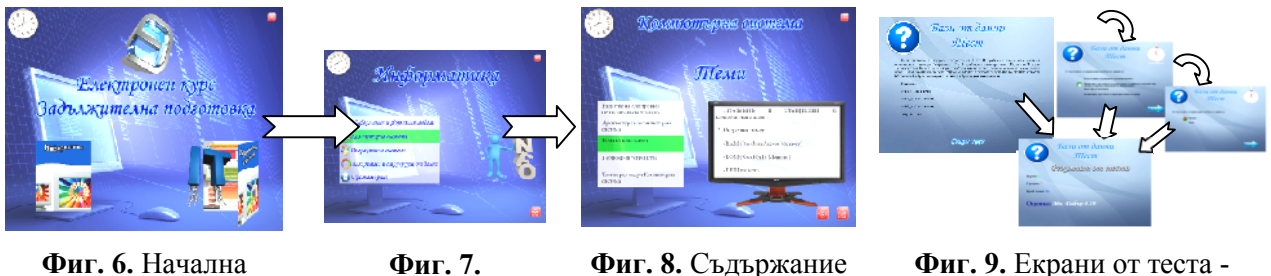

на темата

Съдържание на курса

регламент, въпроси, резултат

В електронния курс е включен тест към всеки модул, който служи за оценка и самооценка на получените от курса знания (фиг. 9). Те също са динамично зададени. Информацията за теста, въпросите, отговорите, точките от всяка група въпроси и формулата за оценяване са записани в XML файлове, така че промяната на регламента на теста, самите въпроси, точките и критериите могат да се променят лесно и многократно. Въпросите се извеждат на случаен принцип. Така при повторно решаване на теста се избягва запомнянето на последователността от въпроси. При избор на отговор, се показва дали е верен или не и кой е верният и се дава коментар. Може да се добавя и време за отговор.

## **Специализирано електронно приложение за една учебна единица**

Това електронно приложение е насочено за самостоятелна подготовка или допълване на знанията и уменията за една тематично обособена учебна единица. Може да се разпространява на електронен носител или да е достъпно чрез интернет под формата на сайт.

Приложението представлява електронен самоучител по конкретна дисциплина - "Икономика на предприятието", която се изучава в професионални училища и университети по икономика и мениджмънт. Полезено е за всички, които желаят да обогатят и проверят познанията си по Икономика. Апробирано е в няколко професионални гимназии по икономика и мениджмънт в България от ученици от X, XI и XII клас за текуща подготовка и за държавен зрелостен изпит по специалността.

Електронният самоучител се разпространява на DVD – фиг. 10 и е достъпeн в Интернет като образователен сайт и може да бъде посетен по всяко време на адрес http://dremiliq.free.bg/1nachalo.htm.

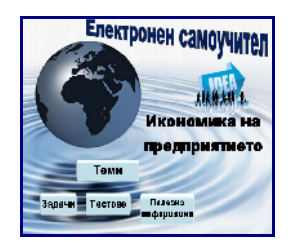

страница

**Фиг. 10.** Електронен самоучител по дисциплината "Икономика на предприятието"

| <b>НАЧАЛО</b> | <b>TEMM</b>      | <b>TECTOBE</b>   |
|---------------|------------------|------------------|
| ЗАДАЧИ        | <b>ИЗТОЧНИЦИ</b> | <b>3A ABTOPA</b> |

**Фиг. 11.** Основна навигация

Структурата е стандартна, като е съобразена със задачите и целите на обучението. Електронният самоучител има опростена навигация. Освен основната (фиг. 11) в някои от страниците има и допълнителна навигация. Чрез бутона "Теми" се отваря страница, съдържаща теоретичната част (фиг. 12), разделена по раздели и теми. Към всяка от тях има линкове, които препращат потребителя към подробна информация. Бутонът "Тестове" препраща към обобщени тестове по раздели за проверка на знанията на потребителите (фиг. 13). След края на теста се дава подробна информация за всеки сгрешен въпрос. "Полезна информация" съдържа линкове с допълнителна полезна информация, свързана с основната тема. "Задачи" отварят страница със задачи за самостоятелна работа към всяка тема (фиг. 14) и обобщена задача – проект, изискваща използване на знанията от целия раздел. За проверка на знанията има кръстословица с базови понятия от раздела (фиг. 15).

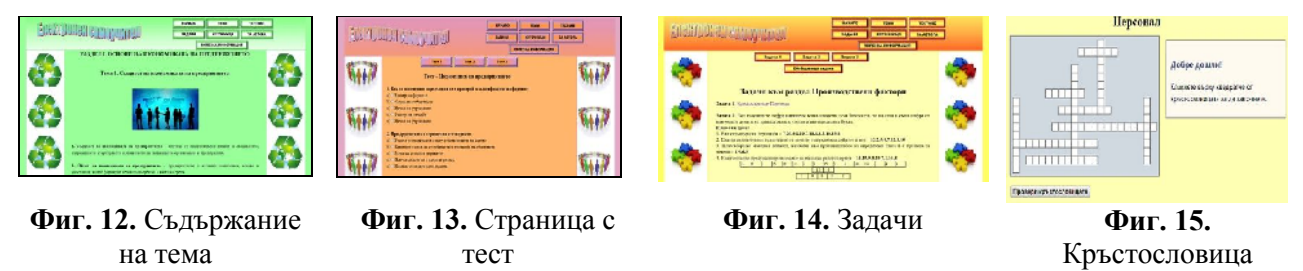

За създаване на приложение са използвани основно маркиращите езици HTML и CSS, а за тестовете и тяхната проверка е използван и вложен JavaScript език. Изображения са с разширение .jpg и .png, което гарантира безпроблемна визуализация при всички браузъри.

#### **4. Заключение**

С настоящите разработки се насочва вниманието към такова обучение, което е един от възможните съвременни пътища за постигане на нов тип педагогическо взаимодействие, създаващо условия за по-пълно разгръщане и използване на личностния потенциал у ученика.

Всеки избор на обучаваща електронна форма и нейното прилагане в образователния процес трябва да е обоснован и съобразен със следните фактори [3]: психологически – как влияе е-средство на мотивацията и отношението към ученето и на отношението към учебния предмет; педагогически – доколко тази форма отговаря на общата организация на учебния курс; методически – помага ли избраното средство за по-добро усвояване на материала; организационни – рационална ли е структурата. Създадените проекти обхващат:

 **модел на системата** – основни компоненти и свойства, необходими за реализацията;

**логическа организация и структура**– съдържание, връзки, отношения;

## **интерфейс на системата**.

Предложените модели позволяват на обучаемите достъп до предварително подготвени материали в удобно за тях време. Съдържанието е разработено в съответствие с държавните образователни изисквания за в средното училище. Електронните форми са самостоятелни приложения с удобен интерфейс и динамична навигация, изградени са под формата на интерактивни страници. Последните две приложения са завършен базов теоретичен и приложен курс по една дисциплина. Включват теоретична част, задачи и тестове за проверка на знанията. Скоростта и посоката се определят индивидуално. Това е т.н. асинхронно обучение, докато първият модел съответства на обучение от синхронен тип.

## **Литература**

[1]. Димов, П. Електронно обучение чрез Интернет. София, Сиела-Софт Паблишинг, 2004.

[2]. Михова, М. Преподаването и учението. Теории. Стилове. Модели, 2005

[3]. Национална програма, ИКТ в училище" 2012

[4]. Николова, M. Компютърът в обучението - иновационни технологии, подготовка на педагогическите кадри и дидактическа практика в средното училище. Студия, Педагогически алманах, ПФ – ВТУ "Св.Св.Кирил и Методий", В.Търново, 2012 г.

[5]. Павлов, Д. Образователните информационни технологии. Модул 1. Университетски курс, изд. Даниела Убенова, С. 2001

[6]. Nikolova M., Todorova M. "Advantages, structure and capabilities of the electronic assessment system", Nish, 29-30.06.2011

[7]. Nikolova M., Todorova M., "The integration of the multimedia technologies in the teaching process", E-Learning and the Knowledge society, (p.219-233), Germany Berlin, 09.2005

[8]. Son, J.-B. (2002). Computers, learners and teachers: Teamwork in the CALL classroom. English Language Teaching, 14 (2), 239-252

[9]. http://meching.com/journal/Archive/2009/34/2.Tehnologii/8\_67\_Koleva.pdf

[10]. http://www.au-plovdiv.bg/content.php?id=273

[11]. https://sites.google.com/site/elektronnoobucenie/vidove-obucenie/otkrito-obrazovanie

**За контакти**: доц. д-р Марияна Николова Катедра: "Компютърни системи и технологии" ВТУ "Св.Св.Кирил и Методий", В.Търново E-mail: mnikolova vt@abv.bg

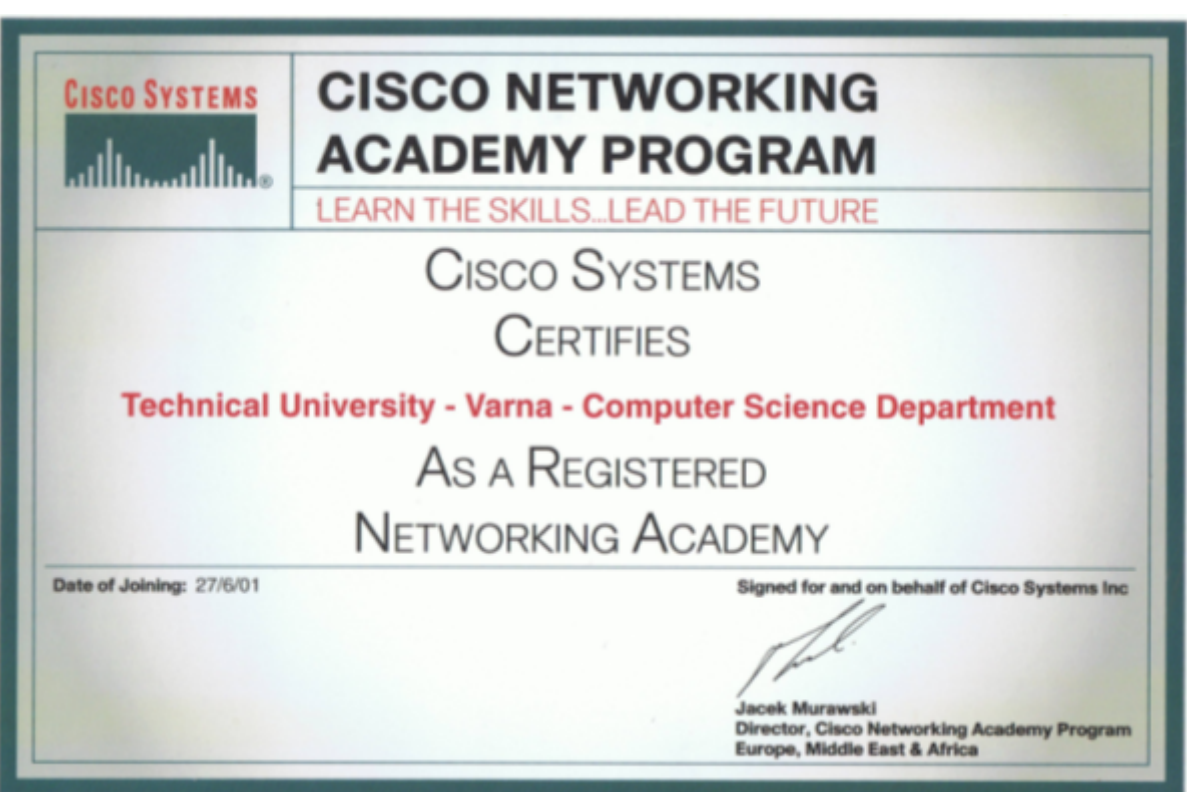

# **ИНТЕРАКТИВНА УЕБ-БАЗИРНА СИСТЕМА ЗА ПРЕДУЧИЛИЩНО И НАЧАЛНО ОБУЧЕНИЕ ПО МАТЕМАТИКА**

## Милена Лазарова, Венелина Янакиева, Боян Лалов

**Резюме:** В статията се представя интерактивна уеб-базирана система, която е компютърна реализация на реално съществуваща настолна дидактична игра, използваща подобието на цветове и форми при детското мислене и въображение с цел ранно изграждане на числови представяния и математически умения. Приложението има за цел да предостави продукт, който ангажира мислите и вниманието на обучаемите по математика в предучилищна и начална училищна възраст в градивна насока като развива абстрактното логическо мислене, схватливостта и аналитичните умения на децата под формата на развлечение чрез интерактивни и увлекателни задачи.

**Ключови думи:** предучилищно и начално обучение, математика, интерактивно уеб приложение

## **Interactive Web-based System for Pre-school and Primary Education on Maths**

#### Milena Lazarova, V. Yanakieva, B. Lalov

**Abstract:** The paper presents an interactive web-based system developed in analogy of a desktop didactic game which utilizes the impact of color and shape patterning in the learning of young children to develop and enhance their early numerical and mathematical representations. The system is aimed to keep the preschool and primary school children's attention and to develop and expand their abstract logical thinking and analytical skills in the form of entertainment through interactive and engaging tasks.

**Keywords:** pre-school and primary education, mathematics, interactive web application

## **1. Увод**

В съвременното общество компютрите са се утвърдили като незаменим помощник във всички сфери на човешката дейност. Интернет от своя страна е най-достъпният и най-богат източник на информация от всякакво естество. Използването на компютърните технологии и достъпът до Интернет са не просто предимство, a са се превърнали в истинска необходимост. Това важи особено много за младите поколения, чието бъдеще е белязано от знака на Интернет технологиите и масовата компютъризация.

В световен мащаб компютрите стават все по-важна част от образованието в училище. Широкото разпространение на компютърните и информационни технологии води до промяна в цялостното отношение на подрастващите към образователните технологии. Вниманието на децата вече трудно може да бъде завладяно от досегашните стандартни методи за обучение в сферата на математиката и логическото мислене. Пред тетрадката със задачи децата предпочитат мишката, компютъра и телефона. Подрастващите биват привличани от възможностите, които им предоставя виртуалното пространство зад монитора, а умението за работа с компютър е като че ли вродено и присъщо дори и на наймалките.

Редица проучвания и научни изследвания подчертават необходимостта от използване на интерактивни компютърно базирани среди и приложения при обучението в предучилищна и ранна училищна възраст като това в особена степен важи при обучението по математика [1, 2, 3].

В статията се представя интерактивна уеб-базирана система, която е компютърна реализация на реално съществуваща настолна дидактична игра, използваща подобието на цветове и форми при детското мислене и въображение с цел ранно изграждане на числови представяния и математически умения. Приложението има за цел да предостави продукт, който ангажира мислите и вниманието в градивна насока, развива абстрактното логическо мислене, схватливостта и аналитичните умения на децата в предучилищна и училищна възраст и то под формата на развлечение чрез интерактивни и увлекателни задачи. По подобие на настолната игра децата имат възможност да манипулират върху екрана различни цветови форми на градивните елементи, чрез които са представени основните цифри, и да решават поставени математически задачи. От една страна системата предоставя възможност на учителите да създават казуси и тестове с различна сложност според нивото на усвояване на математическите умения и възрастта на децата. От друга страна приложението дава възможност и за получаване на обратна връзка за степента на успеваемост при формиране на верните отговори и статистика за работата на децата.

## **2. Интерактивната уеб-базирана система "Занимателна начална математика"**

## **2.1. Същност на настолната игра за занимателна математика**

Прототип на изградената система е дидактична настолна математическа игра [4], която чрез магнитна дъска и различно оцветени пулове дава възможност:

- да се формират и изграждат визуални представяния на цифрите като се използват толкова на брой градивни елемента, колкото е стойността на самото число (фиг.1); когато е възможно при визуализирането на цифрите се наподобява тяхната реална форма;
- да се представят основни математически операции за събиране и изваждане на числа до десет, събиране и изваждане на числа над десет, умножение и деление чрез използване на цветове и форми за усвояване на основни алгебрични умения (фиг. 2).

Цифрата 10 (както и "1" в цифрата на десетиците при числата от 10 до 20) се представят като стек от 10 градивни елемента, за да се обясни нагледно преноса след запълване на десетката.

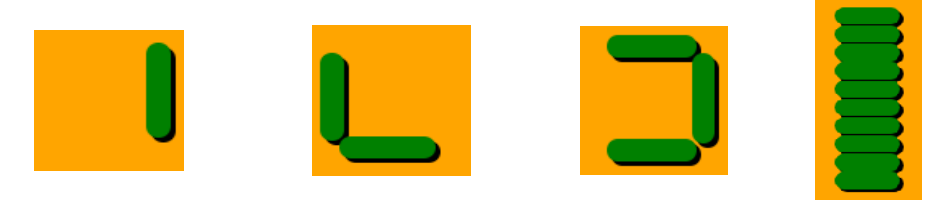

**Фиг. 1.** Стандартен начин за представяне на цифрите 1, 2, 3 и 10 според изискванията на играта

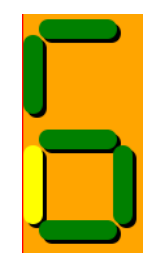

**Фиг. 2.** Стандартен начин за представяне на числото 6 като сбор на 5 и 1 с използване на различни цветове и форми на градивните елементи

Създадената уеб-базирана система трябва в оптимална степен да имитира действията, които потребителят може да извършва при настолната игра и възможностите, които тя има за сглобяване, преместване и манипулиране на градивни елементи. За целта са създадени обекти, наподобяващи пуловете, както и са дефинирани стандартни начини за построяване на цифрите.

Системата има два основни модула, всеки от които се използва от двата вида потребители на системата - обучавани и обучаващи:

 презентационният модул се използва от обучаемите; при него се визуализират задачи и казуси и на потребителя се предоставя възможност чрез интерактивни действия да премества обекти върху екрана и така да решава посатвените му задача за формиране на числа или извършване на математически действия;

 административният модул се използва от обучаващите; при него на преподавателите се предоставят средства чрез предварително изградени обекти или чрез генерирани от тях обекти да се съставят задачи и да групират задачите в тестове с различни нива на сложност, които след това да се използват в презентационния модул.

За постигане на подобие с настолната игра е използвана една базова форма за представяне на всички цифри, която в голяма степен покрива вариантите за изписването им (фиг. 3). За всяка цифра според стандартното й визуализиране с конректна форма, избраното ниво на сложност за дадената задача и вида на математическия казус се използва определено оцветяване на елементите на формата (фиг. 4).

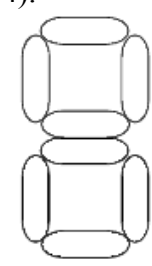

**Фиг. 3.** Основна форма шаблон за изобразяване на цифрите

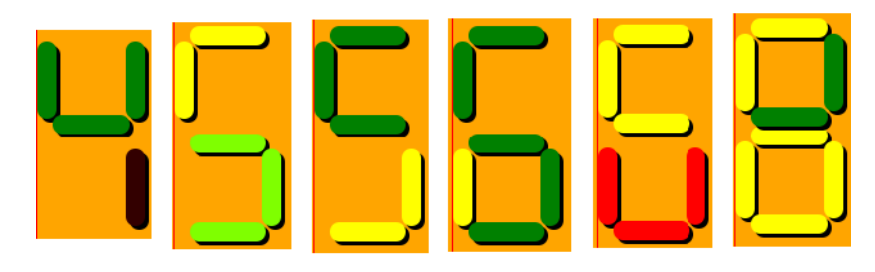

**Фиг. 4.** Базови елементи, използвани при изграждане на математическите задачи

Презентационният модул съдържа четири под-модула: (1) събиране на числа до десет (2) изваждане на числа до десет (3) смятане над десет (4) умножение и деление. За всеки подмодул се показва задание-образец, който указва условието на задачата, и избираеми отговори, представени като шаблони на цифри. В зависимост от поставената задача потребителят може да избере шаблони и чрез кликване или провлачване с мишката да формира отговор на задачата (фиг. 5).

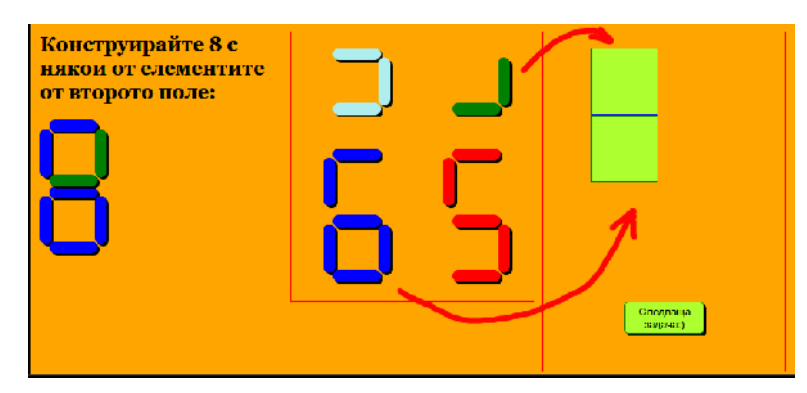

**Фиг. 5.** Пример за задача от модул "събиране"

Презентационният модул предоставя две нива на сложност. При първото ниво избираемите отговори трябва да са със същите цветове, като тези в заданието-образец, докато при второто ниво се увеличава трудността, тъй като цветовете на шаблоните са различни от представените, с което се дава възможност на обучаемите да изградят и прояват абстрактно логическо мислене.

Административният модул предоставя възможност на обучаемите да генерират и редактират тестове, състоящи се от предварително дефинирана последователност от математически задачи. Тестовете могат да имат две нива на трудност според начина на презентиране на задачите за потребителя от гледна точка на оцветяването на градивните елементи.

## **2.3. Архитектура и програмна реализация на системата**

За създаване на системата е използванa средата Django [5], която предоставя възможност за ефективно изграждане на интерактивни уеб приложения на Python. Създадените с Django проекти представляват съвкупност от заменяеми и преизползваеми модули, което дава възможност лесно да бъдат прилагани нови функционалности чрез заменяне или добавяне на модули. Представената в статията система е изградена, следвайки принципа на MVC (model-view-controller), при който интерактивното приложение е разделено на няколко слоя, обособяващи представянето на информацията пред потребителя от нейната обработка и начина на съхранение:

- слой "модел", който съдържа модела на данните и начините за тяхното използване;
- слой "логика", който отговаря за изпълнението на логиката и действа като връзка между модела на данните и визуализирането им в потребителския интерфейс: обработва заявки, получава данни от страна на потребителя или изтегля данни от базата и ги обработва за представяне в презентационния слой;
- слой "изглед", който обхваща всеки външен израз на данните в потребителския интерфейс: представянето на данните пред потребителя и възможностите му за взаимодействие с тях.

За достъп до уеб приложението потребителят използва браузър. По този начин се осигурява независимост от операционната система и достъпност отвсякъде посредством Интернет.

За съхраняване на необходимите данни за формиране на изгледа на математическите задачи в потребителския интерфейс се изпозлват html елементи, за които в базата данни на приложението отделните компоненти на цифрите се описват с помощта на булеви полета, а цветовете се избират в слоя "логика" според желаното ниво на трудност. За да се осигури възможност за разнообразно използване на градивните елементи на цифрите и участието им в различни задачи, се използват няколко основни обекта (фиг. 6): Item (квадрат с 4 пула);

BuildingBlock (обект, съставен от два Item елемента) за цифрите, които участват в условията и избираемите опции; Task (задача, състояща се от два блока);

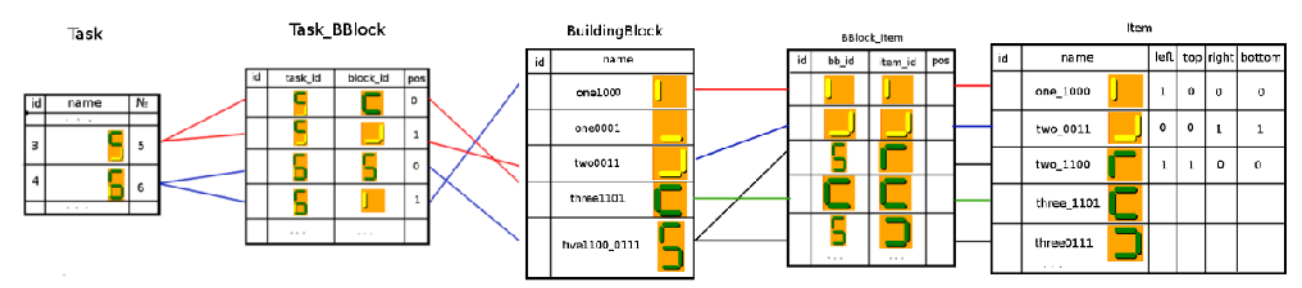

**Фиг. 6.** Основни обекти в базата данни на системата

#### **3. Заключение**

Представената интерактивна уеб-базирана система дава възможност за предучилищно и начално училищно обучение по математика чрез използване и развиване на способностите на децата да формират подобия на базата на цветове и форми и по този начин да изграждат основни математически познания. Могат да бъдат използвани както предварително създадени аритметични задачи, така и да бъдат генерирани конкретни казуси с различна сложност от гледна точка на използваните форми и оцветяване на градивните елементи според нивото на усвояване на математическите умения и възрастта на децата. Системата е проектирана и изградена на модулен принцип, което позволява лесното и разширяване в бъдеще както от гледна точка на диференциране на потребителския интерфейс според нивото на сложност и възрастовата група на потребителите, така и в посока на добавяне на нова функционалност чрез разширяване на визуализираните задачи и казуси. Бъдещото развитие на системата предвижда разработването и на мобилна версия на приложнието, както и апробирането й в реални условия.

## **Литература**

[1]. Highfield, K., J. Mulligan, The Role of Dynamic Interactive Technological Tools in Preschoolers' Mathematical Patterning, Mathematics: Essential Research, Essential Practice, Vol.1, MERGA Inc.,  $2007$ , pp. $372\div 381$ .

[2]. McGuire, P., M. Kinzie, Е. Pan, Ъ. Lee, Effective Use of Interactive Story-Based Mathematics Activities at the Pre-K Level, in K. McFerrin et al. (eds.), Proc. of Int. Conf. for Information Technology & Teacher Education, 2008, pp.2118÷2123).

[3]. Moomaw, С., V. Carr, M. Boat, D. Barnett, Preschoolers' number sense, Teaching Children Mathematics, Vol.16, No. 6, 2010, pp.332 $\div$ 340.

[4]. Лалов, Б., Класическо и виртуално образование, сп. Педагогика, 2003, №9, с.595÷608.

[5]. www.djangoproject.com

**За контакти**: доц. д-р Милена Лазарова катедра "Компютърни системи" Технически университет - София E-mail: milaz@tu-sofia.bg

# **АКТУАЛЬНОСТЬ ИСПОЛЬЗОВАНИЯ ИКТ В ПРОЦЕССЕ ФОРМИРОВАНИИ УЧЕБНОЙ МОТИВАЦИИ У СТУДЕНТОВ**

# Катасонова Галия Рузитовна

**Резюме:** Рассмотрены методы и средства использования информационно-коммуникационных технологий для развития и формирования мотивации при обучении студентов. Показаны составляющие информационной системы, основанные на сетевых сервисах и технологиях, применяемые для начисления бонусных очков по результатам выполнения студентами заданий аудиторной и самостоятельной работы.

**Ключевые слова:** Мотивация, методы, обучение, информационные технологии в менеджменте.

## **Relevance of ICT in the formation of the students learning motivation**

#### Katasonova Galia Ruzitovna

**Abstract:** The methods and means of the use of information and communication technologies for development and the formation of motivation in teaching students. Showing the components of an information system based on network services and technologies used for the calculation of bonus points based on the results of the students of classroom assignments and homework.

**Keywords:** Motivation, methods, training, information technology management.

Учебный процесс относят к сложным видам деятельности, и поэтому в ее грамотной организации, большую роль играет мотивация студентов. Развитие мотивации бакалавров, в частности управленческих специальностей, является необходимым условием успешности их будущей профессиональной деятельности.

Мотивационные механизмы обеспечивают селективность и избирательность в работе познавательных процессов и связаны со спецификой подготовки бакалавра – будущего управленца [2].

Сегодня глобализация сделала мировое сообщество универсальным и доступным, позволяющим людям плодотворно сотрудничать друг с другом по всему миру. Поэтому стремительно развивающаяся система образования должна делать акцент на личностноориентированное обучение, которое заключается в том, чтобы объединять и поощрять студентов эффективно работать командой с целью получения информации и при этом формировать у них мотивацию к обучению. Как показывает практика, у студентов намного больше мотивации в получение тех навыков и компетенций, которые могут быть применены ими в дальнейшей жизни с учетом требований современного общества.

Для повышения мотивации студентов, по мнению автора статьи, целесообразнее применять адаптивную систему обучения, которая лучше других учитывает уровень и структуру начальной подготовленности студента, оперативно отслеживает результаты текущей подготовки. Тем самым, достигается эффект индивидуального подхода к обучению.

Нами разрабатывается модель содержания адаптивного обучения дисциплины «Информационные технологии в менеджменте», которая учитывает базовый уровень знаний бакалавров по информатике, институционной экономике, теории менеджмента, а также оценивает индивидуальные характеристики студента, формируемые по следующим критериям: информационно-биологические, физиологические, психологические, умственные. Разработаны тесты для проверки остаточных знаний по дисциплинам: «Информатика», «Теория менеджмента», «Институционная экономика», по результатам, которых, условно формируется уровень обучения.

На сегодняшний день, нами сформировано базовое содержание обучения «Информационные технологии в менеджменте», рассчитанное на студентов низкого и среднего уровня подготовки, но обеспечивающее достаточно широкую инвариантность содержания курса по отношению к студентам из группы высокого уровня подготовки.

Адаптивная модель обучения позволяет сформировать основные принципы формирования содержания обучения по информационным технологиям в менеджменте:

 Принцип информационной адаптации. Готовность к быстрым изменениям, происходящим в информационном обществе в сферах использования программного, технического, организационного обеспечения, средств связи и телекоммуникаций.

 Принцип мобильности. Владение навыками оперативной работы с информацией, принятия управленческих решений в условиях быстро изменяющихся внешних и внутренних факторов.

 Принцип профессионализма. Умение работать в любых смежных предметных областях, необходимых для адекватного принятия управленческого решения.

 Принцип базисной подготовки. Владение методами работы с потоками информации, многофункциональными автоматизированными информационными системами, не зависимо от предметной направленности функционирования организаций и фирм.

 Принцип опережающего обучения. Содержание курса должно включать основные перспективные направления в области информационных технологий в менеджменте, обеспечивающие широкий диапазон варьирования, связанный с постоянными динамическими изменениями в информационном обществе.

 Принцип непрерывности. Содержание обучение должно быть тесно связано с предшествующими и последующими дисциплинами: «Информатика», «Теория менеджмента», «Институционная экономика».

 Принцип открытости и доступности обучения. Использование виртуальной образовательной среды, которая дает преподавателям дополнительные возможности для построения индивидуальных образовательных путей для студента и дифференцированный подход к бакалаврам с разным уровнем готовности к обучению.

Кроме того, требования работодателей в современных условиях к менеджерам ужесточились. Это объясняется сложившимися в обществе изменениями в экономике, политике, бизнесе. Если в начале 90-х годов требования высшего профессионального образования часто являлось пожеланием к образованности, коммуникабельности и культурному уровню работника, то в настоящее время гораздо важнее профессиональная состоятельность и компетентность.

Автором статьи проведен анализ периодов становления информационного общества с направлениями развития информационных технологий и в соответствии с этим меняющиеся требования работодателей к личностным и профессиональным качествам принимаемых на работу менеджеров (служащих) среднего звена (таблица 1).

Опыт показывает, что управленцам различного уровня большинства российских организаций недостает умения самостоятельно анализировать проблемы, возникающие в их работе, вырабатывать оптимальные решения, особенно при децентрализованном современном управлении, где используется реинжиниринг бизнес-процессов. Значительные трудности у них вызывает анализ проблем в подготовке решений и в составе рабочих групп или совместная подготовка решений членами управленческой команды в иерархической системе управления. Причиной этого является не только преобладание авторитарных методов руководства, что принято считать главной бедой российского стиля руководства, не только недостаток у работников полномочий для проявления самостоятельности, но и дефицит необходимых знаний и навыков.

С учетом вышесказанного нами предлагается для повышения учебной мотивации у студентов и подготовки их к современной профессиональной деятельности в учебном процессе использовать элементы геймификации в учебном процессе. Геймификация - это использование игровых механик и элементов в не-игровых ситуациях [1].

Элемент игры – это, не что иное, как дух соперничества. Он помогает сплотить команду, завлечь студентов в учебный процесс и в конечном итоге добиться желаемого результата в обучении. Это метод в настоящее время применяют многие мировые компании, организации и корпорации для мотивации своих сотрудников.

Разновидностей использования игровых элементов в учебном процессе множество. Нами на занятиях по дисциплине «Информационные технологии» используется элемент бонусного открытия информации, который заключается в получении очков студентом за освоенный уровень сложности материала, выполнение заданий за ограниченный период времени, за открытие новых фрагментов знаний, за непрерывное обучение до уровня эксперта.

Поскольку используемая нами информационная система должна интегрироваться в существующие процессы и процедуры, то наиболее подходящими средствами внедрения данной методики является использование широко применяемых веб-сервисов Google и Trello.

Выбор данных систем (Google и Trello) обусловлен их открытым API (Application Programming Interface) и доступностью – обе системы абсолютно бесплатны. Таким образом, система Trello будет служить источником информации, а Google – системой обработки и отображения информации. Схема работы представлена на рисунке 1.

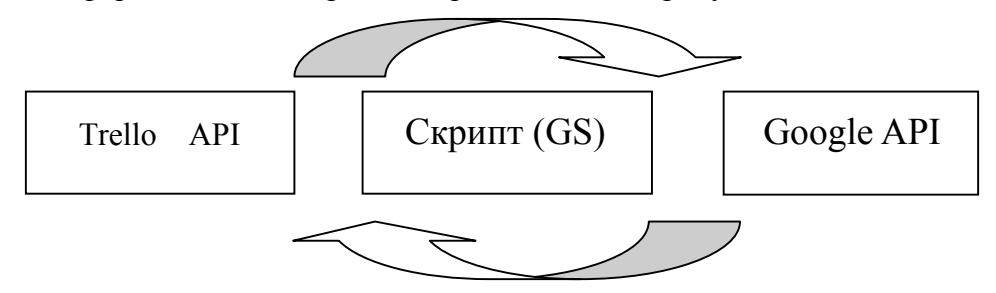

**Рисунок 1** – Составляющие информационной системы

Данная информационная система предусматривает только сетевое использование, поскольку основана на сетевых сервисах и технологиях. Студенты фиксируют на досках программы Trello результаты выполненных заданий, уровень их сложности, календарный план выполнения. После чего преподаватель запускает скрипт в Google spreadsheet, где происходит автоматическое начисление очков. Системой предусматривается только начисление очков, списание же можно проводить раз в месяц и соответственно обнулять неиспользованные очки студентами. Студенты всегда могут посмотреть последние результаты бонусных начислений. Поскольку система является функциональным элементом Google spreadsheet с привязкой к API Trello, при разработке информационной системой использовался Google Script.

Сегодня Google – это не только поисковая машина, но также и почтовый сервис, сервис облачного хранения данных, календарь, переводчик и многое другое. В нашей информационной системе используются такие сервисы, как Google Drive (диск); Gmail (почта); Google Script (скрипт).

Поскольку работа системы происходит внутри сервиса Google, то администратор (преподаватель), получивший полный доступ к таблице автоматически получает доступ к работе скрипта. Для получения доступа к API Trello необходимо пройти короткую процедуру регистрации разработчика, после чего будет получен ключ к работе с API. Система использует данные конкретных пользователей и досок в системе, поэтому необходимо получить также дополнительный ключ от администратора (преподавателя)

доски в программе Trello. Полученные ключи объявляются в переменные для упрощения работы (рис.2).

```
// trello variables
  var api_key = "75d2a647d05e59a9927497c8d0fa9132";
   var api_token = "2dc6f36b29aa466cab1dc339090a8e426ecce9b604a4b942bef66879ae7f94c1";
10 var organization_id="516da3d38cf6125644000349";
  var url = "https://api.trello.com/1/""key="+api_key+"&token="+api_token;
  var key_and_token =
13 // google variables
14 var spreadSheet="0AoC6m5Y8xSZvdEtLZ20xV0ZrenRfdk5jeEhPQW14YUE";
15 var sheet; // spreadsheet
```
**Рисунок 2** – Переменные веб-сервисов Google и Trello

Google Apps Script – это довольно мощный инструмент для автоматизации процессов, который позволяет работает с сервисами Google, строить графики и получать данные по HTTP/HTTPS.

Разработанная система получает данные о перемещениях карточек в Trello, соотносит их с назначенными заданиями и начисляет очки. Данные импортируются в таблицу (google spreadsheet) в результате запуска скрипта, написанном на Google Script (GS). Пользователи системы различаются уровнем доступа не только к таблице, но и к доскам Trello.

Данную систему можно дополнить таблицами, создаваемыми преподавателями, направленных на систематизацию различных видов наград и поощрений. Очки могут начисляться за индивидуальные выполненные задачи, исходя из их сложности и сроков сдачи. Эти награды могут быть выбраны самими студентами после накопления необходимого количества очков, например, суммирование для повышения итоговой экзаменационной оценки, отработка пропущенного занятия и т.д.

Обучение в современных условиях должно делать акцент на самообучении, совместной работе студентов, позитивных взаимодействиях, включающих элементы соперничества и поощрения. Использование различных методик в обучении позволяет повысить у студентов мотивацию к самостоятельному изучению дисциплин и чувство ответственности при выполнении заданий при аудиторной и самостоятельной работе.

Разработанная информационная система позволяет с минимальными затратами опробовать идею геймификации при изучении любой дисциплины. Впоследствии возможен переход к полноценному веб-сервису, соединяющему в себе основные функции, необходимые для работы над разными категориями учебных проектов, а также создание мобильной версии для доступа из любой точки покрытия широкополосного Интернета. Анкетирование студентов второго курса по профилю подготовки «Маркетинг» показало следующее: более 80% опрошенных респондентов выбрали разделы содержания обучения: «Организация и средства информационных технологий обеспечения рекламной и управленческой деятельности», «Применение Интернет-технологий в рекламе и управленческой деятельности», а самой популярной формой проведения занятий у студентов является совместная работа в группах.

Таким образом, по нашему мнению, преобладание профессиональных мотивов над познавательными в структуре мотивации обучения студента способствует в дальнейшем повышению профессионализма и улучшению качества образования.

## **Литература:**

[1]. Poppendieck, Mary, with Ron Morsicato. "Using XP for Safety-Critical Software." Cutter IT Journal 15(9): September 2002.

[2]. Вербицкий, А. А. Психология мотивации студентов [Текст]: учебное пособие / А. А. Вербицкий, Н. А. Бакшаева. – М. : Логос, 2006. – 184 с.

[3]. Катасонова, Г.Р. Современные аспекты информатизации / Г.Р. Катасонова // Учебное пособие.– М. – 2004. – 141 с.

[4]. Катасонова Г.Р. Адаптивное обучение информационным технологиям управления в виртуальной образовательной среде СПГУКИ / Г.Р. Катасонова // Сборник научных трудов РГПУ им. Герцена «Новые образовательные стратегии в современном информационном пространстве». – СПб.- изд. «ЛЕМА» – 2013. – 241 с.

> **Контакты:** кандидат технических наук, доцент Катасонова Г.Р. Санкт-Петербургский университет культуры и искусств E-mail: 1366galia@mail.ru

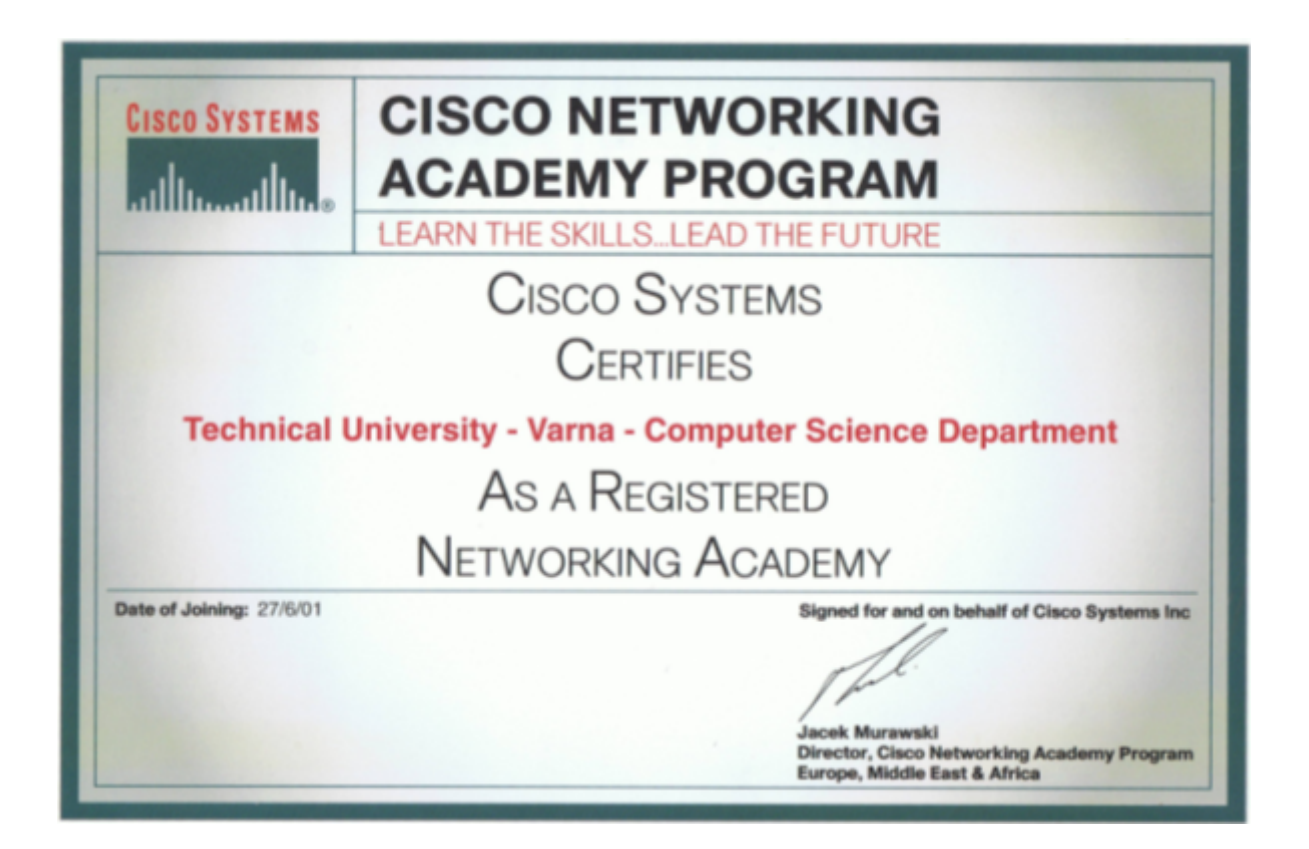

# **КОНЦЕПЦИЯ ЗА ИЗПОЛЗВАНЕ НА WEB 3.0 ЗА ПОДПОМАГАНЕ СЪТРУДНИЧЕСТВОТО И ТЪРСЕНЕТО НА ИНФОРМАЦИОННИ РЕСУРСИ В ЕЛЕКТРОННОТО ОБУЧЕНИЕ**

## Бойка Ж. Градинарова

**Резюме:** Web технологиите променят средата, в която съвременният човек работи и учи. Инструментите, които са достъпни в Интернет и са определени като Web 2.0 и Web 3.0, дават възможност на отделния индивид да създава, споделя и използва много повече информация, полезна за неговата самоподготовка и професионална реализация. Интерактивните Web услуги, проектирани да улеснят сътрудничеството в реално време и споделянето на информация водят до ново измерение на иновативните услуги в реално време, където потребителят става производител. Целенасоченото използване на тези инструменти дава възможност да бъде значително подобрена учебната среда при е-обучение. Целта на този доклад е да представи една концепция базирана на Web 3.0 технологиите, която има за цел да подобри учебната среда и подпомогне учебната дейност при е-обучение.

**Ключови думи:** е-обучение, Web 1.0, Web 2.0, Web 3.0, песонализирано търсене, сътрудничество, учебна среда

#### **Suggestion of interface for improving the e-learning experience and collaboration using Web 3.0 technologies**

#### Boyka Gradinarova

**Abstract**: Web technologies are changing the environment in which the modern man works and studies. The tools available online and being defined as Web 2.0 and Web 3.0, enable the individuals to create, share and use a lot more useful information for its self and professional development. Interactive Web services designed to facilitate a real-time collaboration and information sharing lead to a new dimension of innovative online services where the consumer becomes the producer. Targeted use of these tools allows significantly to be improved the learning environment for e-learning. The purpose of this paper is to present a concept based on Web 3.0 technology, which aims to improve the learning environment and support educational activities in e-learning.

**Keywords:** e-learning, Web 1.0, Web 2.0, Web 3.0, customized background search, collaboration, learning environment

#### **1. Въведение**

Сътрудничеството между студентите е важен момент от подпомагането на учебната им дейност. Като среда за осъществяване на сътрудничеството биха могли да се използват различните видове web технологии. Всъщност използвайки комуникирането, базирано на тези технологии позволяващи на физически отдалечените студенти да бъдат обединени в една учебна общност, бихме могли да създадем среда подобна на тази при традиционното обучение. Може да се увеличи интерактивноста между индивидуалните участници в учебните групи. Това разглеждане на студентите като общност означава, че курсовете на дистанционното обучение, предавани по мрежата, трябва да се основават на групов принцип – дадена група да започва заедно курса и да се движи едновременно. За разлика от традиционното обучение, където от студента се очаква усвояване на определен материал всяка седмица, груповото отворено обучение е далеч по гъвкаво – изисква се напредък в рамките на месец или тримесечие.

Съществуват различни нива на дистанционна подкрепа, вариращи от просто използване на предимствата на он-лайн преподаването, до фундаментални промени в структурата на курсовете на отворено обучение чрез създаване на он-лайн общности.

При планирането и създаването на помощните средства за студентите можем да използваме възможностите и преимуществата, които предлагат новите информационни инструменти на Web 2.0 и Web 3.0 технологиите.

В днешно време, едни от най-горещите теми в областта на образованието са възможностите, които Web 3.0 технологиите предлагат. Хората имат достъп до големи количества информация (например новини, изследвания и т.н.) само с едно или няколко кликвания на мишката, с използване на автоматизирани-персонално конфигурирани търсачки, без дори да ги познават. За да стигнем до този момент WWW трябваше да се развие от текстови статични страници. "Първата версия" на Web (Web 1.0), представи големите си възможности за отворено и дистанционно обучение. По същество това е първият път в историята на човешкото общество, когато преподавателят може да предостави учебното съдържание на обучаемия, като използва лесен достъп до него.

По късно, с превръщането на Web 1.0 в Web 2.0, WWW натрупа множество нови функционални възможности като новите web-sites/applications - уикита, блогове, социални мрежи и др. В областта на образованието най-значимият принос на Web 2.0 се крие в способността на студентите да могат да взаимодействат с уеб съдържанието. В резултат на това тя даде възможност на обучаемите да добавят коментари, отговори или дори да променят предоставената информация, вместо само пасивно да я четат.

Една стъпка по-напред от тези технологии идва Web 3.0. Тази нова "версия" на Мрежата има голям потенциал. Една от най-важните характеристики е способността да се комбинират и да се интегрират Web съдържанието и Web услугите за подобряване работата на крайния потребител.

Вдъхновена от технологиите, които се използват в Web 3.0, бе замислена и проектирана концепция, която да се използва в ежедневното помагане на процеса на учене. Предложеното уеб приложение ще използва уроци и колаборативни техники в Web 3.0 среда и ще има характеристиките на синхронното, асинхронното и социално обучение.

За да се постигне това, бе необходимо да се анализират текущите тенденции на World Wide Web (WWW) в тази област. В последните няколко години бяха представени на общността много интересни он-лайн услуги. Онлайн видео-конферентна връзка, синхронни / асинхронни разговори, уикита и социални мрежи са само някои от тези технологии, които промениха начина, по който хората използват интернет. Чрез използването на някои от тези услуги и комбинирането им с нови и интересни техники като индивидуално потребителско търсене и он-лайн манипулиране на съдържанието, е възможно да се създаде Web 3.0 приложение с интелигентен, Content-Aware интерфейс с образователни цели. Едно такова приложение би могло успешно да се използва в обучението.

## **2. Използване на WEB 1.0 и WEB 2.0 в е-обучение**

Web1.0 е термин, който се отнася до използването на интернет, съществуващ под формата си в периода 1990-2000(O'Reilly, 2005г.). The Web 1.0 се разделяше на работни директории, практически всеки имаше свое място (Cormode и Krishnarthy, 2008 г.).

С образователни цели Web1.0 предостави технологични платформи за публикуване на учебно съдържание. Но ограниченията при създаване на съдържание ограничаваше възможностите на мрежата. Техно-ориентираният характер на Web 1.0, не можеше да отговори на учебните потребности. Поради тази причина използването на Web 1.0 в образованието бе ограничено до публикуване на съдържание (фиг. 1).

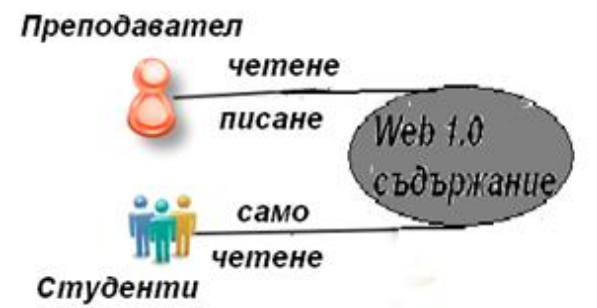

**Фиг. 1.** Възможности за използването на Web1.0 в обучението

"Web 2.0 е бизнес революция в компютърната индустрия. Създават се приложения с ефекти за привличане на все повече хора за да ги използват "(Musser и O'Reilly, 2006). Web 2.0 с възможности за четене/запис съдържа нови технологични пакети, които правят Интернет нещо повече от платформа. С развитието на Web1.0 до Web 2.0 имаше трансформация на приложенията (фиг. 2).

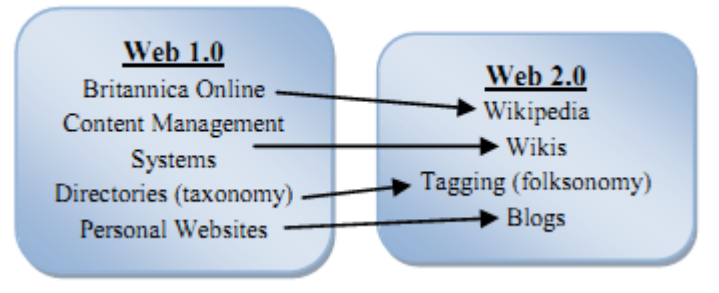

**Фиг. 2.** Еволюция на Web сайтовте (Musser и O'Reilly, 2006) [10]

Трансформцията на приложения засяга и областта на образованието. Появиха се приложения като E-learning 2.0, Classroom 2.0 и Enterprise 2.0 [8]. Тези приложения обръщат внимание на възможността на потребителите да взаимодействат и да манипулират учебното съдържание (фиг.3).

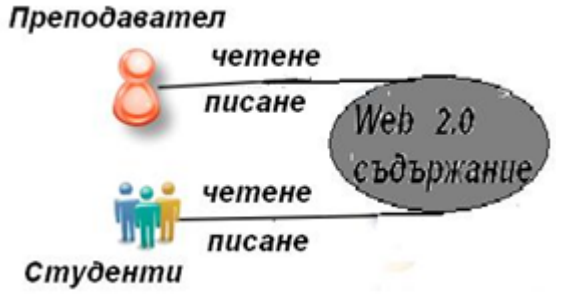

**Фиг. 3.** Web 2.0-възможности за използване в обучението

## **3. Използване на WEB3.0 в обучението**

Web 3.0 е третият етап от еволюцията в Мрежата (фиг. 4). На въпроса "Какво е Web 3.0?" Tim Berners-Lee, изобретателят на уеб, дава следния коментар: "Аз мисля, че тогава е когато имаме наслагване на мащабируеми векторни графики - всичко се отклонява и сгъва и се получава мистикатана Web 2.0 и имайки достъп до семантичната мрежа интегрирана в огромното пространство от данни, ще имаме достъп до огромен ресурс от данни [1].

Образователната концепция, базирана на използването на Intelligent Tutoring Systems (ITS) [3] и Web 3.0 технологии, се коментира от [12] по следния начин: "Бързата еволюция на образователния софтуер, изкуственияt интелект и уеб технологиите направи ITS и Web 3.0 една жизнеспособна опция." Освен това, Web 3.0 предлагат повече интелигентни услуги в допълнение към четенето и писането на съдържание, действията на потребителите могат да предизвикат web процеси (фиг. 5), които са възможни с технологии като интерфейси интелигентните агенти.

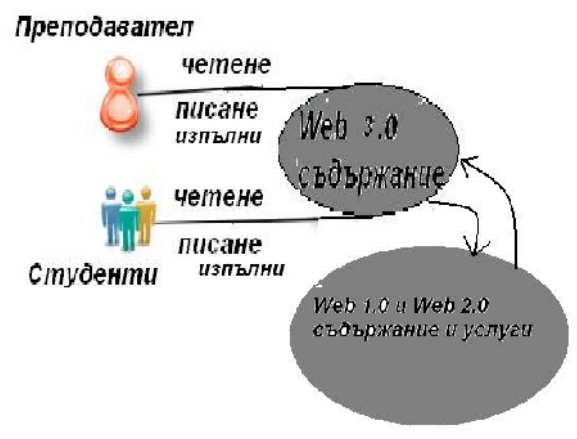

**Фиг. 5.** Възможности на Web 3.0 в обучението

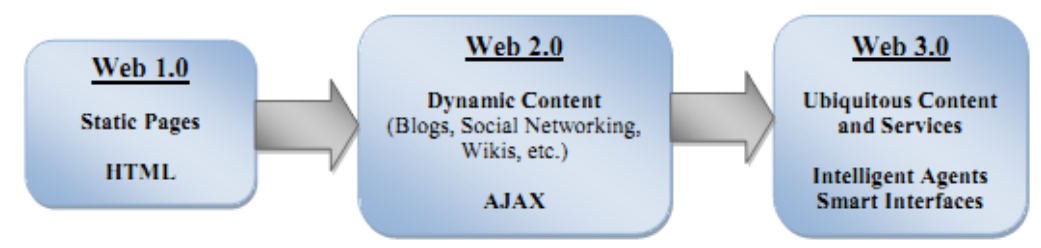

**Фиг. 6.** Еволюция на съдържанието и технологиите в мрежата (Pahl, 2009)[12]

## **4. Представяне на концепцията**

Концепцията, която описваме, представлява едно предложение за интерфейс, който да включи използването на Web 3.0 технологични инструменти с цел да се подобри учебната среда при е-обучение. Интерфейс като този може да подобри обучението, използващо съвместно интелигентни интерфейси и автоматично-актуализиращи съдържанието системи в зависимост от темите на дискусиите. Най-важните му характеристики могат да бъдат:

- Синхронно / асинхронни и социално съдържание;
- Wiki-съвместим интерфейс;
- Индивидуално търсене.

## **4.1. Синхронно / асинхронни и социално съдържание**

Сайтът ще съдържа он-лайн чат (текст и видео), за да се даде възможност за общуване между преподавателите и студентите, както и между студентите. По този начин всички могат да си сътрудничат и отговарят на въпроси помежду си. Съдържанието може да бъде синхронно, което означава, че когато човек взаимодейства с интерфейса за добавяне на съдържание, всеки е в състояние да види промените в реално време без да е необходимо да се обнови страницата в браузъра. Също така, съдържанието може да бъде асинхронно, което означава, че ако някой не е могъл да бъде он-лайн, когато промяната е станала, той ще бъде в

състояние да разгледа промените всеки път, когато се логва в сайта. Например: Преподавателят създава нова тема в сайта и излиза от сайта. След това, някои студенти влизат в сайта и прочитат новата тема. Студентите, които имат въпроси, ги изпращат. Обучаемите инициират дискусия на живо, в опит за решаване на проблема. След известно време преподавателят може да влезе в сайта и да прочете проведения рзговор между студентите. Ако забележи, че е представил твърде абстрактно съдържанието по темата, той може да реши да го промени така, че бъде по-ясно.

В случай че преподавателят забележи, че някои студенти са в момента онлайн, може да започне видеконферентен разговор за решаване на техните въпроси. Студентите, които се включват в сайта след приключването на видео конференцията, ще забележат, че съдържанието на темата е променено и че са пропуснали видео конференцията, тогава те ще могат да си я изтеглят и да я прослушат.

## **4.2 Wiki-съвместим Interface**

Тъй като най-често използваната библиотека в света е wikipedia.org, очевидно е че ще бъде повече от необходимо интерфейсът да съдържа хипер връзка в сайта за е-обучение с уикита. За да направите това, има два възможни начина.

Първият начин, и най-очевидният, е преподавателите сами да определят кои думи от текста, да бъдат свързани с wikis. Това е практично, но прави работата на преподавателя много по-сложна. Вторият начин е да се направи това автоматично. Текстът на разговорите може да бъде обработен от он-лайн приложение, което да реши кои думи да бъдат да бъдат свързани с wikis.

## **4.3. Индивидуализирано търсене на контекст**

Най-важната особеност на това web приложение е персонализираното търсене на контекст. Това може да бъде Google приложениe за търсене Application Programming Interface (API), което изпълнява търсене на някои по подразбиране образователни сайтове. Преподавателят също може да добави още сайтове, ако смята за необходимо.

Интерфейсът на тази търсачка ще бъде невидим и аргументите, които ще бъдат използвани, ще бъдат съдържанието на разговорите, както и тематичните заглавия. Найдобрите, значими резултати от търсенето ще бъдат показвани в предварително определена зона от web интерфейса. Тези резултати ще варират в зависимост от съдържанието на разговора. Така например, ако някои студенти имат жива дискусия по темата, автоматично ще им бъдат предложени някои сайтове в реално време, докато комуникират един с друг.

Друг начин за прилагане на такъв вид услуга е използването на онтологични техники [5, 14] в определени web сайтове. При практическото прилагане на тази концепция двете техники ще да се тестват и накрая ще бъде използвана тази, която връща най-точни резултати. Това може да бъде изключително полезно за студенти, които не могат ефективно да използват търсачките, освен това някои резултати биха били от полза за лесен достъп до уеб-сайтовете, съдържащи информация, съответстваща на търсенето.

## **5. Развитие на идеята**

В бъдеще възнамеряваме да направим опит за осъществяване на представената по-горе концепция. В началото нужда от използването на предложената система ще бъде малко вероятна. Това ще зависи от получената оценка за резултатите от учебния процес [13], вследствие от използване на предложената система. Пръво ще бъде разработено десктоп приложение с цел тестване. Тази технически способ ще се използва, тъй като разработването му е много по-лесно чрез използването на API система и структура за изпълние на иначе сложни действия. Тази концепция ще бъде оценявана като противопоставяне на други ефективни учебни среди. Ако резултатите от оценяването са отрицателни, приложението ще бъде преработено, докато се получи положителна обратна връзка.

Въпреки че съвременните web технологии позволяват персонализация [6], всеки опит да се увеличи интерактивността ще намери своето място. Това може да бъде постигнато с помощта на камери и микрофони, с алгоритми за разпознаване на жестове и мимики на лицето, звукове - техники, които ще разширят възможностите на системата, позволявайки емоционалното разпознаване, за да предложaт по-персонализирана обратна връзка. В допълнение, профилиращата техника, базираща се на данните на потребителя [7], може да се използва за постигане на по-точна персонализация.

Развитието на web може да се постигне чрез използване на AJAX (Asynchronous JavaScript и XML), които осигуряват всички необходими инструменти, необходими за синхронни / асинхронни разговори и видео конференции. Що се отнася до уикита и персонализираното търсене, би могло да бъде направено с помощта на PHP HTML DOM (Документ Object Model), така можем да манипулираме съдържанието на сайта, използвайки го като вход за уики сайт или персонализирано Google търсене, връщане на резултатите и финалната им обработка за извеждане на резултат.

#### **6. Заключение**

Целта на тази доклад е да бъде представена една концепция за проектирането на интерфайс на една система за е-обучение, чрез която ще се осъществяват различни дейности от страна на преподавателите и студентите, като комуникиране, съвместна работа, обратна връзка, персонализирано търсене на информация и др. чрез използването на инструментите на Web 3.0 технологиите. Ежедневната употреба на приложението се обуславя от социалните му характеристики и адаптираното съдържание, което повишава интереса. Използването на комбинацията от характеристики, споменати по-горе, ще направи системата възможна за постигне на персонализирана интерактивност с всеки потребител. Представената концепция е опит за представяне на обучаваща система, която съчетава Web 3.0 технологии, с цел да се постигане по-добра персонализация и ефективно използване.

Въпреки че технологии като изкуствения интелект и WWW са развиха много бързо през последните няколко години, образователните концепции остават не достатъчно разработени. Като резултат тук има голям потенциал за приноси в тази област. Обобщавайки, можем да кажем, че предложената система може да бъде полезно средство за бързо и точно разпространение и търсене на знания в академичната сфера.

#### **Литература**

[1]. Berners-Lee, T., Hall, W., Hendler, J., O'Hara, K., Shadbolt, N., Weitzner, D., 2006. A framework for web science. Trends Web Sci. 1 (1).

[2]. Canales. A., Pena, A., Peredo, R., Sossa, H., Gutierrez, A., 2007. Adaptive and intelligent web based education system: Towards an integral architecture and

[3]. framework. Expert Systems with Applications. 33 (4), p. 1076-1089.

[4]. Cormode, G., Krishnamurthy, B., 2008. Key differences between Web 1.0 and Web 2.0. First Monday. 13 (6).

[5]. Jiang, X., Tan, A. H., 2005. Mining ontological knowledge from domain-specific text documents. In Proceedings of the 5th IEEE International Conference on Data Mining. p. 665-668.

[6]. Kabassi, K. & Virvou, M., 2003. Using Web services for personalized Web-based learning. Educational Technology & Society. 6 (3), p. 61-71.

[7]. Lapatas, V., Stefanidakis, M., 2010. Combining desktop data and Web 3.0 technologies to profile a user. In WEBIST 2010, 6th International Conference on Web Information Systems and Technologies.

[8]. McAfee, A.P., 2006. Enterprise 2.0: The dawn of emergent collaboration. MIT Sloan Management Review. 34 (3), p. 38-38.

[9]. Musser, J., O'Reilly, T., 2006. Web 2.0 principles and best practices. O'Reilly Media.

[10]. O'Reilly, T., 2005. What is Web 2.0. Design Patterns and business models for the next generation of software. [online] [03 February 2010] http://oreilly.com/web2/

[11]. archive/what-is-web-20.html.

[12]. Pahl, C., Holohan, E., 2009. Applications of Semantic Web technology to support learning content development. Interdisciplinary Journal of E-Learning and Learning Objects. 5.

[13]. Sampson, D., 2009. Competence-related metadata for educational resources that support lifelong competence development programmes. Educational Technology & Society. 12 (4), p. 149-159.

[14]. Tao, X., Li, Y., Zhong, N., Nayak, R., 2007. Ontology mining for personalized Web information gathering. proceedings of WI'07. p. 351-358.

> **За контакти**: д-р инж. Бойка Градинарова кателра "КНТ" Технически университет - Варна E-mail: BGradinarova@tu-varna.bg

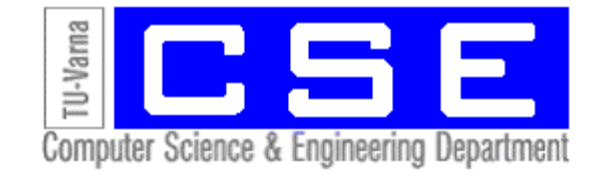

# **ИЗПОЛЗВАНЕ НА PDE TOOLBOX ПРИ ИЗУЧАВАНЕ НА НЯКОИ РАЗДЕЛИ ОТ МАТЕМАТИЧЕСКОТО МОДЕЛИРАНЕ**

Марияна Г. Тодорова, Ренета Д. Иванова

**Резюме:** В настоящата статия са разгледани възможностите на пакета за решаване на частни диференциални уравнения на Matlab (PDE toolbox) и прилагането му в процеса на обучение на студентите. По-специално внимание е обърнато на графичния потребителски интерфейс *pdetool,* който дава достъп до основните функции на пакета PDE.

**Ключови думи:** математическо моделиране, частни диференциални уравнения, Matlab

## **PDE toolbox application for learning of some parts of mathematical modeling**

## Mariana G. Todorova, Reneta D. Ivanova

**Abstract:** In this article the Partial Differential Equations (PDE) toolbox and its application in the learning process of the students are considered. Particular attention is paid to the graphical user interface *pdetool*, which gives access to the main functions of PDE toolbox.

**Keywords:** mathematical modeling, partial differential equations, Matlab

#### **1. Въведение**

Математичните модели и техните софтуерни приложения са в основата на разнообразни инженерни практики. Едни от най-използваните методи за компютърна реализация на моделите са числените методи от вариационен тип. Към тях спада методът на крайните елементи (МКЕ). Той е удобен инструмент за числено решаване на частни диференциални уравнения (ЧДУ), които често описват динамиката на термодинамични, механични, електродинамични, акустични и други физични системи. Методът позволява посредством дискретизация да се намери приближено решение на ЧДУ в компактен интервал с дадени гранични условия. Това налага дефинирането на мрежа, която да раздробява интервала на малки фрагменти (крайни елементи). Фрагментите могат да бъдат с произволна (най-често триъгълна или квадратна) форма, но е необходимо да покриват изцяло разглеждания интервал. При прилагането на метода е особено важно да се извършат изследвания за единственост и числена стабилност на решението, както и да се избере подходящ метод за оценка на допуснатата грешка.

Методът на крайните елементи [1, 2] дава възможност за изследване на полета в хомогенни и нехомогенни, изотропни и анизотропни, линейни и нелинейни среди. Могат да се решават задачи в двумерни и тримерни области, както и да се анализират нестационарни задачи. Предимствата на метода, а именно: гъвкавост и разнообразие на решетката, простота при отчитането на краевите условия, несложен математически анализ и др., са го превърнали в доминиращ метод. Въпреки това той притежава редица недостатъци, едни от които са необходимостта от сравнително голям инженерен опит за постигане на добър модел от крайни елементи и значителния обем документация на универсалните програми, чието изучаване отнема много време и усилия.

В настоящата статия са разгледани възможностите на пакета PDE Toolbox и инструментът pdetool, които значително облекчават прилагането на метода на крайните елементи и са особено подходящи за използване в учебния процес при моделиране на обекти с разпределени параметри, чиято динамика най-често се описва с частни диференциални уравнения.

## **2. Възможности на пакета за решаване на частни диференциални уравнения и неговия графичен потребителски интерфейс**

Използването на пакета PDE Toolbox значително облекчава прилагането на метода на крайните елементи. Функциите му позволяват да се решава достатъчно широк спектър от двумерни задачи в ограничени области в различни научни направления [3]:

- стационарни и нестационарни задачи на топлопредаването;
- задачи на дифузията;
- електростатика;
- разпространение на акустични и електромагнитни вълни;
- теория на еластичността;
- течения в порести среди;
- ламинарно течение на течности;
- собствени трептения на конструкции.

Има възможност за задаване на елиптични, параболични и хиперболични уравнения и системи, както и решаване на задачи, описвани с нелинейни диференциални уравнения.

За облекчено прилагане на пакета може да се използва инструментът *pdetool,* който представлява графичен потребителски интерфейс за достъп до основните функции на PDE Toolbox.

Графичната среда на *pdetool* позволява да се извършват следните действия:

- Задаване на геометрията на областта;
- Задаване на типа и коефициентите на диференциалното уравнение;
- Задаване на граничните и началните условия;
- Разделяне на областта на крайни елементи (триангулация);
- Решаване на получената система линейни уравнения;
- Визуализация на резултатите.

В *pdetool* има възможност да се правят корекции в геометричната област, в типа на уравнението и неговите коефициенти, в граничните условия (даже и след като се получено решението) и задачата да се реши отново с коригираните стойности на параметрите.

Целият процес на работа може да бъде съхранен в m-файл, съдържащ всички обръщения на *pdetool* към функциите на PDE Toolbox в съответствие с последователността от действия на потребителя. Файлът съдържа не само геометрията на областта, типа и коефициентите на уравнението и граничните условия, но и текущите настройки на средата. Това позволява покъсно работата да продължи оттам, където е била прекъсната. Стартирането на файла се извършва с въвеждане на името му в командния прозорец на Matlab или от средата на *pdetool.*

Освен възможностите за работа с *pdetool* пакетът PDE Toolbox предлага множество допълнителни функции, които може да се ползват в диалогов режим или да се вграждат в потребителски програми. Създаването на такива програми обаче изисква задълбочени познания в областта на ЧДУ и МКЕ.

## **3. Използване на PDE Toolbox в учебния процес**

В процеса на обучение на студентите, по-специално при изучаване на методите за математическо моделиране, е подходящо използването на PDE Toolbox, тъй като отнема сравнително малко време за запознаване с него и позволява почти незабавно провеждане на
научни изследвания, включващи средствата на MATLAB и неговите разширения. Oт методологична гледна точка PDE Toolbox има редица безспорни предимства в сравнение с известните CAD / CAE софтуерни продукти. Основното сред тях е отвореният код на алгоритмите, реализирани в него, за всички етапи от решаването на задачата на крайните елементи. Отвореният код позволява запознаване с алгоритъма на МКЕ и може да бъде плодотворен фактор за иницииране на работата на студентите. Изброените особености на PDE Toolbox могат да бъдат полезни и при изучаване на съвременните подходи за решаване на изчислителни задачи, свързани с адаптивни изчисления и методи за декомпозиция на областта.

Това дава възможност за разучаване на основните техники на МКЕ в едномерния случай и илюстрирането им върху гранични задачи за обикновени диференциални уравнения, а след запознаване на студентите с пакета PDE Toolbox и инструментът *pdetool* приложение на МКЕ за решаване на различни инженерни задачи.

За онагледяване на възможностите на *pdetool* ще бъде разгледан следния пример. Да се определи разпространението на топлина през първите десет секунди в метален блок с правоъгълна кухина, при следните гранични условия:

- Дясната част на блока се загрява до 200 °С ( $u = 200$ );
- В лявата страна на металния блок тече топлина, която се явява околна на блока и е с постоянна скорост ( $\frac{\partial u}{\partial n} = -10$  $\partial$ *n*  $\frac{du}{dt} = -10$ ;
- Всички останали страни на блока са изолирани ( $\frac{cu}{\partial n} = 0$  $\hat{o}$ *n*  $\frac{\partial u}{\partial t} = 0$ ).

Температурата в металния блок в първоначалния момент от време  $t = 0$  е  $10^{0}$ C. Разпределението на температурата се описва с диференциално уравнение от вида:

$$
d\frac{\partial u}{\partial t} - \Delta u = 0\tag{1}
$$

Задачата се реализира в средата *pdetool* в следната последователност.

1. От падащия списък се избира режим *Generic Scalar*.

2. Изчертават се фигурите, които определят областта на разпространение на топлината. Задава се кухината (R1) с помощта на бутон  $\Box$  с координати: (-0.5, -0.2), (0.5, -0.2), (0.5, 0.2), (-0.5, -0.2) и се изчертава металният блок (R2) с координати: (-1, - 0.6),  $(1, -0.6)$ ,  $(1, 0.6)$ ,  $(-1, -0.6)$  ( $\phi$ иг. 1).

3. Доуточняват се положението и размерите на двете фигури. За целта в полетата *Left* и *Bottom* се въвеждат точните координати на левия долен ъгъл на съответния правоъгълник, а в *Width* и *Height*- широчината и височината на избрания правоъгълник.

4. В полето *Set Formula* се определя взаимната връзка между двете базови фигури. Тъй като в разглеждания пример металният блок *R2* има кухина *R1*, то е необходимо да се извърши операцията изваждане ( *R2- R1)*.

5. За задаване на уравнението от основното меню се избира *PDE/ PDE Specification*, като от него се определя типът на задачата (*Parabolic*) и се задават стойностите на коефициентите от уравнение (1), както е показано на фиг. 2.

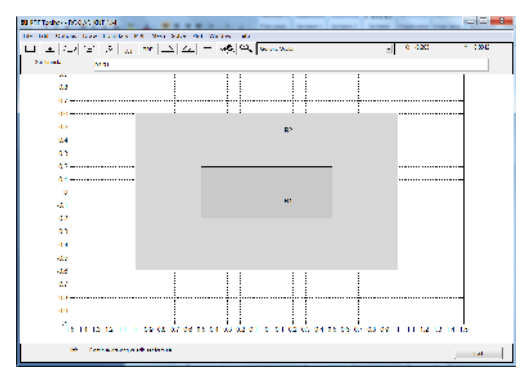

**Фиг. 1.** Изчертаване на металния блок **Фиг. 2.** Задаване на уравнението

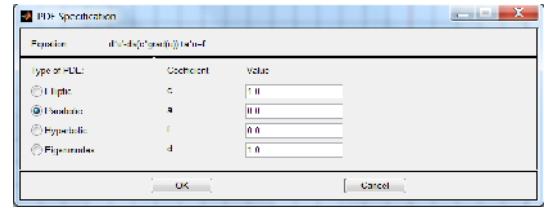

6. След това се преминава към задаване на граничните условия. За целта от менюто *Boundary* се избира *Boundary Mode***.** Десният край на правоъгълника се загрява до 200<sup>0</sup>С, т.е. това гранично условие е на Дирихле и се определят от коефициентите: h (тегловен коефициент) = 1 и r (загряване) = 200 (фиг. 3). Загряването в левия край на правоъгълника се определя от температурата вътре в металния блок, т.е. това условие е на Нойман и се определят коефициентите q=0 и g=-10 (фиг. 4.). Останалите граници са изолирани, което означава, че също има условие на Нойман, но коефициентите g и q са равни на нула. В режим на задаване на граничните условия границите с условия на Дирихле се изобразяват с червен цвят, а на Нойман- със син (фиг. 5).

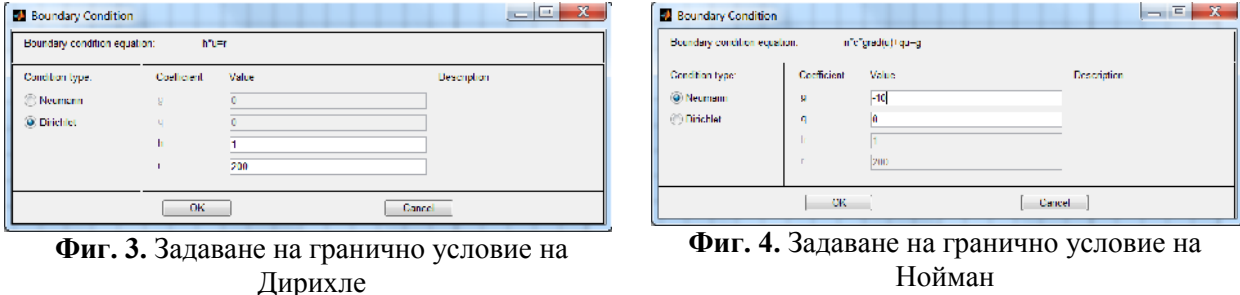

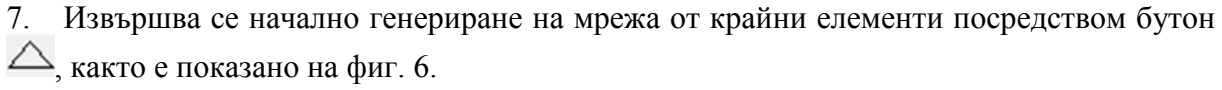

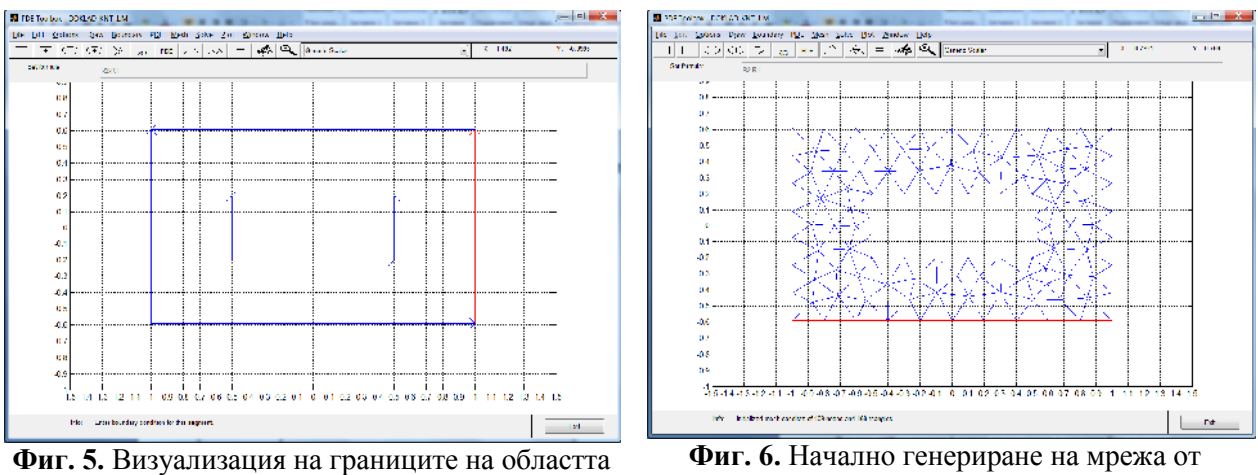

крайни елементи

8. Предефиниране (сгъстяване) на мрежата от крайни елементи може да се извърши посредством бутон (фиг. 7). Многократното използване на бутона води до получаване на по-фина мрежа. Необходимо е да се има предвид, че твърде фината мрежа може да доведе до значителна загуба на време за решаването на задачата без чувствително повишаване на точността.

9. Тъй като в примера се решава нестационарна задача, от която има изискване за време, се отваря диалоговият прозорец *Solve Parameters* от меню *Solve*. В разглеждания пример се изисква да се определи разпространението на топлината в метален блок през първите десет секунди, поради което в поле *Time* се въвежда масива [0:0.5:10]. В полето *u(t0)* се въвежда 10 (температурата в металния блок в първоначалния момент от време t=0), както е показано на фиг. 8.

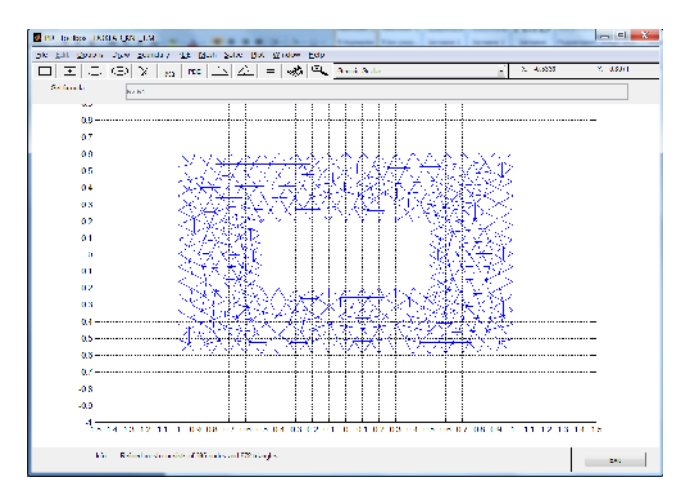

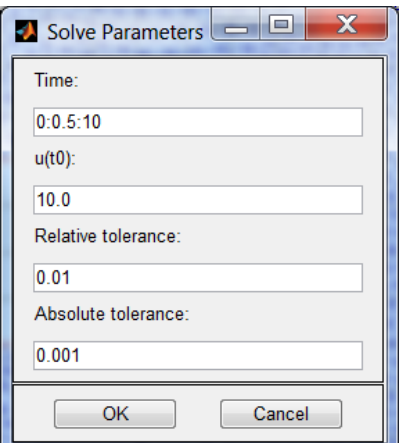

**Фиг. 7.** Предефиниране на мрежата от крайни елементи

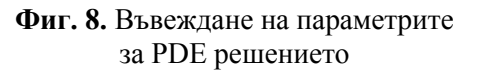

10. Пълното решаване на задачата се осъществява с *Solve/ Solve PDE* или с бутон .

11. При избиране на бутон се отваря диалоговия прозорец *Plot Selection* (фиг. 9.), чрез който могат да се зададат различни модификации на решението, както и 11 различни визуализации на проблема в различен момент от времето в зададения интервал (фиг. 10 – фиг. 14).

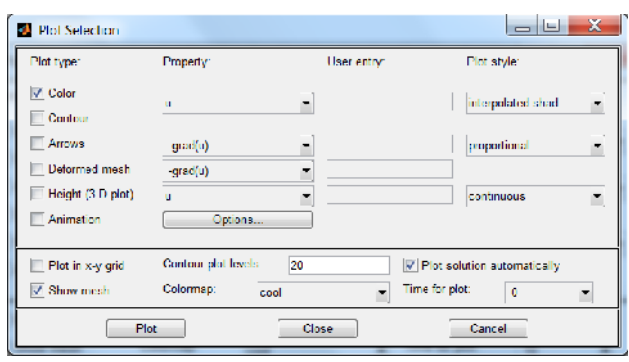

**Фиг. 9.** Уточняване на графичното изображение **Фиг. 10.** Графично изображение на решението

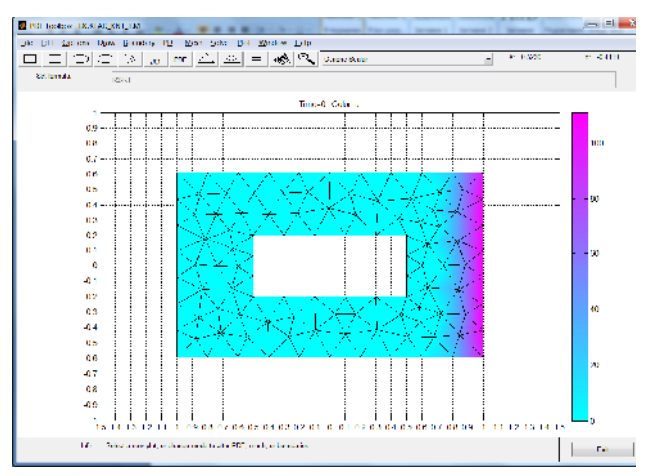

в момента *t = 0 сек*

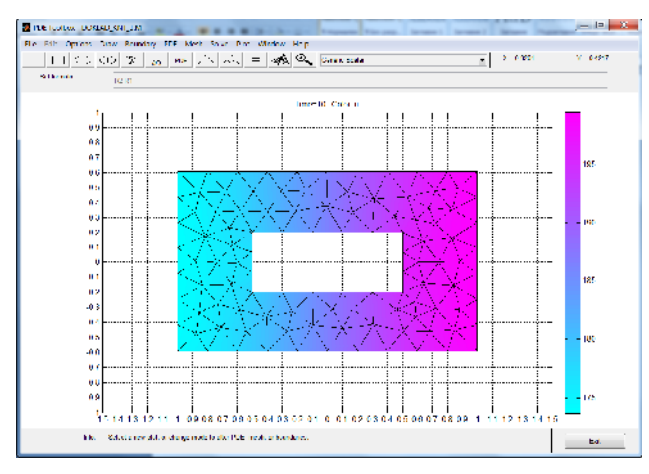

**Фиг. 11.** Графично изображение на решението в момента *t = 10 сек*

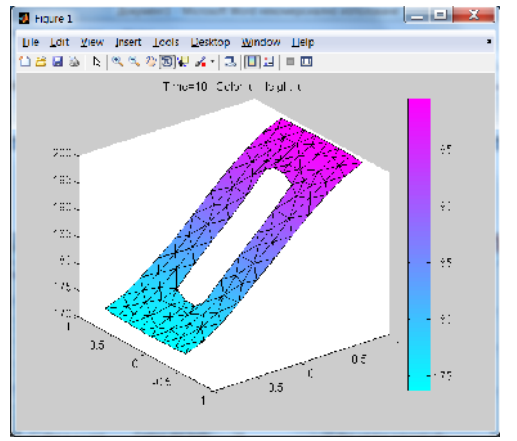

**Фиг. 13.** Друго изображение на решението в момента *t = 10 сек*

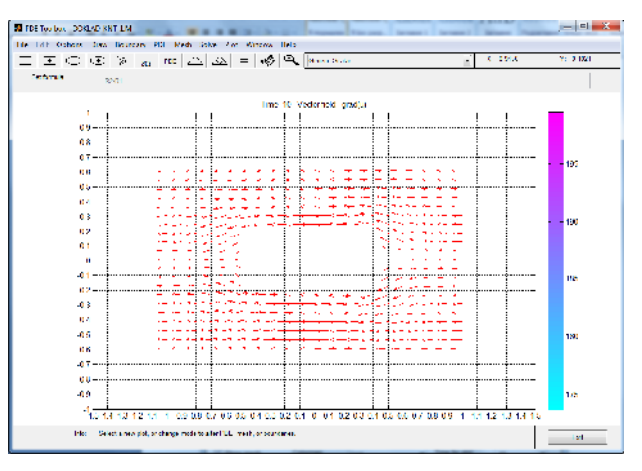

**Фиг. 12.** Изображение на векторното поле *–grad(u)* в момента *t = 10 сек*

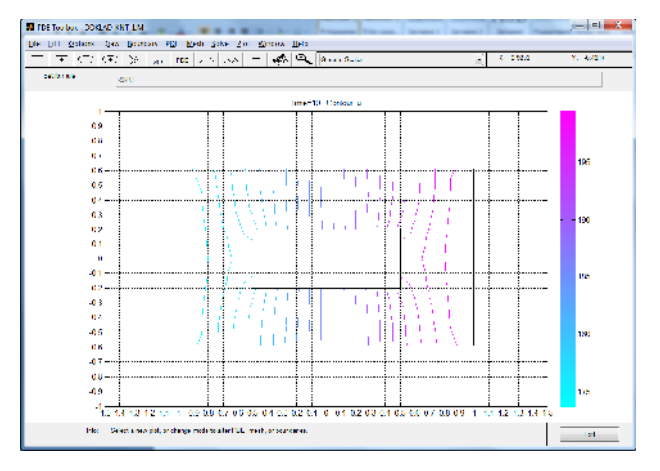

**Фиг. 14.** Визуализация на контурите на областта в момента *t = 10 сек*

#### **4. Заключение**

В резултат на посоченото по-горе може да се направи извода, че средата PDE Toolbox може да се окаже много полезна в процеса на обучение на студентите, благодарение на големия набор готови функции и възможностите за изучаване и развиване на реализираните от тях алгоритми. Освен това графичният потребителски интерфейс *pdetool,* даващ достъп до основните функции на PDE Toolbox, значително облекчава ползването на пакета, тъй като изисква сравнително малко време за запознаване и провеждане на изследвания с него.

#### **Литература**

[1]. Казаков K., Метод на крайните елементи за моделиране на строителни конструкции, АИ "Проф. Марин Дринов", 2010.

[2]. Chaskalovic J., Finite element methods for engineering sciences, Berlin, Springer-Verlag, 2008.

[3]. PDE Toolbox, User's Guide, The MathWorks, Ink.

#### **За контакти**:

доц. д-р инж. Марияна Г. Тодорова катедра "Автоматизация на производството" Технически Университет - Варна E-mail: mgtodorova@tu-varna.bg

## **ELECTROSTATIC CHARGE MODEL FOR THE PREDICTION OF EARTHQUAKES**

## Metin Saltik, İ. Zafer Tanriverdi

**Abstract:** In this study, the electrostatic properties of the northern Anatolian fault system examined. With the help of sensors placed along the fault data are based on the computer were recorded. As we know, moving along the North Anatolian Fault is a fault. As a result of this horizontal movement, a friction occurs. Horizontal friction of the fault produces an electrostatic charge. The resulting changes in the electrostatic charge, taking advantage of detecting earthquakes were estimated in advance. Before the earthquake, an electronic circuit has been developed to record the distribution of the load. In this circuit, the transistor is used as the basis of a JFET. Basically a capacitor is used to detect electrostatic charges. The data obtained along the fault line, digitized and computer graphics are recognized as changes in the distribution of the load. After the study, 48 percent earthquakes that occurred along the North Anatolian fault line have been identified.

**Keywords**: Electrostatic, Earthquake, Amplifair, Ion, Fet, Earth surface

## **1. Introductıon**

There is evidence that positive holes, (p), exist in minerals of igneous and high-grade metamorphic rock, albeit in adormant electrically inactive state.The (P) are activated by mechanical stres.Being highly mobile electronic charge carriers the (P) spread out of the stressed rock volume, traveling fast and far through unstressed rocks.Arriving at the Earth surface from the below, the (P) build up microscopic electric fields,eventually strong enough to field-ionize air molecules stripping off an electron and generating massive amounts positive airbone ions and trigger tiny corona discharges.Producing about equal numbers of positive and negative airbone ions.These air ionizations appear to spread over large areas around future epicenters.

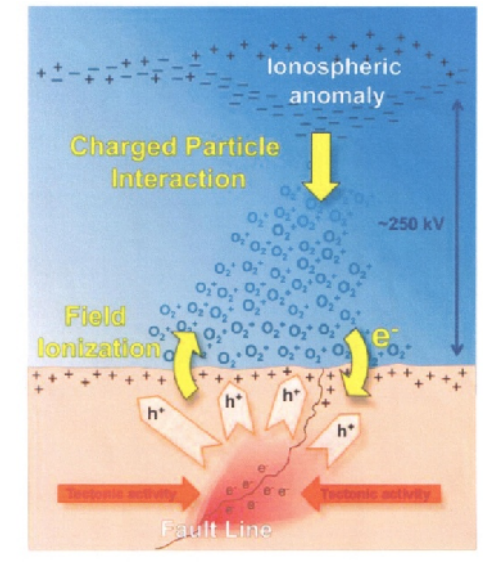

**Fig. 1:** Depiction of the proposed basic process of air ionization at the ground level and fault line

Laboratory experiments suggest that the number of positive ions produced by process can reach values on the order of  $10^{7}$  sec<sup>1</sup> cm<sup>-2</sup> such values are with data collected by the PISCO station network in Japan and the Quake finder station network in California and Peru.

Documenting episodes of regional high conceutratiouns of exclusively air ions at couceutration levels of  $10^4$ ... $10^5$ cm<sup>-3</sup> often lasting tens of hours.

## **2. Experıments**

Experimental study, to detect the ions produced by the rocks along fault lines jammed, have developed a circuit FET transistor. The detector circuit, high-capacity electrolytic capacitor used as a receiving antenna. This electrolytic capacitor plate is to collect earth ions. Also, the other end of the circuit, with a resistor connected to ground high resistive. From junction resistance and electrolytic capacitor, the ions reach the gate of the transistor high-resistive resistance Fet. FET transistor used in this circuit, a JFET transistor is very sensitive to static charges. JFET transistor drain connected to the end voltage across a resistance change proportional to the number of ions from the JFET gate. Drain on the voltage across the resistor connected to the friction and pressure on the exchange of knowledge at the same time gives us a fault. Along the fault, friction and pressure grows, the increase of the number of electrical charges.

Drain on the drain current flowing through the resistor and resistor voltage across the resistor important. When exchange plays an important role in finding the amount of elecric charge. Data measurements, depending on the voltage and current can be recorded. We have experimental data based on measurements of changes in voltage across the resistor. These measurements can be made according to the current. To increase the resistance on the ends of the drain voltage, current and ions indicate decline.

Resistance from the ends of the receiver circuit, the analog data voltage changes. This enables you to watch analogue data on the computer, converted to digital data to transmit. We have to be able to record these data, we used the low-pass filter circuits. Our Filter datas, raising sent to the computer.

To save data, AMASEİS (Amateur Seismic Analysis) program is used. This computer program, Incorporated Research Institutions for Seismology (IRIS) posted by Mr Alan Jones. This program is basically a seismic recording program.

Along the fault line, due to overstretching of the seismic behavior of ions with the surge of electricity has a similar effect.

#### **3. Results**

For about three years as a result of data obtained from the analysis, especially the intensity of earthquakes greater than 5 before they happen on the earth were major changes in ion concentration. This ion exchange magnitude earthquake, increases. Obtained from the experimental observation datas and graphics, Earthquake magnitude is between one and four, 10 percent more likely to predict earthquakes, While four of the five, twenty-five percent, estimated at around 48 per cent greater than five is severe earthquakes.

These results suggest that the major damage from earthquakes, a large amount of earth ion density increases. This is an important result to predict earthquakes.

#### **References**

[1]. Fikret Kaptanoglu, manufacturer of Instruments, Ankara,TURKEY. On the prediction of earthquakes by electrical method.

[2]. Lyle Roberts, Friedemann F. Copling between earth surface and ionosphere before earthquake.

[3]. Joseph M. Ccroelew. The fair-water atmosphere as a power source.

[4]. D. K. Sharma, M. S. Khurana. Ionospheric ion density variation in the low and mid latitute ionosphere.

> **For contacts**: Metin Saltik Sakarya University E-mail: saltik@sakarya.edu.tr

# **СЕКЦИЯ 5 СТУДЕНТСКА СЕСИЯ**

*Юбилейна научна конференция с международно участие 45 години катедра "Компютърни науки и технологии" 30 години специалност "Компютърни системи и технологии" 27-28 септември, 2013 г. Варна, България*

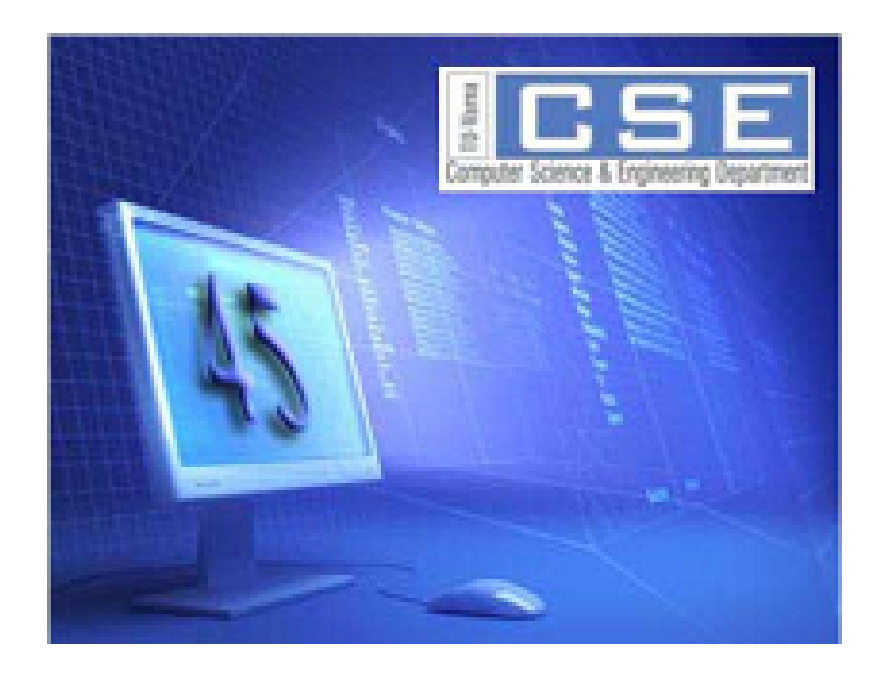

*Anniversary Scientific International Conference 45 Years Computer Sciences and Engineering Department 30 Years Computer Systems and Technologies Speciality 27-28 September, 2013 Varna, Bulgaria*

# **SECTION 5 STUDENTS SESSION**

# **СПЕЦИАЛИЗИРАНА КОМПЮТЪРНА СИСТЕМА ЗА УПРАВЛЕНИЕ НА СИСТЕМА ЗА ПОЧИСТВАНЕ НА ПЕЧАТНИ ПЛАТКИ**

## Гергана В. Спасова

**Резюме:** Разглежда се реализация на специализирана компютърна система за почистване на печатни платки. При реализацията се използва програмируем логически контролер Twido TWDLCAE40DRF и дисплей Magelis HMISTU855. Управлението на системата става посредством дисплея, който е с touch екран.

**Ключови думи:** програмируем логически контролер, печатни платки, компютърна система.

## **EMBEDED SYSTEM FOR CONTROL OF A CIRCUIT BOARDS CLEANING SYSTEM**

#### Gergana V. Spasova

**Abstract:** An implementation of an embedded system for cleaning circuit boards is considered. It is based on programmable logic controller Twido TWDLCAE40DRF and display Magelis HMISTU855. The system is controlled through the display, with a touch screen.

**Keywords:** programmable logic controller, circuit boards, embedded system

## **1. Увод**

Почистването на подложките е важен етап в процеса на производство на печатни платки. Независимо от обема на производството, автоматизирането на този процес е необходимо както за повишаване на ефективността, така и за повишаване на качеството на произведената продукция. На пазара са достъпни различни машини за почистване на подложки [3], [4], [5], [6], [7], всички от тях производени от чужди фирми. Това означава скъпа доставка и поддръжка на тези машини за нашите производители на платки.

Целта на настоящата разработка е създаването на автоматизирана система за почистване на подложки, която да бъде относително евтина, лесна за поддръжка и обслужване и приложима за малки и средни по обем производства.

Представената система е базирана на програмируемия логически контролер Twido TWDLCAE40DRF и дисплей Magelis HMISTU855. Системата е работоспособна при различни модели на хардуерните компоненти, което я прави удобна за използване.

#### **2. Изложение**

Основна цел на задачата е да се разработи система, предназначена да се използва в процес на почистване на стъклени платки, за да се осигури тяхната надеждна работа за сферата, за която са предназначени.

Възможностите, които предлага системата са:

- Пълнене на камерата с течност (химикал) за почистване на платките.
- Пълнене на камерата със серия от течности (химикали) за почистване на платките.
- Изпразване на камерата
- Вентилиране (продухване) на камерата със сгъстен въздух под високо налягане.

• Вентилиране (продухване) на тръбите и вентилите, участващи в системата със сгъстен въздух под високо налягане.

• Плакнене на платките в камерата.

#### • Авариен стоп

Целите на пречистващият модул е да осигури специфична химическа обработка на стъкла, покрити с частици, съдържащи аминокиселини, за да се улесни свързване на две последователни аминокиселини, т.е. да се позволи създаването на пептидна връзка между тях.

Пептидна връзка е химична връзка, образувана между две молекули, когато карбоксилната група на едната молекула реагира с аминогрупата на другата молекула, отделяйки една молекула вода (H2O). Това е реакция на дехидрационен синтез (наречена също кондензационна реакция) и обикновено се осъществява между аминокиселини. Получената -CO-NH- връзка се нарича пептидна връзка, а получената молекула е амид.

Състав на системата за почистване на платки:

Сензори:

• Датчик за ниско ниво на течност в камерата;

• Датчик за високо ниво на течност в камерата.

Изпълнителни механизми:

• Едномагистрален клапан V0 (Valve0) разрешаващ пропускане на сгъстен въздух под високо налягане към системата за прочистване на магистралитe.

• Двумагистрален клапан V1 (Valve1) осигуряващ пропускане на сгъстен въздух под високо налягане или течност от резервоар 1 към камерата, в зависимост от положението му.

• Двумагистрален клапан V2 (Valve2) осигуряващ пропускане на сгъстен въздух под високо налягане или течност от резервоар 2 към камерата, в зависимост от положението му.

• Двумагистрален клапан V3 (Valve3) осигуряващ пропускане на сгъстен въздух под високо налягане или течност от резервоар 3 към камерата, в зависимост от положението му.

• Двумагистрален клапан V4 (Valve4) осигуряващ пропускане на сгъстен въздух под високо налягане или течност от резервоар 4 към камерата, в зависимост от положението му.

• Едномагистрален клапан VV (Venting Valve) разрешаващ пропускане на сгъстен въздух под високо налягане към камерата. Използва се при вентилиране на цялата система.

• Едномагистрален клапан VА1 (Valve Air1) разрешаващ пропускане на сгъстен въздух под високо налягане към камерата. Използва се само при вентилиране на камерата.

• Едномагистрален клапан VА2 (Valve Air2) разрешаващ пропускане на сгъстен въздух под високо налягане от системана на вън. Използва се при вентилиране на камерата или на системата.

• Двумагистрален клапан VC1 (Valve Chamber1) осигуряващ пропускане на сгъстен въздух или течности към камерата, в зависимост от положението му.

• Двумагистрален клапан VC2 (Valve Chamber2) осигуряващ пропускане на сгъстен въздух или течности към камерата или към контейнера за отпадъци, в зависимост от положението му.

• Помпа за всмукване на течности към камерата. Помпата работи само в една посока.

• Авариен стоп.

Блоковата схема на разработената система за почистване на платки е представена на фигура 1.

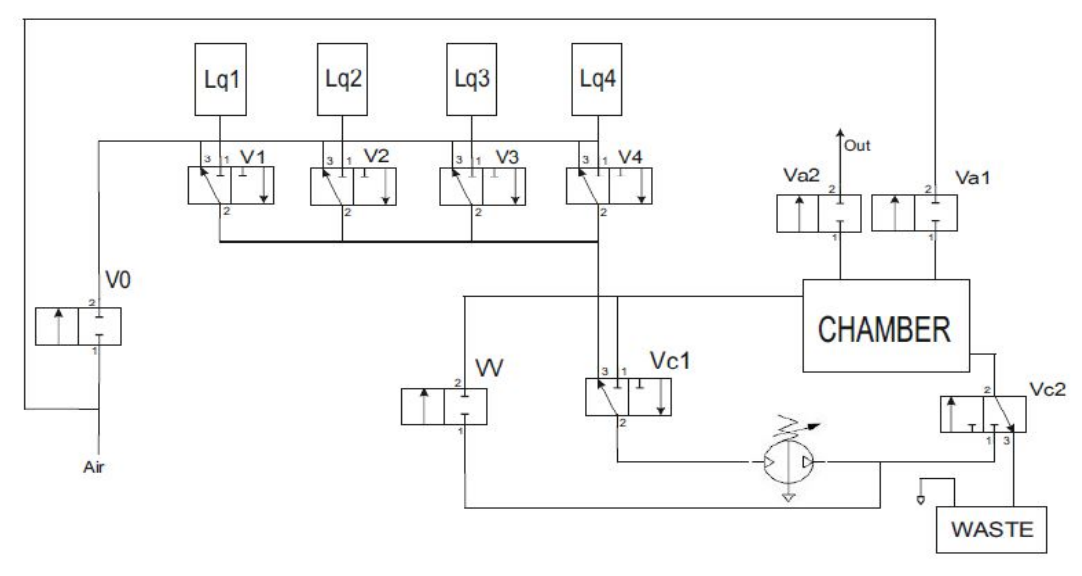

**Фиг. 1.** Блок схема на система за почистване на платки

В нормално положение двумагистралните клапани се намират в състояние 3. *Вентилиране на системата*

 Вентилиране само на камерата – състои се в пропускане на въздух под високо налягане и отваряне на клапан VA1. VA1 се отваря, за да се осигури постъпване на въздуха в камерата, а отвеждането на въздуха извън камерата става през отпадъците (Waste). Клапани V1, V2, V3, V4 и CV1 се намират в състояние 3 и през тях не преминава нищо, защото клапан V0 е затворен. Клапани VV и AV2 са затворени.

Блок схема на продухване само на камерата е представена на фигура 2.

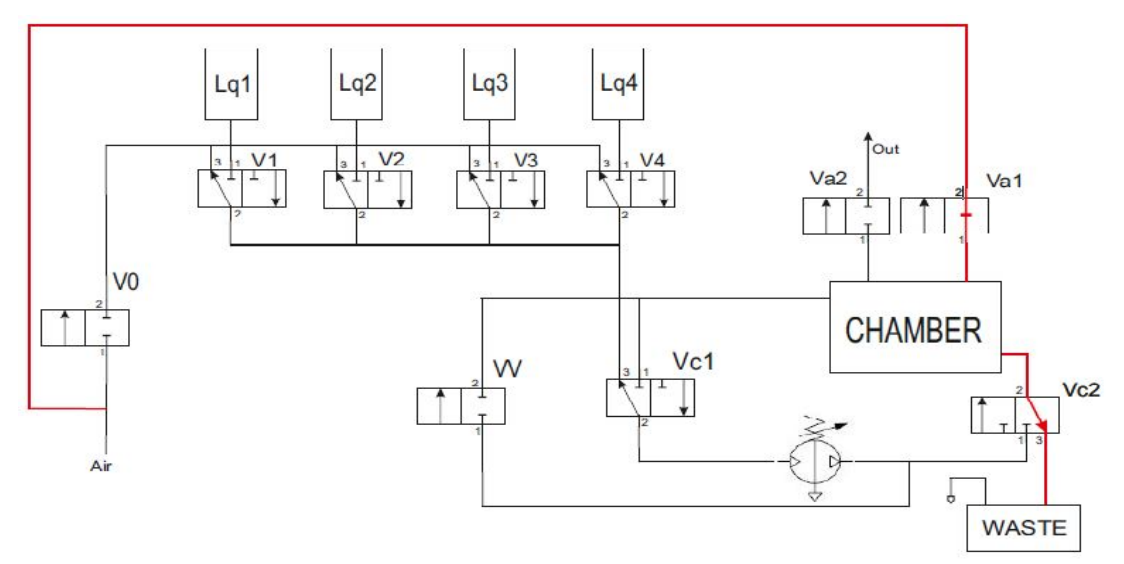

**Фиг. 2.** Вентилиране на камерата

 Вентилиране на магистралите на системата - състои се в пропускане на въздух под високо налягане и отваряне на клапани V0 и VV . Клапани V1, V2, V3, V4,VC1 и VC2 се намират в състояние 3. Клапани AV1 и AV2 са затворени. Помпата се задейства, за да може въздуха за премине към клапан VV, да премине през камерата и въздуха да се отведе навън през отпадъците (Waste).

Блок схема на продухване на магистралите на системата е представена на фигура 3.

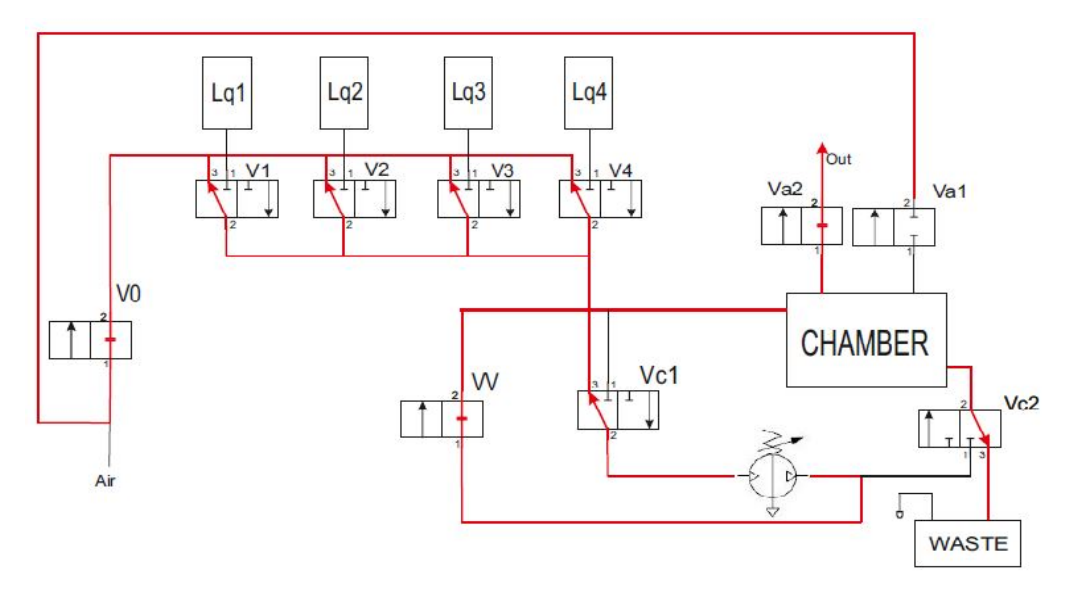

**Фиг. 3.** Вентилиране на цялата система

## *Пълнене на камерата*

Пълненето на камерата може да става с една течност или с последователност от течности. Изборът на пълнене на камерата е реализиран под формата на рецепти, т.е течностите са предварително анализирани и тяхната консистенция няма да повреди платките.

 Пълнене на камерата с течност 1 – клапани V1 и VC2 преминават в състояние 1, а клапан VC1 се намира в състояние 3. Клапани V2, V3, V4 се намират в състояние 3, но през тях не преминава нищо, защото клапан V0 е затворен. Помпата се включва за отвеждане на течността към камерата.

Блок схема на пълнене на камерата с течност 1 е представена на фигура 4.

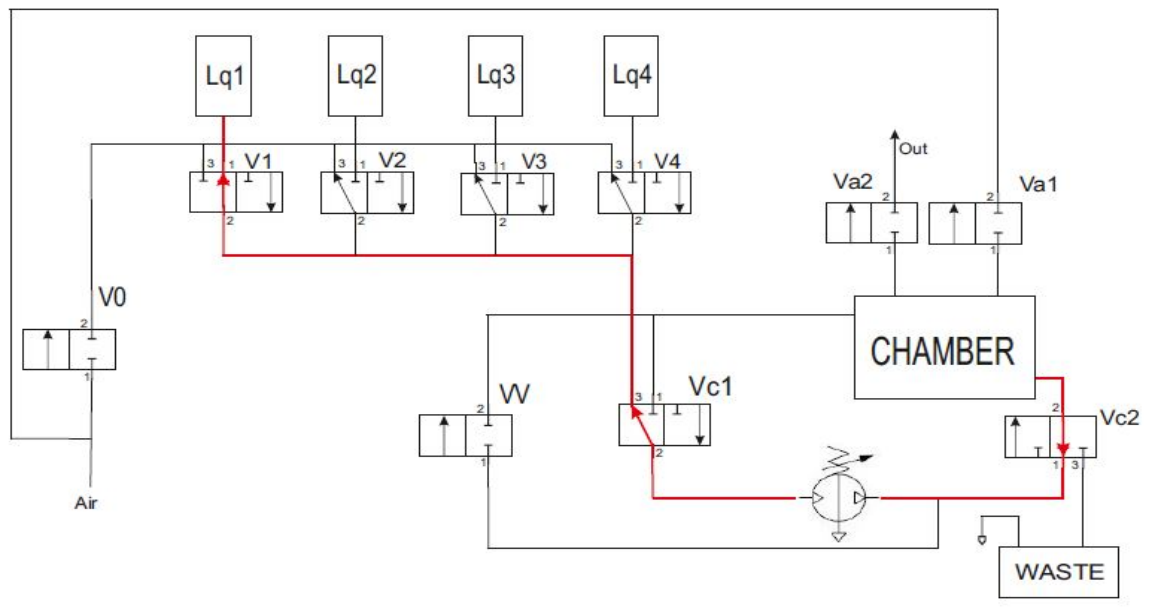

**Фиг. 4.** Пълнене на камерата с течност 1

## *Изпразване на камерата*

Изпразването на камерата се прави след процеса на почистване на платките. След приключване на плакненето на платките, камерата се изпразва от течностите използвани при почистването. При изпразване на камерата клапан VC2 е в състояние 3 и се отваря клапан AV2. Клапани V1, V2, V3, V4, VC1 се намират в състояние 3, но през тях не преминава нищо, защото клапан V0 е затворен.

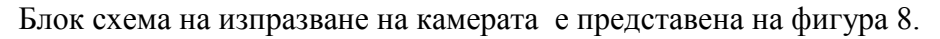

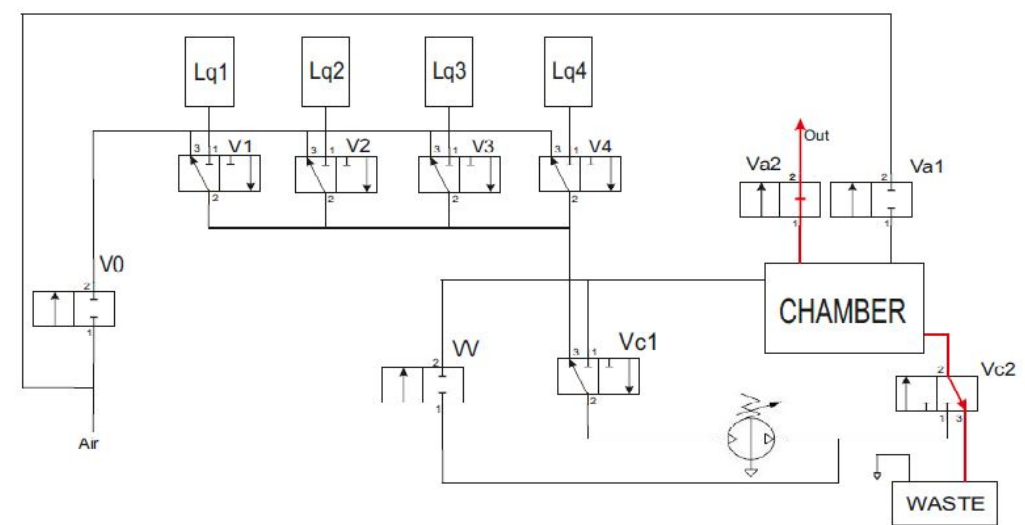

**Фиг. 8.** Изпразване на камерата

## *Плакнене на платките*

Плакненето започва след приключване на процеса на пълнене на камерата. Процеса на плакнене се състои в постоянна циркулация на течност през помпата в камерата. За тази цел клапани VC1 и VC2 си намират в състояние 1. Клапани V1, V2, V3, V4 се намират в състояние 3, но през тях не преминава нищо, защото клапан V0 е затворен.

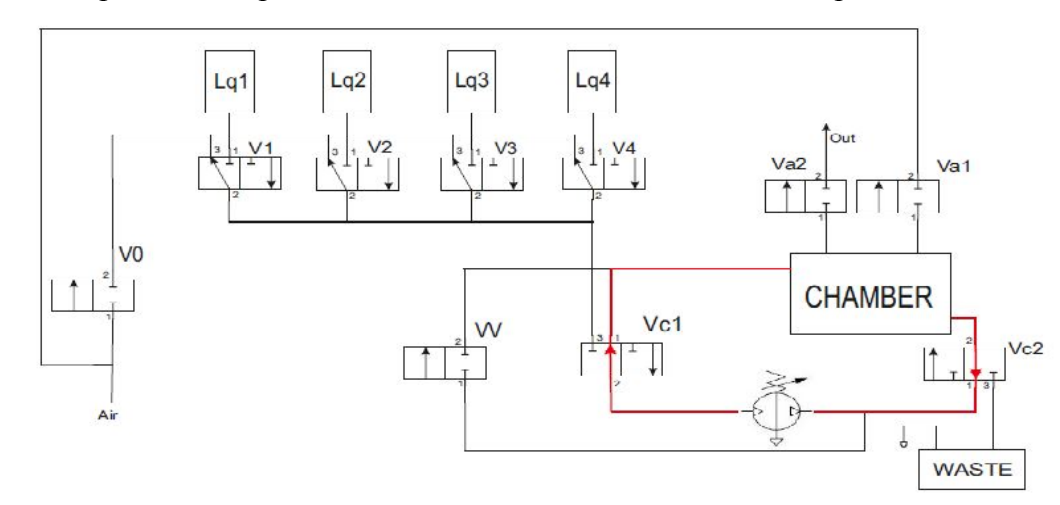

**Фиг. 9.** Плакнене на платките

## *Авариен стоп*

Аварийният стоп е проектиран така, че когато бъде натиснат да спрат всички процеси, които се извършват в момента на натискането му. Ако се пълни течност и се натисне стоп, течността ще спре да тече и всички двумагистрални клапани ще преминат в нормално положение, а едномагистралните ще бъдат затворени. Аварийният стоп може да се използва при възникнала повреда в оборудването на системата, като пробив в някоя от тръбите, теч от резервоарите или камерата, едновременно включване на датчиците за високо и ниско ниво на течност в камерата и др.

Програмното обезпечаване е реализирано със софтуерния продукт Twido Suite [1]. Визуализирането и управлението на системата чрез дисплея е реализирано чрез програмата Vijeo Designer [2].

## **3. Заключение**

Системата би била полезна за сферата, за която е предназначена. С натискане на един бутон, може да се извършва цяла програма за почистване на платки - пълнене на камерата с течност, плакнене на платките и изпразване на камерата. При правилно функциониране на системата, без повреди, след края на рецептата няма да остава течност, която би повлияла на времето за експлоатация на системата. Реализираният авариен стоп спомага за бързото спиране на системата при възникнала повреда по време на работа. Това предпазва от нежелани инциденти.

## **Литература**

[1] http://download.schneider-

electric.com/files?p\_File\_Id=27603404&p\_File\_Name=35011385\_K02\_000\_06.pdf [2] http://www.global-download.schneider-

electric.com/85257849002EB8CB/all/9BE5FADC7E3905588525787800058305/\$File/35007035\_k 01\_000\_04.pdf

[3] http://decoter.exportpages.bg/productdetail/1093793451-1.htm

[4] http://www.manncorp.com/smt/cat-128-1/pcb-cleaning-defluxing-machines-

batch.html?gclid=CIHzr-3RqbkCFZQZtAodwiQAFw

[5] http://www.innovativetechnologies.co.in/pcb-brushing-machine.htm

[6] http://www.pcbmachinesindia.com/brushing\_machines.html

[7] http://www.indiamart.com/innovativetechnologies/pcb-brushing-machine.html

**За контакти**: инж. Гергана В. Спасова катедра "Компютърни науки и технологии" Технически университет - Варна E-mail: vgery@abv.bg

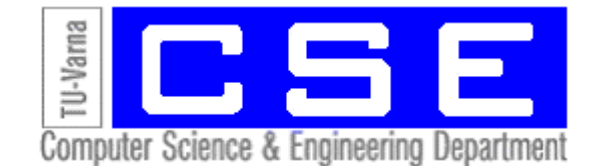

# **КОМУНИКАЦИОНЕН ИНТЕРФЕЙС ЗА РАБОТА С ЕЛЕКТРОННА ВЕЗНА**

## Илиян Ж. Бойчев

**Резюме:** Настоящата статия представя разработването на комуникационен интерфейс и неговото използване за работа с електронна везна. Разработен е специален протокол за комуникация с везната, както и програмна система за работа с везната.

**Ключови думи:** комуникационен протокол, електронна везна, програмна система

## **Communication interface and its usage for working with electronic scale**

## Iliyan Zh. Boychev

**Abstract:** This article ceases development of communication interface and its usage for working with electronic scales. A specialised protocol for communication with the scale and a software system for usage of the scale is developed.

**Keywords:** communication protocol, electronic weighing scale, software system

## **1. Увод**

Електронните кранови везни осигуряват високо ниво на безопасност при измерване на товари с голяма маса. Връзката с тях е безжична т.к. те са разположени отдалечено от пулта на оператора. За да се осъществи комуникация между програмната система, на която работи оператора и самата електронна везна, се налага разработване на комуникационния интерфейс за комуникация с електронната везна.

Разработката на комуникационния интерфейс включва избор на интерфейс за връзка и протокол за комуникация между устройствата.

За момента няма универсални системи работещи с кранови електронни везни, т.к. всеки производител на такива везни, определя фирмен протокол [4,5,6.] за комуникация и съответно фирмени програмни системи за работа с тях. Това налага да бъдат разработвани протоколи и системи за комуникация с електронни везни, които да бъдат универсални и да работят с различни модели везни.

Настоящата статия представя програмна система за работа с електронна везна, използваща интерфейс за връзка - RS232 [1] и бинарен протокол за комуникация с везната.

Системата предоставя следните основни функции:

- индикация за състоянието на везната;
- визуализиране на текущото тегло в реално време;
- автоматично установяване на връзка;
- възможност за работа със системата от администратор и оператори;
- поддържане на локална база от данни.

## **2. Изложение**

Протоколът използван за комуникация на приложно ниво се нарича бинарен протокол. При този протокол се изпраща поредица от байтове, като всеки байт е в интервала 0-255.

Форматът на съобщенията, предавани по физическата линия, е следният:

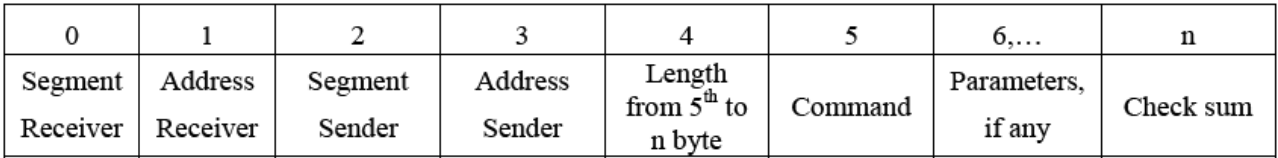

Съобщението съдържа следните полета:

 Segment Receiver (byte 0) - сегмент на получателя- еднобайтово поле, което съдържа сегмента на устройството, което ще получава данните;

 Address Receiver (byte 1) - адрес на получателя – еднобайтово поле, което съдържа адреса на устройството, което ще получава данните;

 Segment Sender (byte 2) - адрес на изпращача- еднобайтово поле, което съдържа сегмента на устройството, което ще изпраща данните;

 Address Sender (byte 3) - адрес на изпращача – еднобайтово поле, което съдържа адреса на устройството, което ще изпраща данните;

 Length (byte 4) - дължина- задава се дължината от следващия байт до края на съобщението;

 Command (byte 5) – команда - еднобайтово поле, в което се задава номер на команда;

 Parameters - параметри на командата. Могат да бъдат от 0 до 249 байта, това означава, че може да няма параметри, да има само 1 параметър или да има няколко параметъра, като максимума е до 249, т.к максималната дължина на съобщението е 256 байта;

 Check sum - контролна сума - това поле се изчислява от страна на изпращача и от страна на приемащия. Изчислението става по следния начин:

- от страна на изпращача - намира се сумата на всички байтове от 0 до n-1 байт, след това от 255 се изважда тази разлика и резултата се записва в полетo CRC;

- от страна на получателя- намира се сумата на всички байтове от 0 до n-1-я

байт. След това се прибавя контролната сума и ако резултата е 255, съобщението е прието вярно.

Максималната дължина на съобщението е 256 байта, а минималната - 7 байта.

Възможни са следните случаи при предаване на съобщение:

 вярно прието съобщение- съобщението има верни адреси, дължината на данновата част съвпада с тази указана в полето Length и сумата на байтовете е 255;

 грешен/ни адрес/и- получателя открива, че адресите му подадени от изпращача не съвпадат с неговите;

 грешна контролна сума - сумата на байтовете не е 255, което означава, че контролната сума не е вярна;

 съобщение с по-малка дължина от указаната - при предаването е възникнал проблем и в получателя са пристигнали по-малко байтове от очакваното. Тук има две възможности за невалидна дължина;

 съобщението е с дължина по-малка от минималната по стандарт (т.е. по-малка от 7 байта);

 съобщението е с по-голяма от 7 байта дължина, но дължината на данновата част е по-малка от указаната в полето Length.

#### **3. Блокова схема на системата**

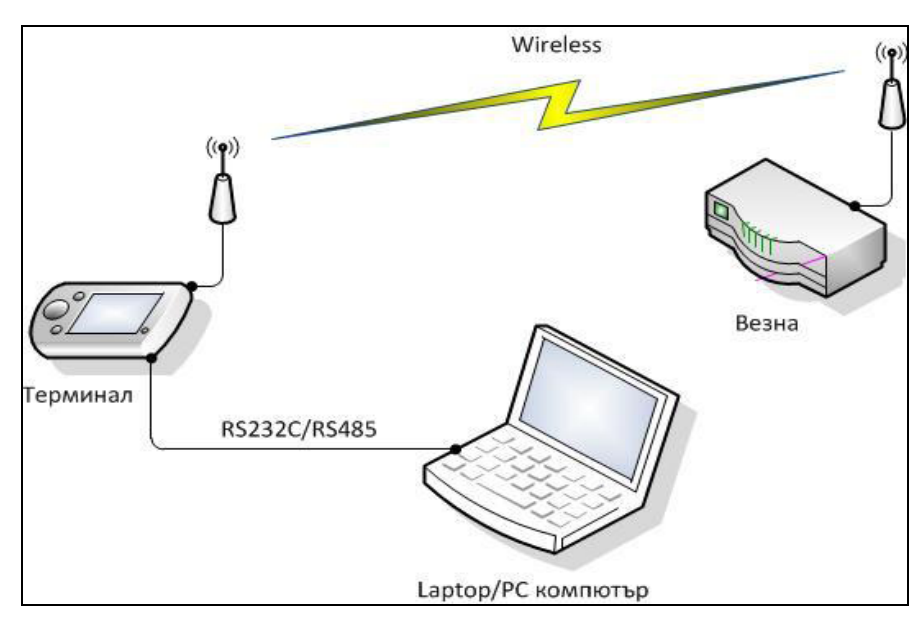

**Фиг. 1.** Блокова схема

Системата се състои от следните устройства:

- Компютър (лаптоп или персонален компютър);
- Терминално устройство (терминал);
- Везна тип кранова.

На компютъра е инсталирано приложното програмно осигуряване за използване и управление на везната. Той е свързан с терминалното устройство физически по интерфейс RS232/RS485 и комуникира с терминала на приложно ниво чрез бинарен протокол.

Терминалното устройство осъществява комуникация с везната посредством Wireless връзка, т.к. везната е дистанционно разположена. Терминалът следи състоянието на везната, нейното тегло и има функции за нейното управление. На терминала има дисплей, на който се визуализира теглото измервано от везната и настройки за въвеждане на тара, задаване на точност на измерване, точност на представяне на измереното тегло и други.

Везната е тип кранова, разположена отдалечено от системата. Приема команди от терминалното устройство. В нея има датчик, който работи на принцип "свиване-разтягане". При "свиване" везната отчита отрицателно тегло, поради самата структура и действието на датчика. При "разтягане" везната отчита положително тегло.

Везната може да бъде нулирана по всяко едно време. Това е необходимо, т.к. може да бъде натоварена с предварително тегло (например натоварени приспособления за задържане на товара). Това е тегло, което везната отчита и се налага теглото да се занули и реално да се отчита теглото на измервания товар.

Независимо от показанието на везната, след нейното нулиране, обхвата на измерване винаги е от 0 то максималното измеряемо тегло според максималната товароносимост на везната.

За везната може да бъде зададено тегло-тара. В този случай обхвата на везната намалява като ограничението е от зададеното тегло-тара до максималното измеряемо тегло според максималната товароносимост на везната.

## **4. Програмна система Weighing System**

Програмната система е разбработена на Qt c++ [2], а базата от данни на firebird [3].

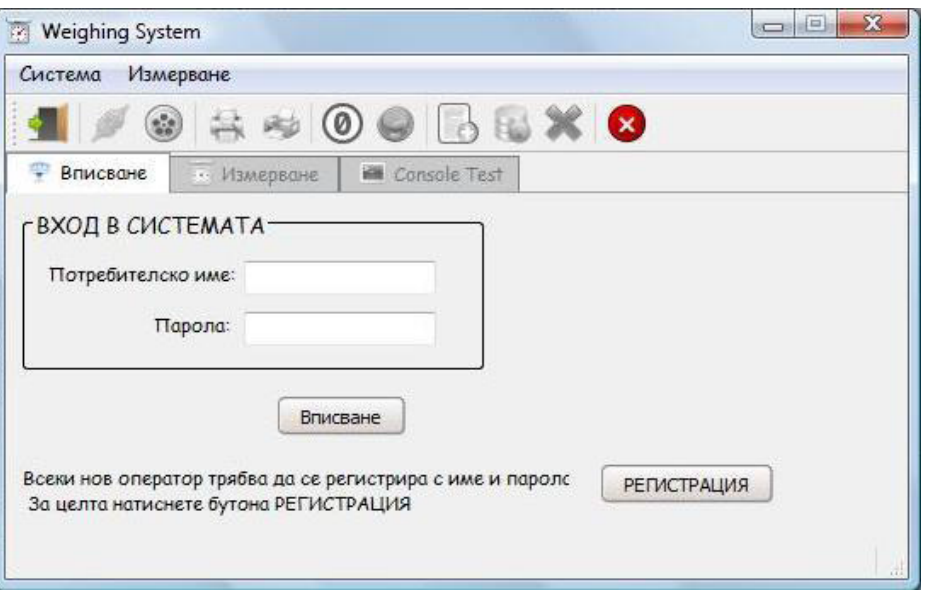

**Фиг. 2.** Начален екран

Основни елементи са:

- Група ВХОД В СИСТЕМАТА;
- Бутон Вписване;
- Бутон РЕГИСТРАЦИЯ.

## **5. Измерване**

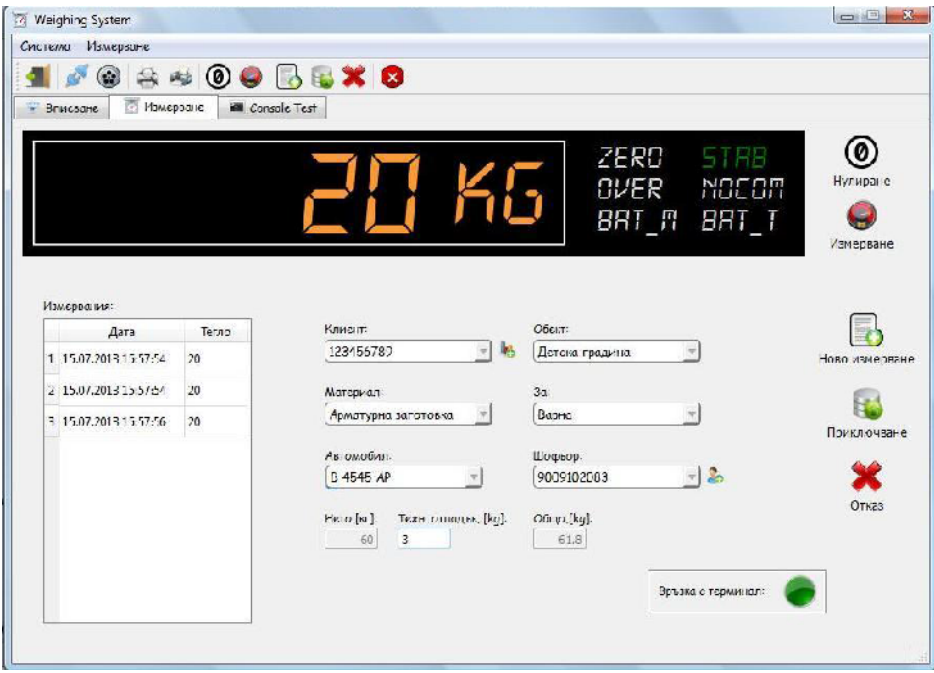

**Фиг. 3.** Измерване

Основните елементи са:

- Електронен дисплей;
- Бутони за управление на везната;
- Таблица, за записване на претеглянията;
- Полета за въвеждане на данните за измерването;
- Бутони за управление запис или отказ на измерването;
- Светлинен индикатор за връзка с терминала.

#### **6. Резултати**

Целта на тестването е да се провери правилната връзка между електронната везна и приложното програмното осигуряване, начините на реакция на системата, при различни ситуации от страна на електронната везна. Тестването се извършва на 2 нива:

- Комуникационно ниво на това ниво се проверява дали везната отговаря след запитване от страна на програмното осигуряване, ако няма отговор - как реагира системата, ако има отговор - дали е правилно съобщението;
- Приложно ниво на това ниво се проверява при получаване на съобщение, как се обработва от класовете на приложно ниво; правилното визуализиране на **теглото и състоянието на везната.**

За целите на тестването се използва симулационна програма (фиг. 4), която изпраща на използваната система различни типове съобщения, отговарящи на възможните ситуации, които могат да възникнат при работа на везната.

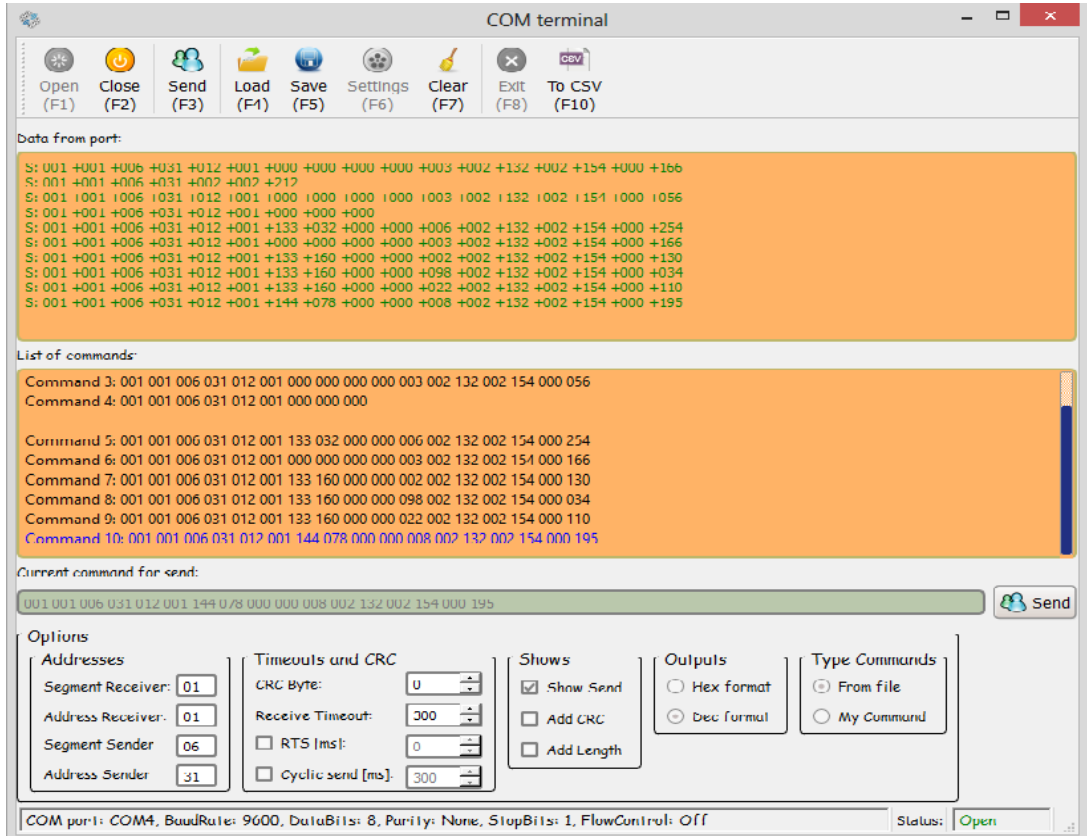

**Фиг. 4.** Симулационна програма

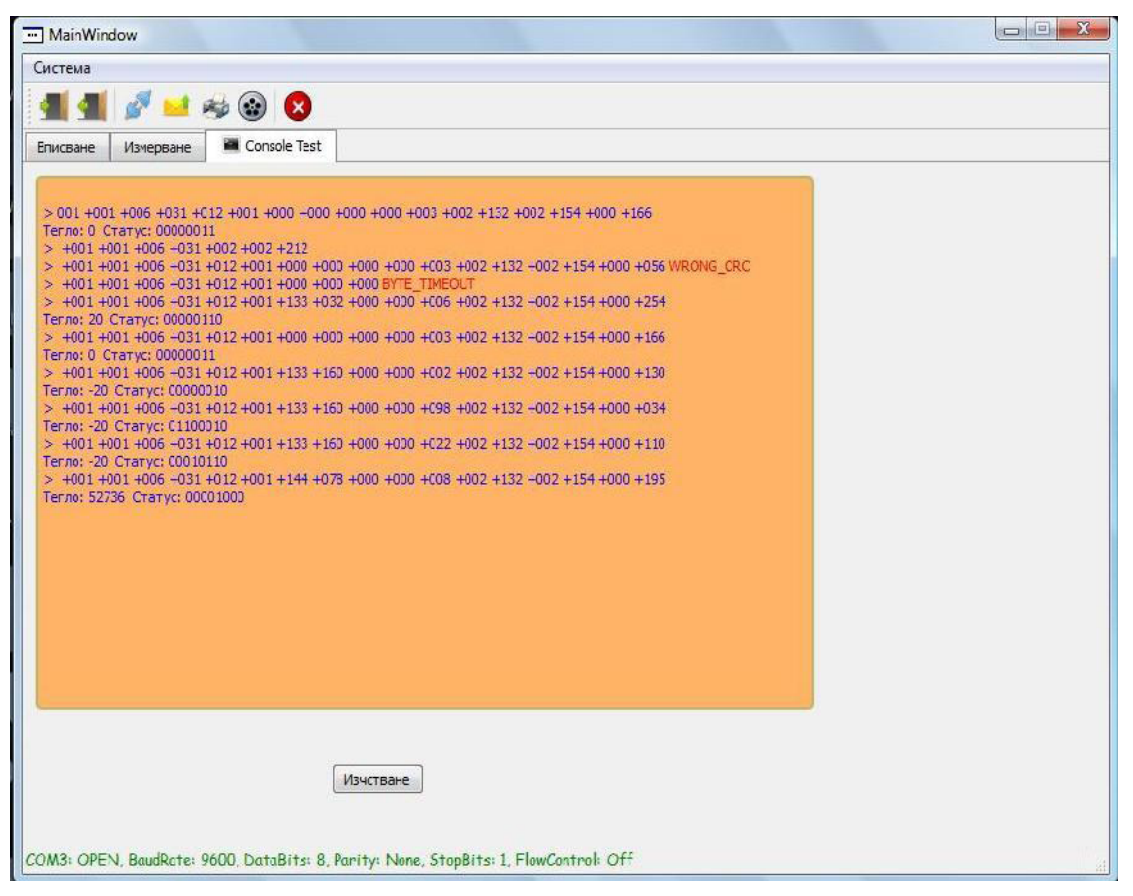

**Фиг. 5.** Тестова конзола

## **7. Заключение**

Реализираният комуникационен интерфейс е приложим за всички видове електронни везни и терминални устройства, работещи с бинарен протокол.

Разработената програмна система предоставя възможност за връзка с различни терминални устройства и/или електронни везни, работещи с бинарен протокол. По този начин се предоставя независимост от вида на терминалното устройство и/или везна.

Симулираният електронен панел е независим от панела на терминала.

Предимствата на системата:

- поддържане на различни оператори;
- манипулирането с операторите се извършва контролирано и само от администратора;
- връзка в реално време автоматично се визуализира състоянието на везната;
- симулиран електронен панел;
- съхраняване на всички данни за измерването в базата от данни;
- контролиран достъп на операторите в системата;
- конзола с наблюдение на комуникацията на ниво команди достъпно само за администратора;
- издаване на кантарни бележки.

Всички данни за измерванията се съхраняват в локална база от данни. Това спомага за улесняване на работата на операторите. т.к. не се налага едни и същи данни да бъдат добавяни ръчно всеки път, а се избират от съответни полета.

Бъдещи разширения на системата:

- връзка с различни електронни везни, работещи с различни протоколи-позволява се динамично конфигуриранена системата за работа с съответното устройство по неговия комуникационен протокол;
- свързване на системата в мрежа комуникация с няколко устройства по интерфейс RS 485;
- поддържане на справки за клиенти; претегляния по дати, клиенти и др.

Системата е предназначена за малки фирми, притежава опростен интерфейс за работа. Осигурява контролиран и ограничен достъп до нея.

## **Литература**

[1]. Иванов С., Ж. Жейнов, Компютърна периферия - Ръководство за лабораторни упражнения, ТУ-Варна, 2005

- [2]. C++ GUI Programming with Qt4 (2nd Edition).chm
- [3]. http://www.firebirdsql.org/
- [4]. http://www.marie-

bentz.com/%D0%BA%D0%B0%D1%82%D0%B0%D0%BB%D0%BE%D0%B3/1/6/

- [5]. www.com-commerce.com/index.php
- [6]. http://bimco.net/bg/Visyashti-vezni/19/view/

**За контакти**: инж. Илиян Ж. Бойчев катедра "Компютърни науки и технологии" Технически университет - Варна E-mail: ilian\_exce\_6@abv.bg

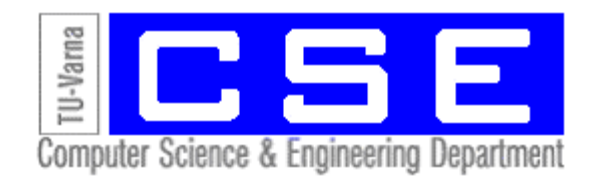

# **ГЕНЕТИЧЕН АЛГОРИТЪМ ПРИ РЕШАВАНЕТО НА СУДОКУ ПЪЗЕЛИ**

## Сиво В. Даскалов, Милена Н. Карова

**Резюме:** Докладът предлага и изследва генетичен алгоритъм при решаването на популярните Судоку пъзели. Този подход представя хромозомата като матрица, което позволява по-лесно прилагане на генетичните операции. Алгоритъмът работи с клонирана популация. Изследвани са три типа кросоувър, една мутация на случаен принцип и два типа селекция. Резултатите показват, че предложеният генетичен алгоритъм е подходящ за справяне с поставения проблем.

**Ключови думи:** Еволюционен алгоритъм, Генетичен алгоритъм, Судоку пъзел, Популация, Кросоувър, Мутация, Поколение

## **Genetic algorithm in solving Sudoku puzzles**

## Sivo V. Daskalov, Milena N. Karova

**Abstract:** The paper suggests and reviews a genetic algorithm in solving the popular Sudoku puzzle. This approach presents the chromosome as a matrix that allows easier implementation of genetic operators. The GA works with a cloned population. There are three types of crossover, one random mutation and two types of selection. The conclusion shows that GA is flexible and suitable for this application.

**Keywords:** Evolutionary algorithm, Genetic algorithm, Sudoku puzzle, Population, Crossover, Mutation, Elitism, Generation

## **1. Introduction**

Sudoku is a logic-based, combinatorial number-placement puzzle. The objective is to fill a 9×9 grid with digits so that each column, each row, and each of the nine  $3\times3$  sub-grids that compose the grid contains all of the digits from 1 to 9 without repetition. The puzzle input provides a partially completed grid, which typically has a unique solution.

Genetic algorithms require a genetic representation of the candidate solutions and a fitness function to evaluate the candidates. Also compulsory is the definition and usage of genetic operations such as crossover, mutation and selection [2][3]. Of notable importance for the algorithm are the initialization of the population and the repeated termination of all candidates.

## **2. Genetic representation of the candidate solutions**

Since the classic Sudoku puzzle is a 9x9 grid, a 9x9 integer array was chosen to represent each individual [1]. This choice allows easier implementation of the crossover operations. In the input matrix all given values are represented by their digit and blank spaces by the number zero.

## **3. Fitness function**

The fitness function of choice seeks repetition of elements in rows, columns and sub-blocks of size 3x3. The row fitness is calculated by comparing each cell with all the cells to the right of it. If the two compared cells are not equal the total fitness increases by one. This sets the maximum fitness of one row to [8(8+1)]/2or simply 36. The process repeats for all 9 rows and analogically for columns and sub squares making the maximum possible fitness of an individual 3.9.36=972. The aim of the algorithm is for one individual to achieve this fitness value as that would make it an actual solution to the given problem.

## **4. Population and initialization**

The population is chosen to consist of 50 individuals. This initial population doubles its size each round and crossover is executed on the cloned population. The individuals to live on to the next generation are selected from the doubled population to form a regular sized one. All individuals are initialized in correspondence to the input matrix and all remaining zero values are replaced with random numbers from 1 to 9. Extensive testing has been carried out to examine the behaviour of execution time and maximum fitness reached after a number of generations for different sizes of the population. The results from the testing are shown on [Figure 1] and [Figure 2]. The difference in maximum fitness value after 1000 generations is insignificant and the execution time grows rapidly with increase in number of individuals in the population. Best results with balanced execution time and fitness progress have been reached at population size of 50 individuals.

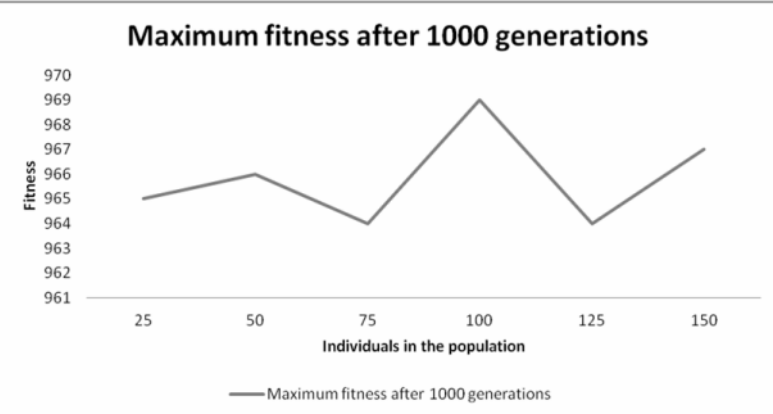

**Fig. 1.** Maximum fitness for different population sizes

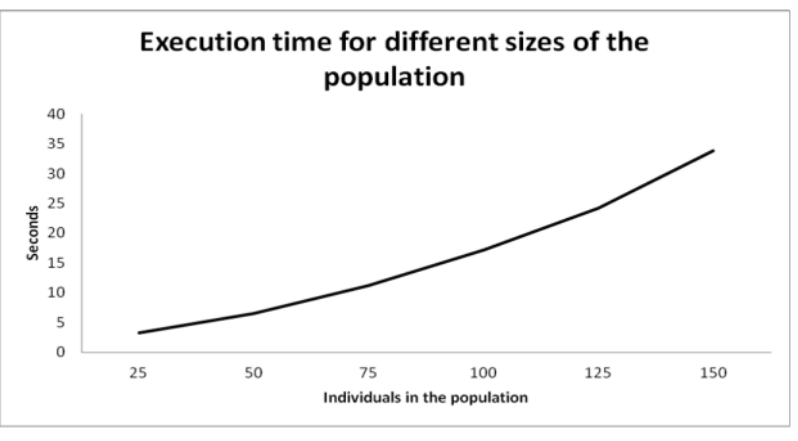

**Fig. 2.** Execution time for different sizes of the population

## **5. Crossover**

The population is sorted in descending order and cloned. The cloned individuals are paired and each pair has a certain chance to undergo one of three kinds of crossover. There is chance for a swap to occur either between random rows or columns between the two individuals [5].Also possible is a total crossover to take place swapping first rows and afterwards columns between the two individuals. If rows are to be swapped, there is a 50% chance for each row to be swapped. This model is applied analogically to column crossover and total crossover. The process is illustrated in [Figure 3].This method of crossover preserves the place of given numbers since they are the same in all individuals. Testing of different combinations of the types of crossover has shown that simple crossover of rows proves to be most effective. The results of the tests are shown in [Table 1].

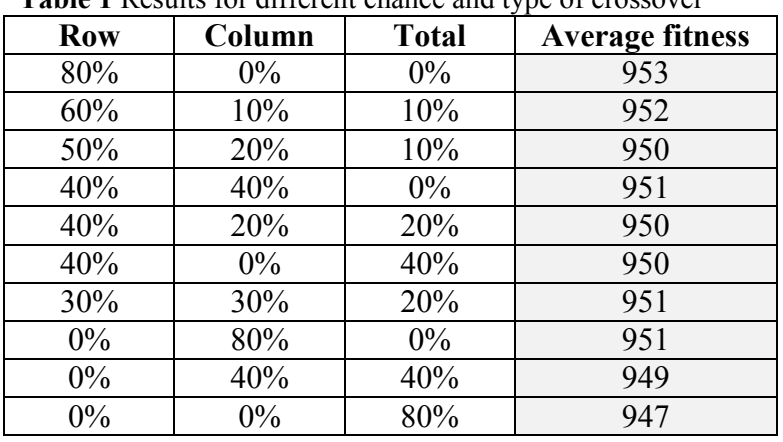

**Table 1** Results for different chance and type of crossover

**Original individuals** 

|   | 5 | 8 | 9 | 3 |   |   | 6 | 2 |  |
|---|---|---|---|---|---|---|---|---|--|
| 2 |   | 5 | 8 | 3 | 6 | g |   |   |  |
| 6 | 8 |   |   | 2 |   | 5 | ۰ | 3 |  |
|   |   |   | 6 |   | 2 | 3 | 5 | 8 |  |
| 9 |   | 3 | 5 |   | 3 | 2 |   |   |  |
|   | 3 | 2 |   | 9 | 8 | 6 | 5 |   |  |
| 3 |   | 9 |   | 8 | 5 |   |   | 6 |  |
| 5 | 2 |   |   | 6 |   | 8 | 3 | 9 |  |
| 8 |   | 6 |   |   | 9 |   |   | 5 |  |

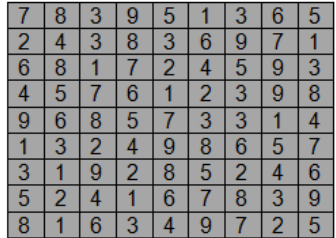

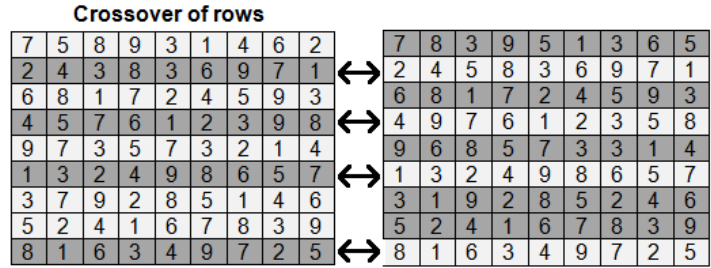

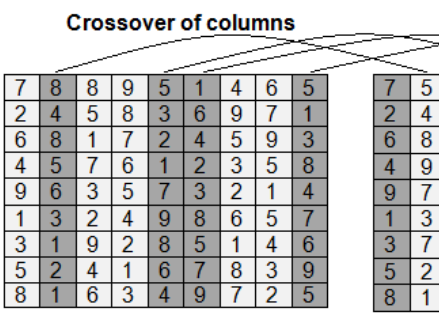

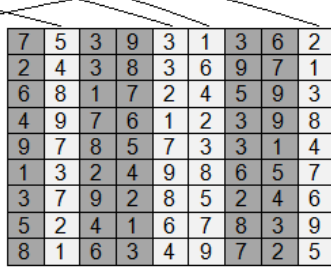

 $2|5|$ 

**Complete crossover** 

|   |   | 8 | g |   |   |   |   |                |   |   | b |   | 9 | 5 |   |   | 6 | 5 |
|---|---|---|---|---|---|---|---|----------------|---|---|---|---|---|---|---|---|---|---|
| ◠ |   | 3 | 8 | 3 | 6 | 9 |   |                |   |   |   | 5 | 8 | 3 | 6 | 9 |   |   |
| 6 | 8 |   |   |   |   | 5 | 9 | 3              |   | 6 | 8 |   |   | n |   |   | 9 | 3 |
|   | 9 |   | 6 |   | 2 | 3 | 5 | 8              | ⊖ | 4 | 5 |   | 6 |   | n | 3 | 9 | 8 |
| 9 | 6 | 3 | 5 |   | 3 |   |   |                |   | 9 |   | 8 | 5 |   | 3 | 3 |   |   |
|   | 3 |   |   | 9 | 8 | 6 | 5 |                |   |   | 3 |   |   | 9 | 8 | 6 |   |   |
| 3 |   | 9 | 2 | 8 | 5 |   |   | 6              |   | 3 |   | 9 |   | 8 | 5 |   |   | 6 |
| 5 |   |   |   | 6 |   | 8 | 3 | 9              |   | 5 |   |   |   | 6 |   | 8 | 3 | 9 |
| 8 |   | 6 | 3 |   |   |   | っ | $\overline{5}$ | ↩ | 8 |   | 6 | ٩ |   |   |   | っ | 5 |

**Figure 2.** Operator crossover

## **6. Mutation and repetition**

Every non given value of every individual has a certain chance to mutate each generation, changing its value randomly. An example of an individual that has mutated is shown on [Table 2] where the mutated cells are darkened. An attempt to reduce repetition in the individuals is carried out both before and after crossover and mutation. Every individual is checked for repetition of a given number in each row and column and if one is found, the non-given number is changed to one unique for the row/column. After experimenting with different chance of mutation it has clearly been proven that the most efficient value is 10%. [Figure 4] shows progress of fitness value during the first 1000 generations for the same input and different chance of mutation.

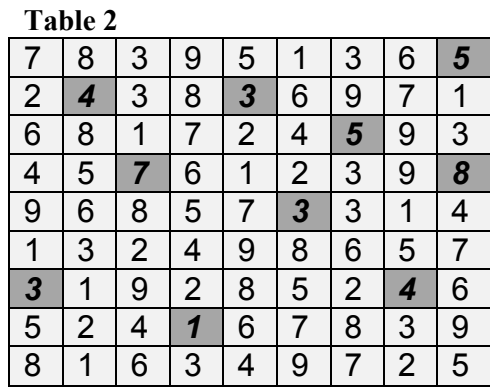

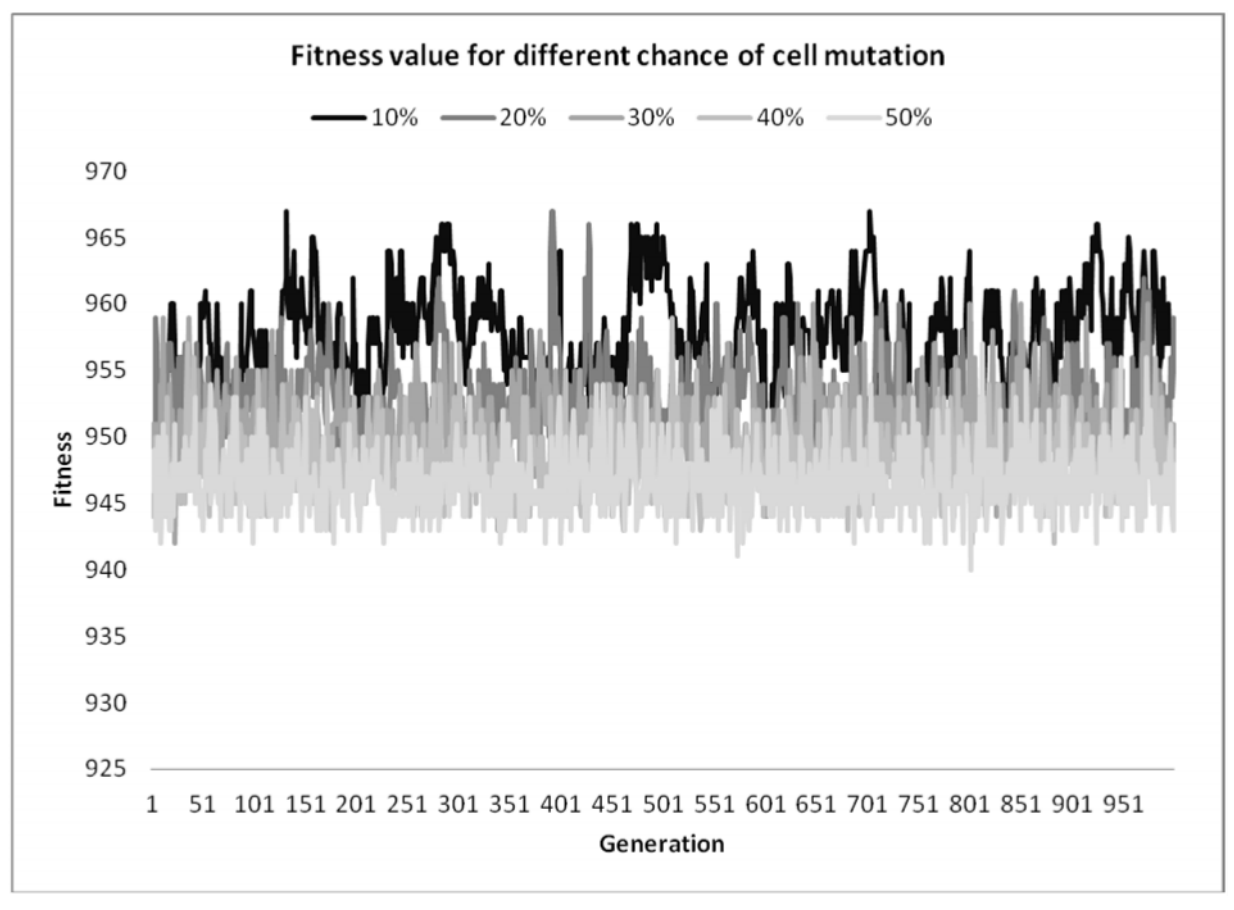

**Fig. 3.** Fitness value for different chance of cell mutation

## **7. Selection (Elitism)**

The doubled population after crossover and mutation is sorted again in descending order of fitness. Two types of selection have been tested. The first type is absolute elitism where the 50% candidates with the better fitness value survive. The other kind of elitism leans towards bigger gene diversity and selects alternating individuals from the sorted population. The results from testing those two types of elitism were in favour of absolute elitism with insignificant difference between the two methods. This is shown in [Figure 5].

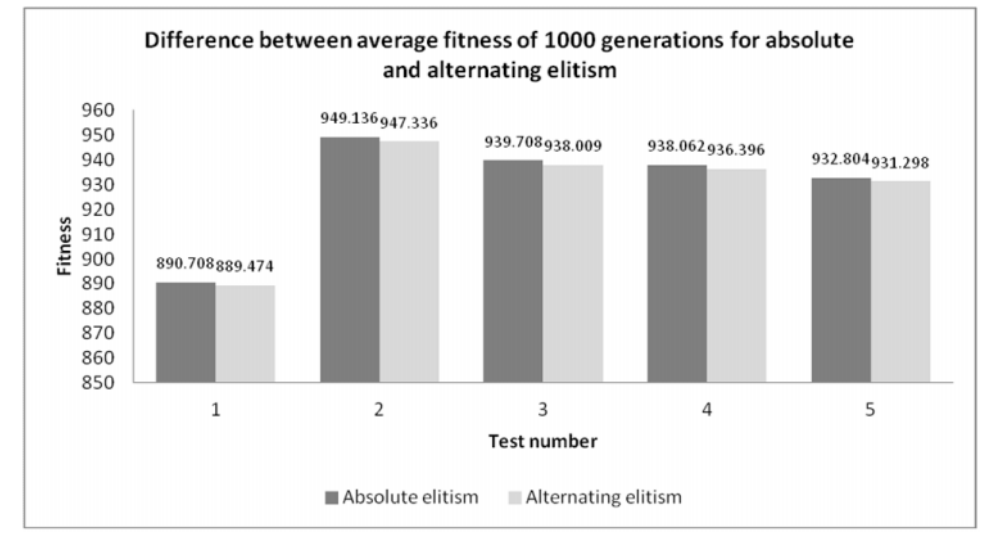

**Fig. 4.** Difference between average fitness depending on selection type

#### **8. Termination**

As in all genetic algorithms, the overall fitness value of the population often reaches a plateau [3]. After this happens, the algorithm is unable to improve the overall fitness and the fitness value starts to fluctuate. This is avoided by terminating the population after a certain number of generations depending on the Sudoku difficulty and initializing a new one. If a solution has not been found by the time the 50000<sup>th</sup> generation has been reached, the program halts its attempts to find the solution and exits. The termination forms drops in the maximum fitness of a population but leads to bigger chance to reach a solution [4]. This is illustrated on [Figure 6].

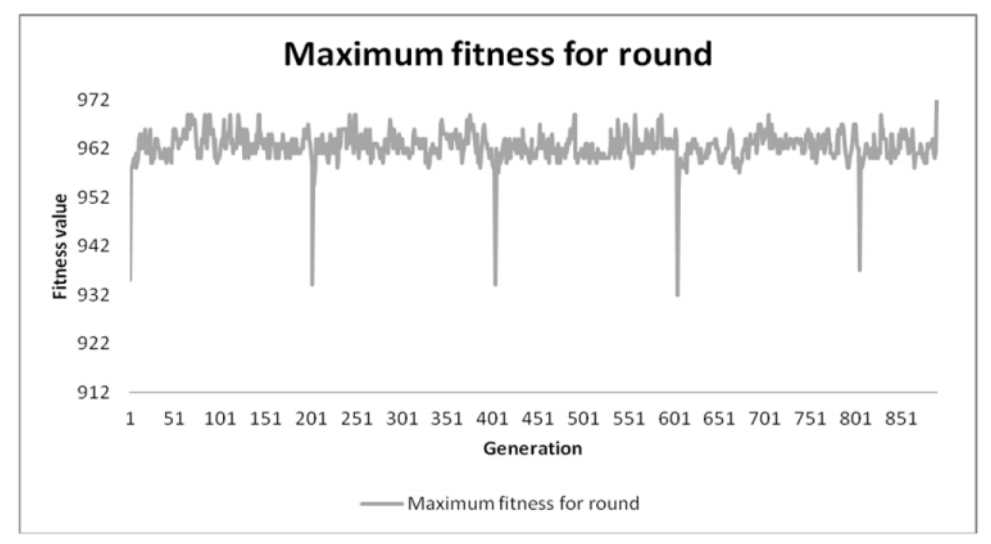

**Fig. 5.** Maximum fitness for round

## **9. Block diagram of the algorithm for a generation**

[Figure 7] shows the processes common for all generations and the sequence in which they are executed.

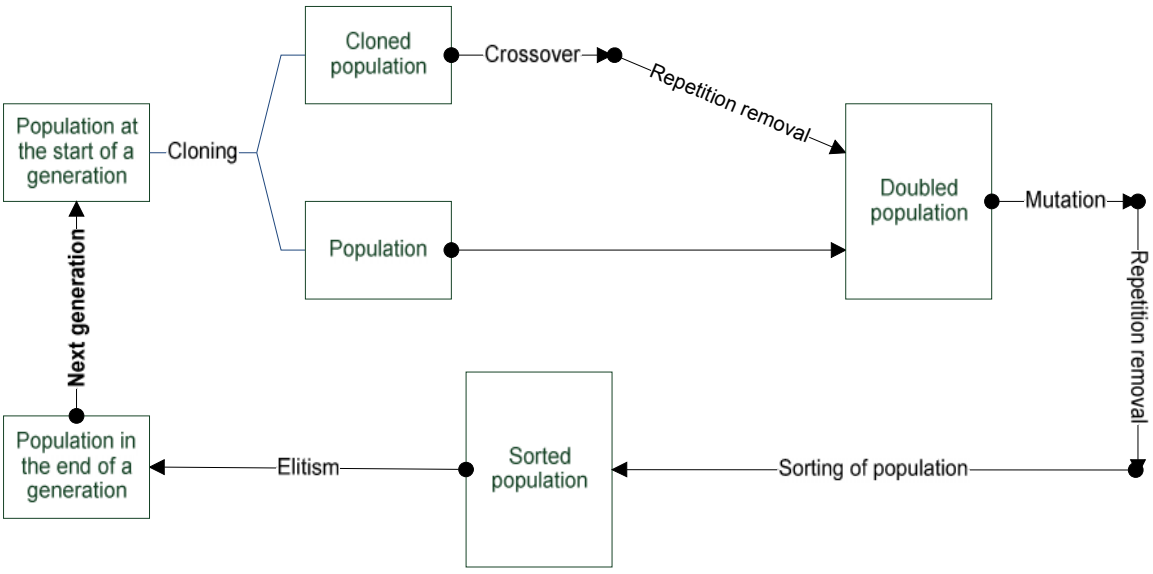

**Fig. 6**. Block Diagram of a generation

## **10. Tests and results**

The program using the given algorithm is capable of solving Sudoku puzzles with 30 and above givens with 100% success rate and in most cases execution time of under a minute. The success rate drops and execution time rises with further reduction of the number of givens, but the program still manages to find solutions to puzzles considered "Difficult" by humans with 28 givens.

## **11. Conclusion and future work**

While the algorithm may not be the most suitable for solving the Sudoku puzzle, it suggests a different approach towards solving it. The algorithm has yet to be improved in the future in order for it to increase its effectiveness. This genetic algorithm relies on generating random solutions and therefore can be used to create Sudoku problems apart from solving them.

## **References**

[1] http://www.cse.psu.edu/~sub194/papers/sudokuTechReport.pdf

[2] Bourg D. M., Seemann G., AI for Game Developers, O'Reilly Media, 2004

[3] http://en.wikipedia.org/wiki/Genetic\_algorithm

[4] Knjazev D., Ordering Messy Genetic Algorithm in C++, IlliGAL, Report 2000034.

[5] http://en.cppreference.com/w/

## **About the authors:**

Sivo Daskalov, student, Department "Computer sciences and technologies", Technical University of Varna, E-mail: sivodaskalov@gmail.com

Assist. Prof. Milena Karova, PhD, Department "Computer science and engineering", Technical University of Varna, E-mail: mkarova@ieee.bg

# ИЗИСКВАНИЯ ЗА ОФОРМЯНЕ НА СТАТИИТЕ ЗА СПИСАНИЕ "КОМПЮТЪРНИ НАУКИ И ТЕХНОЛОГИИ"

- I. Статиите се представят разпечатани в два екземпляра (оригинал и копие) в размер до 6 страници, формат А4 на адрес: Технически университет – Варна, ФИТА, ул. "Студентска" 1, 9010 Варна, както и в електронен вид на имейл адреси: peter.antonov@ieee.bg или  $ippet(\omega abv.bg)$ .
- II. Текстът на статията трябва да включва: УВОД (поставяне на задачата), ИЗЛОЖЕНИЕ (изпълнение на задачата), ЗАКЛЮЧЕНИЕ (получени резултати), БЛАГОДАРНОСТИ към сътрудниците, които не са съавтори на ръкописа (ако има такива), ЛИТЕРАТУРА и информация за контакти, включваща: научно звание и степен, име, организация, поделение (катедра), e-mail адрес.
- III. Всички математически формули трябва да са написани ясно и четливо (препоръчва се използуване на Microsoft Equation).
- IV. Текстът трябва да бъде въведен във файл във формат WinWord 2000/2003 с шрифт Times New Roman. Форматирането трябва да бъде както следва:
	- 1. Размер на листа А4, полета: ляво 20мм, дясно 20мм, горно 15мм, долно 35мм, Header 12.5мм, Footer 12.5мм (1.25см).
	- 2. Заглавие на български език размер на шрифта 16, удебелен, главни букви.
	- 3. Един празен ред размер на шрифта 14, нормален.
	- 4. Имена на авторите име, инициали на презиме, фамилия, без звания и научни степени размер на шрифта 14, нормален.
	- 5. Два празни реда размер на шрифта 14, нормален.
	- 6. Резюме и ключови думи на български език, до 8 реда размер на шрифта 11, нормален.
	- 7. Заглавие на английски език размер на шрифта 12, удебелен.
	- 8. Един празен ред размер на шрифта 11, нормален.
	- Имена на авторите на английски език размер на шрифта 11, нормален.
	- 10. Един празен ред размер на шрифта 11, нормален.
	- 11. Резюме и ключови думи на английски език, до 8 реда размер на шрифта 11, нормален.
	- 12. Основните раздели на статията (Увод, Изложение, Заключение, Благодарности, Литература) се форматират в едноколонен текст както следва:
		- a. Наименование на раздел или на подраздел размер на шрифта 12, удебелен, центриран, един празен ред преди наименованието и един празен ред след него размер на шрифта 12, нормален;
		- b. Текст размер на шрифта 12, нормален, отстъп на първи ред на параграф 10 мм; разстояние от параграф до съседните (Before и After) за целия текст – 0.
		- c. Цитиране на литературен източник номер на източника от списъка в квадратни скоби;
		- d. Текстът на формулите се позиционира в средата на реда. Номерация на формулите дясно подравнена, в кръгли скоби.
		- e. Фигури центрирани, разположение спрямо текста: "Layout: In line with text". Номер и наименование на фигурата - размер на шрифта 11, нормален, центриран. Отстояние от съседните параграфи – 6 pt.
		- f. Литература всеки литературен източник се представя с: номер в квадратни скоби и точка, списък на авторите (първият автор започва с фамилия, останалите – с име), заглавие, издателство, град, година на издаване, страници.
		- g. За контакти: научно звание и степен, име, презиме (инициали), фамилия, организация, поделение (катедра), e-mail адрес, с шрифт 11, дясно подравнено.

Образец за форматиране можете да изтеглите от адрес http://cs.tu-varna.bg/ - Списание КНТ, Spisanie\_Obrazec.zip.

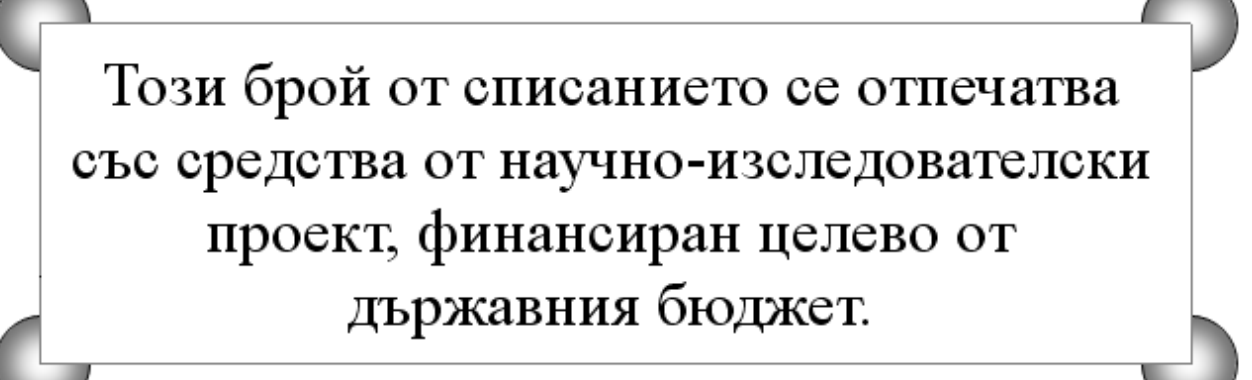